IBM DB2 10.1 for Linux, UNIX and Windows

# *Neuerungen in DB2 Version 10.1*

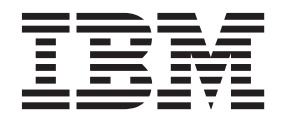

IBM DB2 10.1 for Linux, UNIX and Windows

# *Neuerungen in DB2 Version 10.1*

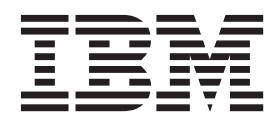

#### **Hinweis**

Vor Verwendung dieser Informationen und des darin beschriebenen Produkts sollten die allgemeinen Informationen in [An](#page-238-0)[hang D, "Bemerkungen", auf Seite 225](#page-238-0) gelesen werden.

Diese Veröffentlichung ist eine Übersetzung des Handbuchs *IBM DB2 10.1 for Linux, UNIX, and Windows, What's New*, IBM Form SC27-3890-00, herausgegeben von International Business Machines Corporation, USA

© Copyright International Business Machines Corporation 2012

Informationen, die nur für bestimmte Länder Gültigkeit haben und für Deutschland, Österreich und die Schweiz nicht zutreffen, wurden in dieser Veröffentlichung im Originaltext übernommen.

Möglicherweise sind nicht alle in dieser Übersetzung aufgeführten Produkte in Deutschland angekündigt und verfügbar; vor Entscheidungen empfiehlt sich der Kontakt mit der zuständigen IBM Geschäftsstelle.

Änderung des Textes bleibt vorbehalten.

Herausgegeben von: TSC Germany Kst. 2877 April 2012

## **Inhaltsverzeichnis**

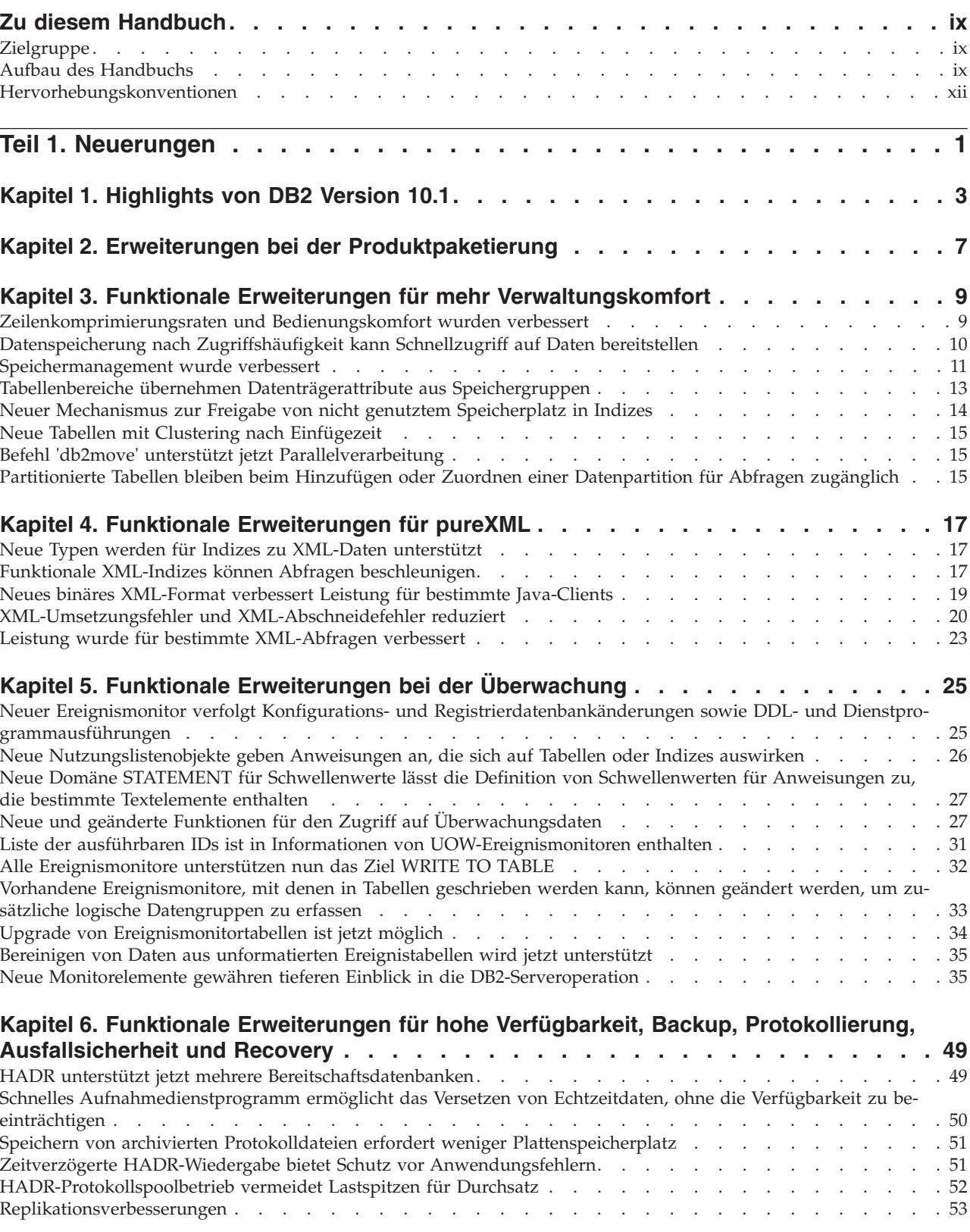

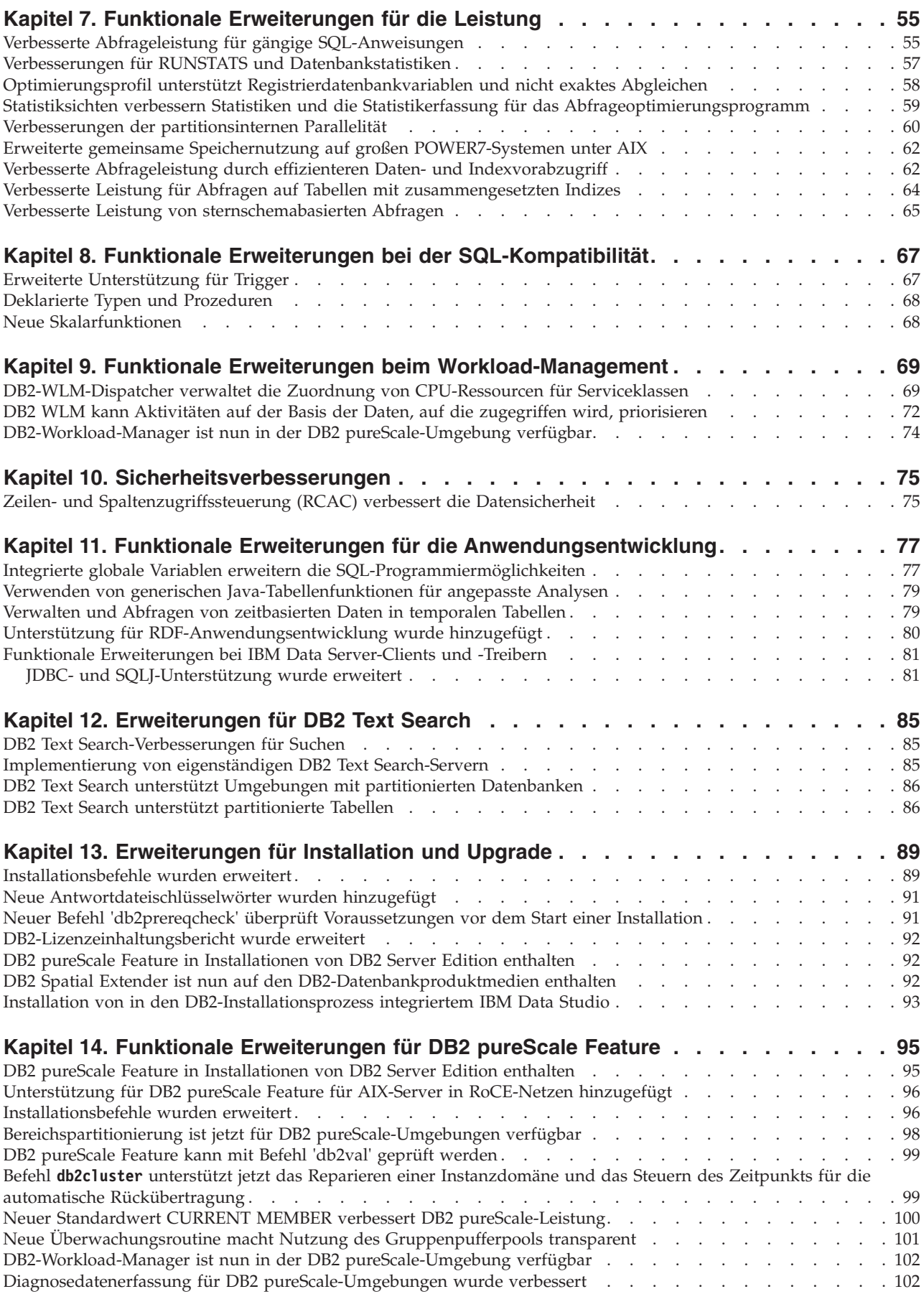

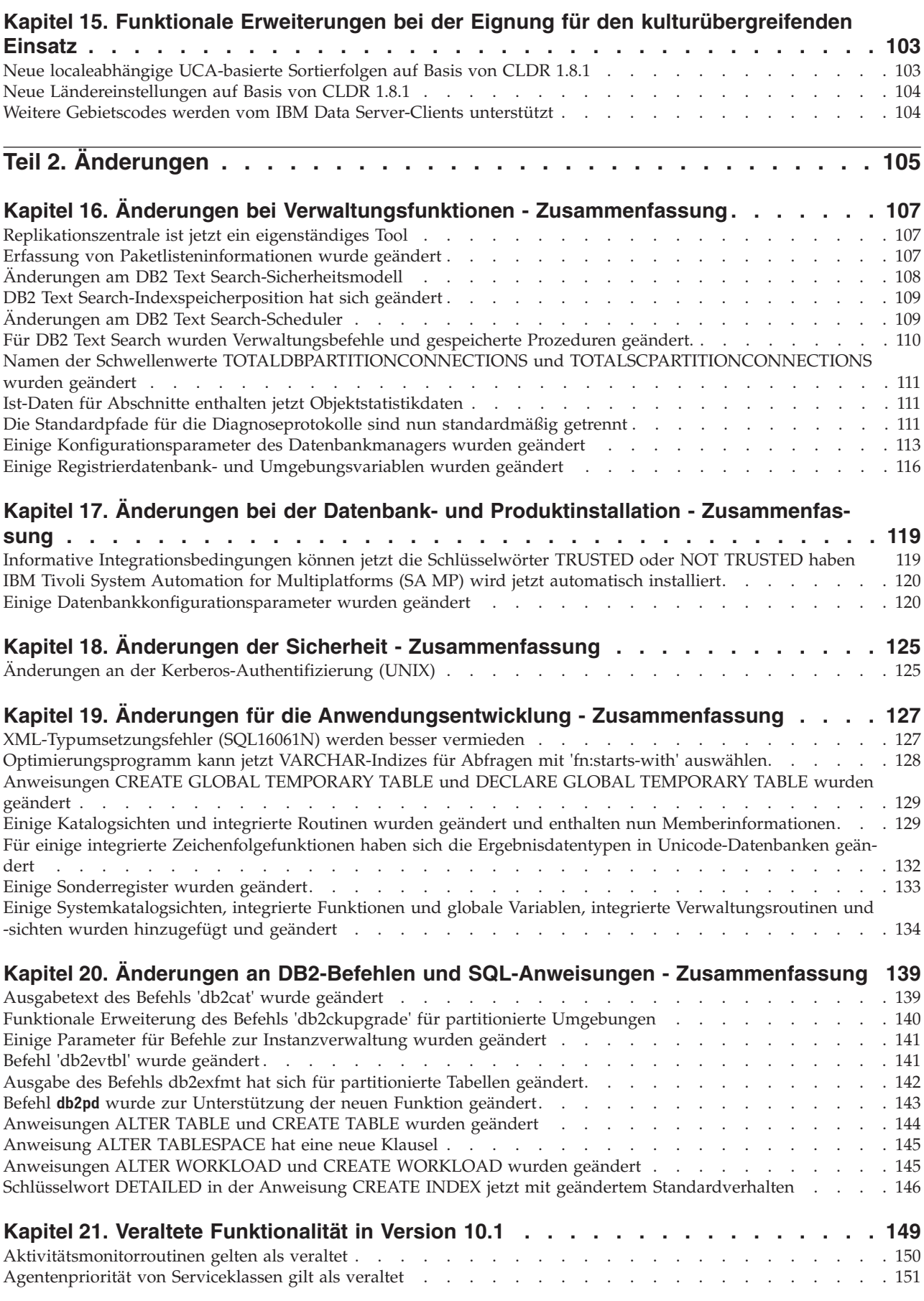

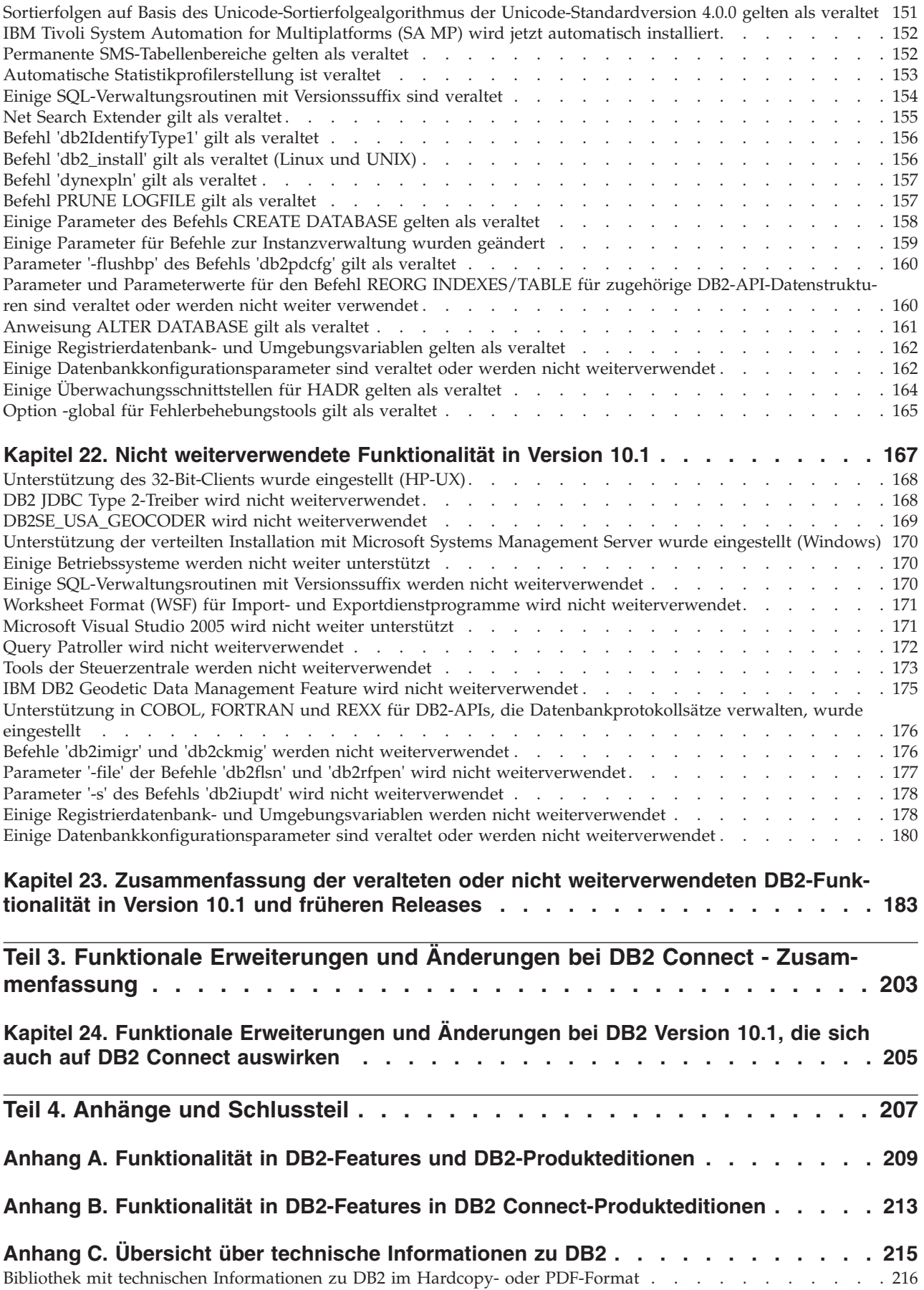

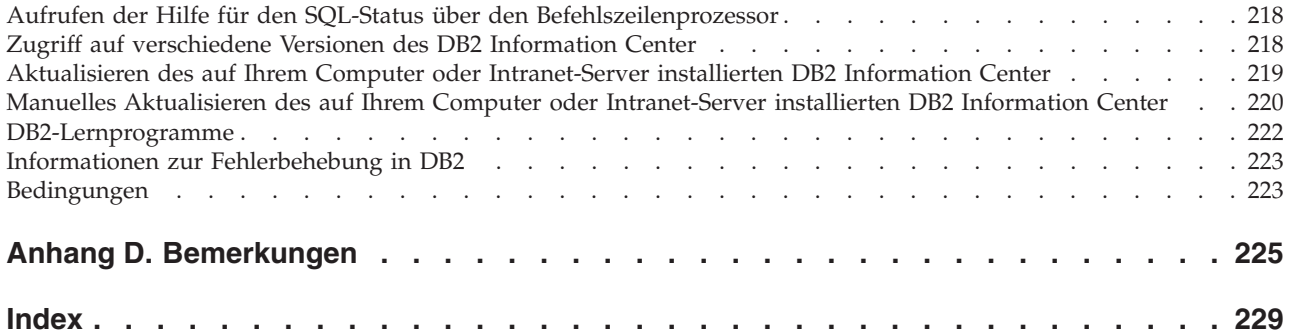

### <span id="page-10-0"></span>**Zu diesem Handbuch**

In diesem Handbuch finden Sie Informationen über die neue und geänderte Funktionalität, die in Version Version 10.1 der Produkte DB2 Database for Linux, UNIX and Windows sowie DB2 Connect integriert ist.

### **Zielgruppe**

Dieses Handbuch richtet sich an Datenbankadministratoren, Anwendungsprogrammierer und andere DB2-Datenbankbenutzer, die sich informieren möchten, welche funktionalen Erweiterungen in DB2 Version 10.1 for Linux, UNIX and Windows und in DB2 Connect Version 10.1 verfügbar sind und welches die Unterschiede zwischen Version 10.1 und Version 9.7 dieser Produkte sind.

Dieses Handbuch enthält einen Informationsüberblick und keine ausführlichen Anweisungen für die Verwendung der beschriebenen Komponenten. Wenn Sie weitere Informationen wünschen, müssen Sie die angegebenen Verweise zu Rate ziehen.

Informationen zu Funktionen und Erweiterungen, die in Version 10.1 eingeführt werden, finden Sie unter [Teil 1, "Neuerungen", auf Seite 1.](#page-14-0)

Informationen über die geänderte, veraltete oder nicht weiter unterstützte Funktio-nalität in Version 10.1 finden Sie unter [Teil 2, "Änderungen", auf Seite 105.](#page-118-0) Diese Informationen weisen auf wichtige Änderungen hin, die Sie vor der Verwendung von Version 10.1 wissen müssen.

Informationen zu DB2 Connect finden Sie im Abschnitt [Teil 3, "Funktionale Erwei](#page-216-0)[terungen und Änderungen bei DB2 Connect - Zusammenfassung", auf Seite 203.](#page-216-0)

### **Aufbau des Handbuchs**

Die folgenden Themen werden behandelt:

### **Teil 1: Neuerungen**

- [Kapitel 1, "Highlights von DB2 Version 10.1", auf Seite 3](#page-16-0) Dieses Kapitel enthält einen Produktüberblick zu den wichtigsten neuen Funktionen und Erweiterungen.
- [Kapitel 2, "Erweiterungen bei der Produktpaketierung", auf Seite 7](#page-20-0) In diesem Kapitel werden die in Version 10.1 eingeführten Produktpaketänderungen beschrieben.
- **[Kapitel 3, "Funktionale Erweiterungen für mehr Verwaltungskomfort", auf Seite](#page-22-0)**
- **[9](#page-22-0)** In diesem Kapitel werden die neuen Funktionen und Erweiterungen beschrieben, die Ihnen dabei behilflich sind, weniger Zeit für die Verwaltung Ihrer Datenbanken aufzuwenden.

#### **[Kapitel 4, "Funktionale Erweiterungen für pureXML", auf Seite 17](#page-30-0)**

In diesem Kapitel werden die neuen pureXML-Funktionen und die entsprechenden Erweiterungen beschrieben.

**[Kapitel 5, "Funktionale Erweiterungen bei der Überwachung", auf Seite 25](#page-38-0)** In diesem Kapitel werden die neuen Funktionen und Erweiterungen beschrieben, die Sie zur Überwachung Ihres Datenbanksystems verwenden können.

#### **[Kapitel 6, "Funktionale Erweiterungen für hohe Verfügbarkeit, Backup, Proto](#page-62-0)[kollierung, Ausfallsicherheit und Recovery", auf Seite 49](#page-62-0)**

In diesem Kapitel werden die neuen Funktionen und Erweiterungen beschrieben, mit denen sichergestellt wird, dass Ihre Daten für Ihre Benutzer weiterhin zur Verfügung stehen.

- [Kapitel 7, "Funktionale Erweiterungen für die Leistung", auf Seite 55](#page-68-0) In diesem Kapitel werden die neuen Funktionen und Erweiterungen beschrieben, mit denen die höchste Leistung sichergestellt wird, wenn Sie auf Daten zugreifen oder Daten aktualisieren.
- **[Kapitel 8, "Funktionale Erweiterungen bei der SQL-Kompatibilität", auf Seite 67](#page-80-0)** In diesem Kapitel werden die neuen Funktionen und Erweiterungen beschrieben, die Sie beim Portieren von vorhandenen Datenbankanwendung anderer Anbieter in DB2Version 10.1-Umgebungen unterstützen.

**[Kapitel 9, "Funktionale Erweiterungen beim Workload-Management", auf Seite](#page-82-0)**

**[69](#page-82-0)** In diesem Kapitel werden neue Workload-Management-Features beschrieben, die die vorhandene Workload-Management-Funktionalität erweitern, die in vorherigen Releases zur Verfügung stand.

### **[Kapitel 10, "Sicherheitsverbesserungen", auf Seite 75](#page-88-0)**

In diesem Kapitel werden die neuen Funktionen und Erweiterungen beschrieben, die Ihnen beim Schützen und Verwalten Ihrer sensiblen Daten behilflich sind.

### **[Kapitel 11, "Funktionale Erweiterungen für die Anwendungsentwicklung", auf](#page-90-0) [Seite 77](#page-90-0)**

In diesem Kapitel werden die neuen Funktionen und Erweiterungen beschrieben, die das Entwickeln von Anwendungen vereinfachen, die Portierbarkeit von Anwendungen verbessern und die Anwendungsimplementierung erleichtern.

#### [Kapitel 12, "Erweiterungen für DB2 Text Search", auf Seite 85](#page-98-0)

zen und ihre Verwaltung vereinfachen.

In diesem Kapitel werden die neuen Funktionen und Erweiterungen für Net Search Extender beschrieben.

### [Kapitel 13, "Erweiterungen für Installation und Upgrade", auf Seite 89](#page-102-0) In diesem Kapitel werden die neuen Funktionen und Erweiterungen beschrieben, die die Implementierung von DB2-Datenbankprodukten verkür-

**[Kapitel 14, "Funktionale Erweiterungen für DB2 pureScale Feature", auf Seite 95](#page-108-0)** In diesem Kapitel werden die neuen Funktionen und Erweiterungen für die Unterstützung von DB2 pureScale beschrieben.

#### **[Kapitel 15, "Funktionale Erweiterungen bei der Eignung für den kulturübergrei](#page-116-0)[fenden Einsatz", auf Seite 103](#page-116-0)**

In diesem Kapitel werden die neuen Funktionen und Erweiterungen beschrieben, die die Arbeit mit in mehreren Landessprachen verfügbaren Daten und Datenbankanwendungen vereinfachen.

### **Teil 2: Änderungen**

### **[Kapitel 16, "Änderungen bei Verwaltungsfunktionen - Zusammenfassung", auf](#page-120-0) [Seite 107](#page-120-0)**

In diesem Kapitel werden die Änderungen an der vorhandenen DB2-Funktionalität bezüglich der Datenbankverwaltung beschrieben.

### **[Kapitel 17, "Änderungen bei der Datenbank- und Produktinstallation -](#page-132-0) [Zusammenfassung", auf Seite 119](#page-132-0)**

In diesem Kapitel werden die Änderungen an der vorhandenen DB2-Funktionalität bezüglich der Datenbankkonfiguration und Produktinstallation beschrieben.

**[Kapitel 18, "Änderungen der Sicherheit - Zusammenfassung", auf Seite 125](#page-138-0)** In diesem Kapitel werden die Änderungen an der vorhandenen DB2-Funktionalität bezüglich der verschiedenen Sicherheitsaspekte beschrieben.

#### **[Kapitel 19, "Änderungen für die Anwendungsentwicklung - Zusammenfassung",](#page-140-0) [auf Seite 127](#page-140-0)**

In diesem Kapitel werden die Änderungen an der vorhandenen DB2-Funktionalität bezüglich der Anwendungsentwicklung beschrieben.

### **[Kapitel 20, "Änderungen an DB2-Befehlen und SQL-Anweisungen -](#page-152-0) [Zusammenfassung", auf Seite 139](#page-152-0)**

In diesem Kapitel werden die Änderungen an DB2-CLP-Befehlen, DB2-Systembefehlen und SQL-Anweisungen zur Unterstützung neuer Funktionalität beschrieben.

### **[Kapitel 21, "Veraltete Funktionalität in Version 10.1", auf Seite 149](#page-162-0)**

In diesem Kapitel wird die veraltete Funktionalität beschrieben, die sich auf bestimmte Funktionen oder Komponenten bezieht, die zwar noch unterstützt, jedoch nicht länger empfohlen und möglicherweise in einem zukünftigen Release entfernt werden.

### **[Kapitel 22, "Nicht weiterverwendete Funktionalität in Version 10.1", auf Seite](#page-180-0)**

**[167](#page-180-0)** In diesem Kapitel werden die Funktionen und die Funktionalität aufgeführt, die in Version 10.1 nicht unterstützt werden.

### **[Kapitel 23, "Zusammenfassung der veralteten oder nicht weiterverwendeten](#page-196-0) [DB2-Funktionalität in Version 10.1 und früheren Releases", auf Seite 183](#page-196-0)**

In diesem Kapitel werden die Funktionen und die Funktionalität aufgeführt, die in DB2 Version 10.1 als veraltet gelten oder nicht mehr verwendet werden.

### **Teil 3: Funktionale Erweiterungen und Änderungen bei DB2 Connect - Zusammenfassung**

**[Kapitel 24, "Funktionale Erweiterungen und Änderungen bei DB2 Version 10.1,](#page-218-0) [die sich auch auf DB2 Connect auswirken", auf Seite 205](#page-218-0)**

In diesem Kapitel werden die Erweiterungen, geänderten, veralteten und nicht mehr verwendeten Funktionen in Version 10.1 und deren Auswirkungen auf die Funktionalität und die Leistungsmerkmale von DB2 Connect beschrieben.

### **Teil 4: Anhänge**

### **[Anhang A, "Funktionalität in DB2-Features und DB2-Produkteditionen", auf Sei-](#page-222-0)**

**[te 209](#page-222-0)** Dieser Anhang enthält Informationen zu der in den DB2-Datenbankprodukteditionen und DB2-Features verfügbaren Funktionalität.

#### <span id="page-13-0"></span>**[Anhang B, "Funktionalität in DB2-Features in DB2 Connect-Produkteditionen",](#page-226-0) [auf Seite 213](#page-226-0)**

Dieser Anhang enthält Informationen zu der in den DB2 Connect-Produkteditionen und DB2-Features verfügbaren Funktionalität.

**[Anhang C, "Übersicht über technische Informationen zu DB2", auf Seite 215](#page-228-0)** In diesem Anhang sind Informationen über den Zugriff auf die neueste Dokumentation für Ihre DB2-Datenbanksysteme sowie zu deren Verwendung enthalten.

#### **[Anhang D, "Bemerkungen", auf Seite 225](#page-238-0)**

In diesem Anhang sind Informationen zu rechtlichen Anforderungen und Einschränkungen enthalten, die sich auf die Verwendung der DB2-Datenbankprodukte und ihrer Dokumentation beziehen.

### **Hervorhebungskonventionen**

Die Titel von Themen, die einem bestimmten Fixpack zugeordnet sind, beginnen mit dem Präfix "FP*x*", wobei *x* die Fixpackversion angibt.

Im vorliegenden Buch werden die nachfolgend beschriebenen Hervorhebungskonventionen verwendet.

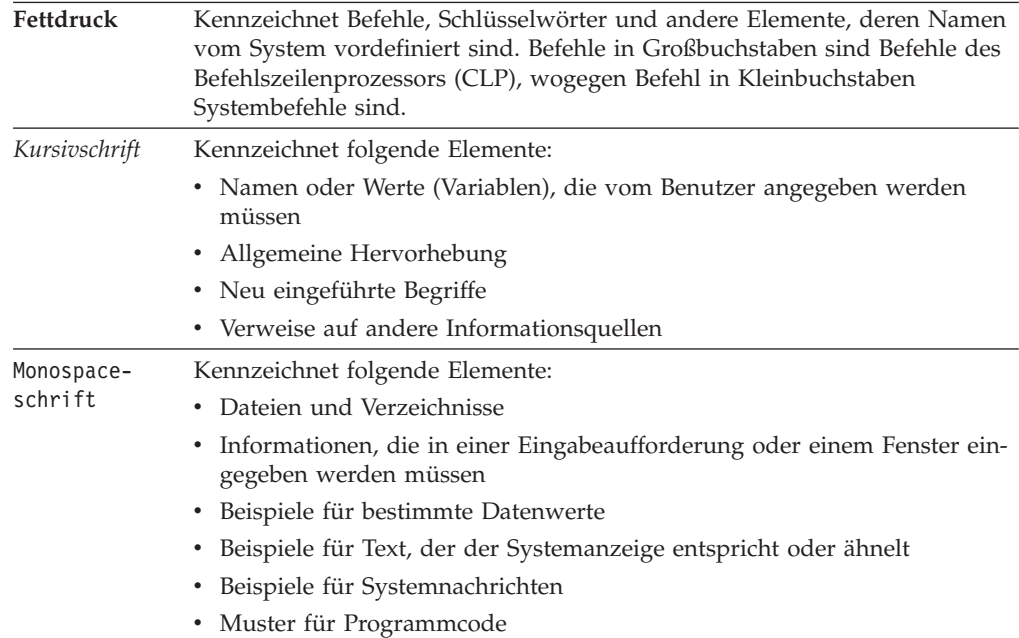

### <span id="page-14-0"></span>**Teil 1. Neuerungen**

Der Abschnitt 'Neuerungen' enthält Informationen über neue Funktionalität in Version 10.1.

DB2 Version 10.1 for Linux, UNIX and Windows stellt neue Funktionen bereit, die Sie beim Verwalten von Kosten und Vereinfachen der Anwendungsentwicklung unterstützen können.

#### [Kapitel 1, "Highlights von DB2 Version 10.1", auf Seite 3](#page-16-0)

Dieses Kapitel enthält einen Produktüberblick zu den wichtigsten neuen Funktionen und Erweiterungen.

[Kapitel 2, "Erweiterungen bei der Produktpaketierung", auf Seite 7](#page-20-0) In diesem Kapitel werden die in Version 10.1 eingeführten Produktpaketänderungen beschrieben.

**[Kapitel 3, "Funktionale Erweiterungen für mehr Verwaltungskomfort", auf Seite](#page-22-0)**

- **[9](#page-22-0)** In diesem Kapitel werden die neuen Funktionen und Erweiterungen beschrieben, die Ihnen dabei behilflich sind, weniger Zeit für die Verwaltung Ihrer Datenbanken aufzuwenden.
- **[Kapitel 4, "Funktionale Erweiterungen für pureXML", auf Seite 17](#page-30-0)** In diesem Kapitel werden die neuen pureXML-Funktionen und die entsprechenden Erweiterungen beschrieben.
- **[Kapitel 5, "Funktionale Erweiterungen bei der Überwachung", auf Seite 25](#page-38-0)** In diesem Kapitel werden die neuen Funktionen und Erweiterungen beschrieben, die Sie zur Überwachung Ihres Datenbanksystems verwenden können.

#### **[Kapitel 6, "Funktionale Erweiterungen für hohe Verfügbarkeit, Backup, Proto](#page-62-0)[kollierung, Ausfallsicherheit und Recovery", auf Seite 49](#page-62-0)**

In diesem Kapitel werden die neuen Funktionen und Erweiterungen beschrieben, mit denen sichergestellt wird, dass Ihre Daten für Ihre Benutzer weiterhin zur Verfügung stehen.

- [Kapitel 7, "Funktionale Erweiterungen für die Leistung", auf Seite 55](#page-68-0) In diesem Kapitel werden die neuen Funktionen und Erweiterungen beschrieben, mit denen die höchste Leistung sichergestellt wird, wenn Sie auf Daten zugreifen oder Daten aktualisieren.
- **[Kapitel 8, "Funktionale Erweiterungen bei der SQL-Kompatibilität", auf Seite 67](#page-80-0)** In diesem Kapitel werden die neuen Funktionen und Erweiterungen beschrieben, die Sie beim Portieren von vorhandenen Datenbankanwendung anderer Anbieter in DB2Version 10.1-Umgebungen unterstützen.
- **[Kapitel 9, "Funktionale Erweiterungen beim Workload-Management", auf Seite](#page-82-0) [69](#page-82-0)** In diesem Kapitel werden neue Workload-Management-Features beschrieben, die die vorhandene Workload-Management-Funktionalität erweitern, die in vorherigen Releases zur Verfügung stand.

### **[Kapitel 10, "Sicherheitsverbesserungen", auf Seite 75](#page-88-0)**

In diesem Kapitel werden die neuen Funktionen und Erweiterungen beschrieben, die Ihnen beim Schützen und Verwalten Ihrer sensiblen Daten behilflich sind.

### **[Kapitel 11, "Funktionale Erweiterungen für die Anwendungsentwicklung", auf](#page-90-0) [Seite 77](#page-90-0)**

In diesem Kapitel werden die neuen Funktionen und Erweiterungen beschrieben, die das Entwickeln von Anwendungen vereinfachen, die Portierbarkeit von Anwendungen verbessern und die Anwendungsimplementierung erleichtern.

- [Kapitel 12, "Erweiterungen für DB2 Text Search", auf Seite 85](#page-98-0) In diesem Kapitel werden die neuen Funktionen und Erweiterungen für Net Search Extender beschrieben.
- [Kapitel 13, "Erweiterungen für Installation und Upgrade", auf Seite 89](#page-102-0) In diesem Kapitel werden die neuen Funktionen und Erweiterungen beschrieben, die die Implementierung von DB2-Datenbankprodukten verkürzen und ihre Verwaltung vereinfachen.
- **[Kapitel 14, "Funktionale Erweiterungen für DB2 pureScale Feature", auf Seite 95](#page-108-0)** In diesem Kapitel werden die neuen Funktionen und Erweiterungen für die Unterstützung von DB2 pureScale beschrieben.

### **[Kapitel 15, "Funktionale Erweiterungen bei der Eignung für den kulturübergrei](#page-116-0)[fenden Einsatz", auf Seite 103](#page-116-0)**

In diesem Kapitel werden die neuen Funktionen und Erweiterungen beschrieben, die die Arbeit mit in mehreren Landessprachen verfügbaren Daten und Datenbankanwendungen vereinfachen.

### <span id="page-16-0"></span>**Kapitel 1. Highlights von DB2 Version 10.1**

IBM® DB2 Version 10.1 for Linux, UNIX, and Windows bietet auch weiterhin Effizienz, Einfachheit und Zuverlässigkeit für Datenbanken. Wichtige Neuerungen und funktionale Erweiterungen von DB2 Version 10.1 wurden mit Blick auf die Anforderungen Ihres Unternehmens entwickelt, wie z. B. Verbesserung der geschäftskritischen Zuverlässigkeit und Leistung für das gesamte Unternehmen, Vereinfachung von Konsolidierung und Unternehmenssicherheit, besserer Einblick in die Geschäftsdaten, Kostensenkung oder Bereitstellung eines ausfallsicheren Systems für die geschäftskritischen Informationsassets Ihres Unternehmens.

### **Adaptive Komprimierung**

Ihre DB2-Datenbank bietet umfassende Komprimierungsfunktionalität für nahezu alle Arten von Datenbankobjekten, wie z. B. Tabellendaten, Indizes, temporäre Tabellen, XML-Dokumente, Protokolldateien und Backup-Images. In früheren Versionen trug die klassische Zeilenkomprimierung dazu bei, die Speicherkosten zu senken und die Abfrageleistung zu verbessern. DB2 Version 10.1 verbessert die klassische Tabellenkomprimierung durch einen neuen Typ von Komprimierung, die adaptive Komprimierung.

Das Feature für die adaptive Komprimierung verbessert die Tabellenkomprimierung durch ein innovatives Verfahren zur Zeilenkomprimierung, das zwei Ebenen von Komprimierungswörterverzeichnissen verwendet (Tabellenebene und Seitenebene), um das Komprimierungsverhältnis zu verbessern (besonders bei Datenänderungen). Komprimierungswörterverzeichnisse auf Seitenebene sind kleiner als Wörterverzeichnisse auf Tabellenebene. Das heißt, wenn sich die Daten auf einer Seite ändern, kann die Aktualisierung automatisch und schnell erfolgen und es müssen keine Tabellenreorganisationen durchgeführt werden, um die Wörterverzeichnisse auf Seitenebene zu aktualisieren.

Die adaptive Komprimierung bietet folgende Vorteile:

- v Erzielung eines besseren Komprimierungsverhältnisses, ohne dass für die Daten offline Tabellenreorganisationen durchgeführt werden müssen
- Weitere Verbesserung der Abfrageleistung
- Höhere Speichereinsparung und verbesserte Systemverfügbarkeit
- Finanzielle Einsparungen durch geringeren Speicherbedarf

In DB2 Version 10.1 verwenden neue Tabellen die adaptive Komprimierung sogar standardmäßig. Tabellen, die bereits aus früheren Releases von DB2 bestehen, können die adaptive Komprimierung ebenfalls problemlos verwenden. Dazu muss die entsprechende Funktionalität nur aktiviert werden.

Weitere Informationen zur adaptiven Komprimierung finden Sie unter ["Zeilenkom](#page-22-0)[primierungsraten und Bedienungskomfort wurden verbessert" auf Seite 9.](#page-22-0)

### **Funktionale Erweiterungen für die Datensicherheit**

DB2 Version 10.1 bietet kritische Prüf- und Sicherheitserweiterungen durch Einführung einer Zeilen- und Spaltenzugriffssteuerung (RCAC - Row and Column Access Control), die Ihre Daten noch besser schützt. Die Zeilen- und Spaltenzugriffssteuerung wird auch als differenzierte Zugriffssteuerung (FGAC - Fine-grained Access Control) bezeichnet.

Mit der RCAC-Sicherheit können Sie verschiedene Sicherheitsregeln auf der Datenebene erstellen. Die Sicherheitsregeln sorgen dafür, dass die Benutzer, die Mitglieder der genehmigten Rollen oder Gruppen sind, nur die Daten anzeigen können, für die sie berechtigt sind. Darüber hinaus werden die Sicherheitseinschränkungen und Leistungsprobleme beseitigt, die sich aus komplexen Sichten und Vergleichselementen ergeben. Die Einrichtung lässt sich rasch und problemlos durchführen und die Sicherheitskonfiguration ist selbst für komplexe Unternehmenssysteme leicht handhabbar.

RCAC bietet u. a. folgende Vorteile:

- v Zentraler, aktivierbarer und überprüfbar Prozess zur Steuerung des Datenzugriffs
- v Geringere Kosten im Zusammenhang mit der Entwicklung und Verwaltung von Zugriffsteuerungsregeln für schutzwürdige Geschäftsdaten
- v Schnellere Wertschöpfung bei Geschäftsprozessanwendungen, für die Konformitäts- oder Prüfvorschriften bestehen

Bei der Implementierung von RCAC sind keine Anwendungsänderungen erforderlich.

Weitere Informationen zu RCAC finden Sie unter ["Zeilen- und Spaltenzugriffssteu](#page-88-0)[erung \(RCAC\) verbessert die Datensicherheit" auf Seite 75.](#page-88-0)

### **Funktionale Erweiterungen für IBM DB2 pureScale Feature**

Geringere Risiken und Kosten in Verbindung mit einer Ausweitung Ihrer verteilten Datenbanklösung dank äußerst hoher Kapazität und Anwendungstransparenz. Durch die Ausrichtung auf kontinuierliche Verfügbarkeit — hohe Verfügbarkeit, die sogar die strengsten Industriestandards übertrifft — toleriert IBM DB2 pureScale Feature problemlos sowohl geplante Wartungszeiten als auch Komponentenfehler.

Das DB2 pureScale Feature wurde erstmals in Version 9.8 eingeführt. Version 10.1 baut auf der Unterstützung für DB2 pureScale Feature auf.

Weitere Informationen finden Sie unter [Kapitel 14, "Funktionale Erweiterungen für](#page-108-0) [DB2 pureScale Feature", auf Seite 95.](#page-108-0)

### **Datenspeicherung nach Zugriffshäufigkeit (MTS = Multi-Temperature Storage)**

Sie haben die Möglichkeit, Daten eine Priorität (Hot - häufig benötigt, Warm nicht so häufig benötigt, Cold - selten benötigt) zuzuweisen und diese dynamisch verschiedenen Klassen von Speicher zuzuordnen. Zum Beispiel können Transaktionsdatensätze für das aktuelle Quartal in einem Hochleistungsspeicher gespeichert und nach Ablauf des Quartals, wenn die Daten nicht mehr als die aktuellsten angesehen werden, in einen kostengünstigeren Speicher verschoben werden. Die Einsparungen bei den Gesamtbetriebskosten sind beträchtlich, die durch eine effiziente Implementierung von Speicherhardware und bei gleichzeitig minimalem Verwaltungsaufwand realisierbar sind.

Weitere Informationen zur Datenspeicherung nach Zugriffshäufigkeit finden Sie unter ["Datenspeicherung nach Zugriffshäufigkeit kann Schnellzugriff auf Daten](#page-23-0) [bereitstellen" auf Seite 10.](#page-23-0)

### **Leistungsverbesserungen**

Aufbauend auf den Leistungsverbesserungen in früheren Releases (wie z. B. automatische Leistungssteigerungen und Verbesserungen beim Befehl **RUNSTATS**) bestehen die Leistungsverbesserungen bei DB2 Version 10.1 vorallem in der Reduzierung der CPU-Verarbeitungszeit, ohne signifikanten Verwaltungsaufwand oder Anwendungsänderungen zu verursachen. Die meisten Leistungsverbesserungen werden einfach durch das Upgrade auf Version 10.1 implementiert. Sie können eine erhebliche Leistungssteigerung durch verbesserte Abfrageoptimierungsverfahren und -funktionen erzielen, wie z. B. Optimierung für Sternschemaabfragen, verbesserter Daten- und Indexvorabzugriff und verbesserter Einsatz von Statistiksichten. Darüber hinaus stehen zusätzliche Verbesserungen beim Befehl **RUNSTATS** zur Verfügung, verbesserte Leistung bei Abfragen für Tabellen mit zusammengesetzten Indizes sowie verbesserte Mehrkernparallelität.

DB2 Version 10.1 vereinfacht das Schreiben und Ausführen effizienter SQL-Abfragen und ermöglicht eine schnellere Ausführung bestehender SQL-Abfragen. Dazu sind in den meisten Fällen keine Änderungen erforderlich.

Weitere Informationen finden Sie unter [Kapitel 7, "Funktionale Erweiterungen für](#page-68-0) [die Leistung", auf Seite 55.](#page-68-0)

### **SQL-Kompatibilität**

Wenn Sie mit anderen relationalen Datenbankprodukten als den DB2-Produkten arbeiten, baut Version 10.1 auf der Funktionalität, den Schnittstellen und den Kompatibilitätsfunktionen auf, die vorhanden sind, und stellt so zusätzliche Erweiterungen zur Verfügung, die Sie mit den DB2-Produkten besser vertraut machen. Diese Erweiterungen ermöglichen eine schnellere und einfachere Einrichtung einiger Anwendungen, die für andere relationale Datenbankprodukte geschrieben wurden, für die zeiteffiziente Ausführung in einer DB2-Umgebung.

Weitere Informationen finden Sie unter [Kapitel 8, "Funktionale Erweiterungen bei](#page-80-0) [der SQL-Kompatibilität", auf Seite 67.](#page-80-0)

### **Time Travel Query**

Time Travel Query macht Ihre Datenbank 'zeitsensitiv' und hält den Verlauf Ihrer Datenänderungen mithilfe von temporalen Tabellen fest. Sie können einen Zeitpunkt in der Vergangenheit wählen und Ihre Daten für unterschiedliche vergangene Zeitpunkte abfragen.

Time Travel Query bietet folgende Möglichkeiten:

- v Bereitstellung einer neuen Funktionalität, die Ihre vorhandenen DB2-Tabellen zeitsensitiv macht
- v Bereitstellung eines kostengünstigen Verfahrens zur Lösung von Prüf- oder Konformitätsproblemen
- v Reduzierung der Kosten mit effizienter SQL-Codierung komplexer zeitbezogener Operationen, um zeitsensitive Anwendungen zu implementieren und zu verwalten
- v Beschleunigung der Anwendungsentwicklung, da DBAs die Möglichkeit erhalten, eine vorhandene SQL-Anwendung zu verwenden und sie für verschiedene Zeiträume auszuführen
- Schnellere Implementierung durch eine kosteneffiziente, wartungsfreundliche zeitbezogene Infrastruktur zur Datenunterstützung
- v Erstellung eines zeitbasierten Data-Warehouse zu geringen Kosten ohne zusätzliche Anwendungslogik

Time Travel Query kann problemlos mit der Anweisung ALTER TABLE für vorhandene Tabellen aktiviert werden. Dies gilt auch für vorhandene Tabellen aus früheren DB2-Releases. Sie können zeitbasierte Daten ohne zusätzliche Anwendungslogik speichern und abrufen.

Weitere Informationen zu Time Travel Query finden Sie unter ["Verwalten und Ab](#page-92-0)[fragen von zeitbasierten Daten in temporalen Tabellen" auf Seite 79.](#page-92-0)

DB2 Version 10.1 enthält eine Vielzahl zusätzlicher Erweiterungen und neuer Funktionen. Eine Liste der funktionalen Erweiterungen finden Sie unter [Teil 1,](#page-14-0) ["Neuerungen", auf Seite 1.](#page-14-0)

## <span id="page-20-0"></span>**Kapitel 2. Erweiterungen bei der Produktpaketierung**

Mit der Weiterentwicklung der IBM Data Server wurden auch die Namen und die Paketierung der DB2-Komponenten geändert, um den Anforderungen des Marktes gerecht zu werden.

IBM hat die Produktpaketierung aktualisiert. Die geringere Zahl von Paketen dient der Vereinfachung. Gleichzeitig wird der Nutzen durch die größere Zahl von Funktionen und Features erhöht, die jetzt in den DB2-Basiseditionen enthalten sind.

Eine Beschreibung dieser Produkte sowie die zugehörigen Lizenzierungs- und Vertriebsinformationen finden Sie auf der DB2-Produktseite: [http://www.ibm.com/](http://www.ibm.com/software/data/db2/linux-unix-windows) [software/data/db2/linux-unix-windows.](http://www.ibm.com/software/data/db2/linux-unix-windows)

**Anmerkung:** Wird in der Dokumentation oder in den Nachrichten von Version 10.1 der Begriff "DB2 pureCluster Feature" erwähnt, bezieht sich dieser auf IBM DB2 pureScale Feature.

### **Zugehörige Konzepte**:

[Kapitel 14, "Funktionale Erweiterungen für DB2 pureScale Feature", auf Seite 95](#page-108-0)

#### **Zugehörige Verweise**:

[Anhang A, "Funktionalität in DB2-Features und DB2-Produkteditionen", auf Seite](#page-222-0) [209](#page-222-0)

["Funktionalität in DB2-Features in DB2 Connect-Produkteditionen" in DB2 Connect](http://www.ibm.com/support/) [- Benutzerhandbuch](http://www.ibm.com/support/)

### <span id="page-22-0"></span>**Kapitel 3. Funktionale Erweiterungen für mehr Verwaltungskomfort**

Version 10.1 bietet funktionale Erweiterungen, die es einfacher machen, DB2-Umgebungen zu verwalten, die Gesamtbetriebskosten (Total Cost of Ownership, TCO) zu senken, die Auswirkungen der Ausführung von Systemverwaltungstasks zu reduzieren und die in früheren Releases eingeführten Funktionen der autonomen Komponenten zu erweitern.

Darüber hinaus sind die folgenden funktionalen Erweiterungen enthalten:

- Bessere Zeilenkomprimierungsraten mit höherem Bedienungskomfort (siehe "Zeilenkomprimierungsraten und Bedienungskomfort wurden verbessert")
- v Datenspeicherung nach Zugriffshäufigkeit kann Schnellzugriff auf Daten bereit-stellen (siehe ["Datenspeicherung nach Zugriffshäufigkeit kann Schnellzugriff auf](#page-23-0) [Daten bereitstellen" auf Seite 10\)](#page-23-0)
- Speichergruppenmanagement wurde verbessert (siehe ["Speichermanagement](#page-24-0) [wurde verbessert" auf Seite 11\)](#page-24-0)
- Tabellenbereiche übernehmen Datenträgerattribute aus Speichergruppen (siehe ["Tabellenbereiche übernehmen Datenträgerattribute aus Speichergruppen" auf](#page-26-0) [Seite 13\)](#page-26-0)
- v Einführung von temporalen Tabellen als Methode, Daten zeitbasierte Statusinfor-mationen zuzuordnen (siehe ["Verwalten und Abfragen von zeitbasierten Daten](#page-92-0) [in temporalen Tabellen" auf Seite 79\)](#page-92-0)
- v Neuer Mechanismus zur Freigabe von nicht genutztem Speicherplatz in Indizes für Tabellen in DMS-Tabellenbereichen (siehe ["Neuer Mechanismus zur Freigabe](#page-27-0) [von nicht genutztem Speicherplatz in Indizes" auf Seite 14\)](#page-27-0)
- v Einführung von Tabellen mit Clustering nach Einfügezeit als Methode zur Aufrechterhaltung des Datenclusterings (siehe ["Neue Tabellen mit Clustering nach](#page-28-0) [Einfügezeit" auf Seite 15\)](#page-28-0)
- Verbesserter Befehl 'db2move' (siehe ["Befehl 'db2move' unterstützt jetzt](#page-28-0) [Parallelverarbeitung" auf Seite 15\)](#page-28-0)
- v Verbesserte Zugriffsmöglichkeiten auf partitionierte Tabellen beim Hinzufügen oder Zuordnen neuer Partitionen (siehe ["Partitionierte Tabellen bleiben beim](#page-28-0) [Hinzufügen oder Zuordnen einer Datenpartition für Abfragen zugänglich" auf](#page-28-0) [Seite 15\)](#page-28-0)

### **Zeilenkomprimierungsraten und Bedienungskomfort wurden verbessert**

DB2 Version 10.1 beinhaltet einige wichtige Verbesserungen für die Zeilenkomprimierung; dazu gehören höhere Komprimierungsraten, besserer Bedienungskomfort und bessere Datenverfügbarkeit.

### **Adaptive Komprimierung**

In DB2 Version 10.1 können Tabellendaten zusätzlich zu dem Komprimierungswörterverzeichnis auf Tabellenebene, das in früheren Versionen des Produkts verwendet wurde, auch mithilfe von *Komprimierungswörterverzeichnissen auf Seitenebene* komprimiert werden. Bei diesem Komprimierungsschema verfügt jede Seite von Tabellendaten über ein Komprimierungswörterverzeichnis auf Seitenebene, das alle

<span id="page-23-0"></span>Daten auf der Seite mit einbezieht. Komprimierungswörterverzeichnisse auf Seitenebene werden automatisch verwaltet: Wenn Daten auf einer Seite geändert werden, wird das Komprimierungswörterverzeichnis automatisch aktualisiert. Dies bedeutet, dass Sie keine Tabellenreorganisation zur Komprimierung von Daten auf dieser Seite durchführen müssen. Daher kann dieses Komprimierungsverfahren neben der verbesserten Komprimierungsgeschwindigkeit auch zu einer besseren Verfügbarkeit Ihrer Daten beitragen. Diese Methode zur Datenzeilenkomprimierung mit dem Komprimierungswörterverzeichnis auf Tabellenebene und den automatisch aktualisierten Komprimierungswörterverzeichnissen auf Seitenebene wird als *adaptive Komprimierung* bezeichnet.

### **Aktivieren der adaptiven Komprimierung**

Sie können die adaptive Komprimierung mit der Klausel COMPRESS YES ADAP-TIVE in den Anweisungen CREATE TABLE und ALTER TABLE aktivieren.

**Anmerkung:** Das Schlüsselwort ADAPTIVE ist nun die Standardoption für die Klausel COMPRESS YES.

Bei Tabellen, für die die adaptive Komprimierung aktiviert ist, werden Zeilen während der folgenden Datenänderungsoperationen komprimiert:

- Einfügungen
- Aktualisierungen
- Importe
- Ladevorgänge
- Umverteilungen
- Reorganisationen
- Online-Tabellenversetzungen

Nach der Aktivierung der adaptiven Komprimierung für eine Tabelle mit vorhandenen Daten, können Zeilen, die nachträglich eingefügt werden, die Erstellung von zusätzlichen Seitenwörterverzeichnissen auslösen, wenn neue Daten hinzugefügt werden.

### **Zugehörige Konzepte**:

["Adaptive Komprimierung" in Datenbankverwaltung - Konzepte und Konfigurati](http://www.ibm.com/support/)[on - Referenzinformationen](http://www.ibm.com/support/)

### **Zugehörige Verweise**:

["ALTER TABLE " in SQL Reference Volume 2](http://www.ibm.com/support/) ["CREATE TABLE " in SQL Reference Volume 2](http://www.ibm.com/support/)

### **Datenspeicherung nach Zugriffshäufigkeit kann Schnellzugriff auf Daten bereitstellen**

Sie können Ihr IT-Budget effizienter nutzen, wenn Sie Ihre Datenbank so konfigurieren, dass nur häufig genutzte Daten (*heiße Daten*) auf kostenintensivem, schnellem Speicher gespeichert werden (wie z. B. Solid-State-Laufwerken, SSDs) und selten benötigte Daten (*kalte Daten*) auf langsameren und kostengünstigeren Speichermedien (z. B. Festplattenlaufwerken mit höheren Zugriffszeiten).

Wenn heiße Daten nicht mehr so häufig benötigt werden und seltener Zugriffe auf sie erfolgen, können Sie sie dynamisch auf die langsameren Speichermedien versetzen und dadurch die Nutzung Ihrer weniger kostenintensiven Speicherressourcen für warme und kalte Daten verlängern.

<span id="page-24-0"></span>In Datenbanksystemen stellen heiße Daten tendenziell nur einen relativ kleinen Teil der Daten dar, während die meisten Daten eher kalte Daten sind. Aktuelle Daten werden häufig als heiße Daten betrachtet. Sie werden jedoch in der Regel mit zunehmendem Alter kälter. Solche Gruppen von *Daten mit unterschiedlichen Zugriffshäufigkeiten* (MTS-Daten, Multi-Temperature Storage) stellen Datenbankadministratoren vor beträchtliche Herausforderungen, wenn sie die Verwendung von schnellen Speichereinheiten optimieren möchten, indem sie dort keine kalten Daten speichern. In dem Maße, wie der Speicherbedarf eines Data-Warehouse steigt, kommt einer optimierten Verwendung von schnellen Speichereinheiten eine zunehmende Bedeutung im Speicherkostenmanagement zu.

Bei Speicherung der heißen Daten auf den schnellsten Speicherressourcen kann die Datenspeicherung nach Zugriffshäufigkeit helfen, die Zeit zu verkürzen, die zum Abrufen der am häufigsten genutzten Daten benötigt wird, und gleichzeitig die Kosten für nicht häufig genutzte warme und kalte Daten zu senken.

### **Zugehörige Konzepte**:

["DB2 WLM kann Aktivitäten auf der Basis der Daten, auf die zugegriffen wird,](#page-85-0) [priorisieren" auf Seite 72](#page-85-0)

"Speichermanagement wurde verbessert"

["Datenverwaltung mithilfe der Datenspeicherung nach Zugriffshäufigkeit \(MTS =](http://www.ibm.com/support/) [Multi-Temperature Storage\)" in Datenbankverwaltung - Konzepte und Konfigurati](http://www.ibm.com/support/)[on - Referenzinformationen](http://www.ibm.com/support/)

### **Zugehörige Verweise**:

["ALTER TABLESPACE " in SQL Reference Volume 2](http://www.ibm.com/support/) ["CREATE TABLESPACE " in SQL Reference Volume 2](http://www.ibm.com/support/) ["RENAME STOGROUP " in SQL Reference Volume 2](http://www.ibm.com/support/) ["ALTER STOGROUP " in SQL Reference Volume 2](http://www.ibm.com/support/) ["CREATE STOGROUP " in SQL Reference Volume 2](http://www.ibm.com/support/)

### **Speichermanagement wurde verbessert**

Ein wichtiger Fortschritt in DB2 Version 10.1 ist die Möglichkeit, *Speichergruppen* zu erstellen, bei denen es sich um Gruppen von Speicherpfaden handelt. Eine Speichergruppe enthält Speicherpfade mit ähnlichen Merkmalen.

Einige kritische Attribute des zugrunde liegenden Speichers, die bei der Erstellung oder Änderung einer Speichergruppe zu berücksichtigen sind, sind die verfügbare Speicherkapazität, die Latenz, die Datenübertragungsgeschwindigkeiten und der Grad des RAID-Schutzes.

Diese Speichergruppen können für die Erstellung unterschiedlicher Speicherklassen (Klassen der Datenspeicherung nach Zugriffshäufigkeit, MTS = Multi-Temperature Storage) verwendet werden; dabei werden Daten, auf die häufig zugegriffen wird (heiße Daten) in Speicherpfaden gespeichert, die sich im schnellen Speicher befinden; selten benötige Daten (kalte Daten) hingegen werden in Speicherpfaden gespeichert, die sich im langsameren, weniger kostenintensiven Speicher befinden.

Nach der Erstellung von Speichergruppen, die verschiedenen Klassen von Speichern in Ihrem Datenbankmanagementsystem zugeordnet sind, können Sie Tabellenbereiche mit dynamischem Speicher je nachdem, in welchen Tabellenbereichen heiße oder kalte Daten gespeichert werden, den Speichergruppen zuweisen. Mithilfe von Speichergruppen können Sie Tabellenbereiche, die durch den dynamischen Speicher verwaltet werden, physisch partitionieren. Sie können einen Tabellenbereich dynamisch einer anderen Speichergruppe zuordnen, indem Sie die Anweisung ALTER TABLESPACE mit der Option USING STOGROUP verwenden.

Ein vom Datenbankmanager verwalteter Tabellenbereich (DMS-Tabellenbereich) kann in einen Tabellenbereich mit dynamischem Speicher konvertiert werden; hierfür muss die Anweisung ALTER TABLESPACE ausgeführt und die Klausel MA-NAGED BY AUTOMATIC STORAGE im Tabellenbereich angegeben werden. Beachten Sie, dass anschließend eine REBALANCE-Operation für den Tabellenbereich ausgeführt werden muss; hierfür muss die Anweisung ALTER TABLESPACE ausgeführt und die Klausel REBALANCE im Tabellenbereich angegeben werden. In Version 10.1 wurde die Neuausgleichsoperation in der Weise erweitert, dass sie während leistungskritischer Zeiten manuell ausgesetzt (SUSPEND) und später wieder aufgenommen (RESUME) werden kann.

Sie können die in Speichergruppen unterteilte Speicherung Ihrer Daten noch vorteilhafter nutzen, indem Sie den DB2-Workload-Manager (WLM) so konfigurieren, dass Aktivitäten auf der Basis der Priorität der verwendeten Daten priorisiert werden.

Mit der Tabellenfunktion ADMIN\_GET\_STORAGE\_PATHS können Sie die Liste der dynamischen Speicherpfade für jede Datenbankspeichergruppe abrufen, einschließlich Dateisysteminformationen zu jedem Speicherpfad. Weitere Tabellenfunktionen, die zur Unterstützung der Überwachung von Speichergruppen hinzugefügt oder geändert wurden, sind zum Beispiel MON\_GET\_REBALANCE\_STATUS, MON\_GET\_TABLESPACE und MON\_GET\_CONTAINER.

Zur Unterstützung des Speichergruppenmanagements wurden die folgenden SQL-Anweisungen und DB2-Befehle hinzugefügt oder geändert:

- Die Anweisung ALTER STOGROUP ist neu.
- Die Anweisung CREATE STOGROUP ist neu.
- Die Anweisung RENAME STOGROUP ist neu.
- Die Anweisung COMMENT hat die neue Klausel STOGROUP.
- Die Anweisung DROP hat die neue Klausel STOGROUP.
- v Die Anweisung ALTER TABLESPACE hat die neue Klausel USING STOGROUP.
- v Die Anweisung CREATE TABLESPACE hat die neue Klausel USING STOG-ROUP.
- v Der Befehl **db2pd** hat den neuen Parameter **-storagegroups**.
- v Der Parameter **-l** des Befehls **db2look** wurde geändert, sodass er DDL-Anweisungen für benutzerdefinierte Speichergruppen generiert.

Zur Unterstützung eines umgeleiteten Restores von Speichergruppen wurden die folgenden Befehle und APIs hinzugefügt oder geändert:

- v Der Befehl **RESTORE DATABASE** hat den neuen Parameter **-USING STOGROUP speichergruppenname-**.
- v Der Befehl **SET STOGROUP PATHS** ist neu.
- v Die API db2Restore hat den neuen Parameter **piStogroup** in der Datenstruktur 'db2RestoreStruct'.
- Die API db2SetStogroupPaths ist neu.

#### <span id="page-26-0"></span>**Zugehörige Konzepte**:

["Datenspeicherung nach Zugriffshäufigkeit kann Schnellzugriff auf Daten](#page-23-0) [bereitstellen" auf Seite 10](#page-23-0)

["Speichergruppen" in Datenbankverwaltung - Konzepte und Konfiguration - Refe](http://www.ibm.com/support/)[renzinformationen](http://www.ibm.com/support/)

### **Zugehörige Verweise**:

["ALTER TABLESPACE " in SQL Reference Volume 2](http://www.ibm.com/support/) ["CREATE TABLESPACE " in SQL Reference Volume 2](http://www.ibm.com/support/) ["DROP " in SQL Reference Volume 2](http://www.ibm.com/support/) ["MON\\_GET\\_TABLESPACE \(Tabellenfunktion\) - Abrufen von Tabellenbereichsmess](http://www.ibm.com/support/)[werten" in Administrative Routines and Views](http://www.ibm.com/support/) ["MON\\_GET\\_CONTAINER \(Tabellenfunktion\) - Abrufen von Messwerten für Tabel](http://www.ibm.com/support/)[lenbereichscontainer" in Administrative Routines and Views](http://www.ibm.com/support/) ["ADMIN\\_GET\\_STORAGE\\_PATHS \(Tabellenfunktion\) - Abrufen der Pfadangabe](http://www.ibm.com/support/) [des dynamischen Speichers" in Administrative Routines and Views](http://www.ibm.com/support/) ["MON\\_GET\\_REBALANCE\\_STATUS \(Tabellenfunktion\) - Neuausgleichsfortschritt](http://www.ibm.com/support/) [für einen Tabellenbereich abrufen" in Administrative Routines and Views](http://www.ibm.com/support/) ["RENAME STOGROUP " in SQL Reference Volume 2](http://www.ibm.com/support/) ["ALTER STOGROUP " in SQL Reference Volume 2](http://www.ibm.com/support/) ["CREATE STOGROUP " in SQL Reference Volume 2](http://www.ibm.com/support/)

### **Tabellenbereiche übernehmen Datenträgerattribute aus Speichergruppen**

Wenn Sie für die Erstellung eines Tabellenbereichs die Anweisung CREATE TAB-LESPACE verwenden, können Sie angeben, dass der Tabellenbereich Datenträgerattribute dynamisch aus seiner zugeordneten Speichergruppe übernimmt. Sie können auch die Anweisung ALTER TABLESPACE verwenden, damit ein vorhandener Tabellenbereich Datenträgerattribute aus seiner Speichergruppe übernimmt.

Wenn ein Tabellenbereich Datenträgerattribute dynamisch aus seiner zugeordneten Speichergruppe übernimmt und der Tabellenbereich eine neue Speichergruppe verwendet, werden die Datenträgerattribute des Tabellenbereichs dynamisch auf die Attribute der neuen Speichergruppe gesetzt. Dies ermöglicht eine einfachere Speicherverwaltung, da die Datenträgerattribute nicht jedes Mal bei der Verwendung einer neuen Speichergruppe explizit angegeben werden müssen.

Bei der Erstellung einer Speichergruppe können Sie die folgenden Datenträgerattribute angeben:

#### **OVERHEAD**

Dieses Attribut gibt den Aufwand des E/A-Controllers sowie die Plattensuch- und -latenzzeit in Millisekunden an.

#### **DEVICE READ RATE**

Dieses Attribut gibt die Einheitenspezifikation für die Leseübertragungsrate in Megabyte pro Sekunde an. Anhand dieses Werts werden die E/A-Kosten während der Abfrageoptimierung ermittelt. Wenn dieser Wert nicht für alle Speicherpfade identisch ist, sollte dieser Wert der Durchschnittswert für alle Speicherpfade sein, die zu der Speichergruppe gehören.

#### <span id="page-27-0"></span>**DATA TAG**

Dieses Attribut gibt einen Tag für die Daten in einer bestimmten Speichergruppe an, mit dessen Hilfe der WLM die Verarbeitungspriorität von Datenbankaktivitäten festlegen kann.

Die Standardwerte für die Speichergruppenattribute lauten wie folgt:

*Tabelle 1. Standardeinstellungen für Speichergruppenattribute*

| Attribut          | <b>Standardeinstellung</b> |
|-------------------|----------------------------|
| DATA TAG          | NONE                       |
| IDEVICE READ RATE | 100 MB/Sek.                |
| <b>OVERHEAD</b>   | $6.725$ ms                 |

Beim Erstellen oder Ändern eines Tabellenbereichs mit dynamischem Speicher können Sie den Speichergruppennamen zusammen mit den Attributen DATA TAG, TRANSFERRATE und OVERHEAD angeben. Der Tabellenbereich jedoch kann diese Attribute dynamisch aus der zugeordneten Speichergruppe übernehmen; hierfür muss die Klausel INHERIT angegeben werden.

**Anmerkung:** Das Attribut TRANSFERRATE übernimmt den Wert des Attributs DEVICE READ RATE aus der Speichergruppe, wenn die Klausel TRANSFERRATE INHERIT angegeben ist.

#### **Zugehörige Konzepte**:

["Speichergruppe und Tabellenbereich - Datenträgerattribute" in Datenbankverwal](http://www.ibm.com/support/)[tung - Konzepte und Konfiguration - Referenzinformationen](http://www.ibm.com/support/)

### **Neuer Mechanismus zur Freigabe von nicht genutztem Speicherplatz in Indizes**

Ein neuer Mechanismus zur Freigabe von nicht genutztem Speicherplatz in Indizes wurde eingeführt, um eine effizientere Methode bereitzustellen, Speicherplatz für Indizes freizugeben, die sich in DMS-Tabellenbereichen befinden.

Das regelmäßige Löschen eines beträchtlichen Datenvolumens aus Tabellen hat zur Folge, dass nicht genutzter freier Speicherplatz in Tabellen und zugehörigen Indizes zurückbleibt. Dieser Speicherplatz kann von keinem anderen Objekt im selben Tabellenbereich genutzt werden, bevor nicht eine Reorganisation ausgeführt wird.

In Version 10.1 können Sie die neue Funktionalität zur Reorganisation eines Onlineindex verwenden, um nicht genutzten Indexspeicherplatz für Tabellen, die sich in DMS-Tabellenbereichen befinden, freizugeben. Diese Funktionalität wird durch die folgenden Optionen zur Verfügung gestellt:

- v Ausführen des Befehls **REORG INDEX FOR TABLE** oder **REORG INDEXES ALL FOR TABLE** mit der neuen Klausel RECLAIM EXTENTS.
- Aufrufen der API db2Reorg unter Angabe des neuen Werts DB2REORG\_INDEX\_RECLAIM\_EXTENTS für den Parameter 'reorgFlags' in der Datenstruktur 'db2ReorgStruct'.
- Festlegen der automatischen Indexreorganisation und Angeben des Attributs 'reclaimExtentsSizeForIndexObjects' im Element 'ReorgOptions' in der Eingabe-XML-Datei.

**Zugehörige Verweise**:

["REORG INDEXES/TABLE " in Command Reference](http://www.ibm.com/support/)

### <span id="page-28-0"></span>**Neue Tabellen mit Clustering nach Einfügezeit**

Tabellen mit Clustering nach Einfügezeit (ITC-Tabellen, ITC = Insert Time Clustering) stellen eine effektive Methode bereit, mit der das Datenclustering aufrechterhalten und die Speicherplatznutzung leichter verwaltet werden kann.

ITC-Tabellen besitzen ähnliche Merkmale wie MDC-Tabellen. Zum Beispiel verwenden diese Tabellentypen eine blockbasierte Zuordnung und Blockindizes. ITCund MDC-Tabellen unterscheiden sich in der Art und Weise, wie das Datenclustering erfolgt. ITC-Tabellen setzen das Datenclustering mithilfe einer virtuellen Spalte um, durch die Zeilen, die zu einem ähnlichen Zeitpunkt eingefügt werden, in einem Cluster zusammenfasst werden. Die Clusteringdimensionen für MDC-Tabellen werden durch den Ersteller angegeben.

ITC-Tabellen werden mithilfe des Befehls CREATE TABLE unter Angabe der Klausel ORGANIZE BY INSERT TIME erstellt.

Eine bequeme, onlineausführbare Methode, vorhandene Tabellen in ITC-Tabellen zu konvertieren, ist die Prozedur ADMIN\_MOVE\_TABLE. Eine weitere Methode zur Konvertierung vorhandener Tabellen in ITC-Tabellen ist der Export/Import oder das Laden von Daten aus einer Tabelle. Bestehende Tabellen können nicht in ITC-Tabellen geändert werden.

### **Zugehörige Konzepte**:

["Szenario: ExampleBANK mit Freigabe von Tabellen- und Indexbereich" in Fehler](http://www.ibm.com/support/)[behebung und Optimieren der Datenbankleistung](http://www.ibm.com/support/)

"Befehl 'db2move' unterstützt jetzt Parallelverarbeitung"

#### **Zugehörige Tasks**:

["Versetzen von Tabellen mit der Prozedur ADMIN\\_MOVE\\_TABLE im Online-Mo](http://www.ibm.com/support/)[dus" in Dienstprogramme für das Versetzen von Daten - Handbuch und Referenz](http://www.ibm.com/support/)

### **Befehl 'db2move' unterstützt jetzt Parallelverarbeitung**

In bestimmten Fällen unterstützt der Befehl **db2move** die Parallelverarbeitung.

Ist der Modus COPY beim Kopieren eines Schemas angegeben, kann der Befehl **db2move** nun die Tabellen parallel in das Schema laden; hierfür wird die neue Option PARALLEL verwendet.

#### **Zugehörige Verweise**:

["db2move - Tool zum Versetzen von Daten " in Command Reference](http://www.ibm.com/support/)

### **Partitionierte Tabellen bleiben beim Hinzufügen oder Zuordnen einer Datenpartition für Abfragen zugänglich**

Der Prozess des Hinzufügens oder Zuordnens einer Datenpartition zu einer partitionierten Tabelle durch die Anweisung ALTER TABLE mit der Klausel ADD PAR-TITION bzw. ATTACH PARTITION wurde erweitert. Die partitionierte Tabelle bleibt jetzt für dynamische Abfragen zugänglich, die unter der Isolationsstufe RS (Lesestabilität), CS (Cursorstabilität) oder UR (nicht festgeschriebener Lesevorgang) ausgeführt werden.

Wenn Sie außerdem die Prüfung auf Datenintegrität vor einer Zuordnungsoperation (ATTACH) ausführen, können die neu zugeordneten Daten wesentlich schneller verfügbar gemacht werden. Sie können den Daten-Rollin-Prozess optimieren, indem Sie die Anweisung SET INTEGRITY... ALL IMMEDIATE UNCHECKED verwenden, um unnötiges Prüfen auf Bereichs- und Integritätsverstöße zu überspringen. In diesem Fall wird die Tabelle aus dem Status 'Festlegen der Integrität anstehend' (SET INTEGRITY PENDING) herausgenommen und die neuen Daten sind unverzüglich für die Verwendung durch Anwendungen verfügbar, wenn keine nicht partitionierten Benutzerindizes für die Zieltabelle vorhanden sind.

### **Zugehörige Konzepte**:

["Tabellenpartitionierung" in Partitionierung und Clustering](http://www.ibm.com/support/)

### **Zugehörige Verweise**:

["ALTER TABLE " in SQL Reference Volume 2](http://www.ibm.com/support/) ["SET INTEGRITY " in SQL Reference Volume 2](http://www.ibm.com/support/)

### <span id="page-30-0"></span>**Kapitel 4. Funktionale Erweiterungen für pureXML**

DB2 V10.1 unterstützt den XML-Datentyp und erweitert das pureXML-Feature, um die XML-Datenverarbeitung noch flexibler, schneller und zuverlässiger zu machen.

In DB2 V10.1 wurde das pureXML-Feature durch die folgenden Verbesserungen im Hinblick auf Leistung und Bedienungskomfort erweitert:

- Neue XML-Indizes ermöglichen einen exakteren Abgleich mit den Daten (siehe "Neue Typen werden für Indizes zu XML-Daten unterstützt")
- Funktionale Indizes können Suchvorgänge und Abfragen beschleunigen (siehe "Funktionale XML-Indizes können Abfragen beschleunigen")
- Binäres XML-Format ermöglicht schnellere Datenübertragung (siehe ["Neues bi](#page-32-0)[näres XML-Format verbessert Leistung für bestimmte Java-Clients" auf Seite 19\)](#page-32-0)
- v Behandlung von Typumwandlungsfehlern erfolgt jetzt ähnlich wie für SQL (siehe ["XML-Umsetzungsfehler und XML-Abschneidefehler reduziert" auf Seite 20\)](#page-33-0)
- Verbesserte Leistung für bestimmte XML-Abfragen (siehe ["Leistung wurde für](#page-36-0) [bestimmte XML-Abfragen verbessert" auf Seite 23\)](#page-36-0)

### **Neue Typen werden für Indizes zu XML-Daten unterstützt**

Sie können jetzt Indizes vom Typ DECIMAL und INTEGER zu XML-Daten erstellen. In Situationen, in denen Ihre numerischen Daten den Typ INTEGER oder DE-CIMAL haben, können Indizes, die mit Werten vom Typ DECIMAL bzw. INTEGER erstellt werden, potenziell schnellere Abfrageantwortzeiten ermöglichen.

In früheren Releases war DOUBLE der einzige unterstützte numerische Typ für XML-Indizes. Unbegrenzte ('unbounded') Dezimalwerte und 64-Bit-Integerwerte können an Genauigkeit verlieren, wenn sie in Indizes mit dem Typ DOUBLE gespeichert werden. Dies kann wiederum zu einer langsameren Abfrageleistung für DOUBLE-Indizes bei dieser Art von Daten führen. Sie können diese potenzielle Leistungseinbuße vermeiden, indem Sie die neuen Indextypen INTEGER und DE-CIMAL verwenden, wenn diese sich für Ihre Daten eignen.

Die neuen Indextypen DECIMAL und INTEGER werden in einer Umgebung mit partitionierten Datenbanken entweder als lokale oder als globale Indizes vollständig unterstützt.

#### **Zugehörige Konzepte**:

["Datentypen in XML-Musterausdrücken für Indizes" in pureXML - Handbuch](http://www.ibm.com/support/)

#### **Zugehörige Verweise**:

["CREATE INDEX " in SQL Reference Volume 2](http://www.ibm.com/support/)

### **Funktionale XML-Indizes können Abfragen beschleunigen**

Mit DB2 V10.1 können Sie jetzt funktionale XML-Indizes mit den Funktionen 'fn:upper-case' und 'fn:exists' erstellen. Indizes, die mit 'fn:upper-case' erstellt werden, können von der Groß-/Kleinschreibung unabhängige Suchvorgänge in XML-Daten beschleunigen. Indizes, die mit 'fn:exists' erstellt werden, können Abfragen beschleunigen, die nach bestimmten Elementen oder bestimmten fehlenden Elementen suchen.

Darüber hinaus kann das Optimierungsprogramm in DB2 V10.1 jetzt die Verwendung von Indizes mit einem VARCHAR-Typ für Abfragen mit Vergleichselementen auswählen, die die Funktion 'fn:starts-with' enthalten.

### **Verwenden von Indizes, die mit 'fn:upper-case' erstellt wurden, für Suchen ohne Unterscheidung der Groß-/Kleinschreibung**

In früheren Releases mussten Sie für eine von der Groß-/Kleinschreibung unabhängige Suche nach allen Vorkommen eines Zeichenfolgewerts in einem bestimmten Pfad eine Abfrage verwenden, die die gesuchten Daten durchgehend in eine Schreibweise (Groß- oder Kleinschreibung) konvertierte. Eine solche Abfrage hat keinen XML-Index zur Beschleunigung der Suche verwendet.

In DB2 V10.1 können Sie einen funktionalen XML-Index vom Typ VARCHAR oder VARCHAR HASHED erstellen, der Zeichenfolgedaten in die entsprechenden Großbuchstaben konvertiert. Zu diesem Zweck geben Sie die Funktion 'fn:upper-case' in der Klausel XMLPATTERN der Anweisung CREATE INDEX an. Beispiel:

```
CREATE INDEX clients state idx ON clients(contactinfo)
   GENERATE KEYS USING XMLPATTERN '/Client/address/state/fn:upper-case(.)'
  AS SQL VARCHAR(50);
```
Das Optimierungsprogramm kann die Verwendung dieses Index für Abfragen auswählen, die mit Vergleichselementen arbeiten, die dem XML-Pfad in der Klausel XMLPATTERN entsprechen und die außerdem die Funktion 'fn:upper-case' angeben, wie im folgenden Abfragefragment gezeigt:

```
XQUERY db2-fn:xmlcolumn('CLIENTS.CONTACTINFO')
   [Client/address/state/fn:upper-case(.)="NEW YORK"];
```
Für große Datengruppen kann die Verwendung eines solchen Index potenziell erhebliche Leistungsvorteile bringen.

Wenn Sie einen von der Groß-/Kleinschreibung unabhängigen Index erstellen, können Sie, falls erforderlich, den optionalen Ländereinstellungsparameter der Funktion 'fn:upper-case' verwenden. Die folgende Anweisung erstellt zum Beispiel einen Index für den Adressattributtyp (mit dem Pfad /Client/address/@type) für die Ländereinstellung 'tr\_TR':

```
CREATE INDEX client address type idx tr ON clients(contactinfo)
   GENERATE KEYS USING XMLPATTERN '/Client/address/@type/fn:upper-case(., "tr_TR")'
   AS SQL VARCHAR(50);
```
Damit der Index 'client\_address\_type\_idx\_tr' vom Optimierungsprogramm in Betracht gezogen wird, muss eine Abfrage ebenfalls diese Ländereinstellung angeben, einen entsprechenden XML-Pfad in der Klausel XMLPATTERN haben und die Funktion 'fn:upper-case' verwenden.

### **Verwenden von Indizes, die mit 'fn:exists' erstellt wurden, für Suchen nur nach vorhandenen Elementen oder Attributen**

In DB2 V10.1 können Sie einen XML-Index erstellen, der auf das Vorhandensein eines Elements oder Attributs prüft, indem Sie die Funktion 'fn:exists' in der Klausel XMLPATTERN der Anweisung CREATE INDEX angeben. Das Element bzw. Attribut muss als Parameter der Funktion 'fn:exists' angegeben werden und der Index muss den Typ VARCHAR(1) haben.

<span id="page-32-0"></span>Zum Beispiel speichert der folgende Index ein einzelnes Zeichen (T oder F), um anzugeben, ob es wahr (T) oder falsch (F) ist, dass für einen Mitarbeiter ein zweiter Vorname in der XML-Dokumentstruktur gespeichert ist:

```
CREATE INDEX empindex on company(companydocs)
         GENERATE KEY USING XMLPATTERN
         '/company/emp/name/fn:exists(middle)' AS SQL VARCHAR(1);
```
Die Funktion 'fn:exists' prüft auf das Vorhandensein bzw. das Nichtvorhandensein eines bestimmten Elements.

Das Optimierungsprogramm kann die Verwendung dieses Index für Abfragen auswählen, die nach dem Parameter der Funktion 'fn:exists', in diesem Fall nach dem zweiten Vornamen, suchen. Ein Beispiel wird im folgenden Abfragefragment gezeigt:

```
XQUERY db2-fn:xmlcolumn('COMPANY.COMPANYDOCS')
     /company/emp/name[fn:exists(middle)];
```
### **Verwenden von VARCHAR-Indizes mit Abfragen, die Vergleichselemente mit 'fn:starts-with' haben**

In DB2 V10.1 kann das Optimierungsprogramm für Abfragen mit Vergleichselementen, die die Funktion 'fn:starts-with' enthalten, die Verwendung von Indizes mit einem VARCHAR-Typ auswählen, um die Ausführung der Abfrage zu beschleunigen. Dazu sind keine Änderungen an vorhandenen VARCHAR-Indizes erforderlich bzw. es muss auch keine spezielle Syntax in der Anweisung CREATE INDEX für neue Indizes verwendet werden. In früheren Releases haben Abfragen mit Vergleichselementen, die die Funktion 'fn:starts-with' enthielten, keine XML-Indizes für den Zugriff verwendet, sondern waren auf Tabellensuchen beschränkt.

Die Funktion 'fn:starts-with' ermittelt, ob eine Zeichenfolge mit einer bestimmten Unterzeichenfolge beginnt.

### **Zugehörige Konzepte**:

["XML-Musterausdrücke für Indizes" in pureXML - Handbuch](http://www.ibm.com/support/)

["Beispiele für das Verwenden von XML-Indizes ohne Unterscheidung der Groß-/](http://www.ibm.com/support/) [Kleinschreibung" in pureXML - Handbuch](http://www.ibm.com/support/)

["Beispiele für das Verwenden von Indizes, die 'fn:exists' angeben" in pureXML -](http://www.ibm.com/support/) [Handbuch](http://www.ibm.com/support/)

#### **Zugehörige Verweise**:

["CREATE INDEX " in SQL Reference Volume 2](http://www.ibm.com/support/) ["exists \(Funktion\)" in XQuery - Referenz](http://www.ibm.com/support/) ["upper-case \(Funktion\)" in XQuery - Referenz](http://www.ibm.com/support/)

### **Neues binäres XML-Format verbessert Leistung für bestimmte Java-Clients**

Das neue binäre XML-Format ermöglicht ein schnelleres Verfahren zum Übertragen und Empfangen von XML-Daten zwischen bestimmten Java pureXML-Anwendungen und einem DB2-Server der Version 10.1. Für solche Java-Anwendungen wird unnötiger Aufwand für das XML-Parsing vermieden, sodass sich eine bessere Leistung ergibt.

Mit dem Begriff 'binäre XML-Daten' werden Daten bezeichnet, die im Extensible Dynamic Binary XML (DB2 Binary XML Format) vorliegen, kurz im XDBX-Format. <span id="page-33-0"></span>Für JDBC- und SQLJ-Anwendungen können Sie jetzt auswählen, dass Daten an einen DB2-Server der Version 10.1 und von diesem Server im binären XML-Format übertragen werden. Für Anwendungen, die mit Daten in einer nicht textbasierten Darstellung arbeiten, zum Beispiel solche, die SAX- oder StAX-Objekte verwenden, stellt das Binärformat eine schnellere Möglichkeit zur Übertragung und zum Empfang von XML-Daten bereit. In früheren Releases wurde nur das textbasierte XML-Datenformat unterstützt. Jetzt können Sie das Format verwenden, dass sich für Ihre Datenverarbeitungsanforderungen am besten eignet. Das binäre XML-Format wird nur für die Datenübertragung verwendet. Sie werden keine im Binärformat gespeicherten Daten in der Datenbank oder an anderen Stellen finden.

Für JDBC- und SQLJ-Anwendungen, die mit Daten in einer nicht textbasierten Darstellung arbeiten, beseitigt das binäre XML-Format unnötigen Aufwand für das XML-Parsing und die Serialisierung, sodass sich die Leistung verbessert. So sollten sich zum Beispiel beträchtliche Leistungsverbesserungen zeigen, wenn Ihre Anwendung eine der folgenden Methoden zum Abrufen und Aktualisieren von XML-Daten verwendet:

- v getSource(SAXSource.class), getSource(StAXSource.class)
- v setResults(SAXResults.class), setResults(StAXResult.class)

Der Grad der Leistungsverbesserung hängt auch von der Struktur der XML-Dokumente, der Länge von Tags, der Anzahl wiederholter Tags sowie von der Tiefe von Daten innerhalb des Dokuments ab.

Zur Verwendung des neuen binären XML-Formats müssen Sie Version 4.9 oder eine spätere Version von IBM Data Server Driver for JDBC and SQLJ für die Verbindung zu einem DB2 V10.1-Server bzw. zu einem Server mit einer späteren Version verwenden. Für SQLJ-Anwendungen müssen Sie außerdem Version 4.9 oder eine spätere Version des Pakets 'sqlj4.zip' verwenden.

Für JDBC- und SQLJ-Anwendungen, die Version 4.9 oder eine höhere Version von IBM Data Server Driver for JDBC and SQLJ verwenden, ist das binäre XML-Format das Standardformat, wenn die Anwendung eine Verbindung zu einem DB2-Server der Version 10.1 bzw. eines späteren Release herstellt. Über die Eigenschaft 'xmlFormat' in den Schnittstellen 'DriverManager' und 'DataSource' können Sie steuern, ob die Übertragung von XML-Daten in einem Textformat oder im Binärformat erfolgt.

Sie können das binäre XML-Format mit allen gültigen SQL/XML- oder XQuery-Anweisungen verwenden.

### **Zugehörige Konzepte**:

["Binäres XML-Format in Java-Anwendungen" in pureXML - Handbuch](http://www.ibm.com/support/)

### **XML-Umsetzungsfehler und XML-Abschneidefehler reduziert**

Ab DB2 V10.1 behandelt der DB2-Datenbankmanager die XML-Typumsetzung in ähnlicher Weise wie für SQL. Situationen, die gewöhnlich Fehler auslösten, lassen jetzt eine fortgesetzte Ausführung von Anwendungen zu. Darüber hinaus geben Abfragen, die XML-Daten inkompatibler Typen vergleichen, jetzt aus Gründen der Benutzerfreundlichkeit den Wert FALSE anstelle des Fehlers SQL16061N zurück.

### **Änderungen bei der Umsetzung in einen CHAR- oder VARCHAR-Typ**

In DB2 V10.1 hat eine Umsetzung von XML-Daten in einen zu kleinen CHARoder VARCHAR-Typ ebenso wie bei der SQL-Verarbeitung zur Folge, dass die Daten abgeschnitten werden, um sie an den angegebenen Datentyp anzupassen, ohne dass dabei eine Fehlernachricht zurückgegeben wird. Wenn andere Zeichen als Leerzeichen abgeschnitten werden, wird die Warnung SQL0445W zurückgegeben. In früheren Releases führte eine Umsetzung von XML-Daten in einen zu kleinen CHAR- oder VARCHAR-Typ zur Rückgabe der Fehlernachricht SQL16061N.

Beispiel: In früheren Releases hat das folgende Abfragefragment, das die aus 14 Zeichen bestehende Zeichenfolge 'SQL standards ' in den Datentyp CHAR(13) umsetzt, die Rückgabe der Fehlernachricht SQL16061N zur Folge:

```
VALUES XMLCAST(XMLQUERY('"SQL standards "') AS char(13));
```
Ergebnisse:

SQL016061N Der Wert "SQL standards " kann nicht als Datentyp char(13) erstellt oder (mit einer impliziten oder expliziten Umsetzung) darin umgesetzt werden.

Wenn dasselbe Abfragefragment in DB2 V10.1 ausgeführt wird, werden die Daten ohne Fehlernachricht abgeschnitten. Da das abgeschnittene 14. Zeichen ein Leerzeichen ist, wird keine Warnung ausgegeben.

```
VALUES XMLCAST(XMLQUERY('"SQL standards "') AS char(13));
```

```
Ergebnisse:
1
-------------
SQL standards
```
1 Satz/Sätze ausgewählt.

Wenn in DB2 V10.1 die aus 13 Zeichen bestehende Zeichenfolge 'SQL standards' in den Datentyp VARCHAR(12) umgesetzt wird, wird keine Fehlernachricht zurückgegeben. Da jedoch das Zeichen 's' abgeschnitten wurde, wird die Warnung SQL0445W ausgegeben.

```
VALUES XMLCAST(XMLQUERY('"SQL standards"') AS varchar(12));
```
Ergebnisse: 1 ------------ SQL standard SQL0445W Der Wert "SQL standards" wurde abgeschnitten. SQLSTATE=01004 1 Satz/Sätze ausgewählt, dabei 1 Warnungen gedruckt.

Diese Änderung am Verhalten kann auch bei Verwendung der Funktion XMLTAB-LE auftreten. Die Funktion XMLTABLE ermöglicht die Ausführung eines XQuery-Ausdrucks und die Rückgabe von Werten in Form einer Tabelle anstatt als Folge von Werten. In der Klausel COLUMNS der Funktion XMLTABLE definieren Sie die Merkmale jeder Spalte, wie zum Beispiel den Datentyp. Wenn für CHAR- und VARCHAR-Spalten andere Zeichen als Leerzeichen abgeschnitten werden, gibt die Funktion XMLTABLE die Warnung SQL0445W zurück.

### **Änderungen bei der Umsetzung in einen DECIMAL-Typ**

In DB2 V10.1 werden bei einer Umsetzung von XML-Daten in einen DECIMAL-Typ, der zu wenig Platz für Stellen rechts vom Dezimaltrennzeichen aufweist, ebenso wie bei der SQL-Verarbeitung die letzten Stellen abgeschnitten, um sie an den angegebenen Datentyp anzupassen, ohne dass dabei eine Fehlernachricht zurückgegeben wird. In früheren Releases wurde die Fehlernachricht SQL16061N zurückgegeben.

Wie bei früheren Releases wird auch weiterhin die Fehlernachricht SQL16061N zurückgegeben, wenn der Datenwert den angegebenen DECIMAL-Typ übersteigt (d. h. wenn der Typ zu wenig Platz für Stellen links vom Dezimaltrennzeichen hat).

Der DECIMAL-Typ kann mit den beiden Parametern *precision* und *scale* angegeben werden. Der erste Parameter, *precision*, ist eine ganzzahlige Konstante mit einem Wert aus dem Bereich von 1 bis 31, der die Gesamtzahl von Stellen angibt. Der zweite Parameter, *scale*, ist eine ganzzahlige Konstante größer-gleich null und kleiner-gleich *precision*. Der Parameter *scale* gibt die Anzahl der Stellen rechts vom Dezimaltrennzeichen an.

In den folgenden Beispielen wird gezeigt, wie DB2 V10.1 verschiedene Werte in den Typ DECIMAL(3,2) umsetzt:

*Tabelle 2. Beispiele für das Umsetzen von Werten in DECIMAL(3,2) mit dem jeweiligen Ergebnis*

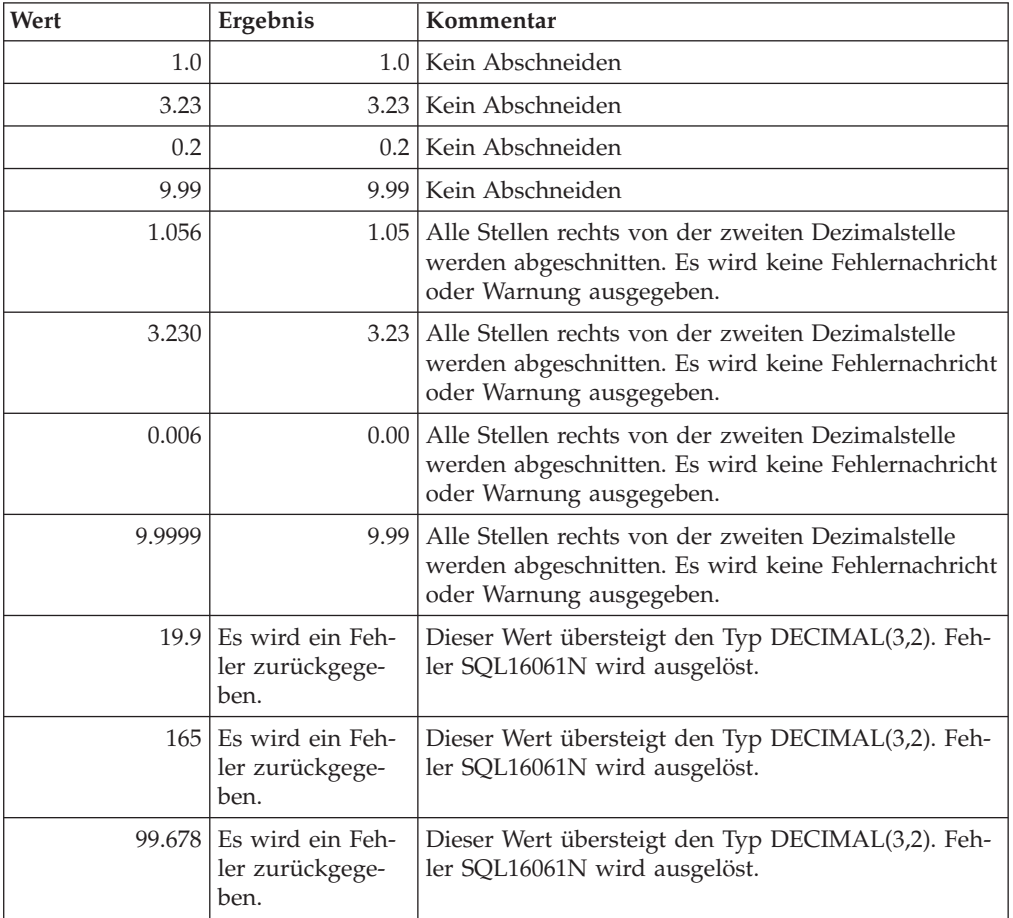

Diese Änderung am Umsetzverhalten kann auch bei Verwendung der Funktion XMLTABLE zutage treten. Die Funktion XMLTABLE konvertiert XML-Werte in die Datentypen der Zielspalten, die erstellt werden.
### **Änderungen bei Vergleichen**

Wenn in DB2 V10.1 eine Abfrage XML-Daten inkompatibler Typen vergleicht, gibt der Vergleich den Wert FALSE zurück. In früheren Releases wurde die Fehlernachricht SQL16061N zurückgegeben.

In früheren Releases wurde bei der folgenden Abfrage zum Beispiel die Fehlernachricht SQL16061N zurückgegeben, weil sie die Zeichenfolge 'N/A' mit der Zahl 3.4 vergleicht:

```
Xquery let \dots = \frac{a}{b} > \frac{b}{a} > \frac{b}{a} return \frac{c}{b} oc b < 3.4;
```
Ergebnisse:

```
SQL016061N Der Wert "N/A" kann nicht als Datentyp double erstellt oder
 (mit einer impliziten oder expliziten Umsetzung) darin umgesetzt werden.
```
Wenn dieselbe Abfrage in DB2 V10.1 ausgeführt wird, wird kein Fehler ausgelöst. Der Vergleich liefert den Wert FALSE, sodass keine Zeilen für diese Abfrage zurückgegeben werden:

```
Xquery let $doc := <a><b>N/A</b></a> return $doc[b < 3.4];
```

```
Ergebnisse:
1
-
0 Satz/Sätze ausgewählt.
```
#### **Zugehörige Verweise**:

["Umsetzung zwischen Datentypen" in SQL Reference Volume 1](http://www.ibm.com/support/)

["Allgemeine Vergleiche" in XQuery - Referenz](http://www.ibm.com/support/)

### **Leistung wurde für bestimmte XML-Abfragen verbessert**

In DB2 V10.1 wurde der DB2-Server optimiert, um die Leistung für bestimmte, häufig verwendete Abfragen, wie die, die die Funktion XMLTABLE verwenden, zu verbessern.

Abfragen, die möglicherweise eine schnellere Antwort zeigen, sind zum Beispiel folgende:

v **Abfragen, die die Funktion XMLTABLE verwenden.** Beispiel:

```
SELECT T.* FROM TEST,
   XMLTABLE('$doc/a/b' passing TEST.XMLCOL as "doc" columns
                   c varchar(10) path 'c1/c2/c'
                   d varchar(10) path 'd1/d2/d'
                   e varchar(10) path 'e1/e2/e') AS T;
```
v **Nicht lineare XQuery-Abfragen** (mit mehreren Pfaden bzw. Zweigen). Beispiel:

```
xquery for $a in db2-fn:xmlcolumn('XTAB.DOC')/a
   for $b in $a/b
   for $c in $a/c
   return <res>{$b,$c}</res>
```
v **Abfragen mit Joinvergleichselementen für frühes Verlassen (Early Out)**. Ein Join mit frühem Verlassen ist ein Join, bei dem höchstens eine Zeile aus der inneren Tabelle mit einer Zeile in der äußeren Tabelle übereinstimmen darf. Zum Beispiel hat die folgende XMLTABLE-Abfrage einen Join mit frühem Verlassen für einen Zeilengenerator:

```
SELECT stat, gen FROM custacc,
     XMLTABLE('$CADOC/Customer [DateOfBirth >= xs:date("1910-01-01")
                              and BankingInfo/PremiumCustomer = "No"] '
```

```
COLUMNS
```
GEN VARCHAR(20) PATH 'Gender', Nationality VARCHAR(20) PATH 'Customer/Nationality, STAT VARCHAR(20) PATH 'BankingInfo/CustomerStatus');

Das nächste Beispiel zeigt einen Join mit frühem Verlassen für die FOR-Klausel:

```
xquery for $i in db2-fn:xmlcolumn('T.XMLCOL')/PRODUCT,
   $j in $i[NAME='5Z761']//PRICE
   return $j
```
v **Abfragen mit einer übergeordneten Achse**. Die folgende XMLTABLE-Abfrage hat zum Beispiel eine übergeordnete Achse, die sich nicht im Ausgabeschritt befindet:

```
SELECT T.* FROM TEST,
          XMLTABLE ( '$doc/a/b' passing TEST.XMLCOL as "doc" columns
              c varchar(10) path 'c1/c2/c'
               d varchar(10) path '../d1/d2/d'
               e varchar(10) path '../../e1/e2/e') as T
```
Das nächste Beispiel zeigt ebenfalls eine übergeordnete Achse, die sich nicht im Ausgabeschritt befindet:

```
xquery let $doc := db2-fn:xmlcolumn('T.XMLCOL') return ($doc/root//a/.. )/b
```
# **Kapitel 5. Funktionale Erweiterungen bei der Überwachung**

Version 10.1 enthält Erweiterungen, die eine umfassendere Überwachung von DB2- Datenbankumgebungen und eine differenziertere Steuerung der Überwachung ermöglichen.

Die folgenden Erweiterungen bei der Überwachung stellen neue Überwachungsdaten bereit:

- Ereignismonitor zum Verfolgen von Konfigurationsänderungen (siehe "Neuer Ereignismonitor verfolgt Konfigurations- und Registrierdatenbankänderungen sowie DDL- und Dienstprogrammausführungen")
- v Nutzungslistenobjekt beobachtet Anweisungen, die sich auf eine Tabelle oder ei-nen Index auswirken (siehe ["Neue Nutzungslistenobjekte geben Anweisungen](#page-39-0) [an, die sich auf Tabellen oder Indizes auswirken" auf Seite 26\)](#page-39-0)
- v Erstellen von Schwellenwerten für bestimmte Anweisungen mit der neuen Schwellenwertdomäne STATEMENT (siehe ["Neue Domäne STATEMENT für](#page-40-0) [Schwellenwerte lässt die Definition von Schwellenwerten für Anweisungen zu,](#page-40-0) [die bestimmte Textelemente enthalten" auf Seite 27\)](#page-40-0)
- v Neue und geänderte Tabellenfunktionen für den Zugriff auf Überwachungsdaten (siehe ["Neue und geänderte Funktionen für den Zugriff auf](#page-40-0) [Überwachungsdaten" auf Seite 27\)](#page-40-0)
- v Liste der ausführbaren IDs, die nun in den vom UOW-Ereignismonitor erfassten Informationen enthalten sind (siehe ["Liste der ausführbaren IDs ist in Informati](#page-44-0)[onen von UOW-Ereignismonitoren enthalten" auf Seite 31\)](#page-44-0)
- v Unterstützung für die Klausel WRITE TO TABLE für alle Ereignismonitore (siehe ["Alle Ereignismonitore unterstützen nun das Ziel WRITE TO TABLE" auf Seite](#page-45-0) [32\)](#page-45-0)
- v Vorhandene Ereignismonitore mit der Klausel WRITE TO TABLE können geän-dert werden, um zusätzliche logische Datengruppen zu erfassen (siehe ["Vorhan](#page-46-0)[dene Ereignismonitore, mit denen in Tabellen geschrieben werden kann, können](#page-46-0) [geändert werden, um zusätzliche logische Datengruppen zu erfassen" auf Seite](#page-46-0) [33\)](#page-46-0)
- v Upgrade von Ereignismonitortabellen, die in früheren Releases erstellt wurden (siehe ["Upgrade von Ereignismonitortabellen ist jetzt möglich" auf Seite 34\)](#page-47-0)
- Bereinigen von Daten aus unformatierten Ereignistabellen (siehe ["Bereinigen von](#page-48-0) [Daten aus unformatierten Ereignistabellen wird jetzt unterstützt" auf Seite 35\)](#page-48-0)
- Neue Monitorelemente, die tieferen Einblick in DB2-Server ermöglichen (siehe ["Neue Monitorelemente gewähren tieferen Einblick in die DB2-Serveroperation"](#page-48-0) [auf Seite 35\)](#page-48-0)

# **Neuer Ereignismonitor verfolgt Konfigurations- und Registrierdatenbankänderungen sowie DDL- und Dienstprogrammausführungen**

Der Ereignismonitor für das Änderungsprotokoll erfasst Änderungen an Datenbanken und an der Datenbankmanagerkonfiguration sowie an Registerdatenbankeinstellungen und der Ausführung von DDL-Anweisungen und Dienstprogrammen. Sie können anhand dieser Daten ermitteln, ob das Auftreten irgendwelcher Probleme mit Ihrer Datenbank im Zusammenhang mit diesen Ereignissen stehen könnte.

<span id="page-39-0"></span>Einige Beispiele von Änderungen am System, die sich auf die Leistung oder das Verhalten der Verarbeitung auf dem System auswirken, sind folgende:

- v Unerwartetes Erstellen oder Löschen eines Index
- Nicht erfolgte Ausführung einer geplanten Wartung
- Änderungen an der Einstellung eines Datenbankkonfigurationsparameters oder einer DB2-Registierdatenbankvariablen

Unbeabsichtigte oder nicht vorhergesehene Änderungen, die sich auf Datenbankoperationen auswirken, können auf einen Benutzer zurückzuführen sein. Zum Beispiel könnte ein Datenbankadministrator (DBA) eine DDL-Anweisung zum Löschen eines Index ausführen. Andererseits können Änderungen automatisch ohne Benutzerinteraktion erfolgen. Zum Beispiel könnte der Manager für Speicher mit automatischer Leistungsoptimierung (STMM) einen Konfigurationsparameter ändern oder eine automatische Tabellenreorganisation könnte eine Tabelle reorganisieren. In beiden Fällen können Sie den Ereignismonitor für das Änderungsprotokoll verwenden, um verschiedene Typen von Änderungen zu verfolgen, wie zum Beispiel die folgenden:

- Änderungen an Konfigurationsparametern der Datenbank und des Datenbankmanagers
- Änderungen an Registrierdatenbankvariablen
- Ausführung von DDL-Anweisungen
- v Ausführung von Dienstprogrammen (z. B. RUNSTATS, LOAD, REORG)

Der Ereignismonitor für das Änderungsprotokoll kann bestimmte Typen von Änderungen zurückmelden, auch dann, wenn sich die Datenbank im Offlinemodus befindet.

#### **Zugehörige Konzepte**:

["Überwachung von Änderungsprotokollereignissen" in Datenbanküberwachung -](http://www.ibm.com/support/) [Handbuch und Referenz](http://www.ibm.com/support/)

## **Neue Nutzungslistenobjekte geben Anweisungen an, die sich auf Tabellen oder Indizes auswirken**

Mit dem neuen Datenbankobjekt für *Nutzungsliste* können Sie die DML-Anweisungsabschnitte aufzeichnen, die eine bestimmte Tabelle oder einen bestimmten Index referenzieren, und Statistikdaten zu den Auswirkungen dieser Abschnitte bei ihrer Ausführung auf die einzelnen Objekte erfassen.

Jeder Eintrag in der Nutzungsliste enthält Informationen zur Häufigkeit, mit der ein Abschnitt in einem bestimmten Zeitrahmen ausgeführt wurde. Darüber hinaus enthalten die Einträge aggregierte Statistikdaten, die angeben, wie sich der Abschnitt auf die Tabelle bzw. den Index über alle Ausführungen hinweg ausgewirkt hat.

Die Nutzungsliste enthält außerdem Statistiken zu Faktoren wie die Nutzung von Sperren und Pufferpools für die einzelnen Anweisungsabschnitte. Wenn Sie feststellen, dass sich eine Anweisung negativ auf eine Tabelle oder einen Index ausgewirkt hat, können Sie anhand dieser Statistikdaten ermitteln, wo eine weitere Überwachung erforderlich sein könnte oder wie Sie die Anweisung optimieren können.

#### <span id="page-40-0"></span>**Zugehörige Konzepte**:

["Nutzungslisten" in Datenbankverwaltung - Konzepte und Konfiguration - Referen](http://www.ibm.com/support/)[zinformationen](http://www.ibm.com/support/)

#### **Zugehörige Tasks**:

["Ermitteln der Anwendungen, die sich auf eine Tabelle auswirken" in Datenbank](http://www.ibm.com/support/)[überwachung - Handbuch und Referenz](http://www.ibm.com/support/)

#### **Zugehörige Verweise**:

["CREATE USAGE LIST " in SQL Reference Volume 2](http://www.ibm.com/support/)

## **Neue Domäne STATEMENT für Schwellenwerte lässt die Definition von Schwellenwerten für Anweisungen zu, die bestimmte Textelemente enthalten**

In DB2 Version 10.1 wurde der Syntax der Anweisung CREATE THRESHOLD eine neue Schwellenwertdomäne mit der Bezeichnung STATEMENT hinzugefügt. Diese Domäne ermöglicht es, Schwellenwerte für die Ausführung bestimmter Anweisungen zu definieren.

Sie können beispielsweise einen Schwellenwert für CPUTIME für eine SQL-Anweisung wie "SELECT \* FROM TABLE1, TABLE2" definieren, damit es zu einem Schwellenwertverstoß kommt, sobald diese Anweisung ausgeführt wird, und der Schwellenwert für die CPU-Zeit für die Anweisung überschritten wird. Sie können die Anweisung für diese Schwellenwerte durch Angabe des Anweisungstexts oder, wie in diesem Beispiel, der ausführbaren ID für die Anweisung bestimmen. Ähnlich wie bei Schwellenwerten in anderen Domänen können Sie STATEMENT-Schwellenwerte so konfigurieren, dass Informationen zu Aktivitäten geschrieben werden, die gegen den Schwellenwert des Aktivitätsereignismonitors verstoßen.

Diese neue Funktionalität bietet eine feinere Differenzierung und Spezifik bei der Erfassung von Informationen als in früheren Releases. In früheren Releases erforderte die Ermittlung von Problemen mit Aktivitäten für eine bestimmte Anweisung, dass Sie Informationen zu vielen Aktivitäten erfassten und anschließend die Ereignismonitordaten nach Anomalien durchsuchten. Wenn Sie nun eine Anweisung ermitteln, deren Ausführung länger als erwartet dauert, können Sie schnell Aktivitätsinformationen nur in Bezug auf diese eine Anweisung erfassen und untersuchen. Sie können beispielsweise die Daten anzeigen, die durch Parametermarken dargestellt werden, die eine Produktkennung in der Anweisung angeben. Oder es kann nützlich sein, Monitorelemente für den Zeitbedarf in Bezug auf die Ausführung der Anweisung zu untersuchen, wie zum Beispiel das Monitorelement für die Gesamtausführungszeit (TOTAL\_EXEC\_TIME).

#### **Zugehörige Tasks**:

["Beispiel: Erfassen von Aktivitätsinformationen zur Ausführung einer Anweisung"](http://www.ibm.com/support/) [in Datenbanküberwachung - Handbuch und Referenz](http://www.ibm.com/support/)

#### **Zugehörige Verweise**:

["CREATE THRESHOLD " in SQL Reference Volume 2](http://www.ibm.com/support/)

## **Neue und geänderte Funktionen für den Zugriff auf Überwachungsdaten**

Verschiedene Tabellenfunktionen sowie zwei Skalarfunktionen wurden hinzugefügt und einige Tabellenfunktionen wurden erweitert, sodass jetzt zusätzliche Überwachungsdaten mithilfe von SQL abgerufen werden können.

In der folgenden Tabelle werden die neuen Tabellenfunktionen in Version 10.1 beschrieben, die Überwachungsdaten zurückgeben:

| Name                        | <b>Details</b>                                                                                                    |
|-----------------------------|----------------------------------------------------------------------------------------------------|
| ADMIN_GET_STORAGE_PATHS     | Gibt eine Liste mit Pfaden für dynamische<br>Speicher für die einzelnen<br>Datenbankspeichergruppen und<br>Dateisysteminformationen für die einzelnen<br>Speicherpfade zurück.                                                                                    |
| MON_GET_AUTO_MAINT_QUEUE    | Gibt Informationen zu allen automatischen<br>Verwaltungsjobs zurück, die zurzeit in der<br>Warteschlange auf die Ausführung durch<br>den Autonomic Computing-Dämon (db2acd)<br>warten, jedoch ohne Echtzeitstatistikjobs.                                         |
| MON_GET_AUTO_RUNSTATS_QUEUE | Gibt Informationen zu allen Objekten zu-<br>rück, die zurzeit in der Warteschlange auf<br>die Auswertung durch die automatische<br>Statistikerfassung in der momentan verbun-<br>denen Datenbank warten.                                                          |
| MON_GET_CF                  | Gibt Statusinformationen zu einer oder meh-<br>reren Cluster-Caching-Funktionen auf dem<br>System zurück.                                                                                                    |
| MON_GET_CF_CMD              | Gibt die Zeit in Mikrosekunden zurück, die<br>die Cluster-Caching-Funktionen für die Ver-<br>arbeitung einer Anforderung aufgewendet<br>hat.                                                                                                    |
| MON_GET_CF_WAIT_TIME        | Gibt die Zeit in Mikrosekunden zurück, die<br>darauf gewartet wurde, dass die Cluster-<br>Caching-Funktionen eine Anforderung verar-<br>beiteten, und die Zeit, die für die zugehörige<br>Kommunikation mit den Cluster-Caching-<br>Funktionen aufgewendet wurde. |
| MON_GET_EXTENDED_LATCH_WAIT | Gibt Informationen zu Sperren zurück, die<br>an längeren Wartezeiten beteiligt waren.                                                                                                    |
| MON_GET_GROUP_BUFFERPOOL    | Gibt Informationen zum Gruppenpufferpool<br>zurück.                                                                                                    |
| MON_GET_HADR                | Gibt HADR-Informationen (HADR, High<br>Availability Disaster Recovery) zurück.                                                                                                    |
| MON_GET_INDEX_USAGE_LIST    | Gibt Informationen aus der für einen Index<br>definierten Nutzungsliste zurück.                                                                                                    |
| MON_GET_MEMORY_SET          | Gibt Messwerte aus den zugeordneten<br>Speichergruppen sowohl auf der<br>Instanzebene als auch für alle aktiven Daten-<br>banken innerhalb der Instanz zurück.                                                                                                    |
| MON_GET_MEMORY_POOL         | Gibt Messwerte aus den Speicherpools zu-<br>rück, die in einer Speichergruppe enthalten<br>sind.                                                                                                    |
| MON_GET_PAGE_ACCESS_INFO    | Gibt Informationen zu Pufferpoolseiten zu-<br>rück, auf die für eine angegebene Tabelle<br>gewartet wird.                                                                                                    |
| MON_GET_REBALANCE_STATUS    | Gibt den Status einer REBALANCE-Operati-<br>on für einen Tabellenbereich zurück.                                                                                                    |

*Tabelle 3. Neue Tabellenfunktionen für den Abruf von Überwachungsdaten*

| Name                             | <b>Details</b>                                                                                                    |
|----------------------------------|----------------------------------------------------------------------------------------------------|
| MON GET RTS ROST                 | Gibt Informationen zu allen<br>Echtzeitstatistikanforderungen, die im Sys-<br>tem anstehen, sowie zu der Gruppe von An-<br>forderungen, die zurzeit durch den<br>Echtzeitstatistikdämon verarbeitet werden,<br>zurück. |
| <b>MON_GET_SERVERLIST</b>        | Gibt Messdaten zur Serverliste für die zur-<br>zeit verbundene Datenbank zurück, wie sie<br>auf einem oder mehreren Membern im<br>Cache enthalten ist.                                                                 |
| MON_GET_TABLE_USAGE_LIST         | Gibt Informationen aus der für eine Tabelle<br>definierten Nutzungsliste zurück.                                                                                                    |
| MON GET TRANSACTION LOG          | Gibt Informationen zum Subsystem für die<br>Transaktionsprotokollierung für die zurzeit<br>verbundene Datenbank zurück.                                                                                                |
| MON_GET_USAGE_LIST_STATUS        | Gibt Informationen zu einer Nutzungsliste<br>zurück, wie zum Beispiel die Größe der Lis-<br>te, den Zeitpunkt der letzten Änderung und<br>die für die Liste zugeordnete Speichergröße.                                 |
| MON_SAMPLE_SERVICE_CLASS_METRICS | Liest Systemmessdaten aus einer oder meh-<br>reren Serviceklassen in einer oder mehreren<br>Datenbanken zu zwei Zeitpunkten und be-<br>rechnet verschiedene Statistiken aus diesen<br>Messdaten.                       |
| MON_SAMPLE_WORKLOAD_METRICS      | Liest Systemmessdaten aus einer oder meh-<br>reren Auslastungen (Workloads) in einer<br>oder mehreren Datenbanken zu zwei Zeit-<br>punkten und berechnet verschiedene Statisti-<br>ken aus diesen Messdaten.           |

*Tabelle 3. Neue Tabellenfunktionen für den Abruf von Überwachungsdaten (Forts.)*

In der folgenden Tabelle werden die neuen Skalarfunktionen in Version 10.1 beschrieben, die Überwachungsdaten zurückgeben:

*Tabelle 4. Neue Skalarfunktionen für den Abruf von Überwachungsdaten*

| <b>Name</b>                | <b>Details</b>                                                           |
|----------------------------|--------------------------------------------------------------------------|
| MON GET APPLICATION HANDLE | Gibt die Anwendungskennung (Handle) der<br>aufrufenden Anwendung zurück. |
| MON GET APPLICATION ID     | Gibt die Anwendungs-ID der aufrufenden<br>Anwendung zurück.              |

In der folgenden Tabelle werden die Tabellenfunktionen beschrieben, die in Version 10.1 geändert wurden, um zusätzliche Überwachungsdaten zurückzugeben:

*Tabelle 5. Tabellenfunktionen, die zusätzliche Überwachungsdaten zurückgeben*

| Name               | <b>Details</b>                                                                                                    |
|--------------------|----------------------------------------------------------------------------------------------------|
| MON BP UTILIZATION | Gibt die folgenden zusätzliche Spalten zu-<br>rück: AVG_ASYNC_READ_TIME,<br>AVG ASYNC WRITE TIME,<br>AVG SYNC READ TIME,<br>AVG_SYNC_WRITE_TIME und<br>GBP XDA HIT RATIO PERCENT. |

| Name                                                             | Details                                                                                                    |
|------------------------------------------------------------------|----------------------------------------------------------------------------------------------------|
| MON_GET_ACTIVITY_DETAILS                                         | Gibt zusätzliche Spalten zurück, wie zum<br>Beispiel Spalten mit Informationen zum<br>Datentag in Schwellenwerten von<br>Serviceklassen.                                                                                                    |
| MON_GET_BUFFERPOOL                                               | Gibt zusätzliche Spalten zurück, wie zum<br>Beispiel Spalten mit Messwerten zum asyn-<br>chronen Lesen aus dem Pufferpool und zum<br>Schreiben in den Pufferpool sowie zur Effizi-<br>enz von E/A-Servern.                                                                                                    |
| MON_GET_CONNECTION und<br>MON_GET_CONNECTION_DETAILS             | Gibt zusätzliche Spalten mit Informationen<br>wie den folgenden zurück:<br>Messwerte zur Effizienz von E/A-Servern<br>Anzahl der abgeschlossenen, nicht ver-<br>schachtelten Aktivität, die von externen<br>Anwendungen übergeben wurden<br>• Länge der Verarbeitungszeit für<br>Authentifizierungen,<br>Statistikgenerierungen,<br>Anweisungsausführungen und längere<br>Sperrwartezustände                                                      |
| MON_GET_CONTAINER                                                | Gibt eine zusätzliche Spalte zurück, die die<br>Speicherpfad-ID für den Container be-<br>schreibt.                                                                                                    |
| MON_GET_INDEX                                                    | Gibt zusätzliche Spalten zurück, wie zum<br>Beispiel Spalten mit Messwerten zum Lesen<br>aus Pufferpools und zum Schreiben in<br>Pufferpools.                                                                                                    |
| MON_GET_PKG_CACHE_STMT und<br>MON_GET_PKG_CACHE_STMT_DETAILS     | Gibt die Routinen-ID zurück, die dem Ziel<br>einer CALL-Anweisung zugeordnet wurde.<br>Für andere Anweisungen ist der Wert 0. Die<br>Funktion gibt außerdem zusätzliche Spalten<br>zurück, die Messwerte zur Effizienz von<br>E/A-Servern und zur Verarbeitungszeit für<br>die Authentifizierung, die<br>Statistikgenerierung, die<br>Anweisungsausführung, obere Grenzwerte<br>für Eingabewerte sowie für längere<br>Sperrwartezeiten enthalten. |
| MON_GET_SERVICE_SUBCLASS und<br>MON_GET_SERVICE_SUBCLASS_DETAILS | Gibt zusätzliche Spalten mit Informationen<br>wie den folgenden zurück:<br>Messwerte zur Effizienz von E/A-Servern<br>Anzahl der abgeschlossenen, nicht ver-<br>schachtelten Aktivität, die von externen<br>Anwendungen übergeben wurden<br>Länge der Verarbeitungszeit für<br>Authentifizierungen,<br>Statistikgenerierungen,<br>Anweisungsausführungen und längere<br>Sperrwartezustände                                                        |
| MON_GET_TABLE                                                    | Gibt zusätzliche Spalten zurück, wie zum<br>Beispiel Spalten mit Messwerten zum Lesen<br>aus Pufferpools und zum Schreiben in<br>Pufferpools.                                                                                                    |

*Tabelle 5. Tabellenfunktionen, die zusätzliche Überwachungsdaten zurückgeben (Forts.)*

<span id="page-44-0"></span>

| Name                                                     | <b>Details</b>                                                                                                    |
|----------------------------------------------------------|----------------------------------------------------------------------------------------------------|
| MON_GET_TABLESPACE                                       | Gibt zusätzliche Spalten mit Informationen<br>wie den folgenden zurück:                                                                                                    |
|                                                          | Die Nummer der letzten zusammenhän-<br>genden Seite am Anfang der Objekttabelle                                                                                                    |
|                                                          | Messwerte für asynchrones Lesen aus<br>Pufferpools und Schreiben in Pufferpools                                                                                                    |
|                                                          | Informationen zu Speichergruppen                                                                                                    |
|                                                          | Informationen zu Datentags                                                                                                    |
| MON_GET_UNIT_OF_WORK und<br>MON_GET_UNIT_OF_WORK_DETAILS | Gibt zusätzliche Spalten mit Informationen<br>wie den folgenden zurück:                                                                                                    |
|                                                          | Messwerte zur Effizienz von E/A-Servern                                                                                                    |
|                                                          | Anzahl der abgeschlossenen, nicht ver-<br>schachtelten Aktivität, die von externen<br>Anwendungen übergeben wurden                                                                                               |
|                                                          | Länge der Verarbeitungszeit für<br>Authentifizierungen,                                                                                                    |
|                                                          | Statistikgenerierungen,                                                                                                    |
|                                                          | Anweisungsausführungen und längere<br>Sperrwartezustände                                                                                                    |
| MON_GET_WORKLOAD und<br>MON_GET_WORKLOAD_DETAILS         | Gibt zusätzliche Spalten mit Informationen<br>wie den folgenden zurück:                                                                                                    |
|                                                          | Messwerte zur Effizienz von E/A-Servern                                                                                                    |
|                                                          | Anzahl der abgeschlossenen, nicht ver-<br>schachtelten Aktivität, die von externen<br>Anwendungen übergeben wurden                                                                                               |
|                                                          | Länge der Verarbeitungszeit für<br>Authentifizierungen,<br>Statistikgenerierungen,<br>Anweisungsausführungen und längere<br>Sperrwartezustände                                                                   |
| WLM_GET_SERVICE_CLASS_<br>WORKLOAD_OCCURRENCES           | Gibt die Spalte APPL_ID zusätzlich zum<br>Wert application_handle zurück.                                                                                                    |
| WLM_GET_WORKLOAD_<br>OCCURRENCE_ACTIVITIES               | Gibt gibt zusätzliche Spalten zurück, wie<br>zum Beispiel die Spalte ENTRY_TIME, die<br>beim Abbrechen von Aktivitäten helfen<br>kann, die länger als einen bestimmten Zeit-<br>raum in der Warteschlange waren. |

*Tabelle 5. Tabellenfunktionen, die zusätzliche Überwachungsdaten zurückgeben (Forts.)*

#### **Zugehörige Konzepte**:

["Monitorroutinen" in Administrative Routines and Views](http://www.ibm.com/support/)

["Neue Nutzungslistenobjekte geben Anweisungen an, die sich auf Tabellen oder](#page-39-0) [Indizes auswirken" auf Seite 26](#page-39-0)

# **Liste der ausführbaren IDs ist in Informationen von UOW-Ereignismonitoren enthalten**

Sie können jetzt die Liste der ausführbaren IDs und die zugehörigen Messdaten auf Anweisungsebene für eine UOW (Unit of Work, Arbeitseinheit) erfassen. Die Aufnahme einer Liste der ausführbaren IDs kann bei der Fehlerbehebung für SQL-Anweisungen hilfreich sein.

<span id="page-45-0"></span>Sie können die Erfassung dieser Informationen mit einem der beiden folgenden Mechanismen aktivieren:

- v Aktivieren der Erfassung auf Datenbankebene, indem Sie den Datenbankkonfigurationsparameter **mon\_uow\_data** auf BASE und den Datenbankkonfigurationsparameter **mon\_uow\_execlist** auf ON setzen, wie im folgenden Beispiel gezeigt: UPDATE DB CFG FOR SAMPLE USING mon\_uow\_data BASE UPDATE DB CFG FOR SAMPLE USING mon\_uow\_execlist ON
- Aktivieren der Erfassung für eine bestimmte Auslastung (Workload) durch Angabe der Klausel COLLECT UNIT OF WORK DATA für die Anweisung CREA-TE WORKLOAD oder ALTER WORKLOAD. Die Syntax der Klausel wurde geändert. Detaillierte Informationen finden Sie in "Anweisungen ALTER WORKLOAD und CREATE WORKLOAD wurden geändert".

In einer Umgebung mit partitionierten Datenbanken wird die Liste der ausführbaren IDs für jedes Koordinatormember oder Datenmember erfasst. In einer DB2 pureScale-Umgebung wird die Liste der ausführbaren IDs vom Koordinatormember erfasst.

#### **Zugehörige Konzepte**:

["UOW-Ereignisüberwachung" in Datenbanküberwachung - Handbuch und Refe](http://www.ibm.com/support/)[renz](http://www.ibm.com/support/)

["Informationen zu Ausführlisten" in Datenbanküberwachung - Handbuch und Re](http://www.ibm.com/support/)[ferenz](http://www.ibm.com/support/)

#### **Zugehörige Verweise**:

["mon\\_uow\\_data - UOW-Ereignisse überwachen \(Konfigurationsparameter\)" in Da](http://www.ibm.com/support/)[tenbankverwaltung - Konzepte und Konfiguration - Referenzinformationen](http://www.ibm.com/support/)

["mon\\_uow\\_execlist - UOW-Ereignisüberwachung mit Liste ausführbarer Abschnitte](http://www.ibm.com/support/) [\(Konfigurationsparameter\)" in Datenbankverwaltung - Konzepte und Konfiguration](http://www.ibm.com/support/) [- Referenzinformationen](http://www.ibm.com/support/)

## **Alle Ereignismonitore unterstützen nun das Ziel WRITE TO TABLE**

In früheren Releases wurden die Ereignisdaten einiger Ereignismonitore in UE-Tabellen (UE = Unformatted Event) geschrieben; hierfür war eine nachträgliche Verarbeitung erforderlich. Nun können alle Ereignismonitore Ereignisdaten direkt in relationale Tabellen schreiben.

Es wurden drei neue Ereignismonitore in DB2 Version 9.7 eingeführt:

- Sperrereignismonitor
- Ereignismonitor für den Paketcache
- UOW-Ereignismonitor

In Version 9.7 hat jeder dieser Ereignismonitore seine Ausgabe in unformatierte Ereignistabellen geschrieben. Da die meisten erfassten Ereignisdaten jedoch im Binärformat gespeichert werden, war eine Nachverarbeitung für die UE-Tabelle erforderlich, um mit den Daten arbeiten zu können. Mit Version 10.1 können diese Ereignismonitore Ihrem Wunsch gemäß direkt in relationale Tabellen oder in UE-Tabellen geschrieben werden.

#### <span id="page-46-0"></span>**Zugehörige Konzepte**:

["Ereignisüberwachung für Sperren und Deadlock" in Datenbanküberwachung -](http://www.ibm.com/support/) [Handbuch und Referenz](http://www.ibm.com/support/)

["UOW-Ereignisüberwachung" in Datenbanküberwachung - Handbuch und Refe](http://www.ibm.com/support/)[renz](http://www.ibm.com/support/)

["Überwachung von Ereignissen von Anweisungsbereinigungen aus dem Paket](http://www.ibm.com/support/)[cache" in Datenbanküberwachung - Handbuch und Referenz](http://www.ibm.com/support/)

["Ausgabeoptionen für Ereignismonitore" in Datenbanküberwachung - Handbuch](http://www.ibm.com/support/) [und Referenz](http://www.ibm.com/support/)

#### **Zugehörige Tasks**:

["Erstellen von Ereignismonitoren, die in Tabellen schreiben" in Datenbanküberwa](http://www.ibm.com/support/)[chung - Handbuch und Referenz](http://www.ibm.com/support/)

## **Vorhandene Ereignismonitore, mit denen in Tabellen geschrieben werden kann, können geändert werden, um zusätzliche logische Datengruppen zu erfassen**

Wenn Sie einen Ereignismonitor erstellen, der in Tabellen schreibt, können Sie Daten aus einer oder mehreren logischen Datengruppen angeben, um diese aus der Ereignismonitorausgabe auszuschließen. Mithilfe der neuen Anweisung ALTER EVENT MONITOR können Sie logische Datengruppen hinzufügen, die zuvor aus einem Ereignismonitor ausgeschlossen waren.

In früheren Releases war es zum Hinzufügen von zuvor ausgeschlossenen Datengruppen notwendig, den Ereignismonitor zu löschen und erneut zu erstellen.

Wenn Sie zum Beispiel einen Ereignismonitor für Sperrereignisse erstellen, der in eine Tabelle schreibt, können Sie angeben, dass nur Elemente aus der logischen Datengruppe 'lock\_participants' erfasst werden sollen. In diesem Fall erstellt der Ereignismonitor nur die Tabelle LOCK\_PARTICIPANTS\_*Ereignismonitorname*, wobei *Ereignismonitorname* der Name ist, der dem Ereignismonitor zugeordnet wurde.

Wenn Sie die logische Datengruppe "lock\_participant\_activities" zu einem späteren Zeitpunkt zu diesem Ereignismonitor hinzufügen möchten, können Sie die Anweisung ALTER EVENT MONITOR verwenden:

ALTER EVENT MONITOR Ereignismonitorname ADD LOGICAL GROUP lock participant activities

Durch diese Anweisung wird die Tabelle LOCK\_PARTICIPANT\_ACTIVITIE-S\_*Ereignismonitorname* für die neu hinzugefügte logische Datengruppe hinzugefügt. Außerdem modifiziert sie den Ereignismonitor so, dass zusätzlich zu den Daten aus der logischen Datengruppe "lock\_participant\_activities" beliebige zuvor gesammelte Daten erfasst werden.

**Einschränkung:** Die Anweisung ALTER EVENT MONITOR kann nur zum Hinzufügen von logischen Datengruppen zu einem Ereignismonitor verwendet werden. Sie können weder eine logische Datengruppe, wenn sie einmal hinzugefügt wurde, entfernen oder löschen noch den Namen, den Zieltabellenbereich oder den Wert für PCTDEACTIVATE ändern, der der Tabelle zugeordnet ist, um die Daten in Monitorelementen zu erfassen, die zu einer Datengruppe gehören.

#### **Zugehörige Tasks**:

["Ändern eines Ereignismonitors" in Datenbanküberwachung - Handbuch und Refe](http://www.ibm.com/support/)[renz](http://www.ibm.com/support/)

#### **Zugehörige Verweise**:

["ALTER EVENT MONITOR " in SQL Reference Volume 2](http://www.ibm.com/support/)

### <span id="page-47-0"></span>**Upgrade von Ereignismonitortabellen ist jetzt möglich**

Sie können jetzt ein Upgrade vorhandener Ereignismonitortabellen von früheren Releases durchführen. Wenn Sie in früheren Releases die Daten in Ihren vorhandenen Ereignismonitortabellen beim Upgrade Ihres DB2-Produkts beibehalten wollten, war eine manuelle Änderung dieser Tabellen erforderlich, um sie an die Definitionen von Ereignismonitortabellen im neuen Release anzupassen.

Sie können nun ein Upgrade für vorhandene Zieltabellen für Ereignismonitore, die in Tabellen und nicht formatierte Ereignistabellen (UE-Tabellen, UE = Unformattet Event) schreiben, durchführen, indem Sie die neue Prozedur EVMON\_UPGRADE- \_TABLES verwenden. Diese Prozedur führt die folgenden Tasks aus, um das Upgrade der vorhandenen Zieltabellen durchzuführen und sämtliche neuen Zieltabellen, die zum Speichern der Ereignismonitorausgabe erforderlich sind, hinzuzufügen:

- v Für Ereignismonitore, die in Tabellen schreiben, ändert sie die Zieltabellen durch Hinzufügen neuer Spalten, Entfernen alter Spalten und Ändern vorhandener Spalten, sodass die Zieltabelle alle Elemente genau erfassen kann. Sie erstellt außerdem neue Zieltabellen, die eingeführt wurden, nachdem der Ereignismonitor erstellt wurde.
- v Für Ereignismonitore, die in UE-Tabellen schreiben, ändert sie die Zieltabelle durch Hinzufügen neuer Spalten und Modifizieren vorhandener Spalten, damit die UE-Tabelle durch die Routine EVMON\_FORMAT\_UE\_TO\_TABLES oder EV-MON\_FORMAT\_UE\_TO\_XML ordnungsgemäß nachverarbeitet werden kann.

Sie können auch für vorhandene Tabellen ein Upgrade durchführen, die mit der Prozedur EVMON\_FORMAT\_UE\_TO\_TABLES erstellt wurden. Zu dieser Prozedur wurde die neue Option UPGRADE\_TABLES hinzugefügt. Wenn Sie diese Option angeben, führt EVMON\_FORMAT\_UE\_TO\_TABLES die folgenden Tasks aus, um für die Tabellen ein Upgrade durchzuführen, die zum Speichern der Ereignismonitorausgabe erforderlich sind:

- v Sie ändert sämtliche vorhandenen Tabellen, die mit EVMON\_FORMAT\_UE\_TO- \_TABLES erstellt wurden, durch Hinzufügen neuer Spalten und Ändern vorhandener Spalten, sodass die UE-Tabelle ordnungsgemäß nachverarbeitet werden kann.
- Sie erstellt sämtliche neuen Tabellen, die eingeführt wurden, nachdem der Ereignismonitor erstellt wurde.

#### <span id="page-48-0"></span>**Zugehörige Konzepte**:

["Aufbewahrung von Ereignismonitordaten von Release zu Release" in Datenbank](http://www.ibm.com/support/)[überwachung - Handbuch und Referenz](http://www.ibm.com/support/)

#### **Zugehörige Verweise**:

["EVMON\\_FORMAT\\_UE\\_TO\\_XML \(Tabellenfunktion\) - unformatierte Ereignisse in](http://www.ibm.com/support/) [XML konvertieren" in Administrative Routines and Views](http://www.ibm.com/support/)

["EVMON\\_FORMAT\\_UE\\_TO\\_TABLES \(Prozedur\) - XML-Dokument in relationale](http://www.ibm.com/support/) [Tabellen verschieben" in Administrative Routines and Views](http://www.ibm.com/support/)

["EVMON\\_UPGRADE\\_TABLES \(Prozedur\) - Upgrade von Ereignismonitorzieltabel](http://www.ibm.com/support/)[len" in Administrative Routines and Views](http://www.ibm.com/support/)

## **Bereinigen von Daten aus unformatierten Ereignistabellen wird jetzt unterstützt**

Der Prozedur EVMON\_FORMAT\_UE\_TO\_TABLES wurde die Option PRUNE\_UE- \_TABLES hinzugefügt, damit Daten aus einer unformatierten Ereignistabelle (UE-Tabelle) gelöscht werden können, nachdem sie erfolgreich in relationale Tabellen exportiert wurden.

Das Bereinigen von Daten aus UE-Tabellen ist nützlich, wenn Sie die Daten nicht länger in der UE-Tabelle aufbewahren müssen, nachdem Sie sie mit der Prozedur EVMON\_FORMAT\_UE\_TO\_TABLES exportiert haben. Wenn Sie zum Beispiel Daten regelmäßig jeden Tag erfassen und anschließend in reguläre Tabellen zur Vorbereitung von Berichten exportieren, ist es vielleicht nicht sinnvoll, die Daten weiterhin in der UE-Tabelle zu behalten.

Die Option PRUNE\_UE\_TABLES löscht Daten aus der UE-Tabelle erst, nachdem diese Daten durch die Prozedur EVMON\_FORMAT\_UE\_TO\_TABLES erfolgreich in die relationale Tabelle eingefügt wurden.

#### **Zugehörige Tasks**:

["Bereinigen von Daten aus UE-Tabellen" in Datenbanküberwachung - Handbuch](http://www.ibm.com/support/) [und Referenz](http://www.ibm.com/support/)

#### **Zugehörige Verweise**:

["EVMON\\_FORMAT\\_UE\\_TO\\_TABLES \(Prozedur\) - XML-Dokument in relationale](http://www.ibm.com/support/) [Tabellen verschieben" in Administrative Routines and Views](http://www.ibm.com/support/)

## **Neue Monitorelemente gewähren tieferen Einblick in die DB2-Serveroperation**

Zahlreiche Monitorelemente wurden in Version 10.1 hinzugefügt.

Diese Monitorelemente geben verschiedenartige Informationen wie die folgenden zurück:

- v [E/A-Serveroperation \(Vorablesefunktionen\)](#page-49-0) (siehe [Tabelle 6 auf Seite 36\)](#page-49-1)
- v [Status nicht verschachtelter Aktivitäten, die von Anwendungen übergeben wer](#page-52-0)[den](#page-52-0) (siehe [Tabelle 7 auf Seite 40\)](#page-53-0)
- [Informationen zu Schwellenwerten vom Typ DATATAGINSC](#page-53-1) (siehe [Tabelle 8 auf](#page-53-0) [Seite 40\)](#page-53-0)
- [Informationen zu Speichergruppen](#page-53-2) (siehe [Tabelle 9 auf Seite 40\)](#page-53-0)
- [Informationen zur Workloadüberwachung](#page-54-0) (siehe [Tabelle 10 auf Seite 41\)](#page-54-1)
- <span id="page-49-1"></span>v [Zeit für Verbindungs- und Authentifizierungsaktivitäten](#page-55-0) (siehe [Tabelle 11 auf Sei](#page-55-1)[te 42\)](#page-55-1)
- v [Details zur am längsten ausgeführten SQL-Anweisung im Paketcache](#page-56-0) (siehe [Tabelle 12 auf Seite 43\)](#page-56-1)
- [Zusätzliche Messungen für im System verbrauchte Zeit](#page-56-2) (siehe [Tabelle 13 auf Sei](#page-56-1)[te 43\)](#page-56-1)
- [Aktivität im Pufferpool und Gruppenpufferpool in DB2 pureScale-Umgebungen](#page-57-0) (siehe [Tabelle 14 auf Seite 44\)](#page-57-1)
- v [Informationen zu Nutzungslisten](#page-58-0) (siehe [Tabelle 15 auf Seite 46\)](#page-59-0)
- [Informationen zur Speicherpool- und Speichergruppennutzung](#page-59-1) (siehe [Tabelle 16](#page-59-0) [auf Seite 46\)](#page-59-0)

Darüber hinaus wurden verschiedene sonstige Monitorelemente hinzugefügt. Siehe [Tabelle 17 auf Seite 47.](#page-60-0)

In der folgenden Tabelle sind Monitorelemente aufgeführt, die Informationen zur Effizienz von E/A-Servern (Vorablesefunktionen) zurückmelden.

Name Beschreibung pool\_failed\_async\_data\_reqs Die Häufigkeit, mit der ein Versuch fehlgeschlagen ist, eine Datenvorablesezugriffsanforderung in die Warteschlange zu stellen. Eine mögliche Ursache ist, dass die Vorablesewarteschlange voll war oder aus der Liste der freien Seiten keine Anforderung abgerufen werden konnte. pool\_failed\_async\_index\_reqs Die Häufigkeit, mit der ein Versuch fehlgeschlagen ist, eine Indexvorablesezugriffsanforderung in die Warteschlange zu stellen. Eine mögliche Ursache ist, dass die Vorablesewarteschlange voll war oder aus der Liste der freien Seiten keine Anforderung abgerufen werden konnte. pool\_failed\_async\_other\_reqs Die Häufigkeit, mit der ein Versuch fehlgeschlagen ist, eine Nichtvorablesezugriffsanforderung in die Warteschlange zu stellen. pool\_failed\_async\_temp\_data\_reqs Die Häufigkeit, mit der ein Versuch fehlgeschlagen ist, eine Datenvorablesezugriffsanforderung für Tabellenbereiche für temporäre Tabellen in die Warteschlange zu stellen. pool\_failed\_async\_temp\_index\_reqs Die Häufigkeit, mit der ein Versuch fehlgeschlagen ist, eine Indexvorablesezugriffsanforderung für Tabellenbereiche für temporäre Tabellen in die Warteschlange zu stellen. pool\_failed\_async\_temp\_xda\_reqs Die Häufigkeit, mit der ein Versuch fehlgeschlagen ist, eine XML-Speicherobjektanforderung für Tabellenbereiche für temporäre Tabellen in die Warteschlange zu stellen.

<span id="page-49-0"></span>*Tabelle 6. Neue Monitorelemente für den Datenvorablesezugriff*

| Name                               | Beschreibung                                                                                                    |
|------------------------------------|----------------------------------------------------------------------------------------------------|
| pool_failed_async_xda_reqs         | Die Häufigkeit, mit der ein Versuch fehl-<br>geschlagen ist, eine XML-Speicher-<br>objektanforderung in die Warteschlange<br>zu stellen.                                                                   |
| pool_queued_async_data_pages       | Die Anzahl an Datenseiten, die für einen<br>Vorablesezugriff erfolgreich angefordert<br>wurden.                                                                                                    |
| pool_queued_async_data_reqs        | Die Anzahl an Datenvorablesezugriffs-<br>anforderungen, die erfolgreich zur<br>Vorablesewarteschlange hinzugefügt wur-<br>den.                                                                             |
| pool_queued_async_index_pages      | Die Anzahl an Indexseiten, die für einen<br>Vorablesezugriff erfolgreich angefordert<br>wurden.                                                                                                    |
| pool_queued_async_index_reqs       | Die Anzahl an Indexvorablesezugriffs-<br>anforderungen, die erfolgreich zur<br>Vorablesewarteschlange hinzugefügt wur-<br>den.                                                                             |
| pool_queued_async_other_reqs       | Die Anzahl an Anforderungen für<br>Nichtvorablesezugriffsoperationen, die<br>erfolgreich zur Vorablesewarteschlange<br>hinzugefügt wurden.                                                                 |
| pool_queued_async_temp_data_pages  | Die Anzahl an Datenseiten für<br>Tabellenbereiche für temporäre Tabellen,<br>die für einen Vorablesezugriff erfolgreich<br>angefordert wurden.                                                             |
| pool_queued_async_temp_data_reqs   | Die Anzahl an Datenvorablesezugriffs-<br>anforderungen für Tabellenbereiche für<br>temporäre Tabellen, die erfolgreich zur<br>Vorablesewarteschlange hinzugefügt wur-<br>den.                              |
| pool_queued_async_temp_index_pages | Die Anzahl an Indexseiten für<br>Tabellenbereiche für temporäre Tabellen,<br>die für einen Vorablesezugriff erfolgreich<br>angefordert wurden.                                                             |
| pool_queued_async_temp_index_reqs  | Die Anzahl an Indexvorablesezugriffs-<br>anforderungen für Tabellenbereiche für<br>temporäre Tabellen, die erfolgreich zur<br>Vorablesewarteschlange hinzugefügt wur-<br>den.                              |
| pool_queued_async_temp_xda_pages   | Die Anzahl an Datenseiten für XML-<br>Speicherobjekte für Tabellenbereiche für<br>temporäre Tabellen, die für einen<br>Vorablesezugriff erfolgreich angefordert<br>wurden.                                 |
| pool_queued_async_temp_xda_reqs    | Die Anzahl an Datenvorablesezugriffs-<br>anforderungen für XML-Speicherobjekte<br>für Tabellenbereiche für temporäre Tabel-<br>len, die erfolgreich zur<br>Vorablesewarteschlange hinzugefügt wur-<br>den. |

*Tabelle 6. Neue Monitorelemente für den Datenvorablesezugriff (Forts.)*

| Name                               | Beschreibung                                                                                                    |
|------------------------------------|----------------------------------------------------------------------------------------------------|
| pool_queued_async_xda_pages        | Die Anzahl an Datenseiten für XML-<br>Speicherobjekte, die für einen<br>Vorablesezugriff erfolgreich angefordert<br>wurden.                                                                                                    |
| pool_queued_async_xda_reqs         | Die Anzahl an Datenvorablesezugriffs-<br>anforderungen für XML-Speicherobjekte,<br>die erfolgreich zur<br>Vorablesewarteschlange hinzugefügt wur-<br>den.                                                                                |
| pool_sync_data_gbp_reads           | In einer DB2 pureScale-Umgebung: Die<br>Häufigkeit, mit der eine Datenseite im<br>lokalen Pufferpool erwartet wurde, je-<br>doch stattdessen aus dem Gruppen-<br>pufferpool abgerufen wurde. In anderen<br>Umgebungen ist dieser Wert 0. |
| pool_sync_data_reads               | Die Häufigkeit, mit der eine Datenseite<br>im Pufferpool erwartet wurde, jedoch<br>stattdessen von der Platte gelesen wurde.                                                                                                    |
| pool_sync_index_gbp_reads          | In einer DB2 pureScale-Umgebung: Die<br>Häufigkeit, mit der eine Indexseite im<br>lokalen Pufferpool erwartet wurde, je-<br>doch stattdessen aus dem<br>Gruppenpufferpool abgerufen wurde. In<br>anderen Umgebungen ist dieser Wert 0.   |
| pool_sync_index_reads              | Die Häufigkeit, mit der eine Indexseite<br>im Pufferpool erwartet wurde, jedoch<br>stattdessen von der Platte gelesen wurde.                                                                                                    |
| pool_sync_xda_gbp_reads            | In einer DB2 pureScale-Umgebung: Die<br>Häufigkeit, mit der eine XML-Seite im<br>lokalen Pufferpool erwartet wurde, je-<br>doch stattdessen aus dem<br>Gruppenpufferpool abgerufen wurde. In<br>anderen Umgebungen ist dieser Wert 0.    |
| pool_sync_xda_reads                | Die Häufigkeit, mit der eine XML-Seite<br>im Pufferpool erwartet wurde, jedoch<br>stattdessen von der Platte gelesen wurde.                                                                                                    |
| prefetch_waits                     | Die Häufigkeit, mit der ein Agent darauf<br>gewartet hat, dass ein E/A-Server das<br>Laden von Seiten in den Pufferpool been-<br>det hat.                                                                                                |
| skipped_prefetch_data_p_reads      | Die Anzahl an Datenseiten, die ein E/A-<br>Server übersprungen hat, da die Seiten<br>bereits in den Pufferpool geladen waren.                                                                                                    |
| skipped_prefetch_index_p_reads     | Die Anzahl an Indexseiten, die ein E/A-<br>Server übersprungen hat, da die Seiten<br>bereits in den Pufferpool geladen waren.                                                                                                    |
| skipped_prefetch_temp_data_p_reads | Die Anzahl an Datenseiten für<br>Tabellenbereiche für temporäre Tabellen,<br>die ein E/A-Server übersprungen hat, da<br>die Seiten bereits in den Pufferpool gela-<br>den waren.                                                         |

*Tabelle 6. Neue Monitorelemente für den Datenvorablesezugriff (Forts.)*

| Name                                    | Beschreibung                                                                                                    |
|-----------------------------------------|----------------------------------------------------------------------------------------------------|
| skipped_prefetch_temp_index_p_reads     | Die Anzahl an Indexseiten für<br>Tabellenbereiche für temporäre Tabellen,<br>die ein E/A-Server übersprungen hat, da<br>die Seiten bereits in den Pufferpool gela-<br>den waren.                                                             |
| skipped_prefetch_temp_xda_p_reads       | Die Anzahl an Datenseiten für XML-<br>Speicherobjekte für Tabellenbereiche für<br>temporäre Tabellen, die ein E/A-Server<br>übersprungen hat, da die Seiten bereits in<br>den Pufferpool geladen waren.                                      |
| skipped_prefetch_uow_data_p_reads       | Die Anzahl an Datenseiten, die ein E/A-<br>Server übersprungen hat, da die Seiten<br>bereits durch eine synchrone Transaktion<br>in den Pufferpool geladen wurden.                                                                           |
| skipped_prefetch_uow_index_p_reads      | Die Anzahl an Indexseiten, die ein E/A-<br>Server übersprungen hat, da die Seiten<br>bereits durch eine synchrone Transaktion<br>in den Pufferpool geladen wurden.                                                                           |
| skipped_prefetch_uow_temp_data_p_reads  | Die Anzahl an Datenseiten für<br>Tabellenbereiche für temporäre Tabellen,<br>die ein E/A-Server übersprungen hat, da<br>die Seiten bereits durch eine synchrone<br>Transaktion in den Pufferpool geladen<br>wurden.                          |
| skipped_prefetch_uow_temp_index_p_reads | Die Anzahl an Indexseiten für<br>Tabellenbereiche für temporäre Tabellen,<br>die ein E/A-Server übersprungen hat, da<br>die Seiten bereits durch eine synchrone<br>Transaktion in den Pufferpool geladen<br>wurden.                          |
| skipped_prefetch_uow_temp_xda_p_reads   | Die Anzahl an Datenseiten für XML-<br>Speicherobjekte für Tabellenbereiche für<br>temporäre Tabellen, die ein E/A-Server<br>übersprungen hat, da die Seiten bereits<br>durch eine synchrone Transaktion in den<br>Pufferpool geladen wurden. |
| skipped_prefetch_uow_xda_p_reads        | Die Anzahl an Datenseiten für XML-<br>Speicherobjekte, die ein E/A-Server über-<br>sprungen hat, da die Seiten bereits durch<br>eine synchrone Transaktion in den<br>Pufferpool geladen wurden.                                              |
| skipped_prefetch_xda_p_reads            | Die Anzahl an Datenseiten für XML-<br>Speicherobjekte, die ein E/A-Server über-<br>sprungen hat, da die Seiten bereits in den<br>Pufferpool geladen wurden.                                                                                  |

*Tabelle 6. Neue Monitorelemente für den Datenvorablesezugriff (Forts.)*

<span id="page-52-0"></span>In der folgenden Tabelle sind die neuen Monitorelemente aufgeführt, die die Anzahl der abgeschlossenen, mit Fehlern abgeschlossenen oder zurückgewiesenen nicht verschachtelten Aktivitäten zählen, die durch externe Anwendungen ausgeführt wurden.

| Name                    | <b>Beschreibung</b>                                                                                                    |
|-------------------------|----------------------------------------------------------------------------------------------------|
| app_act_aborted_total   | Die Gesamtzahl der externen, nicht verschachtelten<br>Koordinatoraktivitäten, die mit Fehlern beendet wur-<br>den.                    |
| app_act_completed_total | Die Gesamtzahl der externen, nicht verschachtelten<br>Koordinatoraktivitäten, die erfolgreich beendet wur-<br>den.                    |
| app_act_rejected_total  | Die Gesamtzahl der externen, nicht verschachtelter<br>Koordinatoraktivitäten, die nicht ausgeführt, sondern<br>zurückgewiesen wurden. |

<span id="page-53-0"></span>*Tabelle 7. Neue Monitorelemente zum Zählen der Anzahl nicht verschachtelter Aktivitäten*

In der folgenden Tabelle sind die Monitorelemente aufgeführt, die die eindeutige Kennung (ID) für einen Schwellenwert angeben, die Datentags auflisten, die auf einen Schwellenwert angewendet wurden, und zurückmelden, ob gegen einen Schwellenwert verstoßen wurde.

<span id="page-53-1"></span>*Tabelle 8. Neue Monitorelemente für Schwellenwerte*

| Name                              | <b>Beschreibung</b>                                                                                                    |
|-----------------------------------|----------------------------------------------------------------------------------------------------|
| datataginsc_threshold_id          | Die Kennung (ID) des Schwellenwerts für<br>DATATAGINSC IN, der auf eine Aktivität angewen-<br>det wurde.                               |
| datataginsc_threshold_value       | Die durch Kommas getrennte Liste der Datentags im<br>Schwellenwert für DATATAGINSC IN, die auf eine<br>Aktivität angewendet wurde.     |
| datataginsc_threshold_violated    | Der Wert, der angibt, ob eine Aktivität gegen den<br>Schwellenwert von DATATAGINSC IN verstoßen hat.                                   |
| datatagnotinsc_threshold_id       | Die Kennung (ID) des Schwellenwerts für<br>DATATAGINSC NOT IN, der auf eine Aktivität ange-<br>wendet wurde.                           |
| datatagnotinsc_threshold_value    | Die durch Kommas getrennte Liste der Datentags im<br>Schwellenwert für DATATAGINSC NOT IN, die auf<br>eine Aktivität angewendet wurde. |
| datatagnotinsc_threshold_violated | Der Wert, der angibt, ob eine Aktivität gegen den<br>Schwellenwert von DATATAGINSC NOT IN versto-<br>ßen hat.                          |

In der folgenden Tabelle sind die neuen Monitorelemente aufgeführt, die die Überwachung von Tabellenbereichen und Speichergruppen unterstützen.

| Name                | <b>Beschreibung</b>                                                                                                    |
|---------------------|----------------------------------------------------------------------------------------------------|
| db_storage_path_id  | Die eindeutige Kennung (ID) für jedes Vorkommen<br>eines Speicherpfads in einer Speichergruppe.                          |
| query_data_tag_list | Eine durch Kommas getrennte Liste von<br>Datentagwerten, die in einer Anweisung<br>referenziert wurden.                  |
| storage_group_id    | Eine ganze Zahl, die eine Speichergruppe, die von<br>der aktuellen Datenbank verwendet wird, eindeutig<br>identifiziert. |
| storage_group_name  | Der Name einer Speichergruppe.                                                                                           |

<span id="page-53-2"></span>*Tabelle 9. Neue Monitorelemente für Tabellenbereiche und Speichergruppen*

| Name                                                 | <b>Beschreibung</b>                                                                                                    |
|------------------------------------------------------|----------------------------------------------------------------------------------------------------|
| tablespace_rebalancer_source_sto-<br>rage_group_id   | Die Kennung (ID) der Quellenspeichergruppe,<br>wenn die Neuausgleichsfunktion einen<br>Tabellenbereich aus einer Speichergruppe in eine<br>andere versetzt. |
| tablespace_rebalancer_source_sto-<br>rage_group_name | Der Name der Quellenspeichergruppe, wenn die<br>Neuausgleichsfunktion einen Tabellenbereich aus<br>einer Speichergruppe in eine andere versetzt.            |
| tablespace_rebalancer_target_sto-<br>rage_group_id   | Die Kennung (ID) der Zielspeichergruppe, wenn die<br>Neuausgleichsfunktion einen Tabellenbereich aus<br>einer Speichergruppe in eine andere versetzt.       |
| tablespace_rebalancer_target_sto-<br>rage_group_name | Der Name der Zielspeichergruppe, wenn die<br>Neuausgleichsfunktion einen Tabellenbereich aus<br>einer Speichergruppe in eine andere versetzt.               |
| tbsp_datatag                                         | Der Datentagwert, der explizit für den<br>Tabellenbereich angegeben wurde oder von der<br>Speichergruppe des Tabellenbereichs übernommen<br>wurde.          |
| tbsp_last_consec_page                                | Die relative Objektseitenzahl der letzten angrenzen-<br>den Metadatenseite für den Tabellenbereich.                                                         |

<span id="page-54-1"></span>*Tabelle 9. Neue Monitorelemente für Tabellenbereiche und Speichergruppen (Forts.)*

In der folgenden Tabelle sind die neuen Monitorelemente aufgeführt, die die Überwachung von Workloads verbessern.

| Name                      | Beschreibung                                                                                                    |
|---------------------------|----------------------------------------------------------------------------------------------------|
| act_throughput            | Die Anzahl der Koordinatoraktivitäten, die pro Se-<br>kunde auf einer beliebigen Verschachtelungsebene<br>ausgeführt wurden.                                                                                                    |
| cpu_limit                 | Die CPU-Begrenzung des WLM-Dispatchers, die für<br>eine Serviceklasse konfiguriert ist.                                                                                                    |
| cpu_share_type            | Der Typ der CPU-Anteile des WLM-Dispatchers, die<br>für eine Serviceklasse konfiguriert sind.                                                                                                    |
| cpu_shares                | Die Anzahl der CPU-Anteile des WLM-Dispatchers,<br>die für eine Serviceklasse konfiguriert sind.                                                                                                    |
| cpu_utilization           | Die gesamte CPU-Zeit, die von einer Serviceklasse<br>oder der Auslastung (Workload) auf einer bestimmten<br>logischen Partition verbraucht wurde, dividiert durch<br>die CPU-Zeit, die auf dem Host oder der logischen<br>Partition (LPAR) in einem bestimmten Zeitraum ver-<br>fügbar war. |
| cpu_velocity              | Ein Wert für das Maß der Zugriffskonkurrenz für<br>CPU-Ressourcen auf einer Skala von 0 bis 1, wobei<br>niedrigere Werte eine höhere Zugriffskonkurrenz be-<br>deuten.                                                                                                    |
| estimated_cpu_entitlement | Der Prozentsatz von der gesamten CPU-Belegung auf<br>einem Host oder einer logischen Partition (LPAR), zu<br>dessen Nutzung eine Serviceunterklasse entsprechend<br>ihren CPU-Anteilen konfiguriert ist.                                                                                    |

<span id="page-54-0"></span>*Tabelle 10. Neue Monitorelemente für die Workloadüberwachung*

| <b>Name</b>               | <b>Beschreibung</b>                                                                                                    |
|---------------------------|----------------------------------------------------------------------------------------------------|
| total_disp_run_queue_time | Die Gesamtzeit in Mikrosekunden, die für Anforde-<br>rungen, die in einer Serviceklasse ausgeführt wurden,<br>auf den Zugriff auf die CPU gewartet wurde. |
| uow_completed_total       | Die Gesamtzahl der UOWs (Units of Work,<br>Arbeitseinheiten), die entweder durch COMMIT oder<br>durch ROLLBACK beendet wurden.                            |
| uow_lifetime_avg          | Die durchschnittliche Lebensdauer (Laufzeit) einer<br>UOW in Millisekunden.                                                                               |
| uow_throughput            | Die Anzahl der pro Sekunde ausgeführten UOWs.                                                                                                    |

<span id="page-55-1"></span>*Tabelle 10. Neue Monitorelemente für die Workloadüberwachung (Forts.)*

In der folgenden Tabelle sind die Monitorelemente aufgeführt, die Verarbeitungszeiten für Verbindungsanforderungen und Authentifizierungen zurückmelden.

<span id="page-55-0"></span>*Tabelle 11. Neue Monitorelemente für Verarbeitungszeiten von Verbindungsanforderungen und Authentifizierungen*

| Name                                   | <b>Beschreibung</b>                                                                                                    |
|----------------------------------------|----------------------------------------------------------------------------------------------------|
| total_connect_authentication_proc_time | Die Verarbeitungszeit (Nichtwartezeit) in Millise-<br>kunden, die für die Ausführung von<br>Authentifizierungen für Verbindungen oder<br>Benutzerwechsel aufgewendet wurde. |
| total connect authentication time      | Die Zeit in Millisekunden, die für die Ausfüh-<br>rung von Authentifizierungen für Verbindungen<br>oder Benutzerwechsel aufgewendet wurde.                                  |
| total connect authentications          | Die Anzahl der ausgeführten Authentifizierungen<br>für Verbindungen oder Benutzerwechsel.                                                                                   |
| total_connect_request_proc_time        | Die Verarbeitungszeit (Nichtwartezeit) in Millise-<br>kunden, die für die Verarbeitung einer<br>Verbindungs- oder Benutzer-<br>wechselanforderung aufgewendet wurde.        |
| total_connect_request_time             | Die Zeit in Millisekunden, die für die Ausfüh-<br>rung einer Verbindungs- oder<br>Benutzerwechselanforderung aufgewendet wur-<br>de.                                        |
| total_connect_requests                 | Die Gesamtzahl Verbindungs- oder<br>Benutzerwechselanforderungen.                                                                                                    |

In der folgenden Tabelle sind die neuen Monitorelemente aufgeführt, die die folgenden Informationen zurückmelden:

- v Die maximale Anweisungsausführungszeit
- Die Eingabevariablen, die dieser Ausführung der Anweisung zugeordnet waren
- v Die Zeit, zu der die Ausführung der Anweisung gestartet wurde
- Die Routine, die dieser Anweisung zugeordnet war

<span id="page-56-0"></span>

| Name                          | <b>Beschreibung</b>                                                                                                    |
|-------------------------------|----------------------------------------------------------------------------------------------------|
| max_coord_stmt_exec_time_args | Ein XML-Dokument, das ein übergeordnetes Element<br>mit dem Namen<br>'db2_max_coord_stmt_exec_time_args' hat und aus<br>einem oder mehreren Elementen mit dem Namen<br>'db2_max_coord_stmt_exec_time_arg' und dem Typ<br>'db2_max_coord_stmt_exec_time_arg_type' besteht. |
| max coord stmt exec time      | Die maximale Koordinatorausführungszeit einer ein-<br>zelnen Ausführung einer Anweisung in Millisekun-<br>den.                                                                                                    |
| max_coord_stmt_exec_timestamp | Die Zeit, zu der die Anweisung, mit der der Wert für<br>max_coord_stmt_exec_time generiert wurde, mit ihrer<br>Ausführung begonnen hat.                                                                                                    |
| routine id                    | Die eindeutige Routinen-ID, die dem Ziel einer<br>CALL-Anweisung zugeordnet wurde. Dieses<br>Monitorelement gibt den Wert 0 zurück, wenn die<br>Aktivität nicht zu einer Routine gehört.                                                                                  |

<span id="page-56-1"></span>*Tabelle 12. Neue Monitorelemente für den Paketcache*

In der folgenden Tabelle sind die Monitorelemente für Zeitbedarfsdaten aufgeführt, die Informationen zu asynchronen Lese- und Schreibvorgängen, zu Wartezeiten, zu Statistikerstellungen sowie zu synchronen Echtzeitstatistikkomponenten bereitstellen.

<span id="page-56-2"></span>*Tabelle 13. Neue Monitorelemente für den Zeitbedarfsdaten*

| Name                              | Beschreibung                                                                                                    |
|-----------------------------------|----------------------------------------------------------------------------------------------------|
| async_read_time                   | Die Gesamtzeit, die für das Lesen durch asynchrone<br>EDUs (Engine Dispatchable Units) aus dem<br>Pufferpool oder dem Tabellenbereich aufgewendet<br>wurde.                                     |
| async_write_time                  | Die Gesamtzeit, die für das Schreiben durch asyn-<br>chrone EDUs (Engine Dispatchable Units) in den<br>Pufferpool oder den Tabellenbereich aufgewendet<br>wurde.                                |
| evmon wait time                   | Die Zeit, die ein Agent darauf gewartet hat, dass ein<br>Ereignismonitordatensatz verfügbar wurde. Siehe<br>auch evmon_waits_total.                                                             |
| total extended latch wait time    | Die Zeit in Millisekunden, die für längere<br>Sperrwartezustände benötigt wurde.                                                                                                    |
| total_extended_latch_waits        | Die Anzahl längerer Sperrwartezeiten.                                                                                                    |
| total_stats_fabrication_proc_time | Die Nichtwartezeit (in Millisekunden), die insgesamt<br>von der Echtzeitstatistikerfassung für die<br>Statistikerstellung benötigt wurde.                                                       |
| total stats fabrication time      | Die Gesamtzeit (in Millisekunden), die von der<br>Echtzeitstatistikerfassung für die Statistikerstellung<br>benötigt wurde. Siehe auch total_stats_fabrications.                                |
| total_sync_runstats_proc_time     | Die Nichtwartezeit (in Millisekunden), die für syn-<br>chrone, von der Echtzeitstatistikerfassung ausgelöste<br>Aktivitäten des Befehls RUNSTATS benötigt wurde.                                |
| total_sync_runstats_time          | Die Gesamtzeit (in Millisekunden), die für synchrone,<br>von der Echtzeitstatistikerfassung ausgelöste Aktivitä-<br>ten des Befehls RUNSTATS benötigt wurde. Siehe auch<br>total_sync_runstats. |

In der folgenden Tabelle sind die neuen Monitorelemente aufgeführt, die Informationen zur Nutzung von Pufferpools und Gruppenpufferpools (GBP) bereitstellen.

<span id="page-57-1"></span><span id="page-57-0"></span>*Tabelle 14. Neue Monitorelemente für Pufferpools und Gruppenpufferpools*

| Name                           | Beschreibung                                                                                                    |
|--------------------------------|----------------------------------------------------------------------------------------------------|
| object_data_gbp_invalid_pages  | Die Häufigkeit, mit der eine Datenseite für eine Tabelle<br>aus dem Gruppenpufferpool (GBP = Group Buffer Pool)<br>angefordert wurde, weil die Seite im lokalen Pufferpool<br>(LBP = Local Buffer Pool) ungültig war. |
| object_data_gbp_invalid_pages  | Die Häufigkeit, mit der eine Datenseite für eine Tabelle<br>aus dem Gruppenpufferpool angefordert wurde, weil die<br>Seite im lokalen Pufferpool ungültig war.                                                        |
| object_data_gbp_l_reads        | Die Häufigkeit, mit der eine vom GBP abhängige<br>Datenseite für eine Tabelle aus dem Gruppenpufferpool<br>angefordert wurde, weil die Seite im LBP entweder un-<br>gültig oder nicht vorhanden war.                  |
| object_data_gbp_p_reads        | Die Häufigkeit, mit der eine vom GBP abhängige<br>Datenseite für eine Tabelle in den lokalen Pufferpool von<br>der Platte gelesen wurde, weil die Datenseite im GBP<br>nicht gefunden wurde.                          |
| object_data_l_reads            | Die Anzahl der Datenseiten, die aus dem Pufferpool (lo-<br>gisch) für eine Tabelle angefordert wurden.                                                                                                    |
| object_data_lbp_pages_found    | Die Häufigkeit, mit der eine Datenseite für eine Tabelle<br>im lokalen Pufferpool vorhanden war.                                                                                                    |
| object_data_p_reads            | Die Anzahl an Datenseiten, die für eine Tabelle physisch<br>eingelesen wurden.                                                                                                    |
| object_index_gbp_invalid_pages | Die Häufigkeit, mit der eine Indexseite für einen Index<br>aus dem Gruppenpufferpool angefordert wurde, weil die<br>Seite im lokalen Pufferpool ungültig war.                                                         |
| object_index_gbp_l_reads       | Die Häufigkeit, mit der eine vom GBP abhängige<br>Indexseite für einen Index aus dem Gruppenpufferpool<br>angefordert wurde, weil die Seite im LBP entweder un-<br>gültig oder nicht vorhanden war.                   |
| object_index_gbp_p_reads       | Die Häufigkeit, mit der eine vom GBP abhängige<br>Indexseite für einen Index in den lokalen Pufferpool von<br>der Platte gelesen wurde, weil die Seite im GBP nicht<br>gefunden wurde.                                |
| object_index_l_reads           | Die Anzahl der Indexseiten, die aus dem Pufferpool (lo-<br>gisch) für einen Index angefordert wurden.                                                                                                    |
| object_index_lbp_pages_found   | Die Häufigkeit, mit der eine Indexseite für einen Index<br>im lokalen Pufferpool vorhanden war.                                                                                                    |
| object_index_p_reads           | Die Anzahl an Indexseiten, die für einen Index physisch<br>eingelesen wurden.                                                                                                    |
| object_name                    | Der Objektname für eine Tabelle oder einen Index. Das<br>Monitorelement objtype gibt an, ob das Objekt eine Ta-<br>belle oder ein Index ist.                                                                          |
| object_schema                  | Der Schemaname für eine Tabelle oder einen Index. Das<br>Monitorelement objtype gibt an, ob das Objekt eine Ta-<br>belle oder ein Index ist.                                                                          |

| Name                                          | Beschreibung                                                                                                    |
|-----------------------------------------------|----------------------------------------------------------------------------------------------------|
| object_xda_gbp_invalid_pages                  | Die Häufigkeit, mit der eine Datenseite für ein XML-<br>Speicherobjekt für eine Tabelle aus dem GBP angefordert<br>wurde, weil die Seite im LBP ungültig war.                                                                    |
| object_xda_gbp_l_reads                        | Die Häufigkeit, mit der eine vom GBP abhängige<br>Datenseite für ein XML-Speicherobjekt für eine Tabelle<br>aus dem Gruppenpufferpool angefordert wurde, weil die<br>Seite im LBP entweder ungültig oder nicht vorhanden<br>war. |
| object_xda_gbp_p_reads                        | Die Häufigkeit, mit der eine vom GBP abhängige<br>Datenseite für ein XML-Speicherobjekt für eine Tabelle<br>von der Platte in den lokalen Pufferpool eingelesen wur-<br>de, weil sie im GBP nicht gefunden wurde.                |
| object_xda_l_reads                            | Die Anzahl der Datenseiten für XML-Speicherobjekte, die<br>aus dem Pufferpool (logisch) für eine Tabelle angefordert<br>wurden.                                                                                                  |
| object_xda_lbp_pages_found                    | Die Häufigkeit, mit der eine Datenseite für XML-<br>Speicherobjekte für eine Tabelle im lokalen Pufferpool<br>vorhanden war.                                                                                                    |
| object_xda_p_reads                            | Die Anzahl an Datenseiten für XML-Speicherobjekte, die<br>für eine Tabelle physisch eingelesen wurden.                                                                                                    |
| pool_async_data_gbp_indep_pages_found_in_lbp  | Die Anzahl an vom GBP unabhängigen Datenseiten, die<br>von asynchronen EDUs in einem lokalen Pufferpool ge-<br>funden wurden.                                                                                                    |
| pool_async_index_gbp_indep_pages_found_in_lbp | Die Anzahl an vom GBP unabhängigen Indexseiten, die<br>von asynchronen EDUs in einem lokalen Pufferpool ge-<br>funden wurden.                                                                                                    |
| pool_async_xda_gbp_indep_pages_found_in_lbp   | Die Anzahl an vom GBP unabhängigen XDA-Seiten<br>(XML-Speicherobjekt), die von asynchronen EDUs in ei-<br>nem lokalen Pufferpool gefunden wurden.                                                                                |
| object_data_gbp_indep_pages_found_in_lbp      | Die Anzahl an vom GBP unabhängigen Datenseiten, die<br>von einem Agenten in einem lokalen Pufferpool (LBP)<br>gefunden wurden.                                                                                                   |
| object_index_gbp_indep_pages_found_in_lbp     | Die Anzahl an vom GBP unabhängigen Indexseiten, die<br>von einem Agenten im lokalen Pufferpool (LBP) gefun-<br>den wurden.                                                                                                    |
| object_xda_gbp_indep_pages_found_in_lbp       | Die Anzahl an vom GBP unabhängigen XDA-Datenseiten<br>(XML-Speicherobjekt), die von einem Agenten in einem<br>lokalen Pufferpool (LBP) gefunden wurden.                                                                          |
| pool_data_gbp_indep_pages_found_in_lbp        | Die Anzahl an vom GBP unabhängigen Datenseiten, die<br>von einem Agenten in einem lokalen Pufferpool (LBP)<br>gefunden wurden.                                                                                                   |
| pool_index_gbp_indep_pages_found_in_lbp       | Die Anzahl an vom GBP unabhängigen Indexseiten, die<br>von einem Agenten in einem lokalen Pufferpool (LBP)<br>gefunden wurden.                                                                                                   |
| pool_xda_gbp_indep_pages_found_in_lbp         | Die Anzahl an vom GBP unabhängigen XDA-Datenseiten<br>(XML-Speicherobjekt), die von einem Agenten in einem<br>lokalen Pufferpool (LBP) gefunden wurden.                                                                          |

*Tabelle 14. Neue Monitorelemente für Pufferpools und Gruppenpufferpools (Forts.)*

<span id="page-58-0"></span>In der folgenden Tabelle sind die neuen Monitorelemente aufgeführt, die Informationen zu Nutzungslisten bereitstellen.

| Name                            | Beschreibung                                                                                                    |
|---------------------------------|----------------------------------------------------------------------------------------------------|
| usage_list_last_state_change    | Die Zeitmarke für die letzte Änderung des Werts des<br>Monitorelements usage list state.                                                                                                    |
| usage_list_last_updated         | Die Zeitmarke, die die Zeit angibt, zu der zum letz-<br>ten Mal der Abschnitt aktualisiert wurde, der durch<br>die Werte der Monitorelemente executable id und<br>mon_interval_id dargestellt wird.                                           |
| usage_list_mem_size             | Die Gesamtgröße des für diese Liste zugeordneten<br>Speichers in Kilobyte.                                                                                                    |
| usage_list_name                 | Der Name der Nutzungsliste.                                                                                                    |
| usage_list_num_references       | Die Gesamthäufigkeit, mit der dieser Abschnitt ein<br>Objekt referenziert hat, seit es zur Liste hinzugefügt<br>wurde.                                                                                                    |
| usage_list_num_ref_with_metrics | Die Gesamthäufigkeit, mit der dieser Abschnitt ein<br>Objekt referenziert hat, seit es zur Liste mit aktuali-<br>sierten Statistikdaten hinzugefügt wurde.                                                                                    |
| usage_list_schema               | Der Name des Schemas der Nutzungsliste.                                                                                                    |
| usage_list_size                 | Die maximale Anzahl von Einträgen, die sich in einer<br>Nutzungsliste befinden können.                                                                                                    |
| usage_list_state                | Der Status einer Nutzungsliste.                                                                                                    |
| usage_list_used_entries         | Die Anzahl der Einträge, die einer Nutzungsliste hin-<br>zugefügt wurden. Im Status "I" stellt dieses<br>Monitorelement die Anzahl der Einträge dar, die zu-<br>vor erfasst wurden, als diese Liste für die Überwa-<br>chung aktiviert wurde. |
| usage_list_wrapped              | Der Wert, der angibt, ob für die Liste eine WRAP-<br>Operation ausgeführt wurde.                                                                                                    |

<span id="page-59-0"></span>*Tabelle 15. Neue Monitorelemente für Nutzungslisten*

In der folgenden Tabelle sind neue Monitorelemente aufgeführt, die Informationen zur Speicherzuordnung zurückmelden.

<span id="page-59-1"></span>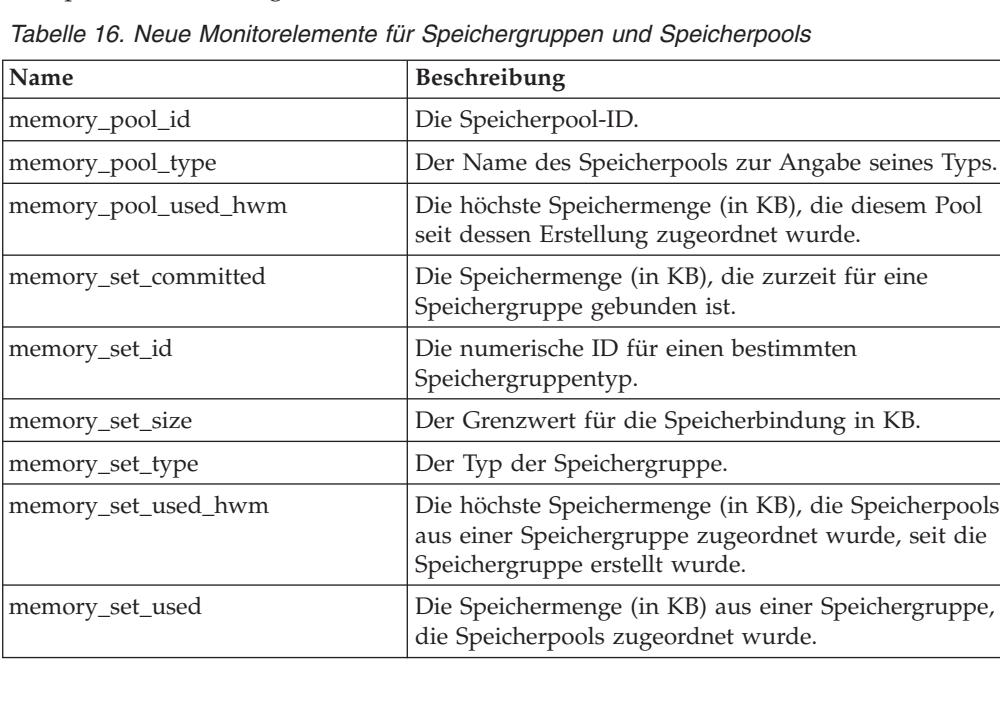

<span id="page-60-0"></span>In der folgenden Tabelle sind sonstige verschiedene neue Monitorelemente aufgeführt.

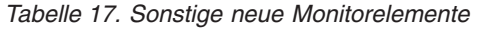

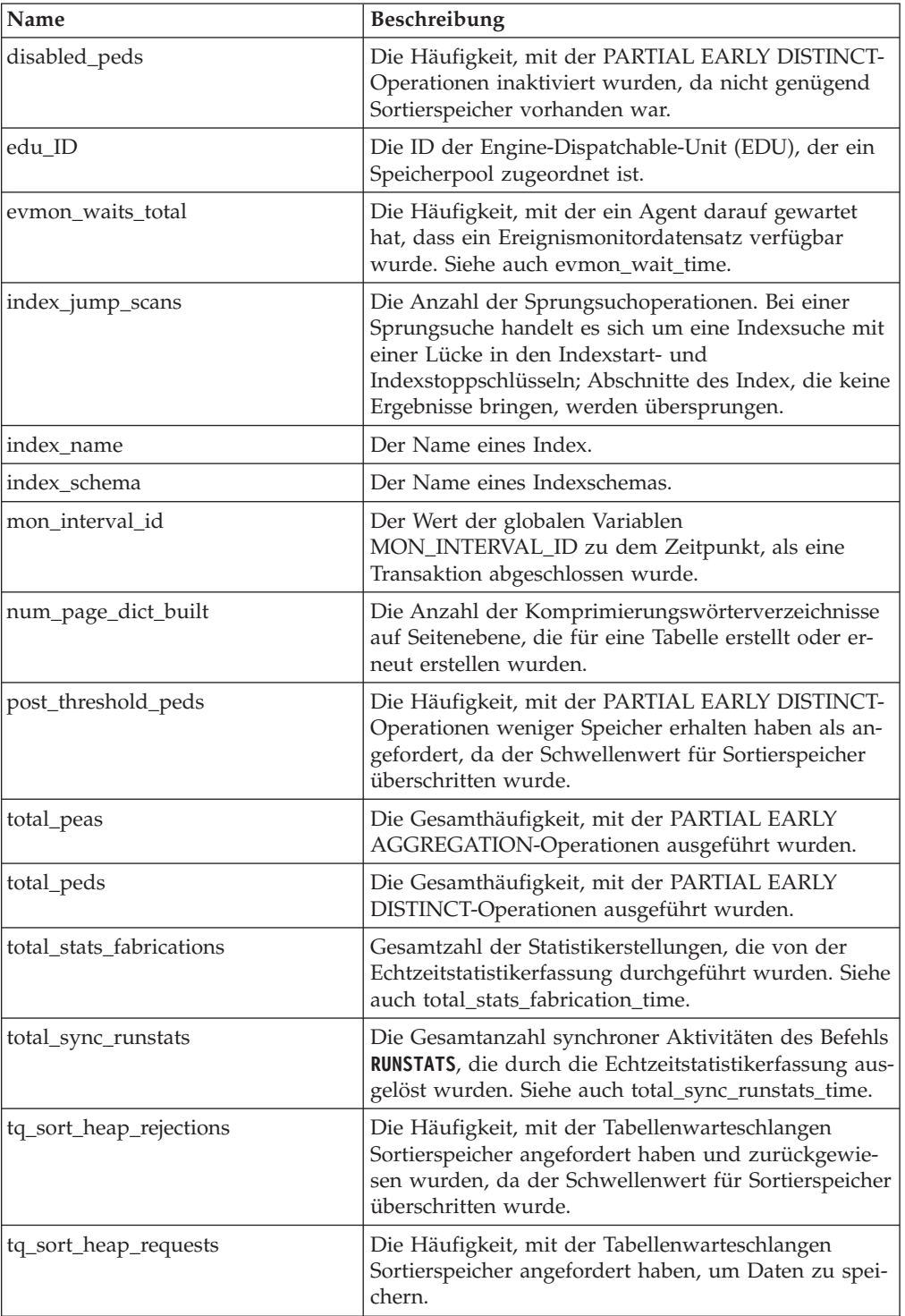

### **Zugehörige Konzepte**:

["Monitorelemente für den Zeitbedarf" in Datenbanküberwachung - Handbuch und](http://www.ibm.com/support/) [Referenz](http://www.ibm.com/support/)

["Monitorelemente" in Datenbanküberwachung - Handbuch und Referenz](http://www.ibm.com/support/)

# **Kapitel 6. Funktionale Erweiterungen für hohe Verfügbarkeit, Backup, Protokollierung, Ausfallsicherheit und Recovery**

Version 10.1 umfasst Erweiterungen, die eine fortlaufende Verfügbarkeit Ihrer Daten sicherstellen.

Die folgenden funktionalen Erweiterungen sind enthalten:

- HADR unterstützt jetzt mehrere Bereitschaftsdatenbanken (siehe "HADR unterstützt jetzt mehrere Bereitschaftsdatenbanken")
- v Schnelles Aufnahmedienstprogramm ermöglicht das Versetzen von Echtzeitda-ten, ohne die Verfügbarkeit zu beeinträchtigen (siehe ["Schnelles Aufnahme](#page-63-0)[dienstprogramm ermöglicht das Versetzen von Echtzeitdaten, ohne die Verfüg](#page-63-0)[barkeit zu beeinträchtigen" auf Seite 50\)](#page-63-0)
- v Steuern des Zeitpunkts, zu dem eine automatische Rückübertragung in einer DB2 pureScale-Umgebung auftritt (siehe "Befehl **db2cluster** [unterstützt jetzt das](#page-112-0) [Reparieren einer Instanzdomäne und das Steuern des Zeitpunkts für die auto](#page-112-0)[matische Rückübertragung" auf Seite 99\)](#page-112-0)
- Zeitverzögerte HADR-Wiedergabe bietet Schutz vor Anwendungsfehlern (siehe ["Zeitverzögerte HADR-Wiedergabe bietet Schutz vor Anwendungsfehlern" auf](#page-64-0) [Seite 51\)](#page-64-0)
- HADR-Protokollspoolbetrieb vermeidet Lastspitzen für Durchsatz (siehe ["HA-](#page-65-0)[DR-Protokollspoolbetrieb vermeidet Lastspitzen für Durchsatz" auf Seite 52\)](#page-65-0)
- Replikation auf Schemaebene wird jetzt unterstützt (siehe ["Replikationsverbesserungen" auf Seite 53\)](#page-66-0)

### **HADR unterstützt jetzt mehrere Bereitschaftsdatenbanken**

Das High Availability Disaster Recovery-Feature (HADR) unterstützt jetzt bis zu drei HADR-Bereitschaftsdatenbanken. Die Mehrfachbereitschaftskonfiguration erweitert Ihre Möglichkeiten, die mit ein und derselben Technologie Ihre Daten zu schützen und gleichzeitig die hohe Verfügbarkeit der Daten sicherzustellen.

In früheren Releases sah das HADR-Feature nur eine einzige Bereitschaftsdatenbank vor, was zur Folge hatte, dass Daten maximal an zwei Standorten gespeichert werden konnten. Mit mehreren Bereitschaftsdatenbanken können Sie sich gegen ein Szenario schützen, in dem ein regionaler Ausfall oder eine regionale Katastrophe sowohl die Primärdatenbank als auch die Bereitschaftsdatenbanken außer Gefecht setzt. Sie können zum Beispiel die Primärdatenbank und eine der Bereitschaftsdatenbanken am selben Standort haben, während sich eine oder zwei weitere Bereitschaftsdatenbanken an weit entfernten Standorten befinden. Diese entfernten Bereitschaftsdatenbanken werden automatisch im Modus SUPERASYNC ausgeführt, sodass die Entfernung keine Auswirkung auf die Aktivitäten in der Primärdatenbank hat.

Ein weiterer Vorteil von mehreren Bereitschaftsdatenbanken besteht darin, dass sie den inhärenten Kompromiss zwischen hoher Verfügbarkeit und Disaster-Recovery beseitigen. Sie können eine Bereitschaftsdatenbank, die *Hauptbereitschaftsdatenbank* ('Principal'), erstellen und die Anforderungen an die hohe Verfügbarkeit dadurch erfüllen, dass Sie diese Bereitschaftsdatenbank zur Ausführung in enger Synchronisation mit der Primärdatenbank konfigurieren und sie für den Fall eines Ausfalls für eine zeitgerechte, automatische Funktionsübernahme (Failover) einrichten. Sie

<span id="page-63-0"></span>können außerdem eine oder zwei andere Bereitschaftsdatenbanken, die *Ersatzbereitschaftsdatenbanken*, vorsehen und Ihre Anforderungen an eine mögliche Wiederherstellung nach einem Katastrophenfall erfüllen, indem Sie diese Bereitschaftsdatenbanken an einen fernen Standort verlegen. Früher ließ sich diese Art von Konfiguration nur mithilfe von HADR für die erste Anforderung und mithilfe einer anderen Technologie für die zweite Anforderung realisieren.

Alle Bereitschaftsdatenbanken unterstützen die HADR-Leseoperationen in der Bereitschaftsdatenbank und sie unterstützen erzwungene und nicht erzwungene Übernahmen. Darüber hinaus können Sie eine der Bereitschaftsdatenbanken in Verbindung mit dem neuen Feature für zeitverzögerte Protokollwiedergabe verwenden. Durch den Einsatz dieses Features kann eine Bereitschaftsdatenbank bei der Wiedergabe von Protokollen im Rückstand hinter der Primärdatenbank gehalten werden, sodass Sie Zeit haben, die Folgen von Anwendungsfehlern zu beheben, die zu Datenverlust in der Primärdatenbank führen.

#### **Zugehörige Konzepte**:

["HADR-Bereitschaftsdatenbanken" in Datenrecovery und hohe Verfügbarkeit -](http://www.ibm.com/support/) [Handbuch und Referenz](http://www.ibm.com/support/)

## **Schnelles Aufnahmedienstprogramm ermöglicht das Versetzen von Echtzeitdaten, ohne die Verfügbarkeit zu beeinträchtigen**

Das Aufnahmedienstprogramm INGEST ist ein neues clientseitiges DB2-Dienstprogramm, das speziell auf eine kontinuierliche Aufnahme von Daten mit hoher Geschwindigkeit aus Quellen wie Dateien und Pipes in DB2-Zieltabellen sowie auf die häufige Füllung von Data Warehouse-Tabellen mit minimaler Auswirkung auf die Arbeitslast gleichzeitig angemeldeter Benutzer und die Datenserverressourcen ausgelegt ist.

Das Aufnahmedienstprogramm ermöglicht den Rollin von geschäftskritischen Daten, während Abfragen mit langer Laufzeit weiterhin auf die Tabelle zugreifen. Mit anderen Worten, es ist kein Kompromiss zwischen dem gemeinsamen Datenzugriff und der Datenverfügbarkeit erforderlich. Das Aufnahmedienstprogramm funktioniert in der Weise, dass es Daten kontinuierlich durch SQL-Anweisungen zum Einfügen, Aktualisieren und Löschen von Arrays in DB2-Tabellen überträgt, bis die Quellen leer sind. Alle Aufnahmeoperationen sind im Fall eines Fehlers standardmäßig erneut startbar. Ebenso wie beim Ladedienstprogramm (LOAD) haben Benutzer die Option, fehlgeschlagene Aufnahmeoperationen entweder erneut zu starten oder zu beenden.

Im Unterschied zu einigen Stapelladeprogrammen, die nur wenige grundlegende SQL-Anweisungen unterstützen, unterstützt der Befehl INGEST eine ganze Reihe von SQL-Operationen, wie zum Beispiel INSERT, UPDATE, MERGE, REPLACE und DELETE. Darüber hinaus können Sie SQL-Ausdrücke verwenden, um einzelne Spaltenwerte aus mehreren Datenfeldern zusammenzusetzen.

In der folgenden Liste sind die neuen Befehle für das Aufnahmedienstprogramm aufgeführt:

- v **INGEST**
- v **INGEST SET**
- v **INGEST GET STATS**
- v **INGEST LIST**

<span id="page-64-0"></span>In der folgenden Liste sind die Konfigurationsparameter für das Aufnahmedienstprogramm aufgeführt:

- v **commit\_count** Commitzähler
- v **commit\_period** Commitzeitraum
- v **num\_flushers\_per\_partition** Anzahl Flushoperationen pro Partition
- v **num\_formatters** Anzahl Formatierfunktionen
- v **pipe\_timeout** Pipezeitlimit
- retry count Wiederholungszähler
- retry period Wiederholungszeitlimit
- shm max size Maximalgröße des gemeinsam genutzten Speichers

#### **Zugehörige Konzepte**:

["Aufnahmedienstprogramm" in Dienstprogramme für das Versetzen von Daten -](http://www.ibm.com/support/) [Handbuch und Referenz](http://www.ibm.com/support/)

## **Speichern von archivierten Protokolldateien erfordert weniger Plattenspeicherplatz**

Zur Verringerung des Plattenspeicherplatzes, der zum Speichern von archivierten Protokolldateien erforderlich ist, können diese archivierten Protokolldateien jetzt beim Speichern komprimiert werden.

Der Hauptvorteil dieser Lösung besteht in den geringeren Speicherkosten, die mit den durch Rollforward wiederherstellbaren Datenbanken verbunden sind. DB2 for Linux, UNIX and Windows verfügt bereits über Mechanismen zur Komprimierung von Daten und Indizes in der tatsächlichen Datenbank sowie zur Komprimierung von Backup-Images. Diese Lösung fügt die Möglichkeit der Komprimierung von archivierten Protokolldateien hinzu. Archivierte Protokolldateien stellen den dritten größeren Speicherplatzverbraucher für die durch Rollforward wiederherstellbaren Datenbanken dar.

Archivierte Protokolldateien enthalten ein beträchtliches Datenvolumen. Sie können schnell anwachsen, insbesondere in OLTP-Szenarios mit sehr vielen gleichzeitigen Transaktionen. Wenn die geänderten Daten in komprimierten Tabellen gespeichert werden, ist der Protokollplattenspeicherplatz bereits dadurch geringer, dass in den Protokollsätzen komprimierte Satzimages enthalten sind. Es besteht jedoch ein Potenzial für weitere Speicherkosteneinsparungen, wenn die Komprimierung auf die archivierten Protokolldateien selbst angewendet wird.

Dieses Feature ist in allen DB2 for Linux, UNIX and Windows-Editionen verfügbar, die die Backupkomprimierung unterstützen. Ebenso wie die Backupkomprimierung erfordert diese neue Funktion keine DB2 Storage Optimization Feature-Lizenz in DB2 Enterprise Server Edition.

#### **Zugehörige Konzepte**:

["Komprimierung von archivierten Dateien" in Datenrecovery und hohe Verfügbar](http://www.ibm.com/support/)[keit - Handbuch und Referenz](http://www.ibm.com/support/)

## **Zeitverzögerte HADR-Wiedergabe bietet Schutz vor Anwendungsfehlern**

Sie können den neuen Datenbankkonfigurationsparameter **hadr\_replay\_delay** verwenden, um Ihre Daten besser vor Anwendungsfehlern zu schützen.

<span id="page-65-0"></span>Sie können den Konfigurationsparameter **hadr\_replay\_delay** in Ihrer HADR-Bereitschaftsdatenbank (HADR, High Availability Disaster Recovery) verwenden, um eine Verzögerung für die Wiedergabe von Protokollen und die Anwendung von Änderungen auf die Bereitschaftsdatenbank anzugeben. Wenn Sie eine Bereitschaftsdatenbank absichtlich auf dem Stand eines früheren Zeitpunkts als die primäre HADR-Datenbank halten, können Sie Datenverluste vermeiden, die durch fehlgeleitete Transaktionen verursacht werden. Wenn eine solche Transaktion in der Primärdatenbank auftritt, können Sie diese Daten aus der Bereitschaftsdatenbank wiederherstellen, sofern Sie das Problem erkennen, bevor die Zeitverzögerung für die Wiedergabe abgelaufen ist.

#### **Zugehörige Konzepte**:

["HADR-Wiedergabeverzögerung" in Datenrecovery und hohe Verfügbarkeit -](http://www.ibm.com/support/) [Handbuch und Referenz](http://www.ibm.com/support/)

#### **Zugehörige Verweise**:

["hadr\\_replay\\_delay - HADR-Wiedergabeverzögerung \(Konfigurationsparameter\)"](http://www.ibm.com/support/) [in Datenbankverwaltung - Konzepte und Konfiguration - Referenzinformationen](http://www.ibm.com/support/)

### **HADR-Protokollspoolbetrieb vermeidet Lastspitzen für Durchsatz**

Das HADR-Protokollspooling ist eine neue Funktion, die es ermöglicht, zusätzlichen Speicherplatz anzugeben, in dem Protokolle im Bereitschaftssystem gespoolt werden können. Dies hilft bei der Vermeidung von Rückstauproblemen auf dem primären System, die durch plötzliche Lastspitzen in der Protokollaktivität auf dem Bereitschaftssystem verursacht werden.

Sie aktivieren den Protokollspoolbetrieb mithilfe des Datenbankkonfigurationsparameters *hadr\_spool\_limit*. Dieser Parameter legt eine Obergrenze für die Menge an Daten fest, die auf Platte geschrieben (bzw. *gespoolt*) werden, wenn der Protokollempfangspuffer vollständig gefüllt wird. Eine Protokollwiedergabefunktion auf dem Bereitschaftssystem kann die Protokolldaten später von der Platte lesen.

Dieses Feature ermöglicht es, dass Transaktionen auf HADR-Primärsystemen fortfahren können, ohne auf die Wiedergabe des Protokolls auf dem HADR-Bereitschaftssystem warten zu müssen. Dies hat den Zweck, die Auswirkungen auf die Primärdatenbank zu reduzieren, die durch eine langsame Protokollwiedergabe für die Bereitschaftsdatenbank verursacht werden. Eine langsame Wiedergabe ist zum Beispiel möglich, wenn eine plötzliche Lastspitze im Transaktionsvolumen in der Primärdatenbank auftritt oder wenn aufwendige Operationen, wie zum Beispiel Reorganisationen, in der Bereitschaftsdatenbank wiedergegeben werden. Der Protokollspoolbetrieb stellt keine Gefährdung des durch HADR bereitgestellten Schutzes durch hohe Verfügbarkeit (HA) und Disaster-Recovery (DR) dar. Die Daten, die aus der Primärdatenbank übertragen werden, werden weiterhin mit dem angegeben Synchronisationsmodus in die Bereitschaftsdatenbank repliziert. Es dauert nur eine gewisse Zeit, bis die Daten in den Tabellenbereichen auf dem Bereitschaftssystem wiedergegeben werden.

#### <span id="page-66-0"></span>**Zugehörige Konzepte**:

["HADR-Protokollspoolbetrieb" in Datenrecovery und hohe Verfügbarkeit - Hand](http://www.ibm.com/support/)[buch und Referenz](http://www.ibm.com/support/)

#### **Zugehörige Verweise**:

["hadr\\_spool\\_limit – Begrenzung für HADR-Protokollspooling \(Konfigurationspara](http://www.ibm.com/support/)[meter\)" in Datenbankverwaltung - Konzepte und Konfiguration - Referenzinforma](http://www.ibm.com/support/)[tionen](http://www.ibm.com/support/)

## **Replikationsverbesserungen**

Ab Version 10.1 wird die Replikation auf der Schemaebene unterstützt. Dies bedeutet, dass jede neu erstellte Tabelle für die Replikation eingerichtet wird.

In früheren Releases mussten Sie die Replikation mithilfe der Anweisung CREATE TABLE aktivieren. Jetzt können Sie mithilfe des Attributs DATA CAPTURE in der Anweisung CREATE SCHEMA oder durch Einstellen des Datenbankkonfigurationsparameters *dft\_schemas\_dcc* auf den Wert ON festlegen, dass alle nachfolgend erstellten Tabellen die Eigenschaft DATA CAPTURE CHANGES übernehmen.

#### **Zugehörige Verweise**:

["CREATE SCHEMA " in SQL Reference Volume 2](http://www.ibm.com/support/)

["dft\\_schemas\\_dcc - Standardeinstellung für die Datenerfassung für neue Schemata](http://www.ibm.com/support/) [\(Konfigurationsparameter\)" in Datenbankverwaltung - Konzepte und Konfiguration](http://www.ibm.com/support/) [- Referenzinformationen](http://www.ibm.com/support/)

# **Kapitel 7. Funktionale Erweiterungen für die Leistung**

Version 10.1 enthält zahlreiche SQL-Leistungsverbesserungen, durch die der DB2- Datenserver bei jeder Unternehmensgröße auch weiterhin eine leistungsfähige Datenserverlösung bleibt.

Das DB2-Optimierungsprogramm für SQL-Abfragen wurde durch die folgenden Erweiterungen verbessert:

- Verbesserte Abfrageleistung für gängige SQL-Anweisungen (siehe "Verbesserte Abfrageleistung für gängige SQL-Anweisungen")
- Verbesserungen für RUNSTATS und Datenbankstatistiken (siehe ["Verbesserun](#page-70-0)[gen für RUNSTATS und Datenbankstatistiken" auf Seite 57\)](#page-70-0)
- v Optimierungsprofil unterstützt Registrierdatenbankvariablen und nicht exaktes Abgleichen (siehe ["Optimierungsprofil unterstützt Registrierdatenbankvariablen](#page-71-0) [und nicht exaktes Abgleichen" auf Seite 58\)](#page-71-0)
- Statistiksichten verbessern Statistiken und Statistikerstellungen für das Abfrageo-ptimierungsprogramm (siehe ["Statistiksichten verbessern Statistiken und die Sta](#page-72-0)[tistikerfassung für das Abfrageoptimierungsprogramm" auf Seite 59\)](#page-72-0)
- Verbesserungen an der partitionsinternen Parallelität (siehe ["Verbesserungen der](#page-73-0) [partitionsinternen Parallelität" auf Seite 60\)](#page-73-0)
- v Erweiterte gemeinsame Speichernutzung auf großen POWER7-Systemen unter AIX (siehe ["Erweiterte gemeinsame Speichernutzung auf großen POWER7-Syste](#page-75-0)[men unter AIX" auf Seite 62\)](#page-75-0)
- v Verbesserte Abfrageleistung durch effizienteren Daten- und Indexvorablesezu-griff (siehe ["Verbesserte Abfrageleistung durch effizienteren Daten- und](#page-75-0) [Indexvorabzugriff" auf Seite 62\)](#page-75-0)
- v Verbesserte Leistung für Abfragen auf Tabellen mit zusammengesetzten Indizes (siehe ["Verbesserte Leistung für Abfragen auf Tabellen mit zusammengesetzten](#page-77-0) [Indizes" auf Seite 64\)](#page-77-0)
- Verbesserte Leistung für sternschemabasierte Abfragen (siehe ["Verbesserte Leis](#page-78-0)[tung von sternschemabasierten Abfragen" auf Seite 65\)](#page-78-0)

## **Verbesserte Abfrageleistung für gängige SQL-Anweisungen**

In DB2 Version 10.1 wurde eine Reihe von Leistungsverbesserungen realisiert, um zahlreiche Abfragen zu beschleunigen.

Diese Verbesserungen erfolgen automatisch. Es sind weder Konfigurationseinstellungen noch Änderungen an den SQL-Anweisungen erforderlich.

### **Partial Early Distinct (PED)**

Zum Entfernen von Duplikaten wird jetzt eine effiziente Hashfunktion in einer frühen Verarbeitungsphase der Abfrage verwendet. Dadurch werden vielleicht nicht alle Duplikate entfernt, jedoch wird das Volumen der Daten verringert, die später bei der Abfrageauswertung verarbeitet werden müssen. Das Entfernen der anfänglich vorhandenen doppelten Zeilen beschleunigt die Abfrage und verringert die Wahrscheinlichkeit, dass der Sortierspeicher knapp wird. Dadurch wird die Verwendung von relativ langsamem Plattenspeicher für eine temporäre Speicherung in diesen Fällen vermieden. Diese Verbesserung hat die englische Bezeichnung Partial Early Distinct (PED).

Um festzustellen, ob diese Verbesserung für eine bestimmte Abfrage verwendet wird, aktivieren Sie die EXPLAIN-Funktion und führen die Abfrage aus. Ein neuer Wert in der Tabelle EXPLAIN\_ARGUMENT gibt an, ob diese neue Funktionalität auf eine Abfrage angewendet wurde:

- Spalte ARGUMENT\_TYPE = UNIQUE
- v Die Spalte ARGUMENT\_VALUE kann jetzt auch den folgenden Wert haben: HASHED PARTIAL. Dieser Wert gibt an, dass die neue Funktion verwendet wurde.

Das Tool **db2exfmt** zeigt zudem den Wert HASHED PARTIAL in der Ausgabe an, wie im folgenden Beispiel:

```
6) UNIQUE: (Unique)
     Cumulative Total Cost: 132.519
     Cumulative CPU Cost: 1.98997e+06
      ...
      ...
     Arguments:
      ---------
     JN INPUT: (Join input leg)
           INNER
     UNIQKEY : (Unique Key columns)
           1: Q1.C22
     UNIQKEY : (Unique Key columns)
           2: Q1.C21
      pUNIQUE : (Uniqueness required flag)
           HASHED PARTIAL
```
### **Partial Early Aggregation (PEA)**

Ähnlich wie Partial Early Distinct (PED) ist auch Partial Early Aggregation (PEA) ein Versuch, eine partielle Spaltenberechnung (Aggregation) von Daten in einem frühen Stadium der Verarbeitung der Abfrage durchzuführen. Obwohl es unwahrscheinlich ist, dass die gesamte Spaltenberechnung an diesem Punkt erfolgen kann, kann dieses Verfahren jedoch zumindest das Volumen der Daten verringern, die später bei der Abfrageauswertung verarbeitet werden müssen.

Um festzustellen, ob Partial Early Aggregation für eine bestimmte Abfrage verwendet wird, aktivieren Sie die EXPLAIN-Funktion und führen die Abfrage aus. Ein neuer Wert in der Tabelle EXPLAIN\_ARGUMENT gibt an, ob diese neue Funktionalität auf eine Abfrage angewendet wurde:

- Spalte ARGUMENT\_TYPE = AGGMODE
- v Die Spalte ARGUMENT\_VALUE kann jetzt auch den folgenden Wert haben: HASHED PARTIAL. Dieser Wert gibt an, dass diese neue Funktion verwendet wurde.

Das Tool **db2exfmt** zeigt zudem den Wert HASHED PARTIAL in der Ausgabe für Abschnitte GRPBY zusammen mit einem pGRPBY in der Baumstruktursicht an, wenn diese neue Funktionalität in diesem Teil der Abfrage angewendet wurde.

#### **Hash-Join wird jetzt vom Abfrageoptimierungsprogramm für eine größere Auswahl an SQL-Abfragen ausgewählt**

Das Abfrageoptimierungsprogramm wählt unter drei grundlegenden Joinstrategien aus, wenn es ermittelt, wie eine SQL-Abfrage auszuführen ist, die einen Join enthält. In vielen Fällen ist ein Hash-Join die effizienteste Methode. In diesem Release kann diese Methode in mehr Situationen verwendet werden.

#### **Nicht übereinstimmende Datentypen**

Ein Hash-Join wird jetzt in Betracht gezogen, selbst wenn die beiden Spal-

ten im Join nicht denselben Datentyp haben. Dies ist bis auf sehr außergewöhnliche Situationen in allen Fällen der Fall.

#### <span id="page-70-0"></span>**Im Joinvergleichselement verwendete Ausdrücke**

Joinvergleichselemente, die einen Ausdruck enthalten, schränken die Joinmethode nicht mehr auf einen Join mit Verschachtelungsschleife (Nested Loop Join) ein. In diesem Release wird ein Hash-Join in solchen Fällen in Betracht gezogen, in denen die WHERE-Klausel einen Ausdruck wie den folgenden enthält: WHERE T1.C1 = UPPER(T1.C3)

In diesen Fällen wird der Hash-Join automatisch in Betracht gezogen. Es besteht keine Notwendigkeit, vorhandene SQL-Abfragen zu ändern, um diese verbesserte Funktionalität zu nutzen. Beachten Sie, dass Hash-Joins den Sortierspeicher verwenden.

### **Verbesserte Aufwandsschätzungen für den durch eine Abfrage generierten Netzkommunikationsdatenverkehr**

Das Abfrageoptimierungsprogramm ist bei der Auswahl eines möglichst effizienten Zugriffsplans von einer Reihe von Informationen abhängig. Die Schätzung des Kommunikationsaufwands von Abfragen wurde jetzt verbessert, sodass das Optimierungsprogramm alle CPU-, E/A- und Kommunikationsaufwände genauer prüfen und vergleichen kann. In vielen Fällen wird dies zu einer schnelleren Abfrageleistung führen.

Die geschätzten auf Knotenbasis bezogenen Kommunikationsaufwände einer Abfrage, wie sie von den EXPLAIN-Elementen **COMM\_COST** und **FIRST\_COMM\_COST** zurückgegeben werden, wurden verbessert. Sie sind jetzt konsistenter mit den vorhandenen CPU- und E/A-Aufwandsberechnungen für jeden Knoten. Dadurch kann das Abfrageoptimierungsprogramm alle drei dieser Aufwandsschätzungen bei der Bewertung verschiedener Zugriffspläne effektiv gegeneinander abwägen. Dies unterstützt auch eine Erhöhung der Parallelität, sofern möglich, indem die Netzübertragungen gleichmäßiger auf mehrere Netzadapter verteilt werden können. Insbesondere sind jetzt folgende Änderungen zu beachten:

- v Wenn mehr als ein Netzadapter beteiligt ist, wird der kumulative Kommunikationsaufwand für den Adapter mit dem höchsten Wert zurückgegeben. In früheren Releases wurde die Gesamtzahl der im gesamten Netz übertragenen Rahmen (Frames) zurückgegeben.
- v Die Werte enthalten nur den Aufwand für Netzübertragungen zwischen physischen Maschinen. Sie enthalten keine virtuellen Kommunikationsaufwände zwischen Knotenpartitionen auf derselben physischen Maschine in einer Umgebung mit partitionierten Datenbanken.

### **Verbesserungen für RUNSTATS und Datenbankstatistiken**

Eine Reihe von Verbesserungen wurde am Befehl **RUNSTATS** vorgenommen, um die Statistikerfassung in einigen Fällen zu beschleunigen. Die Befehlsparameter wurden zudem vereinfacht.

### **RUNSTATS unterstützt jetzt eine Indexstichprobenentnahme**

Der Befehl **RUNSTATS** kann jetzt Indexstatistiken mithilfe einer Stichprobenmethode erfassen, ohne den gesamten Index durchsuchen zu müssen. Dieses Verhalten wird durch einen neuen Befehlsparameter aktiviert: **INDEXSAMPLE**. Die Schnittstelle ist dem vorhandenen Parameter des Befehls **TABLESAMPLE** ähnlich. Die neue Stichprobenentnahme wird in der Regel die Zeit verkürzen, die zur Generierung von Sta<span id="page-71-0"></span>tistiken benötigt wird. Dies geschieht entweder durch eine Verringerung der Gesamtzahl Blattknoten, die von **RUNSTATS** verarbeitet werden (bei Angabe von **INDEXSAMPLE** SYSTEM) oder durch eine Verringerung der Gesamtzahl Indexeinträge, die von **RUNSTATS** verarbeitet werden (bei Angabe von **INDEXSAMPLE** BERNOULLI).

In DB2 Version 10.1 wurde die Standardmethode zur Erfassung detaillierter Indexstatistikdaten jetzt geändert. Wenn die Option **DETAILED** verwendet wird, wird nicht mehr der gesamte Index durchsucht, sondern eine Stichprobenmethode zum Erfassen von Statistiken verwendet. Diese Option ist äquivalent zur Option **SAMPLED** DETAILED, die aus Kompatibilitätsgründen weiterhin verfügbar ist. Zur Erfassung detaillierter Indexstatistikdaten durch Durchsuchen des gesamten Index wie in früheren Releases können Sie die Option **UNSAMPLED** angeben.

#### **Verbesserungen für den Befehl RUNSTATS**

#### **Neuer Befehlsparameter VIEW**

Der Befehl **RUNSTATS** unterstützt jetzt den Befehlsparameter **VIEW**. Dieser Parameter wurde hinzugefügt, um eine intuitivere Verwendung bei der Ausführung von **RUNSTATS** für Sichten zu ermöglichen. Der Befehl wird in derselben Weise wie bei Angabe des Parameters **TABLE** für Sichten ausgeführt.

#### **Angabe des Schemanamens**

Zur Verbesserung des Bedienungskomforts für den Befehl **RUNSTATS** ist es nicht mehr erforderlich, Objektnamen durch die Angabe eines Schemanamens vollständig zu qualifizieren. Wenn Sie keinen Schemanamen angeben, wird das Standardschema verwendet.

#### **Automatische Stichprobenentnahme für alle Statistikerfassungen im Hintergrund**

Es ist jetzt möglich, eine automatische Stichprobenentnahme für alle im Hintergrund ausgeführten Statistikerfassungen für große Tabellen und Statistiksichten zu aktivieren. In vielen Fällen sind die Statistiken, die nur durch die Untersuchung einer Stichprobe der Daten generiert werden, ebenso genau wie bei einer Untersuchung der gesamten Tabelle oder Sicht, ihre Ausführung benötigt jedoch weniger Zeit und Ressourcen. Verwenden Sie den neuen Parameter auto\_sampling, um diese Funktionalität zu aktivieren.

#### **Zugehörige Verweise**:

["RUNSTATS " in Command Reference](http://www.ibm.com/support/)

## **Optimierungsprofil unterstützt Registrierdatenbankvariablen und nicht exaktes Abgleichen**

Das Optimierungsprofil kann jetzt verwendet werden, um bestimmte Registrierdatenbankvariablen festzulegen. Darüber hinaus unterstützt es ein nicht exaktes Abgleichen von Daten. Der nicht exakte Abgleich kann zu einer besseren Übereinstimmungssuche beim Kompilieren von Abfrageanweisungen genutzt werden.

Eine Teilgruppe von Registrierdatenbankvariablen kann im Optimierungsprofil mithilfe des Elements OPTION im Element REGISTRY festgelegt werden. Das Element OPTION hat die Attribute NAME und VALUE, in denen Sie die Registrierdatenbankvariable und ihren Wert angeben. Sie können viele Registrierdatenbankvariablen auf globaler Ebene oder für bestimmte Anweisungen auf Anweisungsebene festlegen.
Das Optimierungsprofil unterstützt jetzt neben der Suche nach exakten Übereinstimmungen auch einen nicht exakten Abgleich. Beim nicht exakten Abgleich von Anweisungen werden Literale, Hostvariablen und Parametermarken ignoriert. Zur Angabe eines nicht exakten Abgleichs im Optimierungsprofil setzen Sie das Attribut EXACT des Elements STMTMATCH auf den Wert FALSE. Sie können das Element STMTMATCH auf der globalen Ebene und auf der Anweisungsebene angeben.

#### **Zugehörige Konzepte**:

["Abgleich von Anweisungs- und Kompilierungsschlüsseln" in Fehlerbehebung und](http://www.ibm.com/support/) [Optimieren der Datenbankleistung](http://www.ibm.com/support/)

["Registrierdatenbankvariablen für den SQL-Compiler in einem Optimierungsprofil"](http://www.ibm.com/support/) [in Fehlerbehebung und Optimieren der Datenbankleistung](http://www.ibm.com/support/)

# **Statistiksichten verbessern Statistiken und die Statistikerfassung für das Abfrageoptimierungsprogramm**

Es stehen jetzt neue Funktionen für Statistiksichten zur Verfügung, mit deren Hilfe das DB2-Abfrageoptimierungsprogramm bessere Zugriffspläne generieren und dadurch die Leistung bestimmter Abfragen erhöhen kann.

### **Vergleichselemente mit komplexen Ausdrücken**

Das DB2-Abfrageoptimierungsprogramm kann jetzt Statistikdaten aus Ausdrucksspalten, einer Spalte mit einer oder mehreren Funktionen, in Statistiksichten verwenden. In früheren Releases konnte das Optimierungsprogramm nur einen Standardwert für die Selektivitätsschätzung für Abfragen verwenden, die komplexe Ausdrücke im Vergleichselement enthielten. Ab diesem Release kann das Optimierungsprogramm auf die tatsächlichen Statistikdaten zurückgreifen, um bessere Zugriffspläne zu generieren.

### **Verringern der Anzahl von Statistiksichten**

Die Anzahl von Statistiksichten, die zur Ermittlung guter Statistikdaten für eine Sternjoinabfrage erforderlich sind, kann jetzt verringert werden, wenn referenzielle Integritätsbedingungen vorhanden und in den Daten definiert sind. Sie können jetzt eine Statistiksicht erstellen, die viele der Spalten aus den Joinabfragen enthält. Die Statistikdaten für bestimmte Joins werden aus dieser einen Statistiksicht auf der Basis von referenziellen Integritätsbedingungen abgeleitet.

### **Für Statistiksichten erfasste Spaltengruppenstatistiken**

Vom DB2-Abfrageoptimierungsprogramm können jetzt Statistikdaten aus Statistiksichten verwendet werden, bei denen Spaltengruppenstatistiken zu den Sichten erfasst werden. Die Kombination von Spaltengruppenstatistiken mit Statistiksichten verbessert Zugriffspläne, weil das Optimierungsprogramm die angepassten Statistikdaten verwenden kann, die aus Abfragen erfasst werden, die eine ungleiche Datenverteilung enthalten können.

### **Automatische Statistikerfassung für Statistiksichten**

Die DB2-Funktion zur automatischen Statistikerfassung kann jetzt automatisch Statistiken für Statistiksichten erfassen. Diese Funktion ist standardmäßig nicht aktiviert und muss mit dem neuen Datenbankkonfigurationsparameter **auto\_stats\_view** aktiviert werden. Dieser neue Parameter muss mit dem Befehl **UPDATE** aktiviert werden, damit Statistiken automatisch aus Statistiksichten erfasst

werden. Die von der automatischen Statistikerfassung erfassten Statistikdaten entsprechen den Daten, die durch die Ausführung des folgenden Befehls erfasst werden: runstats on view *<sichtname>* with distribution.

#### **Zugehörige Konzepte**:

["Erfassen präziser Katalogstatistiken, einschließlich Verwendung erweiterter Statis](http://www.ibm.com/support/)[tikfunktionen" in Fehlerbehebung und Optimieren der Datenbankleistung](http://www.ibm.com/support/)

["Aus Ausdrucksspalten in Statistiksichten verwendete Statistiken" inFehlerbehe](http://www.ibm.com/support/)[bung und Optimieren der Datenbankleistung](http://www.ibm.com/support/)

["Referenzielle Integritätsbedingungen helfen beim Verringern der Anzahl von Sta](http://www.ibm.com/support/)[tistiksichten" in Fehlerbehebung und Optimieren der Datenbankleistung](http://www.ibm.com/support/)

["Aus Spaltengruppenstatistiken für Statistiksichten verwendete Statistiken" in Feh](http://www.ibm.com/support/)[lerbehebung und Optimieren der Datenbankleistung](http://www.ibm.com/support/)

### **Verbesserungen der partitionsinternen Parallelität**

Ein Ziel des DB2-Abfrageoptimierungsprogramms besteht darin, Strategien zur Parallelausführung zu wählen, die für ein ausgeglichenes Datenvolumen unter den Subagenten sorgen und die Subagenten gleichmäßig auslasten. In diesem Release wurde die Parallelverarbeitungsfunktionalität des Optimierungsprogramms weiter entwickelt, um weitere Auslastungen für eine bessere Nutzung von Mehrkernprozessoren zu ermöglichen.

#### **Neuverteilung von ungleichmäßigen Subagentenauslastungen**

Durch Datenfilterung und ungleiche Datenverteilung können Auslastungen zwischen Subagenten während der Ausführung einer Abfrage unausgeglichen werden. Die Ineffizienz unausgeglichener Auslastungen wird durch Joins und andere rechenintensive Operationen noch verstärkt. Das Optimierungsprogramm sucht im Zugriffsplan einer Abfrage nach Quellen für Unausgeglichenheit und wendet eine Ausgleichsstrategie an, um sicherzustellen, dass die Arbeitslast gleichmäßig auf die Subagenten verteilt wird. Für einen nicht geordneten äußeren Datenstrom gleicht das Optimierungsprogramm den Join mithilfe des Operators REBAL für die äußeren Daten (Outer) aus. Für einen geordneten Datenstrom (bei dem die Daten durch einen Indexzugriff oder eine Sortierung geordnet werden) gleicht das Optimierungsprogramm die Daten durch eine gemeinsame Sortierung aus. Eine gemeinsame Sortierung wird nicht verwendet, wenn die Sortierung einen Datenüberlauf in die temporären Tabellen zur Folge hätte, da dies mit hohem Aufwand verbunden wäre.

### **Parallelsuchen in bereichspartitionierten Tabellen und Indizes**

Parallele Tabellensuchen können für bereichspartitionierte Tabellen ausgeführt werden. In ähnlicher Weise können parallele Indexsuchen für partitionierte Indizes ausgeführt werden. Für eine parallele Suche werden partitionierte Indizes auf der Basis von Indexschlüsselwerten und der Anzahl von Schlüsseleinträgen für einen Schlüsselwert in Bereiche von Datensätzen unterteilt. Wenn eine parallele Suche beginnt, wird den Subagenten ein Bereich von Datensätzen zugeordnet. Wenn ein Subagent einen Bereich durchsucht hat, wird ihm ein neuer Bereich zugeordnet. Die Indexpartitionen werden sequenziell durchsucht, wobei die Subagenten potenziell nicht reservierte Indexpartitionen zu einem beliebigen Zeitpunkt durchsuchen, ohne aufeinander zu warten. Nur der Teil der Indexpartitionen, der nach der Analyse zum Ausschluss von Datenpartitionen als für die Abfrage relevant eingestuft wird, wird durchsucht.

### **Möglichkeit zum Drosseln des Grads der Parallelität zum Optimieren für transaktionsorientierte Auslastungen**

Einzelne Anwendungen oder Auslastungen können jetzt den Grad der partitionsinternen Parallelität dynamisch drosseln, um die Leistung für die Typen der ausgeführten Abfragen zu optimieren. In früheren Versionen von DB2 konnte nur der Grad der Parallelität (sowie ihre Aktivierung bzw. Inaktivierung) für die gesamte Instanz gesteuert werden. Das Aktivieren oder Inaktivieren machte außerdem einen Neustart der Instanz erforderlich. Auf Datenbankservern mit heterogenen Auslastungen werden flexiblere Steuerungsmöglichkeiten für die partitionsinterne Parallelität benötigt. Transaktionsorientierte Auslastungen, die in der Regel durch kurze Einfüge-, Aktualisierungs- und Löschtransaktionen gekennzeichnet sind, haben keinen Vorteil durch die Parallelverarbeitung. Wenn die partitionsinterne Parallelität aktiviert ist, entsteht ein gewisser Verarbeitungsaufwand, der eine negative Auswirkung auf transaktionsorientierte Auslastungen mit sich bringt. Data-Warehouse-Auslastungen hingegen können von der Parallelverarbeitung enorm profitieren, da sie in der Regel prozessorintensive Abfragen mit langer Laufzeit enthalten.

Für heterogene Auslastungen mit Transaktionskomponenten und Data-Warehousing-Komponenten können Sie jetzt das Datenbanksystem so konfigurieren, dass jeweils für die Art von Auslastung, die durch die einzelnen Anwendungen implementiert wird, optimale Einstellungen für die Parallelverarbeitung bereitgestellt werden. Sie können die Parallelitätseinstellungen entweder durch Anwendungslogik oder durch den DB2-Workload-Manager steuern. (Bei dieser zweiten Methode sind keine Änderungen an Anwendungen erforderlich.)

**Steuern der partitionsinternen Parallelität durch Datenbankanwendungen:** Zur Aktivierung bzw. Inaktivierung der partitionsinternen Parallelität aus einer Datenbankanwendung heraus können Sie die neue Prozedur ADMIN\_SET\_INTRA\_PAR-ALLEL aufrufen. Zum Beispiel wird durch die folgende Anweisung die partitionsinterne Parallelität aktiviert:

CALL ADMIN\_SET\_INTRA\_PARALLEL('YES')

Obwohl die Prozedur in der aktuellen Transaktion aufgerufen wird, wird sie mit dem Start der folgenden Transaktion wirksam und gilt nur für die aufrufende Anwendung. Die Einstellung für die partitionsinterne Parallelität, die durch AD-MIN\_SET\_INTRA\_PARALLEL festgelegt wird, überschreibt jeden Wert im Konfigurationsparameter **intra\_parallel**.

**Steuern der partitionsinternen Parallelität über den DB2-Workload-Manager:** Zur Aktivierung bzw. Inaktivierung der partitionsinternen Parallelität für eine angegebene Auslastung können Sie das Workloadattribut MAXIMUM DEGREE festlegen. Zum Beispiel inaktiviert die folgende Anweisung die partitionsinterne Parallelität für eine Auslastung mit dem Namen trans:

ALTER WORKLOAD trans MAXIMUM DEGREE 1

Alle Anweisungen in der Auslastung, die nach der Anweisung ALTER WORK-LOAD ausgeführt werden, werden mit inaktivierter partitionsinterner Parallelität ausgeführt. Die Einstellung für die partitionsinterne Parallelität, die durch das Workloadattribut MAXIMUM DEGREE festgelegt wird, überschreibt Aufrufe der Prozedur ADMIN\_SET\_INTRA\_PARALLEL sowie jeden Wert im Konfigurationsparameter **intra\_parallel**.

["Optimierungsstrategien für partitionsinterne Parallelität" in Fehlerbehebung und](http://www.ibm.com/support/) [Optimieren der Datenbankleistung](http://www.ibm.com/support/)

# **Erweiterte gemeinsame Speichernutzung auf großen POWER7-Systemen unter AIX**

Ein DB2 Version 10.1-System kann jetzt die Hardwaretopologie auf AIX-Systemen mit POWER7 ermitteln, um die Abfrageleistung durch eine effektive gemeinsame Speichernutzung potenziell zu verbessern.

Wenn Sie die Variable **DB2\_RESOURCE\_POLICY** auf den Wert AUTOMATIC setzen, ermittelt das DB2-Datenbanksystem automatisch die Hardwaretopologie und weist Engine-Dispatchable-Units (EDUs) den verschiedenen Hardwaremodulen in einer Weise zu, dass der Hauptspeicher effizienter von mehreren EDUs gemeinsam genutzt werden kann, die auf dieselben Speicherregionen zugreifen müssen.

Diese Einstellung ist für die Verwendung auf größeren POWER7-Systemen mit 16 oder mehr Kernen (Cores) gedacht und kann eine verbesserte Abfrageleistung für bestimmte Auslastungen erzielen. Es empfiehlt sich, eine Leistungsanalyse der Auslastung vor und nach der Einstellung dieser Variablen auf AUTOMATIC durchzuführen, um Leistungsverbesserungen zu prüfen.

#### **Zugehörige Verweise**:

["Leistungsvariablen" in Datenbankverwaltung - Konzepte und Konfiguration - Re](http://www.ibm.com/support/)[ferenzinformationen](http://www.ibm.com/support/)

# **Verbesserte Abfrageleistung durch effizienteren Daten- und Indexvorabzugriff**

DB2 Version 10.1 stellt einen *intelligenten Datenvorabzugriff* (Smart Data Prefetching) und einen *intelligenten Indexvorabzugriff* (Smart Index Prefetching) bereit, wodurch die Abfrageleistung verbessert und die Notwendigkeit für Tabellen- und Indexreorganisationen verringert wird.

Nach zahlreichen Änderungen an Tabellendaten oder Indizes befinden sich sequenzielle Daten bzw. Indizes möglicherweise auf Datenseiten mit ungünstigem Clustering oder auf Indexseiten mit niedriger Dichte. In früheren Releases führte dies für gewöhnlich zu einer verminderten Abfrageleistung. Dies ist darauf zurückzuführen, dass der Vorablesezugriff bei Sequenzerkennung weniger effizient wird, da immer mehr Datenseiten mit geringem Clustering entstehen und die Dichte von Indexseiten abnimmt.

Der intelligente Datenvorabzugriff wird nur bei einem ISCAN-FETCH-Zugriff ausgeführt. Der intelligente Indexvorabzugriff wird bei jeder Indexsuche angewendet, auch wenn sie Teil eines ISCAN-FETCH-Zugriffs ist. Das Optimierungsprogramm kann den intelligenten Datenvorabzugriff und den intelligenten Indexvorabzugriff kombinieren, um ein optimales Index- und Datenvorableseverfahren auszuwählen. Trotzdem sind der intelligente Indexvorabzugriff und der intelligente Datenvorabzugriff unabhängig voneinander.

Ein neuer Typ von Vorablesezugriff, der in DB2 Version 10.1 unter der Bezeichnung *Vorabzugriff durch Vorauslesen* (Readahead Prefetching) eingeführt wird, dient zum effizienten Vorabzugriff auf schlecht geclusterte Datenseiten und Indexseiten mit niedriger Dichte. Abgesehen von den nachfolgend beschriebenen Einschränkungen wählt das Optimierungsprogramm den Vorabzugriff durch Vorauslesen als Unterstützung für den Vorabzugriff bei Sequenzerkennung aus. Während der Laufzeit kann der Typ des Vorabzugriffs möglicherweise vom Vorabzugriff nach Sequenzerkennung in den Vorabzugriff durch Vorauslesen wechseln, wenn erkannt wird, dass der Vorabzugriff nach Sequenzerkennung keine ausreichende Leistung erzielt. Der Vorabzugriff durch Vorauslesen durchsucht den Index vorausschauend, um die genauen Datenseiten bzw. Indexblattseiten zu ermitteln, auf die eine Indexsuchoperation zugreift, und ruft diese im Voraus ab. Während der Vorabzugriff durch Vorauslesen alle Datenseiten und Indexblattseiten bereitstellt, die während der Indexsuche benötigt werden (und keine Seiten, die nicht benötigt werden), erfordert er zusätzliche Ressourcen, um diese Seiten zu lokalisieren. Bei hochsequenziellen Daten oder Indizes kann ein Vorabzugriff nach Sequenzerkennung meist eine bessere Leistung als ein Vorabzugriff durch Vorauslesen erzielen.

Der intelligente Datenvorabzugriff ist eine Methode, bei der abhängig vom Datenclustering entweder ein Vorabzugriff nach Sequenzerkennung oder ein Vorabzugriff durch Vorauslesen verwendet wird. Der Vorabzugriff nach Sequenzerkennung wird verwendet, wenn die Datenseiten sequenziell gespeichert sind. Der Vorabzugriff durch Vorauslesen wird verwendet, wenn die Datenseiten ein schlechtes Clustering aufweisen. Der intelligente Datenvorabzugriff bietet dem Datenbanksystem die Möglichkeit, die potenziellen Leistungsvorteile von Daten, die in sequenziellen Seiten gespeichert sind, zu nutzen und gleichzeitig einen effizienten Vorabzugriff auf Daten zu ermöglichen, die schlecht geclustert sind. Da schlecht geclusterte Daten keinen Nachteil für die Abfrageleistung mehr darstellen, verringert dieses Verfahren die Notwendigkeit für kostenaufwendige Operationen wie eine Tabellenreorganisation.

Der intelligente Indexvorabzugriff ist eine Methode, bei der abhängig von der Dichte der Indizes entweder ein Vorabzugriff nach Sequenzerkennung oder ein Vorabzugriff durch Vorauslesen verwendet wird. Der Vorabzugriff nach Sequenzerkennung wird verwendet, wenn Indizes sequenziell gespeichert sind. Der Vorabzugriff durch Vorauslesen wird verwendet, wenn die Indizes eine niedrige Dichte aufweisen. Der intelligente Indexvorabzugriff bietet dem Datenbanksystem die Möglichkeit, die potenziellen Leistungsvorteile von Indizes, die sequenziell gespeichert sind, zu nutzen und gleichzeitig einen effizienten Vorabzugriff auf Indizes mit niedriger Dichte zu ermöglichen. Der intelligente Indexvorabzugriff verringert die Notwendigkeit für kostenaufwendige Operationen wie eine Indexreorganisation.

Die Unterstützung für Daten- und Indexvorabzugriffe gilt nur für Indexsuchoperationen und nicht für XML-Indizes, erweiterte Indizes und Text Search-Textindizes. Der intelligente Datenvorabzugriff kann nicht bei Suchen in globalen Indizes für Bereichsclustertabellen verwendet werden, da diese logische und keine physischen Indizes sind. Darüber hinaus wird für den intelligenten Datenvorabzugriff bei IS-CAN-FETCH-Suchen in einem globalen bereichspartitionierten Index kein Vorabzugriff durch Vorauslesen verwendet. Wenn Indexvergleichselemente bei der Indexsuche für den intelligenten Datenvorabzugriff ausgewertet werden und das Optimierungsprogramm feststellt, dass nicht viele Zeilen für diese Indexsuche in Frage kommen, wird der Vorabzugriff durch Vorauslesen inaktiviert. Der intelligente Indexvorabzugriff kann außerdem nicht für Indizes für Bereichsclustertabellen verwendet werden.

["Vorablesen von Daten in den Pufferpool" in Fehlerbehebung und Optimieren der](http://www.ibm.com/support/) [Datenbankleistung](http://www.ibm.com/support/)

# **Verbesserte Leistung für Abfragen auf Tabellen mit zusammengesetzten Indizes**

Das DB2-Abfrageoptimierungsprogramm kann jetzt zusätzliche Zugriffspläne erstellen, die sich für Abfragen mit Indexabständen in ihren Start- und Stoppschlüsseln durch die Verwendung von Sprungsuchoperationen als effizienter erweisen können.

Indexabstände sind zum Beispiel häufig in Abfragen mit mehreren Vergleichselementen, die für Tabellen mit zusammengesetzten Indizes ausgeführt werden. Sprungsuchoperationen machen solche Verfahren wie die Erstellung von Zusatzindizes zur Vermeidung von Indexabständen überflüssig.

#### **Problem: Indexabstände**

Für Auslastungen mit zahlreichen Ad-hoc-Abfragen ist es häufig schwer, eine Datenbank auf hohe Leistung zu optimieren. Abfragen für Tabellen mit zusammengesetzten (mehrere Spalten umfassenden) Indizes stellen eine besondere Herausforderung dar. Im Idealfall entsprechen die Vergleichselemente einer Abfrage dem zusammengesetzten Index einer Tabelle. Dies bedeutet, dass jedes Vergleichselement als Start-Stopp-Schlüssel verwendet werden könnte, was wiederum den Bereich des Index verringern würde, der durchsucht werden müsste. Wenn eine Abfrage Vergleichselemente enthält, die einem zusammengesetzten Index nicht entsprechen, wird dies als *Indexabstand* (Index gap) bezeichnet. Als solche sind Indexabstände Merkmale einer Abfrage und nicht der Indizes einer Tabelle.

Nehmen Sie zum Beispiel an, dass Sie eine Tabelle T mit den Ganzzahlspalten A, B und C und einen zusammengesetzten Index haben, der für die Spalten A, B und C definiert ist. Betrachten Sie nun die folgende Abfrage auf die Tabelle T: SELECT \* FROM t WHERE a=5 AND c=10

Diese Abfrage enthält einen Indexabstand bei Spalte B im zusammengesetzten Index (unter der Annahme, dass der Zugriffsplan eine Indexsuche im zusammengesetzten Index enthält).

Bei einem Indexabstand muss die Indexsuche wahrscheinlich viele unnötige Schlüssel verarbeiten. Die Vergleichselemente für die nicht führenden Spalten des Index müssen wahrscheinlich einzeln auf jeden Schlüssel im Index angewendet werden, der die Start-Stopp-Schlüssel erfüllt. Dies bremst die Indexsuche, da mehr Zeilen verarbeitet und für jeden Schlüssel noch weitere Vergleichselemente ausgewertet werden müssen. Darüber hinaus muss DB2 alle Schlüssel sequenziell untersuchen, was ansonsten ein großer Bereich sein könnte.

Zur Vermeidung von Indexabständen können Sie weitere Indizes definieren, die die in Ihren Auslastungen wahrscheinlich auftretenden Positionswechsel von Vergleichselementen abdecken. Dies ist keine Ideallösung, weil das Definieren zusätzlicher Indizes mit einem gewissen Datenbankverwaltungsaufwand verbunden ist und Speicherkapazitäten beansprucht. Für Auslastungen mit zahlreichen Ad-hoc-Abfragen kann es zudem schwierig sein, im Voraus festzustellen, welche Indizes benötigt werden.

### **Lösung: Aktivierung von Sprungsuchen**

In DB2 Version 10.1 kann das Abfrageoptimierungsprogramm einen Zugriffsplan erstellen, in dem die Sprungsuchoperation (*jump scan*) verwendet wird, wenn Abfragen Indexabstände enthalten. Bei einer Sprungsuchoperation ermittelt der Indexmanager qualifizierte Schlüssel für kleine Abschnitte eines zusammengesetzten Index, in dem Abstände enthalten sind, und füllt diese Abstände mit den qualifizierten Schlüsseln. Das Ergebnis besteht darin, dass der Indexmanager Teile des Index überspringt, die keine Ergebnisse erbringen würden.

**Anmerkung:** Bei der Auswertung von Abfragen können Fälle auftreten, in denen das Abfrageoptimierungsprogramm einen Zugriffsplan generiert, der keine Sprungsuchoperation enthält, selbst wenn Indexabstände vorhanden sind. Dies ist zum Beispiel der Fall, wenn das Abfrageoptimierungsprogramm eine Alternative zu einer Sprungsuche als effizienter einstuft.

#### **Zugehörige Konzepte**:

["Datenzugriff über Indexsuchen" in Fehlerbehebung und Optimieren der Daten](http://www.ibm.com/support/)[bankleistung](http://www.ibm.com/support/)

#### **Zugehörige Verweise**:

["index\\_jump\\_scans - Indexsprungsuche, Monitorelement" in Datenbanküberwa](http://www.ibm.com/support/)[chung - Handbuch und Referenz](http://www.ibm.com/support/)

## **Verbesserte Leistung von sternschemabasierten Abfragen**

Die verbesserte Leistung für Sternschemata beinhaltet einen verbesserten Erkennungslogarithmus und eine neue Joinmethode.

Der verbesserte Erkennungsalgorithmus für Sternschemata ermöglicht dem Abfrageoptimierungsprogramm, Abfragen, die auf einem Sternschema basieren, zu erkennen und sternschemaspezifische Strategien zur Verbesserung der Leistung für solche Abfragen anzuwenden. Darüber hinaus kann zur Verbesserung der Leistung von Abfragen, die das Sternschema in Data-Warehouse- und Datamartumgebungen verwenden, die neue Zickzack-Join-Methode verwendet werden, um Fakttabellen mit zwei oder mehreren Dimensionstabellen zu verknüpfen.

#### **Verbesserte Erkennung von Sternschemata**

Der neue und verbesserte Algorithmus zur Sternschemaerkennung stützt seine Analyse nicht auf die Größen der Tabellen, um zu entscheiden, ob die Abfrage auf einem Sternschema basiert. Er greift vielmehr auf die Primärschlüssel, die eindeutigen Indizes oder eindeutige Integritätsbedingungen für Dimensions- und Snowflake-Tabellen sowie auf die Joinvergleichselemente zwischen der Dimensions- bzw. Snowflake-Tabelle und der Fakttabelle zurück. Der erweiterte Algorithmus zur Sternschemaerkennung kann mehrere Sterne in einem Abfrageblock erkennen. Er beseitigt einige der Einschränkungen, die der Algorithmus zur Sternschemaerkennung vor DB2 Database for Linux, UNIX and Windows Version 10.1 auferlegt hat. Wenn die neue Erkennungsmethode nicht ermitteln kann, ob eine Abfrage auf einem Sternschema basiert, zum Beispiel, weil kein Primärschlüssel, kein eindeutiger Index und keine eindeutige Integritätsbedingung für die Dimensionstabelle definiert sind, wird ersatzweise wieder die ursprüngliche Erkennungsmethode verwendet.

Mithilfe der Sprungsuchfunktion kann das Abfrageoptimierungsprogramm Sternschemata erkennen, selbst wenn der Abfrage ein Joinvergleichselement fehlt.

### **Neue Zickzack-Join-Methode**

Vor diesem Release von DB2 Database for Linux, UNIX and Windows gab es zwei bestimmte Strategien zur Verarbeitung von Abfragen mit Sternschemajoins:

- v Ein kartesischer Hub-Join-Plan, bei dem das kartesische Produkt von Dimensionen berechnet wird; jede Zeile im kartesischen Produkt wird anschließend zum Testen des mehrspaltigen Fakttabellenindex verwendet.
- Ein Sternjoinplan, bei dem die Fakttabelle nach Dimensionen vorgefiltert wird, um Semi-Joins zu generieren, die Ergebnisse der Semi-Joins durch logische Index-AND-Verknüpfung (Index ANDing) verknüpft werden und anschließend die Semi-Joins fertig gestellt werden.

Neben diesen beiden besonderen Sternjoinverarbeitungsverfahren kann jetzt die neue Zickzack-Join-Methode zur Beschleunigung von Abragen, die auf einem Sternschema basieren, verwendet werden.

Ein Zickzack-Join ist eine Joinmethode, bei der eine Fakttabelle und mindestens zwei Dimensionstabellen in einem Sternschema verknüpft werden, z. B. damit auf die Fakttabelle mithilfe eines Index zugegriffen wird. Er erfordert Gleichheitsvergleichselemente zwischen den Dimensionstabellen und der Fakttabelle. Bei dieser Joinmethode wird das kartesische Produkt von Zeilen aus den Dimensionstabellen berechnet, ohne das kartesische Produkt physisch zu speichern, und die Fakttabelle mithilfe eines mehrspaltigen Index untersucht, sodass die Fakttabelle gleichzeitig nach zwei oder mehr Dimensionstabellen gefiltert wird. Die Untersuchung in der Fakttabelle ermittelt übereinstimmende Zeilen. Anschließend gibt der Zickzack-Join die nächste Kombination von Werten zurück, die aus dem Fakttabellenindex verfügbar ist. Diese nächste Kombination aus Werten, die als Feedback bezeichnet wird, wird zum Überspringen von zu untersuchenden Werten verwendet, die durch das kartesische Produkt von Dimensionstabellen bereitgestellt werden, für die keine Übereinstimmung in der Fakttabelle gefunden wird. Das gleichzeitige Filtern von zwei oder mehr Dimensionstabellen und das Überspringen von zu untersuchenden Werten, die als unproduktiv ermittelt wurden, machen zusammen den Zickzack-Join zu einer effizienten Methode zum Abfragen von großen Fakttabellen.

#### **Zugehörige Konzepte**:

["Überprüfen von Abfragen auf erforderliche Kriterien für Sternschemajoins" in Feh](http://www.ibm.com/support/)[lerbehebung und Optimieren der Datenbankleistung](http://www.ibm.com/support/)

# **Kapitel 8. Funktionale Erweiterungen bei der SQL-Kompatibilität**

Wenn Sie mit anderen relationalen Datenbankprodukten als dem DB2-Produkt arbeiten, enthält Version 10.1 Erweiterungen, die Sie mit dem DB2-Produkt besser vertraut machen. Diese Erweiterungen ermöglichen eine schnellere und einfachere Einrichtung einiger Anwendungen, die für andere relationale Datenbankprodukte geschrieben wurden, für die Ausführung in einer DB2-Umgebung.

Die folgenden funktionalen Erweiterungen sind enthalten:

- Anweisung CREATE TRIGGER bietet mehr Flexibilität (siehe "Erweiterte Unterstützung für Trigger")
- Deklarierte benutzerdefinierte Datentypen und Prozeduren (siehe ["Deklarierte](#page-81-0) [Typen und Prozeduren" auf Seite 68\)](#page-81-0)
- Neue Skalarfunktionen erhöhen DB2-Kompatibilität (siehe ["Neue](#page-81-0) [Skalarfunktionen" auf Seite 68\)](#page-81-0)

### **Erweiterte Unterstützung für Trigger**

Ein Trigger definiert eine Reihe von Aktionen, die als Reaktion auf eine Einfüge-, Aktualisierungs- oder Löschoperation an einer Tabelle ausgeführt werden. In Version 10.1 bietet die Anweisung CREATE TRIGGER jetzt mehr Flexibilität und Funktionalität beim Erstellen von Triggern.

#### **Unterstützung für Mehrfachereignistrigger**

Eine Triggerereignisklausel in der Anweisung CREATE TRIGGER kann jetzt mehr als eine Operation enthalten. Die Möglichkeit, die Operationen UPDATE, DELETE und INSERT zusammen in nur einer Klausel zu verwenden, bedeutet, dass der Trigger ausgelöst wird, wenn eines der angegebenen Ereignisse auftritt. In einer Anweisung CREATE TRIGGER können wahlweise ein, zwei oder alle drei Triggerereignisse angegeben werden. Es ist jedoch nicht möglich, ein Triggerereignis mehrmals anzugeben.

#### **Vergleichselemente für Triggerereignisse definieren Triggerereignisse**

Die Triggerereignisvergleichselemente UPDATING, INSERTING und DE-LETING können zur Angabe des Ereignisses verwendet werden, das einen Trigger aktiviert hat. Triggerereignisvergleichselemente können nur in der Triggeraktion einer Anweisung CREATE TRIGGER verwendet werden, die eine (kompilierte) Compound-SQL-Anweisung verwendet.

#### **Einschränkung für FOR EACH STATEMENT beseitigt**

Die Option FOR EACH STATEMENT wird jetzt in der Anweisung CREA-TE TRIGGER für PL/SQL-Trigger unterstützt. Sie können Trigger erstellen, die nur einmal pro Anweisung ausgelöst werden, unabhängig von der Anzahl der betroffenen Zeilen.

<span id="page-81-0"></span>["Typen von Triggern \(PL/SQL\)" in SQL Procedural Languages: Application Enable](http://www.ibm.com/support/)[ment and Support](http://www.ibm.com/support/)

["Vergleichselemente für Triggerereignisse \(PL/SQL\)" in SQL Procedural Languages:](http://www.ibm.com/support/) [Application Enablement and Support](http://www.ibm.com/support/)

#### **Zugehörige Verweise**:

["CREATE TRIGGER " in SQL Reference Volume 2](http://www.ibm.com/support/)

["CREATE TRIGGER \(Anweisung\) \(PL/SQL\)" in SQL Procedural Languages: Appli](http://www.ibm.com/support/)[cation Enablement and Support](http://www.ibm.com/support/)

# **Deklarierte Typen und Prozeduren**

Ab Version 10.1 können Sie benutzerdefinierte Datentypen und Prozeduren deklarieren, die für eine (kompilierte) Compound-SQL-Anweisung lokal sind.

Informationen zu deklarierten Datentypen und Prozeduren werden nicht im DB2- Katalog gespeichert. Datentypen können nur in den (kompilierten) Compound-SQL-Anweisungen verwendet werden, in denen sie deklariert sind, oder in verschachtelten Compound-SQL-Anweisungen. Dasselbe gilt analog für Prozeduren, die nur dort aufgerufen werden können.

#### **Zugehörige Konzepte**:

["Anonyme Blockanweisung \(PL/SQL\)" in SQL Procedural Languages: Application](http://www.ibm.com/support/) [Enablement and Support](http://www.ibm.com/support/)

## **Neue Skalarfunktionen**

In DB2 Version 10.1 wurden neue Skalarfunktionen hinzugefügt, um die DB2-Kompatibilität zu erhöhen.

#### **INSTRB**

Die Funktion INSTRB gibt die Anfangsposition (in Byte) einer Zeichenfolge innerhalb einer anderen Zeichenfolge zurück.

#### **TO\_SINGLE\_BYTE**

Die Funktion TO\_SINGLE\_BYTE gibt eine Zeichenfolge zurück, in der Mehrbytezeichen in die entsprechenden Einzelbytezeichen, sofern ein äquivalentes Zeichen vorhanden ist, konvertiert sind.

#### **TIMESTAMPDIFF**

Die Funktion TIMESTAMPDIFF gibt eine geschätzte Anzahl von Intervallen des im ersten Argument definierten Typs auf der Basis der Differenz zwischen zwei Zeitmarken zurück.

#### **Zugehörige Verweise**:

["TIMESTAMPDIFF " in SQL Reference Volume 1](http://www.ibm.com/support/)

["Datentyp DATE basierend auf TIMESTAMP\(0\)" in SQL Procedural Languages: Ap](http://www.ibm.com/support/)[plication Enablement and Support](http://www.ibm.com/support/)

["INSTRB " in SQL Reference Volume 1](http://www.ibm.com/support/)

["TO\\_SINGLE\\_BYTE " in SQL Reference Volume 1](http://www.ibm.com/support/)

# **Kapitel 9. Funktionale Erweiterungen beim Workload-Management**

Die Funktionen in Version 10.1 erweitern die Funktionalität des in früheren Releases bereitgestellten Workload-Managements.

Sie können nun Ihren Workload mit dem DB2-Workload-Manager in einer DB2 pureScale-Umgebung verwalten:

v Der DB2-Workload-Manager ist nun in der DB2 pureScale-Umgebung verfügbar (siehe ["DB2-Workload-Manager ist nun in der DB2 pureScale-Umgebung](#page-87-0) [verfügbar" auf Seite 74\)](#page-87-0)

Ein Management von CPU-Ressourcen auf der Serviceklassenebene wird für den DB2-Workload-Manager durch die folgende Funktionalität in Version 10.1 bereitgestellt:

• DB2-WLM-Dispatcher verwaltet die Zuordnung von CPU-Ressourcen für Workloads, die in Serviceklassen ausgeführt werden (siehe "DB2-WLM-Dispatcher verwaltet die Zuordnung von CPU-Ressourcen für Serviceklassen")

Mithilfe des DB2-Workload-Managers können Sie nun Aktivitäten auf der Basis der Daten, auf die die Aktivität zugreift, klassifizieren und priorisieren:

• Mithilfe des DB2-Workload-Managers können Sie nun Aktivitäten auf der Basis der Daten, auf die die Aktivität zugreift, klassifizieren und priorisieren (siehe ["DB2 WLM kann Aktivitäten auf der Basis der Daten, auf die zugegriffen wird,](#page-85-0) [priorisieren" auf Seite 72\)](#page-85-0)

Sie können mit der neuen Schwellenwertdomäne STATEMENT nun Schwellenwerte für bestimmte Anweisungen erstellen:

v Sie können mit der neuen Schwellenwertdomäne STATEMENT nun Schwellen-werte für bestimmte Anweisungen erstellen (siehe ["Neue Domäne STATEMENT](#page-40-0) [für Schwellenwerte lässt die Definition von Schwellenwerten für Anweisungen](#page-40-0) [zu, die bestimmte Textelemente enthalten" auf Seite 27\)](#page-40-0)

# **DB2-WLM-Dispatcher verwaltet die Zuordnung von CPU-Ressourcen für Serviceklassen**

Der DB2-Workload-Manager-Dispatcher (WLM-Dispatcher) ist eine integrierte DB2- Technologie, mit der Sie CPU-Ressourcen speziell Auslastungen zuordnen können, die auf einem Datenbankserver ausgeführt werden. Zur Steuerung der Nutzungsrechte für CPU-Ressourcen können Attribute für CPU-Anteile und CPU-Begrenzungen in Serviceklassenobjekten für DB2-Benutzer und -Wartung verwendet werden.

Zur Steuerung der Nutzungsrechte für CPU-Ressourcen können Attribute für CPU-Anteile und CPU-Begrenzungen in Serviceklassenobjekten für DB2-Benutzer und -Wartung verwendet werden.

Zusammengefasst bietet der DB2-WLM-Dispatcher die folgenden Vorteile:

v Einfache Implementierung, die weniger Zeit und Aufwand als die Implementierung eines betriebssystembasierten Workload Managers (WLM) wie AIX WLM oder Linux WLM erfordert.

- v Unterstützung einer flexiblen CPU-Zuordnung über die gesamte tägliche Systemnutzung mit ihren Zeiten hoher und niedriger Auslastung hinweg. Diese Flexibilität wird durch die Bereitstellung permanenter Zuordnungen, die ständig angewendet werden (feste CPU-Anteile und CPU-Begrenzungen), einerseits und dynamischer Zuordnungen, die nur angewendet werden, wenn der Bedarf die Kapazität übersteigt (veränderliche CPU-Anteile), andererseits erzielt.
- v Eigenständigkeit innerhalb des DB2-Datenbankmanagers, sodass die Festlegung von Nutzungsrechten für CPU-Ressourcen eine Auslastungskontrolle ermöglicht, die über alle Plattformen hinweg wirksam ist, da sie von einem betriebssystembasierten WLM wie AIX WLM oder Linux WLM unabhängig ist.
- v Möglichkeit, die betriebssystembasierten WLM-Produkte als Auslastungskontrollmechanismen weiterhin einzusetzen. Dies ist jedoch nicht erforderlich, wenn die zusätzliche Komplexität der Implementierung (z. B. Einrichtung von AIX WLM in den einzelnen Partitionen) oder die organisatorische Zielvorstellung (z. B. Bedenken des Systemadministrators gegen eine Implementierung oder Zulassung der Verwendung eines betriebssystembasierten WLM) ein Hindernis darstellen. Alternativ können Sie die betriebssystembasierten WLM-Produkte zu Überwachungszwecken verwenden und den DB2-WLM-Dispatcher zur Auslastungskontrolle einsetzen.

Sie können den DB2-WLM-Dispatcher für eine effektive Verwaltung von DB2-Auslastungen verwenden, indem Sie Nutzungsrechte für CPU-Ressourcen zuordnen, die Sie angeben, ohne dass dazu eine Workload-Manager-Software eines anderen Anbieters erforderlich ist. Der Dispatcher kann die Nutzungsrechte für CPU-Ressourcen für DB2-Auslastungen mithilfe von Einstellungen für CPU-Anteile und CPU-Begrenzungen steuern. Unbegrenzte, veränderliche CPU-Anteile ermöglichen eine nahezu uneingeschränkte Nutzung von nicht genutzten CPU-Ressourcen, sobald diese verfügbar werden. Diese können Sie Ihren Verarbeitungen hoher Priorität zuordnen. Sie können limitierte feste CPU-Anteile oder CPU-Begrenzungen Ihren Verarbeitungen niedriger Priorität zuordnen. Feste CPU-Anteile und CPU-Begrenzungen sind am effektivsten, wenn vermieden werden soll, dass Verarbeitungen niedriger Priorität die Ausführung von Verarbeitungen hoher Priorität unterbrechen. Allerdings haben Verarbeitungen niedriger Priorität, denen in der Regel feste CPU-Anteile zugeordnet werden, die Flexibilität, nicht genutzte CPU-Ressourcen zu nutzen, die von Verarbeitungen hoher Priorität nicht mehr beansprucht werden, die in den Leerlauf gewechselt haben oder als inaktiv eingestuft werden, weil sie ein Mindestniveau an CPU-Auslastung unterschritten haben. Feste CPU-Anteile und CPU-Begrenzungen sind in solchen Umgebungen am nützlichsten, in denen die CPU-Auslastung in der Regel niedrig ist und in denen keine veränderlichen CPU-Anteile zugeordnet werden müssen, die wiederum in Umgebungen am effektivsten sind, in denen die CPU-Auslastung immer hoch ist.

Die Dispatcherinfrastruktur operiert auf der Instanzebene des DB2-Datenbankmanagers. Der WLM-Dispatcher ermittelt anhand der CPU-Zuordnung für die Serviceklasse von Agenten, welche DB2-Agenten ausgeführt werden können.

Zur Aktivierung des WLM-Dispatchers müssen Sie den Konfigurationsparameter **wlm\_dispatcher** des Datenbankmanagers auf den Wert YES setzen. (Standardmäßig ist dieser Konfigurationsparameter auf den Wert NO gesetzt.) Nach der Aktivierung des WLM-Dispatchers kann dieser CPU-Ressourcen standardmäßig nur durch Einstellungen für CPU-Begrenzungen verwalten.

Wenn Sie die Entscheidung getroffen haben, dass der zuvor aktivierte WLM-Dispatcher Ihre hoch beanspruchten CPU-Ressourcen am besten neben den CPU-Begrenzungen auch mit CPU-Anteilen verwalten kann, müssen Sie die CPU-Anteile durch Einstellen des Konfigurationsparameters **wlm\_disp\_cpu\_shares** des Datenbankmanagers auf den Wert YES aktivieren. Die Standardeinstellung für diesen Parameter ist NO. Sie können CPU-Anteile und CPU-Begrenzungen mithilfe der Anweisungen CREATE SERVICE CLASS und ALTER SERVICE CLASS festlegen und anpassen.

Eine weitere Möglichkeit, die Ihnen eine maximale Flexibilität zur Steuerung des Verhaltens des DB2-Datenbankmanagers bietet, ist die Option, einen Mindestprozentsatz für die CPU-Ressourcennutzung für Serviceklassen mithilfe des Konfigurationsparameters **wlm\_disp\_min\_util** des Datenbankmanagers festzulegen. Serviceklassen, die CPU-Ressourcen mit einer Größe größer-gleich diesem Mindestprozentsatz nutzen, werden als auf dem Host oder der logischen Partition (LPAR) aktiv betrachtet, und die CPU-Anteile von aktiven Serviceklassen werden in die Berechnungen für CPU-Ressourcennutzungsrechte mit einbezogen.

Der WLM-Dispatcher kann eine Reihe simultaner Threads verwalten. Dies wird als Ebene des gemeinsamen Zugriffs für den Dispatcher bezeichnet. Sie können die Ebene des gemeinsamen Zugriffs für den Dispatcher mit dem Konfigurationsparameter **wlm\_disp\_concur** des Datenbankmanagers festlegen. Sie können entweder angeben, dass der DB2-Datenbankmanager selbst die Ebene des gemeinsamen Zugriffs festlegt (COMPUTED), oder Sie können die Ebene des gemeinsamen Zugriffs manuell auf einen festen Wert setzen.

Die Auslastungsüberwachung wurde erweitert, um die WLM-Dispatchertechnologie zu unterstützen. Die folgenden neuen und erweiterten Monitorelemente und Tabellenfunktionen stehen zur Verfügung:

- Neue Monitorelemente:
	- act\_throughput Aktivitätsdurchsatz (Monitorelement)
	- cpu\_limit CPU-Begrenzung des WLM-Dispatchers (Monitorelement)
	- cpu\_share\_type CPU-Anteilstyp des WLM-Dispatchers (Monitorelement)
	- cpu\_shares CPU-Anteile des WLM-Dispatchers (Monitorelement)
	- cpu\_utilization CPU-Auslastung (Monitorelement)
	- cpu\_velocity CPU-Geschwindigkeit für WLM-Dispatcher (Monitorelement)
	- estimated\_cpu\_entitlement Geschätztes CPU-Nutzungsrecht (Monitorelement)
	- total\_disp\_run\_queue\_time Gesamtwartezeit in Ausführungswarteschlange des Dispatchers (Monitorelement)
	- uow\_completed\_total Gesamtzahl beendeter UOWs (Monitorelement)
	- uow\_lifetime\_avg Durchschnittliche UOW-Lebensdauer (Monitorelement)
	- uow\_throughput UOW-Durchsatz (Monitorelement)
- Erweiterte Monitorelemente:
	- db\_name Datenbankname (Monitorelement)
	- histogram\_type Histogrammtyp (Monitorelement)
	- hostname Hostname (Monitorelement)
	- total\_cpu\_time Gesamt-CPU-Zeit (Monitorelement)
- Neue Tabellenfunktionen:
	- MON\_SAMPLE\_SERVICE\_CLASS\_METRICS Stichprobe für Serviceklassenmessdaten abrufen
	- MON\_SAMPLE\_WORKLOAD\_METRICS Stichprobe für Auslastungsmessdaten abrufen
- v Erweiterte Tabellenfunktionen:
- <span id="page-85-0"></span>– MON\_GET\_ACTIVITY\_DETAILS (Tabellenfunktion) - Vollständige Aktivitätsdetails abrufen
- MON\_GET\_CONNECTION (Tabellenfunktion) Verbindungsmessdaten abrufen
- MON\_GET\_CONNECTION\_DETAILS (Tabellenfunktion) Detaillierte Verbindungsmessdaten abrufen
- MON\_GET\_PKG\_CACHE\_STMT (Tabellenfunktion) Aktivitätsmessdaten für SQL-Anweisungen im Paketcache abrufen
- MON\_GET\_PKG\_CACHE\_STMT\_DETAILS (Tabellenfunktion) Aktivitätsmessdaten für SQL-Anweisungen im Paketcache abrufen
- MON\_GET\_SERVICE\_SUBCLASS (Tabellenfunktion) Serviceunterklassenmessdaten abrufen
- MON\_GET\_SERVICE\_SUBCLASS\_DETAILS (Tabellenfunktion) Detaillierte Serviceunterklassenmessdaten abrufen
- MON\_GET\_UNIT\_OF\_WORK (Tabellenfunktion) UOW-Messdaten abrufen
- MON\_GET\_UNIT\_OF\_WORK\_DETAILS (Tabellenfunktion) Detaillierte UOW-Messdaten abrufen
- MON\_GET\_WORKLOAD (Tabellenfunktion) Auslastungsmessdaten abrufen
- MON\_GET\_WORKLOAD\_DETAILS (Tabellenfunktion) Detaillierte Auslastungsmessdaten abrufen
- WLM\_GET\_SERVICE\_SUBCLASS\_STATS (Tabellenfunktion) Serviceunterklassenstatistikdaten abrufen
- WLM\_GET\_WORKLOAD\_STATS (Tabellenfunktion) Auslastungsstatistikdaten abrufen

["Übersicht über den Workload-Management-Dispatcher" in DB2 Workload Manage](http://www.ibm.com/support/)[ment - Handbuch und Referenz](http://www.ibm.com/support/)

# **DB2 WLM kann Aktivitäten auf der Basis der Daten, auf die zugegriffen wird, priorisieren**

Mit dem DB2-Workload-Manager (WLM) können Sie einer Aktivität auf der Basis der Daten, auf die die Aktivität zugreift, entweder vor der Ausführung der Aktivität (vorhersagend) oder während der Ausführung der Aktivität (reagierend) eine Priorität zuordnen.

Zur Priorisierung einer Aktivität verwenden Sie eine Kombination aus einem *Datentag*, d. h. einer numerischen Kennung, die einem Tabellenbereich oder einer Speichergruppe zugeordnet wurde, und WLM-Steuerelementen. Wenn Sie zum Beispiel einen Tabellenbereich IMPORTANT\_TS mit kritischen Daten haben, dem ein Datentag zugewiesen ist, könnten Sie eine beliebige Abfrage, die Daten aus einer Tabelle in diesem Tabellenbereich liest, einer Serviceklasse zuordnen, der ein höherer Prozentsatz der gesamten CPU-Zyklen auf dem System zugeordnet ist.

Sie können einen Datentag einem Tabellenbereich direkt zuweisen oder den Datentag der Speichergruppe für den Tabellenbereich zuweisen und den Tabellenbereich den Datentag von der Speichergruppe übernehmen lassen.

Bei der vorhersagenden Priorisierung mit Arbeitsklassensets und Arbeitsaktionssets wird eine durch Schätzung ermittelte Datentagliste verwendet, die für eine Aktivität beim Kompilieren ähnlich wie Kosten- und Kardinalitätsschätzungen abgerufen wird. Die ermittelte Datentagliste enthält die Datentags für alle Tabellenbereiche,

für die der Compiler annimmt, dass auf sie während der Ausführung der Aktivität zugegriffen wird. Sie können Arbeitsklassensets definieren, um Aktivitäten anzugeben, die einen bestimmten Datentag in ihren ermittelten Datentaglisten haben. Anschließend können Sie eine Arbeitsaktion definieren, um Aktivitäten, die einem Arbeitsklassenset entsprechen, einer bestimmten Serviceklasse zuzuordnen, bevor ihre Ausführung beginnt.

Die reagierende Priorisierung mit dem neuen Schwellenwert für DATATAGINSC ordnet eine Aktivität bei der Ausführung einer anderen Serviceklasse zu, wenn die Aktivität auf Daten zugreift, denen ein bestimmter Datentag zugeordnet ist. Sie können zum Beispiel angeben, dass eine Aktivität einer anderen Serviceklasse zugeordnet wird, wenn sie Daten aus einem Tabellenbereich mit dem Datentagwert 3 liest. Die reagierende Priorisierung ist nützlich, wenn der Compiler keine präzise Schätzung für die Liste der Datentags für die Aktivität durchführen kann. Ein Beispiel für einen solchen Fall ist eine Abfrage auf eine bereichspartitionierte Tabelle, die mit Parametermarken arbeitet. Der Compiler kann nicht unbedingt im Voraus ermitteln, auf welche Tabellenbereiche zugegriffen wird.

Zur Unterstützung von Datentags wurden die folgenden SQL-Verweisanweisungen für DB2-Befehle hinzugefügt oder geändert:

- v Die Ausgabe des Parameters **-tablespace** für den Befehl **db2pd** enthält jetzt Informationen zu Datentags.
- v Die Ausgabe des Parameters **-workclasses** für den Befehl **db2pd** listet jetzt die Arbeitsklassenattribute unter den Basisinformationen zu Arbeitsklassen auf.
- v Die Anweisung ALTER TABLESPACE hat die neue Klausel DATA TAG.
- v Die Anweisung ALTER THRESHOLD hat die neue Klausel DATATAGINSC.
- v Die Anweisung ALTER WORK CLASS SET hat die neue Klausel DATA TAG LIST CONTAINS.
- Die Anweisung CREATE TABLESPACE hat die neue Klausel DATA TAG.
- Die Anweisung CREATE THRESHOLD hat die neue Klausel DATATAGINSC.
- Die Anweisung CREATE WORK CLASS SET hat die neue Klausel DATA TAG LIST CONTAINS.

<span id="page-87-0"></span>["Datenspeicherung nach Zugriffshäufigkeit kann Schnellzugriff auf Daten](#page-23-0) [bereitstellen" auf Seite 10](#page-23-0)

#### **Zugehörige Tasks**:

["Erstellen eines Arbeitsklassensets" in DB2 Workload Management - Handbuch und](http://www.ibm.com/support/) [Referenz](http://www.ibm.com/support/)

#### **Zugehörige Verweise**:

["CREATE THRESHOLD " in SQL Reference Volume 2](http://www.ibm.com/support/)

["ALTER THRESHOLD " in SQL Reference Volume 2](http://www.ibm.com/support/)

["Schwellenwert für DATATAGINSC" in DB2 Workload Management - Handbuch](http://www.ibm.com/support/) [und Referenz](http://www.ibm.com/support/)

# **DB2-Workload-Manager ist nun in der DB2 pureScale-Umgebung verfügbar**

Mit DB2 Version 10.1 ist es nun möglich, den DB2-Workload-Manager (DB2-WLM) für die Verwaltung Ihres Workloads zu verwenden, wenn IBM DB2 pureScale Feature aktiviert ist. Eine gute Workload-Management-Konfiguration unterstützt Sie bei der Maximierung der Systemeffizienz und des Systemdurchsatzes und hilft Ihnen beim Erreichen Ihrer geschäftsrelevanten Leistungsziele.

#### **Zugehörige Konzepte**:

["Einführung in DB2-Workload-Management-Konzepte" in DB2 Workload Manage](http://www.ibm.com/support/)[ment - Handbuch und Referenz](http://www.ibm.com/support/)

# **Kapitel 10. Sicherheitsverbesserungen**

Aufgrund der wachsenden internen und externen Sicherheitsbedrohungen ist es wichtig, Tasks zum Schützen von Daten von den Managementtasks zum Verwalten kritischer Systeme zu trennen. Durch das Aufbauen auf den in früheren Releases eingeführten Erweiterungen wird mit den Erweiterungen von Version 10.1 sichergestellt, dass sensible Daten noch besser geschützt sind.

Die folgenden funktionalen Erweiterungen sind enthalten:

• .Datensicherheitsverbesserungen (siehe "Zeilen- und Spaltenzugriffssteuerung (RCAC) verbessert die Datensicherheit").

# **Zeilen- und Spaltenzugriffssteuerung (RCAC) verbessert die Datensicherheit**

Mit DB2 Version 10.1 wird eine Zeilen- und Spaltenzugriffssteuerung (RCAC - Row and Column Access Control) als Lösung für die Verbesserung des Schutzes Ihrer Daten eingeführt. Die Zeilen- und Spaltenzugriffssteuerung wird auch als differenzierte Zugriffssteuerung (FGAC - Fine-grained Access Control) bezeichnet.

Die Zeilen- und Spaltenzugriffssteuerung bietet die Möglichkeit, den Datenzugriff auf Zeilenebene, auf Spaltenebene oder auf beiden Ebenen zu regulieren. Die Zeilen- und Spaltenzugriffssteuerung kann zur Ergänzung des Modells für Tabellenzugriffsrechte verwendet werden.

Sie können die Zeilen- und Spaltenzugriffssteuerung einsetzen, um sicherzustellen, dass Benutzer nur Zugriff auf die Daten haben, die für ihre Arbeit erforderlich sind.

#### **Zugehörige Konzepte**:

["Zeilen- und Spaltenzugriffssteuerung \(RCAC\) - Übersicht" in Datenbanksicherheit](http://www.ibm.com/support/)

# **Kapitel 11. Funktionale Erweiterungen für die Anwendungsentwicklung**

Die funktionalen Erweiterungen für die Anwendungsentwicklung in Version 10.1 vereinfachen die Datenbankanwendungsentwicklung, verbessern die Portierbarkeit von Anwendungen und erleichtern die Anwendungsimplementierung.

Die folgenden funktionalen Erweiterungen sind enthalten:

- v Integrierte globale Variablen erweitern die SQL-Programmiermöglichkeiten (siehe "Integrierte globale Variablen erweitern die SQL-Programmiermöglichkeiten")
- Verwenden von generischen Java-Tabellenfunktionen für angepasste Analysen (siehe ["Verwenden von generischen Java-Tabellenfunktionen für angepasste](#page-92-0) [Analysen" auf Seite 79\)](#page-92-0)
- Verwalten und Abfragen von zeitbasierten Daten in temporalen Tabellen (siehe ["Verwalten und Abfragen von zeitbasierten Daten in temporalen Tabellen" auf](#page-92-0) [Seite 79\)](#page-92-0)
- IBM Data Server-Clients und -Treibern (siehe ["Funktionale Erweiterungen bei](#page-94-0) [IBM Data Server-Clients und -Treibern" auf Seite 81\)](#page-94-0)

## **Integrierte globale Variablen erweitern die SQL-Programmiermöglichkeiten**

Integrierte globale Variablen sind globale Variablen, die mit dem Datenbankmanager erstellt und im Systemkatalog für den Datenbankmanager registriert werden.

Die integrierten globalen Variablen, die in DB2 Version 10.1 eingeführt werden, werden automatisch bei der Datenbankerstellung generiert. Nach der Erstellung können Sie auf die Werte dieser globalen Variablen in einem Programm durch SQL-Anweisungen zugreifen, um Daten gemeinsam nutzen zu können, ohne zusätzliche Anwendungslogik einfügen zu müssen.

Die folgenden integrierten globalen Variablen sind jetzt verfügbar.

#### **CLIENT\_HOST**

Diese integrierte globale Variable enthält den Hostnamen des aktuellen Clients, wie er vom Betriebssystem zurückgegeben wird.

#### **CLIENT\_IPADDR**

Diese integrierte globale Variable enthält die IP-Adresse des aktuellen Clients, wie sie vom Betriebssystem zurückgegeben wird.

#### **CLIENT\_ORIGUSERID**

Diese integrierte globale Variable enthält die ursprüngliche Benutzer-ID, wie sie von einer externen Anwendung, wie zum Beispiel einem Anwendungsserver, über eine explizit vertrauenswürdige Verbindung angegeben wird.

#### **CLIENT\_USRSECTOKEN**

Diese integrierte globale Variable enthält ein Sicherheitstoken, wie es von einer externen Anwendung, wie zum Beispiel einem Anwendungsserver, über eine explizit vertrauenswürdige Verbindung angegeben wird.

#### **MON\_INTERVAL\_ID**

Diese integrierte globale Variable enthält die ID für das aktuelle Überwachungsintervall.

#### **PACKAGE\_NAME**

Diese integrierte globale Variable enthält den Namen des zurzeit ausgeführten Pakets.

#### **PACKAGE\_SCHEMA**

Diese integrierte globale Variable enthält den Schemanamen des zurzeit ausgeführten Pakets.

#### **PACKAGE\_VERSION**

Diese integrierte globale Variable enthält die Versions-ID des zurzeit ausgeführten Pakets.

#### **ROUTINE\_MODULE**

Diese integrierte globale Variable enthält den Modulnamen der zurzeit ausgeführten Routine.

#### **ROUTINE\_SCHEMA**

Diese integrierte globale Variable enthält den Schemanamen der zurzeit ausgeführten Routine.

#### **ROUTINE\_SPECIFIC\_NAME**

Diese integrierte globale Variable enthält den bestimmten Namen der zurzeit ausgeführten Routine.

#### **ROUTINE\_TYPE**

Diese integrierte globale Variable enthält den Typ der zurzeit ausgeführten Routine.

#### **TRUSTED\_CONTEXT**

Diese integrierte globale Variable enthält den Namen des gesicherten Kontexts, der abgeglichen wurde, um die aktuelle gesicherte Verbindung herzustellen.

<span id="page-92-0"></span>**Zugehörige Konzepte**: ["Integrierte globale Variablen" in SQL Reference Volume 1](http://www.ibm.com/support/) **Zugehörige Verweise**: ["Globale Variable ROUTINE\\_MODULE" in SQL Reference Volume 1](http://www.ibm.com/support/) ["Globale Variable ROUTINE\\_SCHEMA" in SQL Reference Volume 1](http://www.ibm.com/support/) ["Globale Variable ROUTINE\\_TYPE" in SQL Reference Volume 1](http://www.ibm.com/support/) ["Globale Variable ROUTINE\\_SPECIFIC\\_NAME" in SQL Reference Volume 1](http://www.ibm.com/support/) ["Globale Variable CLIENT\\_HOST" in SQL Reference Volume 1](http://www.ibm.com/support/) ["Globale Variable CLIENT\\_IPADDR" in SQL Reference Volume 1](http://www.ibm.com/support/) ["Globale Variable CLIENT\\_ORIGUSERID" in SQL Reference Volume 1](http://www.ibm.com/support/) ["Globale Variable CLIENT\\_USRSECTOKEN" in SQL Reference Volume 1](http://www.ibm.com/support/) ["Globale Variable MON\\_INTERVAL\\_ID" in SQL Reference Volume 1](http://www.ibm.com/support/) ["Globale Variable PACKAGE\\_NAME" in SQL Reference Volume 1](http://www.ibm.com/support/) ["Globale Variable PACKAGE\\_SCHEMA" in SQL Reference Volume 1](http://www.ibm.com/support/) ["Globale Variable PACKAGE\\_VERSION" in SQL Reference Volume 1](http://www.ibm.com/support/) ["Globale Variable TRUSTED\\_CONTEXT" in SQL Reference Volume 1](http://www.ibm.com/support/)

# **Verwenden von generischen Java-Tabellenfunktionen für angepasste Analysen**

Die Verwendung von generischen Tabellenfunktionen bietet die Möglichkeit, die Ausgabe einer Tabellenfunktion beim Referenzieren und nicht schon beim Erstellen der Funktion anzugeben.

Zum Definieren einer generischen Tabellenfunktion verwenden Sie die Anweisung CREATE FUNCTION und geben in dieser Anweisung die Option RETURNS GE-NERIC TABLE an. Um diese Option verwenden zu können, müssen Sie außerdem die Optionen LANGUAGE JAVA und PARAMETER STYLE DB2GENERAL angeben.

Wenn die Funktion definiert ist, können Sie auf die Ausgabe der Funktion zugreifen, indem Sie eine SQL-Anweisung SELECT mit einer Klausel für typisierte Korrelation (typed-correlation) verwenden. Die Klausel für typisierte Korrelation definiert das Schema der Ergebnistabelle mit Spaltennamen und Datentypen. Sie können verschiedene Anweisungen SELECT verwenden, um Tabellen unterschiedlicher Schemata aus derselben generischen Tabellenfunktion auszugeben.

#### **Zugehörige Verweise**:

["Java-Klassen für DB2GENERAL-Routinen" in Developing User-defined Routines](http://www.ibm.com/support/) [\(SQL and External\)](http://www.ibm.com/support/)

## **Verwalten und Abfragen von zeitbasierten Daten in temporalen Tabellen**

Verwenden Sie temporale Tabellen, die der Time Travel Query zugeordnet sind, um Ihren Daten zeitbasierte Statusinformationen zuzuweisen. Daten in Tabellen, die keine Unterstützung für temporale Informationen haben, stellen den gegenwärtigen Stand dar, während Daten in temporalen Tabellen für einen Zeitraum gültig sind, der vom Datenbanksystem, von Kundenanwendungen oder von beiden definiert wird.

Eine Datenbank kann zum Beispiel einen früheren Stand einer Tabelle (gelöschte Zeilen oder ursprüngliche Werte von Zeilen, die aktualisiert wurden) speichern, sodass Sie den vergangenen Status Ihrer Daten abfragen können. Sie können auch einen Datumsbereich einer Zeile von Daten zuweisen, um anzugeben, wann sie von Ihrer Anwendung oder Ihren Geschäftsregeln als gültig angesehen werden.

Für viele Unternehmen gibt es wichtige Gründe, das Verlaufsprotokoll von Datenänderungen aufzubewahren. Ohne diese Möglichkeit in der Datenbank ist es für Unternehmen meist kostenintensiv und komplex, Prüfprotokolle für die Einhaltung gesetzlicher Bestimmungen zu verwalten.

Viele Unternehmen müssen auch den Zeitraum verfolgen, in dem eine Datenzeile aus der Unternehmensperspektive als gültig angesehen wird. Ein Beispiel wäre der Zeitraum, für den eine Versicherungspolice gültig (aktiv) ist. Es kann auch der Bedarf bestehen, zukünftige Daten in Tabellen zu speichern, zum Beispiel Daten, die von Geschäftsanwendungen noch nicht als gültig angesehen werden.

Temporale Tabellen bieten zum Beispiel die folgenden potenziellen Einsatzmöglichkeiten:

- v Verwalten von Daten, die für verschiedene Zeiträume gelten, und Bereitstellen des Zugriffs auf diese Daten.
- v Zuordnen eines Datums- und Zeitbereichs zu Zeilendaten.
- v Umsetzen von datums- und zeitbasierten Integritätsbedingungen. Beispiel: Ein Mitarbeiter kann nur einer einzigen Abteilung in einem bestimmten Zeitrahmen zugeordnet sein.
- v Aktualisieren oder Löschen einer Zeile für einen Teil ihres Gültigkeitszeitraums.
- Speichern zukünftiger Daten.

Für Unternehmen ist es kostenaufwendig und technisch komplex, eine eigene Unterstützungsinfrastruktur für temporale Datenverwaltung zu entwickeln, wie zum Beispiel zusätzliche Tabellen, Trigger und Anwendungslogik. Durch die Verwendung temporaler Tabellen können Unternehmen ihre zeitbasierten Daten speichern und abrufen, ohne eine komplexe temporale Infrastruktur erstellen, warten und verwalten zu müssen.

#### **Zugehörige Konzepte**:

["Time Travel Query \(TTQ\) über temporale Tabellen" in Datenbankverwaltung -](http://www.ibm.com/support/) [Konzepte und Konfiguration - Referenzinformationen](http://www.ibm.com/support/)

## **Unterstützung für RDF-Anwendungsentwicklung wurde hinzugefügt**

DB2 Database for Linux, UNIX and Windows unterstützt jetzt das Resource Description Framework (RDF) zur Modellierung von Informationen unter Verwendung von URIs (Uniform Resource Identifier). Mithilfe von RDF können Sie Anwendungen entwickeln, die Daten in DB2-Datenbanken auf einfache Art und Weise speichern und abfragen.

RDF erstellt Beziehungen zwischen Daten in Form von Tripeln oder Quadrupeln. Verwenden Sie DB2 RDF-Befehle, um Ihre RDF-Speicher zu erstellen, zu ändern oder zu löschen. Verwenden Sie die Abfragesprache SPARQL, um Daten in diesen Speichern abzufragen und zu ändern. Sie können außerdem RDF-Daten in einer Massenladeoperation in DB2-Datenbanken laden.

["RDF-Anwendungsentwicklung für IBM Data Server" in](http://www.ibm.com/support/)

## <span id="page-94-0"></span>**Funktionale Erweiterungen bei IBM Data Server-Clients und -Treibern**

Einige IBM Data Server-Clients und -Treiber wurden mit neuen und verbesserten Funktionen ausgestattet, die die Leistung und Zuverlässigkeit von Anwendungen verbessern.

Um die Funktionen von Version 10.1 nutzen zu können, müssen Sie ein Upgrade auf einen IBM Data Server-Client oder -Treiber der Version 10.1 durchführen.

Im Allgemeinen können Sie Clients und Treiber der Version 9.7 und 9.5 zur Ausführung von Anwendungen, zur Entwicklung von Anwendungen und zur Ausführung von Datenbankverwaltungstasks in DB2 Version 10.1 verwenden. Ebenso können Sie Clients und Treiber von Version 10.1 zur Ausführung von Anwendungen, Entwicklung von Anwendungen und Ausführung von Verwaltungstasks auf DB2- Servern von Version 9.8, Version 9.7 und Version 9.5 verwenden. Die verfügbare Funktionalität kann jedoch je nach Kombination der Versionsstände, die vom Server und Client (bzw. Treiber) verwendet werden, unterschiedlich sein.

## **JDBC- und SQLJ-Unterstützung wurde erweitert**

IBM Data Server Driver for JDBC and SQLJ bietet eine Reihe wichtiger Erweiterungen für Version 10.

### **Erweiterungen für DB2 V10 in IBM Data Server Driver for JDBC and SQLJ Version 3.62 und 4.12**

Die folgenden Erweiterungen für IBM Data Server Driver for JDBC and SQLJ sind ab Version 3.62 bzw. Version 4.12 des Treibers verfügbar. Die Versionen 3.62 und 4.12 wurden zuerst mit DB2 Version 9.7 Fixpack 4 ausgeliefert.

#### **Unterstützung von 'db2sqljprint' für Metadaten für temporale Tabellen**

Das Profildruckerdienstprogramm 'db2sqljprint' für IBM Data Server Driver for JDBC and SQLJ wurde erweitert, sodass Metadaten für temporale Tabellen angezeigt werden. Beispiel:

```
...
Parameter 3:
  name:START_TS
  label:null
  nullable:false
  sqlType:392
  precision:0
  scale:0
  ccsid:37
  columnLength:32
  tableName:POLICY_DETAIL
  temporal column: ROW BEGIN
 Parameter 4:
  name:END_TS
  label:null
  nullable:false
  sqlType:392
  precision:0
  scale:0
  ccsid:37
  columnLength:32
  tableName:POLICY_DETAIL
  temporal column: ROW END
```

```
Parameter 5:
  name:TRANS_ID
  label:null
  nullable:true
  sqlType:393
  precision:0
  scale:0
  ccsid:37
  columnLength:32
  tableName:POLICY_DETAIL
  temporal column: TRANSACTION START ID
...
```
### **Erweiterungen für DB2 V10 in IBM Data Server Driver for JDBC and SQLJ Version 3.63 und 4.13**

Die folgenden Erweiterungen für IBM Data Server Driver for JDBC and SQLJ sind ab Version 3.63 bzw. Version 4.13 des Treibers verfügbar.

#### **Erweiterung für die Systemüberwachung**

Die Serverzeit, die von DB2SystemMonitor.getServerTimeMicros zurückgegeben wird, enthält jetzt die Commit- und Rollbackzeit.

#### **Neue Methode zum Ändern eines abgelaufenen Kennworts**

Die neue Methode com.ibm.db2.jcc.DB2Driver.changeDB2Password kann verwendet werden, um ein Kennwort zu ändern - unabhängig davon, ob es bereits abgelaufen ist oder nicht.

#### **Bessere Standardwerte für globale Konfigurationseigenschaften**

Verschiedene Standardwerte für globale Konfigurationseigenschaften wurden in Werte geändert, die für die gängigen Kundenumgebungen besser geeignet sind. In der folgenden Tabelle sind die alten und neuen Standardwerte aufgeführt.

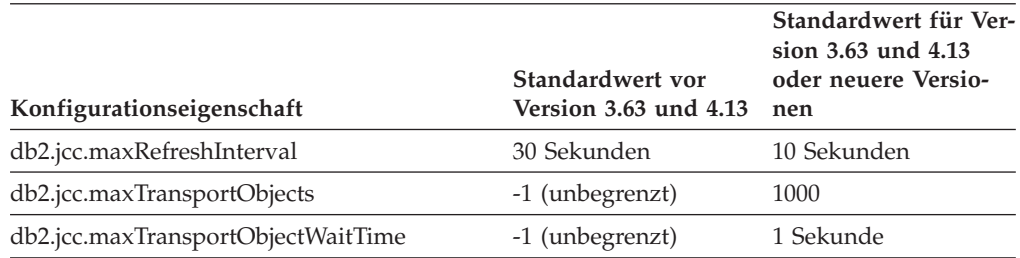

#### **Bessere Standardwerte für die Eigenschaften Connection und DataSource**

Verschiedene Standardwerte für die Eigenschaften Connection und Data-Source wurden in Werte geändert, die für die gängigen Kundenumgebungen besser geeignet sind. In der folgenden Tabelle sind die alten und neuen Standardwerte aufgeführt.

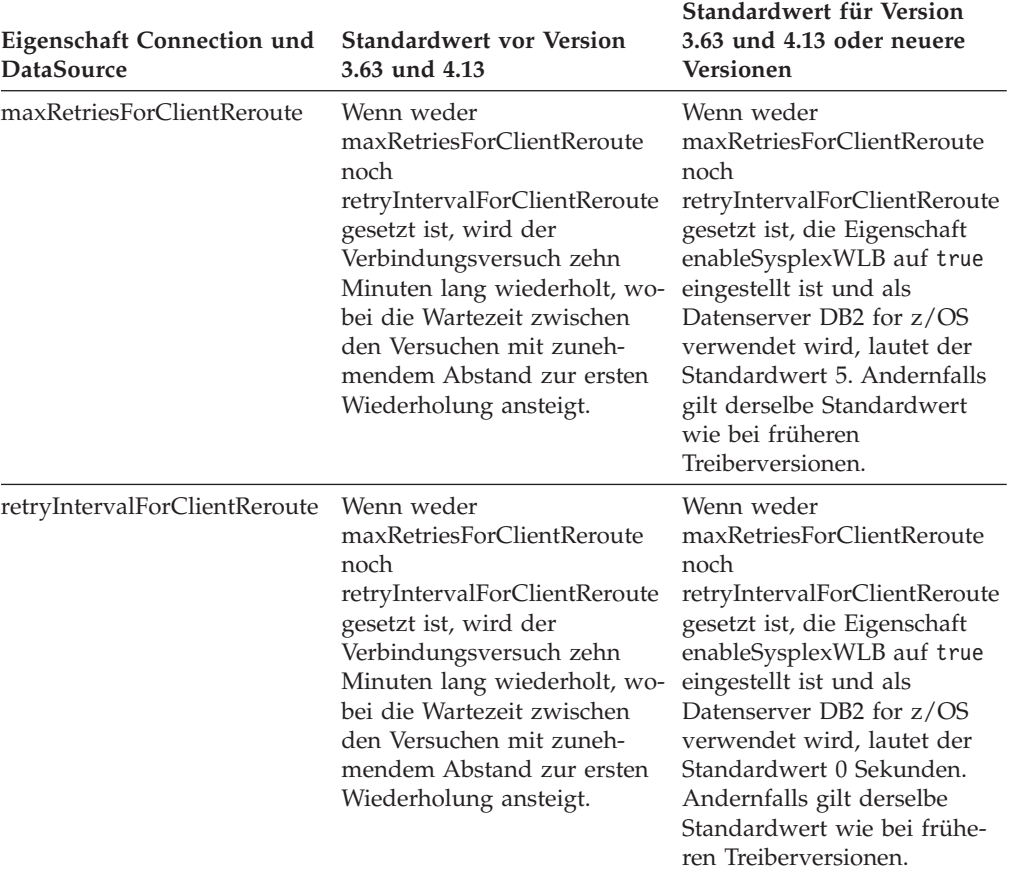

# **Kapitel 12. Erweiterungen für DB2 Text Search**

Version 10.1 umfasst funktionale Erweiterungen, die die Funktionalität von Text Search erweitern.

Die folgenden funktionalen Erweiterungen sind enthalten:

- Verbesserungen an DB2 Text Search (siehe "DB2 Text Search-Verbesserungen für Suchen")
- DB2 Text Search unterstützt Implementierung von eigenständigen Servern (siehe "DB2 Text Search-Verbesserungen für Suchen")
- DB2 Text Search unterstützt Umgebungen mit partitionierten Datenbanken (siehe "DB2 Text Search-Verbesserungen für Suchen")

### **DB2 Text Search-Verbesserungen für Suchen**

DB2 Text Search wurde erweitert, um neue Suchfunktionen und verbesserte linguistische Verarbeitungsfunktionen zu unterstützen.

Die Suchfunktionalität beinhaltet jetzt Suchfunktionen für grobe Übereinstimmungen und verknüpfte Suchen. Eine Suche nach groben Übereinstimmungen dient zum Auffinden von Wörtern mit ähnlichen Schreibweisen wie die Suchbegriffe. Eine verknüpfte Suche ruft Dokumente ab, die Suchbegriffe enthalten, die sich innerhalb eines angegebenen Abstands voneinander befinden.

DB2 Text Search stellt jetzt eine Option für morphologische Segmentierung (auch als wörterverzeichnisbasierte Wortsegmentierung bezeichnet) für Chinesisch, Japanisch und Koreanisch bereit. Bei der morphologischen Segmentierung wird ein sprachenspezifisches Wörterverzeichnis zur Erkennung von Wörtern in der Folge von Zeichen im Dokument verwendet. Dieses Verfahren liefert präzise Suchergebnisse, da Wortgrenzen mithilfe von Wörterverzeichnissen ermittelt werden.

Für Platzhaltersuchen wie 'so\*' ist der Konfigurationsparameter **queryExpansionLimit** verfügbar, um die Begrenzung für die Erweiterung von Platzhalterzeichen festzulegen. Wenn die Anzahl der distinkten Abgleichbegriffe im Textsuchindex die Begrenzung überschreitet, werden nur die Dokumente in das Suchergebnis eingeschlossen, die den bereits erweiterten Begriffen entsprechen.

Verwenden Sie das Prozentzeichen (%) zur Angabe, dass ein Begriff oder eine Phrase optional ist, anstatt dem Begriff ein Fragezeichen '?' voranzusetzen. Weitere Informationen zu DB2 Text Search-Argumenten finden Sie im Dokument .

#### **Zugehörige Konzepte**:

["Linguistische Verarbeitung für DB2 Text Search" in Text Search](http://www.ibm.com/support/)

["Unscharfe Suche" in Text Search](http://www.ibm.com/support/)

["Verknüpfte Suche" in Text Search](http://www.ibm.com/support/)

**Zugehörige Verweise**:

["DB2 Text Search-Argumente" in Text Search](http://www.ibm.com/support/)

## **Implementierung von eigenständigen DB2 Text Search-Servern**

DB2 Text Search unterstützt jetzt neben einer integrierten Konfiguration auch eine eigenständige Serverkonfiguration.

Ein eigenständiger Text Search-Server, der auch als Enterprise Content Management Text Search-Server (ECM Text Search-Server) bezeichnet wird, kann unabhängig von der DB2-Installation installiert und verwaltet werden. Dabei kann er sich auf demselben physischen System wie der Datenbankserver oder auf einem anderen physischen System als der Datenbankserver befinden. Der eigenständige Text Search-Server wird automatisch für die Unterstützung von Rich Text-Formaten und proprietären Formaten konfiguriert.

Eine eigenständige DB2 Text Search-Serverkonfiguration ist für partitionierte Umgebungen vorzuziehen, da sie eine Lastverteilung ermöglicht. Eine plattformübergreifende Implementierung für die DB2-Datenbankserver und Text Search-Server wird ebenfalls unterstützt.

Sowohl für die integrierte als auch für die eigenständige Serverimplementierung stellt der Text Search-Server zusätzliche Steuerelemente zur Optimierung der Ressourcennutzung sowie zu einer differenzierteren Steuerung der Protokollierung und Traceerstellung bereit.

#### **Zugehörige Konzepte**:

["Implementierungsszenarios für DB2 Text Search-Server" in Text Search](http://www.ibm.com/support/)

# **DB2 Text Search unterstützt Umgebungen mit partitionierten Datenbanken**

DB2 Text Search unterstützt die Volltextsuche in einer Umgebung mit partitionierten Datenbanken.

Jeder Textsuchindex wird in mehrere Textsuchindexerfassungen entsprechend der Partitionierung der Tabelle partitioniert, für die der Index erstellt wurde. Die Aktualisierung eines Textsuchindex hat also mehrere Aktualisierungen von Textsuchindexerfassungen, das heißt, eine pro Partition, zur Folge. Für jeden Textsuchindex kann angegeben werden, ob die Erfassungsaktualisierungen parallel oder seriell ausgeführt werden. Standardmäßig werden sie parallel ausgeführt. Zur Ermittlung des Ressourcenbedarfs ist eine Kapazitätsplanung erforderlich.

#### **Zugehörige Konzepte**:

["DB2 Text Search in einer Umgebung mit partitionierten Datenbanken" in Text](http://www.ibm.com/support/) [Search](http://www.ibm.com/support/)

## **DB2 Text Search unterstützt partitionierte Tabellen**

DB2 Text Search unterstützt die Volltextsuche in bereichspartitionierten Tabellen und in Tabellen, die das Feature für mehrdimensionales Clustering (MDC) verwenden.

Für Umgebungen mit nicht partitionierten Datenbanken wird der Textsuchindex für eine partitionierte Tabelle einer einzelnen Textsuchindexerfassung zugeordnet. In einer Umgebung mit partitionierten Datenbanken wird er in Textsuchindexerfassungen entsprechend der Datenbankpartitionierung unterteilt.

Textsuchindizes für bereichspartitionierte Tabellen nutzen eine Integritätsverarbeitung zur Erkennung von Änderungen. Derselbe Mechanismus kann auch für nicht partitionierte Tabellen aktiviert werden, indem der Indexkonfigurationsparameter **AUXLOG** auf den Wert ON gesetzt wird. Anstatt INSERT-/DELETE-Trigger zu verwenden, nutzt die inkrementelle Aktualisierung eine textverwaltete Zwischenspeicherinfrastruktur für die Integritätsverarbeitung, die zum Beispiel Daten aus einer LOAD-Einfügung mit einschließt.

Diese Infrastruktur hat ähnliche Tabellenstatusänderungen zur Folge wie die Verwendung von MQTs (Materialized Query Tables) mit verzögerter Aktualisierung. Der neue Textsuchbefehl **db2ts RESET PENDING** wurde in diesem DB2-Release bereitgestellt, um eine Anweisung SET INTEGRITY bequemer für die betroffenen abhängigen Tabellen ausführen zu können. Wenn der Textsuchindex nicht von dem Benutzer erstellt wurde, der den Befehl ausführt, und der Benutzer keine DBADM-Berechtigungen hat, muss der Sicherheitsadministrator (SECADM) das Zugriffsrecht CONTROL für die externe Protokolltabelle zuweisen.

#### **Zugehörige Konzepte**:

["extsuchindexerstellung, Indexaktualisierungen und Änderungen von Indexeigen](http://www.ibm.com/support/)[schaften" in Text Search](http://www.ibm.com/support/)

["nkrementelle Aktualisierungen für DB2 Text Search-Indizes" in Text Search](http://www.ibm.com/support/)

#### **Zugehörige Verweise**:

["Befehl db2ts RESET PENDING" in Text Search](http://www.ibm.com/support/)

# **Kapitel 13. Erweiterungen für Installation und Upgrade**

Version 10.1 umfasst Erweiterungen, die die Implementierung von Produkten beschleunigen und ihre Verwaltung erleichtern.

Die Produktinstallationen auf allen Betriebssystemen wurden folgendermaßen verbessert:

- Neuer Befehl überprüft Voraussetzungen (siehe ["Neuer Befehl 'db2prereqcheck'](#page-104-0) [überprüft Voraussetzungen vor dem Start einer Installation" auf Seite 91\)](#page-104-0)
- Neue Befehlsparameter (siehe "Installationsbefehle wurden erweitert")
- Installation von IBM DB2 pureScale Feature (verbessert) (siehe ["DB2 pureScale](#page-105-0) [Feature in Installationen von DB2 Server Edition enthalten" auf Seite 92\)](#page-105-0)
- IBM Data Studio kann nun mithilfe des DB2-Launchpads installiert werden (sie-he ["Installation von in den DB2-Installationsprozess integriertem IBM Data](#page-106-0) [Studio" auf Seite 93\)](#page-106-0)
- Neue Antwortdateischlüsselwörter (siehe ["Neue Antwortdateischlüsselwörter](#page-104-0) [wurden hinzugefügt" auf Seite 91\)](#page-104-0)
- Lizenzverstöße werden zurückgemeldet (siehe ["DB2-Lizenzeinhaltungsbericht](#page-105-0) [wurde erweitert" auf Seite 92\)](#page-105-0)

Wenn Sie bereits eine Kopie von Version 9.5, Version 9.7 oder Version 9.8 installiert haben und stattdessen Version 10.1 verwenden möchten, müssen Sie ein Upgrade auf Version 10.1 durchführen. Version 10.1 ist ein neues Release. Ein Upgrade von einer früheren Version auf Version 10.1 durch ein Fixpack ist nicht möglich.

Informationen zu Einschränkungen für das Upgrade, zu möglichen Problemen und anderen Details finden Sie unter "Zentrale Upgradeaspekte für DB2-Server" im Handbuch *Upgrade auf DB2 Version 10.1* und "Zentrale Upgradeaspekte für Clients" im Handbuch *Upgrade auf DB2 Version 10.1*.

Das Upgrade Ihrer DB2-Server und DB2-Clients auf Version 10.1 erfordert möglicherweise auch ein Upgrade Ihrer Datenbankanwendungen und -routinen. Lesen Sie die Abschnitte "Zentrale Upgradeaspekte für Datenbankanwendungen" im Handbuch *Upgrade auf DB2 Version 10.1* und "Zentrale Upgradeaspekte für Routinen" im Handbuch *Upgrade auf DB2 Version 10.1* um festzustellen, ob ein Upgrade erforderlich ist.

### **Installationsbefehle wurden erweitert**

Verschiedene installationsbezogene Befehle wurden erweitert, um zusätzliche Flexibilität bei der Installation und Verwaltung der DB2-Umgebung bereitzustellen.

Den folgenden installationsbezogenen Befehlen wurden neue Parameter hinzugefügt:

*Tabelle 18. Zusammenfassung der neuen Parameter von installationsbezogenen Befehlen*

| Installationsbefehl       | <b>Neuer Parameter</b>                                                                                                    |
|---------------------------|----------------------------------------------------------------------------------------------------|
| db2cluster_prepare        | Die folgenden neuen Parameter gelten für eine DB2 pureScale-Umgebung:                                                                                                    |
|                           | -instance_shared_mount Gemeinsames_Mountverzeichnis<br>Sie können einen Mountpunkt für ein neues General Parallel File System<br>(GPFS) angeben.                                                                                                    |
|                           | -cfs_takeover<br>Mit diesem Parameter können Sie angeben, dass das DB2-Produkt die Steue-<br>rung eines Clusters übernehmen soll.                                                                                                    |
| db2icrt<br>db2iupdt       | Der neue Parameter -j vereinfacht die Konfiguration des DB2 Text Search-Servers<br>durch die Verwendung von Standardwerten.<br>-j "TEXT_SEARCH" oder<br>-j "TEXT_SEARCH, servicename" oder<br>-j "TEXT_SEARCH, servicename, portnummer" oder<br>-j "TEXT_SEARCH, portnummer"                                                                                                    |
|                           | Die folgenden neuen Parameter gelten für eine DB2 pureScale-Umgebung:                                                                                                    |
|                           | -mnet MemberNetName<br>Mit diesem Parameter geben Sie den Netznamen der Clusterverbindung für<br>das Member an. Dieser neue Parameter ersetzt die Syntax :netname des Para-<br>meters -m hostname:netname. Die Syntax :netname gilt jetzt als veraltet und<br>wird möglicherweise in einem zukünftigen Release entfernt. Sie geben den<br>Member-Host mit dem Parameter -m MemberHostName an.            |
|                           | -cfnet CFNetName<br>Mit diesem Parameter geben Sie den Netznamen der Clusterverbindung für<br>die Cluster-Caching-Funktion (CF) an. Dieser neue Parameter ersetzt die Syn-<br>tax :netname des Parameters -cf hostname:netname. Die Syntax :netname gilt<br>jetzt als veraltet und wird möglicherweise in einem zukünftigen Release ent-<br>fernt. Sie geben die CF mit dem Parameter -cf CFHostName an. |
|                           | -instance_shared_mount Gemeinsames_Mountverzeichnis<br>Mit diesem neuen Parameter können Sie einen Mountpunkt für ein neues Ge-<br>neral Parallel File System (GPFS) angeben.                                                                                                    |
| db2iupgrade               | Die Konfiguration des DB2 Text Search-Servers wurde durch die Verwendung von<br>Standardwerten vereinfacht.<br>-j "TEXT_SEARCH" oder<br>-j "TEXT_SEARCH, servicename" oder<br>-j "TEXT_SEARCH, servicename, portnummer" oder<br>-j "TEXT_SEARCH, portnummer"                                                                                                    |
| db2nrupdt<br>db2nrupgrade | Die Konfiguration des DB2 Text Search-Servers wurde durch die Verwendung von<br>Standardwerten vereinfacht.<br>-j "TEXT_SEARCH" oder<br>-j "TEXT_SEARCH, portnummer"                                                                                                    |
| db2setup                  | Der neue Parameter -c führt eine Gültigkeitsprüfung des Inhalts einer<br>Antwortdatei vor der Installation eines Fixpacks durch. Der Inhalt einer<br>Antwortdatei kann jetzt validiert werden, ohne dass die Installation ausgeführt<br>werden muss. Dadurch wird sichergestellt, dass der Inhalt der Antwortdatei kor-<br>rekt und vollständig ist, bevor Sie die Installation einsetzen.               |
| db2val                    | Der neue Tracingparameter -t aktiviert das Validierungstracing und ersetzt den<br>vorhandenen Parameter -d. Der Parameter -d gilt jetzt als veraltet und wird mög-<br>licherweise in einem zukünftigen Release entfernt.                                                                                                    |

<span id="page-104-0"></span>*Tabelle 18. Zusammenfassung der neuen Parameter von installationsbezogenen Befehlen (Forts.)*

| installFixPack                                                                                                    | Installationsbefehl | <b>Neuer Parameter</b>                                                                                                    |
|----------------------------------------------------------------------------------------------------|---------------------|----------------------------------------------------------------------------------------------------|
| den wollen, führen Sie den folgenden Befehl aus:<br>installFixPack -b Pfad1 -p Pfad2<br>finden Sie in der Beschreibung des Befehls installFixPack. |                     | Mit dem Parameter -p wird an einer angegebenen Position ein DB2-Fixpack ins-<br>talliert. Darüber hinaus werden alle Lizenzzertifikate automatisch angewendet.<br>Wenn zum Beispiel DB2 Workgroup Server Edition in pfad1 installiert ist und Sie<br>das Fixpack in <i>pfad2</i> installieren und alle Lizenzzertifikate in diesem Pfad anwen-<br>In einer DB2 pureScale-Umgebung wendet der neue Parameter -H ein Fixpack auf<br>mehreren Hosts an. Es gelten jedoch bestimmte Einschränkungen. Details hierzu |

#### **Zugehörige Verweise**:

["db2icrt - Instanz erstellen " in Command Reference](http://www.ibm.com/support/) ["db2iupdt - Upgrade für Instanz durchführen " in Command Reference](http://www.ibm.com/support/) ["db2setup - DB2-Datenbankprodukte installieren " in Command Reference](http://www.ibm.com/support/) ["db2\\_install - DB2-Datenbankprodukte installieren " in Command Reference](http://www.ibm.com/support/) ["installFixPack - Aktualisierung installierter DB2-Datenbankprodukte " in Com](http://www.ibm.com/support/)[mand Reference](http://www.ibm.com/support/) ["db2val - Überprüfungstool für DB2-Kopien " in Command Reference](http://www.ibm.com/support/)

## **Neue Antwortdateischlüsselwörter wurden hinzugefügt**

Sie können neue Schlüsselwörter bei nicht überwachten Installationen mit Antwortdateien verwenden.

Aufgrund neuer Komponenten und Funktionen sind in Version 10.1 neue Schlüsselwörter für nicht überwachte Installationen mit Antwortdateien verfügbar.

| Antwortdateischlüsselwort              | <b>Details</b>                                                                                                    |
|----------------------------------------|----------------------------------------------------------------------------------------------------|
| INSTANCE SHARED MOUNT                  | Gibt den Mountpunkt für ein neues General Parallel File System (GPFS) an.                                                                |
| REMOVE INSTALL CREATED<br>USERS GROUPS | Entfernt die vom DB2-Installationsprogramm für die aktuelle DB2-Kopie erstell-<br>ten Benutzer und Gruppen.                              |
| <b>ISSH SERVER INSTALL DIR</b>         | Legt unter Windows-Betriebssystemen den Basisinstallationspfad für den IBM<br>Secure Shell (SSH) Server for Windows-Service fest.        |
| <b>AUTOSTART SSH SERVER</b>            | Legt unter Windows-Betriebssystemen fest, ob der IBM Secure Shell (SSH) Server<br>for Windows-Service automatisch gestartet werden soll. |

*Tabelle 19. Zusammenfassung der neuen Parameter für Installationsbefehle*

#### **Zugehörige Verweise**:

["Antwortdateischlüsselwörter" in DB2-Server - Installation](http://www.ibm.com/support/)

# **Neuer Befehl 'db2prereqcheck' überprüft Voraussetzungen vor dem Start einer Installation**

Mithilfe des Befehls **db2prereqcheck** können Sie ermitteln, ob Ihr System die Voraussetzungen für die Installation einer bestimmten DB2-Version erfüllt.

Mithilfe des Befehls **db2prereqcheck** können Sie feststellen, ob Ihr System die Voraussetzungen für die DB2-Installation erfüllt, ohne dass Sie die neue DB2-Version herunterladen und den Installationsprozess starten müssen.

## <span id="page-105-0"></span>**DB2-Lizenzeinhaltungsbericht wurde erweitert**

Der Lizenzeinhaltungsbericht gibt jetzt an, welches Produkt und welches Feature den Verstoß verursacht hat.

Jedem DB2-Produkt und -Feature ist ein Lizenzschlüssel zugeordnet. Analysieren Sie einen DB2-Lizenzeinhaltungsbericht, um die Lizenzeinhaltung für Ihre DB2- Produkte und -Features zu überprüfen. Wenn Lizenzverstöße vorliegen, können sie aufgehoben werden, indem die entsprechenden Lizenzschlüssel bereitgestellt oder die problematischen DB2-Produkte bzw. -Features entfernt werden.

#### **Zugehörige Tasks**:

["Analysieren von DB2-Lizenzeinhaltungsberichten" in Fehlerbehebung und Opti](http://www.ibm.com/support/)[mieren der Datenbankleistung](http://www.ibm.com/support/)

# **DB2 pureScale Feature in Installationen von DB2 Server Edition enthalten**

In DB2 Version 10 können Sie IBM DB2 pureScale Feature bei der Installation von DB2 Enterprise Server Edition, DB2 Workgroup Server Edition und DB2 Advanced Enterprise Server Edition installieren.

DB2 pureScale Feature wird nur unter den Betriebssystemen AIX und Linux x86\_64 unterstützt.

Sie können ein DB2-Produkt mit DB2 pureScale Feature nicht in demselben Pfad wie eine vorhandene Installation von DB2 Enterprise Server Edition, DB2 Workgroup Server Edition oder DB2 Advanced Enterprise Server Edition installieren. Umgekehrt können Sie auch DB2 Enterprise Server Edition, DB2 Workgroup Server Edition oder DB2 Advanced Enterprise Server Edition nicht in demselben Pfad wie eine vorhandene Installation eines DB2-Produkts mit DB2 pureScale Feature installieren.

Verwenden Sie zur Installation von DB2 pureScale Feature eine der folgenden Methoden:

- v Wählen Sie im DB2-Launchpad das gewünschte DB2-Produkt mit DB2 pureScale Feature aus.
- v Geben Sie bei Verwendung einer DB2-Installation mithilfe einer Antwortdatei eine angepasste Installation an und wählen Sie DB2 pureScale Feature aus.

# **DB2 Spatial Extender ist nun auf den DB2-Datenbankproduktmedien enthalten**

Die Erstinstallation von DB2 Spatial Extender und die Anwendung von Fixpacks wurden insofern vereinfacht, als dass sie nur ein Installationsmedium erfordern.

DB2 Spatial Extender ermöglicht das Speichern und Abfragen von räumlichen Datentypen für Punkte, Linien oder Polygone, die Objekte wie Straßen, Kundenstandorte und Parzellengrenzen darstellen.

In Version 10.1 können Sie den **DB2-Installationsassistenten** verwenden, um DB2 Spatial Extender im Rahmen der Installation des DB2-Datenbankprodukts zu installieren. Spatial Extender steht zur Verfügung, wenn Sie angeben, dass Sie eine angepasste Installation ausführen möchten. Eine separate CD oder DVD für DB2 Spatial Extender ist nicht mehr erhältlich.

In früheren Releases wurde DB2 Spatial Extender auf einer separaten CD oder DVD ausgeliefert und war auf keinem der DB2-Datenbankproduktmedien enthalten.

#### **Zugehörige Tasks**:

["Einrichten und Installieren von DB2 Spatial Extender" in Spatial Extender - Benut](http://www.ibm.com/support/)[zer- und Referenzhandbuch](http://www.ibm.com/support/)

## <span id="page-106-0"></span>**Installation von in den DB2-Installationsprozess integriertem IBM Data Studio**

Nach der Installation Ihres DB2-Produkts können Sie nun IBM Data Studio über das DB2-Launchpad installieren.

Sie können die vollständige IBM Data Studio-Clientkomponente für Datenbankverwaltungstasks, für die Analyse und Optimierung von Abfragen sowie für die Erstellung, Implementierung und Fehlerbehebung von Datenbankanwendungen verwenden.

Mit der IBM Data Studio-Webkonsolenkomponente können Sie den Status Ihrer Datenbank überwachen, Jobs verwalten und Verbindungsinformationen für Datenbankkataloge zwischen Data Studio-Clients austauschen. Berechtigte Benutzer können über einen Web-Browser oder über den vollständigen Data Studio-Client auf die Webkonsole zugreifen.

#### **Zugehörige Konzepte**:

["IBM Data Studio in Installation von DB2-Datenbankprodukten integriert" in DB2-](http://www.ibm.com/support/) [Server - Installation](http://www.ibm.com/support/)
## **Kapitel 14. Funktionale Erweiterungen für DB2 pureScale Feature**

Das IBM DB2 pureScale Feature wurde erstmals in Version 9.8 eingeführt. Version 10.1 baut auf die Unterstützung für DB2 pureScale Feature auf.

Die folgenden funktionalen Erweiterungen sind enthalten:

- Installation von DB2 pureScale Feature (verbessert) (siehe ["DB2 pureScale Fea](#page-105-0)[ture in Installationen von DB2 Server Edition enthalten" auf Seite 92\)](#page-105-0)
- Unterstützung für AIX-Server in RoCE-Netzen hinzugefügt (siehe ["Unterstüt](#page-109-0)[zung für DB2 pureScale Feature für AIX-Server in RoCE-Netzen hinzugefügt"](#page-109-0) [auf Seite 96\)](#page-109-0)
- v Unterstützung unter Red Hat Enterprise Linux (RHEL) 6.1 wurde hinzugefügt. Weitere Informationen finden Sie unter "Netztopologiekonfiguration" in *DB2- Server - Installation*.
- v Ein Fixpack kann mit dem Befehl **installFixPack** und dem neuen Parameter **-p** auf mehreren Hosts installiert werden. Siehe ["Installationsbefehle wurden](#page-102-0) [erweitert" auf Seite 89.](#page-102-0)
- Bereichspartitionierung wird unterstützt (siehe ["Bereichspartitionierung ist jetzt](#page-111-0) [für DB2 pureScale-Umgebungen verfügbar" auf Seite 98\)](#page-111-0)
- Unterstützung für Befehl 'db2val' hinzugefügt (siehe ["DB2 pureScale Feature](#page-112-0) [kann mit Befehl 'db2val' geprüft werden" auf Seite 99\)](#page-112-0)
- v Befehl **db2cluster** unterstützt jetzt das Reparieren einer Instanzdomäne und das Steuern des Zeitpunkts für die automatische Rückübertragung (siehe ["Befehl](#page-112-0) **db2cluster** [unterstützt jetzt das Reparieren einer Instanzdomäne und das Steu](#page-112-0)[ern des Zeitpunkts für die automatische Rückübertragung" auf Seite 99\)](#page-112-0)
- v Neuer CURRENT MEMBER-Standardwert verbessert DB2 pureScale-Leistung (siehe ["Neuer Standardwert CURRENT MEMBER verbessert DB2](#page-113-0) [pureScale-Leistung" auf Seite 100\)](#page-113-0)
- Neue Tabellenfunktion zur Überwachung und Monitorelemente verbessern die Leistung des globalen Pufferpools (siehe ["Neue Überwachungsroutine macht](#page-114-0) [Nutzung des Gruppenpufferpools transparent" auf Seite 101\)](#page-114-0)
- DB2-Workload-Manager ist nun verfügbar (siehe ["DB2-Workload-Manager ist](#page-87-0) [nun in der DB2 pureScale-Umgebung verfügbar" auf Seite 74\)](#page-87-0)
- Die Erfassung von Diagnosedaten wurde verbessert (siehe ["Diagnosedatenerfas](#page-115-0)[sung für DB2 pureScale-Umgebungen wurde verbessert" auf Seite 102\)](#page-115-0)

**Anmerkung:** Wird in der Dokumentation oder in den Nachrichten von Version 10.1 der Begriff "DB2 pureCluster Feature" erwähnt, bezieht sich dieser auf IBM DB2 pureScale Feature.

## **DB2 pureScale Feature in Installationen von DB2 Server Edition enthalten**

In DB2 Version 10 können Sie IBM DB2 pureScale Feature bei der Installation von DB2 Enterprise Server Edition, DB2 Workgroup Server Edition und DB2 Advanced Enterprise Server Edition installieren.

DB2 pureScale Feature wird nur unter den Betriebssystemen AIX und Linux x86\_64 unterstützt.

<span id="page-109-0"></span>Sie können ein DB2-Produkt mit DB2 pureScale Feature nicht in demselben Pfad wie eine vorhandene Installation von DB2 Enterprise Server Edition, DB2 Workgroup Server Edition oder DB2 Advanced Enterprise Server Edition installieren. Umgekehrt können Sie auch DB2 Enterprise Server Edition, DB2 Workgroup Server Edition oder DB2 Advanced Enterprise Server Edition nicht in demselben Pfad wie eine vorhandene Installation eines DB2-Produkts mit DB2 pureScale Feature installieren.

Verwenden Sie zur Installation von DB2 pureScale Feature eine der folgenden Methoden:

- v Wählen Sie im DB2-Launchpad das gewünschte DB2-Produkt mit DB2 pureScale Feature aus.
- v Geben Sie bei Verwendung einer DB2-Installation mithilfe einer Antwortdatei eine angepasste Installation an und wählen Sie DB2 pureScale Feature aus.

## **Unterstützung für DB2 pureScale Feature für AIX-Server in RoCE-Netzen hinzugefügt**

In DB2 for Linux, UNIX and Windows Version 10.1 wurde die Unterstützung für IBM DB2 pureScale Feature auf AIX-Servern hinzugefügt, die mit einem RoCE-Netz (Remote Direct Memory Access (RDMA) over Converged Ethernet) miteinander verbunden sind.

Remote Direct Memory Access (RDMA) ist erforderlich, damit die Cluster-Caching-Funktionen und Member über ein latenzarmes Hochgeschwindigkeitsnetz für die Clusterverbindung kommunizieren können. In früheren Releases von DB2 for Linux, UNIX and Windows war die Unterstützung für DB2 pureScale Feature mit einem RoCE-Clusterverbindungsnetz (RoCE, RDMA over Converged Ethernet) auf Linux-Server beschränkt.

Die Unterstützung für RoCE-Clusterverbindungsnetze bietet Systemarchitekten mehr Auswahl bei der Implementierung einer Lösung mit DB2 pureScale Feature. Durch die Nutzung der bestehenden Ethernet-Netzinfrastruktur lassen sich Implementierungskosten senken, da kein neues Netzmedium installiert werden muss.

## **Installationsbefehle wurden erweitert**

Verschiedene installationsbezogene Befehle wurden erweitert, um zusätzliche Flexibilität bei der Installation und Verwaltung der DB2-Umgebung bereitzustellen.

Den folgenden installationsbezogenen Befehlen wurden neue Parameter hinzugefügt:

| Installationsbefehl | <b>Neuer Parameter</b>                                                                                                    |  |
|---------------------|----------------------------------------------------------------------------------------------------|--|
| db2cluster prepare  | Die folgenden neuen Parameter gelten für eine DB2 pureScale-Umgebung:                                                                            |  |
|                     | -instance_shared_mount Gemeinsames Mountverzeichnis<br>Sie können einen Mountpunkt für ein neues General Parallel File System<br>(GPFS) angeben. |  |
|                     | -cfs takeover<br>Mit diesem Parameter können Sie angeben, dass das DB2-Produkt die Steue-<br>rung eines Clusters übernehmen soll.                |  |

*Tabelle 20. Zusammenfassung der neuen Parameter von installationsbezogenen Befehlen*

*Tabelle 20. Zusammenfassung der neuen Parameter von installationsbezogenen Befehlen (Forts.)*

| Installationsbefehl | <b>Neuer Parameter</b>                                                                                                    |  |
|---------------------|----------------------------------------------------------------------------------------------------|--|
| db2icrt             | Der neue Parameter -j vereinfacht die Konfiguration des DB2 Text Search-Servers<br>durch die Verwendung von Standardwerten.                                                                                                    |  |
| db2iupdt            |                                                                                                    |  |
|                     | -j "TEXT_SEARCH" oder                                                                                                    |  |
|                     | -j "TEXT_SEARCH, servicename" oder                                                                                                    |  |
|                     | -j "TEXT_SEARCH, servicename, portnummer" oder                                                                                                    |  |
|                     | -j "TEXT_SEARCH, portnummer"                                                                                                    |  |
|                     | Die folgenden neuen Parameter gelten für eine DB2 pureScale-Umgebung:                                                                                                    |  |
|                     | <b>-mnet</b> MemberNetName<br>Mit diesem Parameter geben Sie den Netznamen der Clusterverbindung für<br>das Member an. Dieser neue Parameter ersetzt die Syntax :netname des Para-<br>meters -m hostname:netname. Die Syntax :netname gilt jetzt als veraltet und<br>wird möglicherweise in einem zukünftigen Release entfernt. Sie geben den<br>Member-Host mit dem Parameter -m MemberHostName an.     |  |
|                     | -cfnet CFNetName<br>Mit diesem Parameter geben Sie den Netznamen der Clusterverbindung für<br>die Cluster-Caching-Funktion (CF) an. Dieser neue Parameter ersetzt die Syn-<br>tax :netname des Parameters -cf hostname:netname. Die Syntax :netname gilt<br>jetzt als veraltet und wird möglicherweise in einem zukünftigen Release ent-<br>fernt. Sie geben die CF mit dem Parameter -cf CFHostName an. |  |
|                     | -instance_shared_mount Gemeinsames_Mountverzeichnis<br>Mit diesem neuen Parameter können Sie einen Mountpunkt für ein neues Ge-<br>neral Parallel File System (GPFS) angeben.                                                                                                    |  |
| db2iupgrade         | Die Konfiguration des DB2 Text Search-Servers wurde durch die Verwendung von<br>Standardwerten vereinfacht.<br>-j "TEXT_SEARCH" oder<br>-j "TEXT_SEARCH, servicename" oder<br>-j "TEXT_SEARCH, servicename, portnummer" oder<br>-j "TEXT_SEARCH, portnummer"                                                                                                    |  |
| db2nrupdt           | Die Konfiguration des DB2 Text Search-Servers wurde durch die Verwendung von                                                                                                    |  |
| db2nrupgrade        | Standardwerten vereinfacht.                                                                                                    |  |
|                     | -j "TEXT_SEARCH" oder                                                                                                    |  |
|                     | -j "TEXT_SEARCH, portnummer"                                                                                                    |  |
| db2setup            | Der neue Parameter -c führt eine Gültigkeitsprüfung des Inhalts einer<br>Antwortdatei vor der Installation eines Fixpacks durch. Der Inhalt einer<br>Antwortdatei kann jetzt validiert werden, ohne dass die Installation ausgeführt<br>werden muss. Dadurch wird sichergestellt, dass der Inhalt der Antwortdatei kor-<br>rekt und vollständig ist, bevor Sie die Installation einsetzen.               |  |
| db2val              | Der neue Tracingparameter -t aktiviert das Validierungstracing und ersetzt den<br>vorhandenen Parameter -d. Der Parameter -d gilt jetzt als veraltet und wird mög-<br>licherweise in einem zukünftigen Release entfernt.                                                                                                    |  |
| installFixPack      | Mit dem Parameter -p wird an einer angegebenen Position ein DB2-Fixpack ins-<br>talliert. Darüber hinaus werden alle Lizenzzertifikate automatisch angewendet.<br>Wenn zum Beispiel DB2 Workgroup Server Edition in pfad1 installiert ist und Sie<br>das Fixpack in pfad2 installieren und alle Lizenzzertifikate in diesem Pfad anwen-<br>den wollen, führen Sie den folgenden Befehl aus:              |  |
|                     | installFixPack -b Pfad1 -p Pfad2                                                                                                    |  |
|                     | In einer DB2 pureScale-Umgebung wendet der neue Parameter -H ein Fixpack auf<br>mehreren Hosts an. Es gelten jedoch bestimmte Einschränkungen. Details hierzu<br>finden Sie in der Beschreibung des Befehls installFixPack.                                                                                                    |  |

#### <span id="page-111-0"></span>**Zugehörige Verweise**:

["db2icrt - Instanz erstellen " in Command Reference](http://www.ibm.com/support/) ["db2iupdt - Upgrade für Instanz durchführen " in Command Reference](http://www.ibm.com/support/) ["db2setup - DB2-Datenbankprodukte installieren " in Command Reference](http://www.ibm.com/support/) ["db2\\_install - DB2-Datenbankprodukte installieren " in Command Reference](http://www.ibm.com/support/) ["installFixPack - Aktualisierung installierter DB2-Datenbankprodukte " in Com](http://www.ibm.com/support/)[mand Reference](http://www.ibm.com/support/)

["db2val - Überprüfungstool für DB2-Kopien " in Command Reference](http://www.ibm.com/support/)

## **Bereichspartitionierung ist jetzt für DB2 pureScale-Umgebungen verfügbar**

Sie können die Bereichspartitionierung jetzt für DB2 pureScale-Tabellen nutzen.

Durch die Bereichspartitionierung können Sie sehr große Tabellenobjekte zwecks besserer Leistung auf mehrere Partitionen aufteilen.

Sie können die Bereichspartitionierung in DB2 pureScale-Tabellen nutzen. Dies schließt Tabellen mit ein, in deren Definition die Klausel PARTITION BY RANGE verwendet wird. Darüber hinaus können die Befehle, die sich auf die Bereichspartitionierung beziehen, in einer DB2 pureScale-Umgebung verwendet werden.

Dies bedeutet zum Beispiel, dass alle folgenden Operationen unterstützt werden:

- Rollin- und Rolloutpartitionsoperationen, die durch die Anweisung ALTER TAB-LE verfügbar sind
- v Die Klauseln PARTITIONED und NOT PARTITIONED für die Anweisung CREATE INDEX
- v Für partitionierte Indizes: Die Klausel ON DATA PARTITION der Anweisungen REORG TABLE und REORG INDEXES ALL

Darüber hinaus wurde die Tabellenfunktion MON\_GET\_PAGE\_ACCESS\_INFO aktualisiert, sodass sie nun mit bereichspartitionierten Tabellen funktioniert. Alle vorhandenen Überwachungsfunktionen, die mit bereichspartitionierten Tabellen arbeiten, funktionieren jetzt mit DB2 pureScale-Tabellen.

Wenn Sie bereits mit DB2 pureScale Feature arbeiten, können Sie mithilfe der Bereichspartitionierung Probleme aufgrund von Konkurrenzsituationen beim gemeinsamen Zugriff auf Seiten lösen. Indem Sie die gemeinsamen Zugriffe über einen breiteren Bereich verteilen, können Sie die Konkurrenz beim Zugriff auf Datenseiten verringern. Analog können Sie auch die Konkurrenz beim Zugriff auf Indexseiten durch die Verwendung partitionierter Indizes verringern.

#### <span id="page-112-0"></span>**Zugehörige Konzepte**:

["Tabellenpartitionierung" in Partitionierung und Clustering](http://www.ibm.com/support/)

["Tabellenpartitionierung in einer DB2 pureCluster-Umgebung" in Partitionierung](http://www.ibm.com/support/) [und Clustering](http://www.ibm.com/support/)

#### **Zugehörige Tasks**:

["Anpassen von Datenbankkonfigurationsparametern an DB2 pureScale-Umge](http://www.ibm.com/support/)[bungsanforderungen" in DB2-Server - Installation](http://www.ibm.com/support/)

#### **Zugehörige Verweise**:

["MON\\_GET\\_PAGE\\_ACCESS\\_INFO \(Tabellenfunktion\) - Informationen zu Warte](http://www.ibm.com/support/)[zeiten für Pufferpoolseiten abrufen" in Administrative Routines and Views](http://www.ibm.com/support/)

## **DB2 pureScale Feature kann mit Befehl 'db2val' geprüft werden**

Sie können die Kernfunktionalität einer DB2 pureScale-Umgebung jetzt mithilfe des Befehls **db2val** überprüfen. Der Befehl überprüft die Installation und die Instanzen.

Dieser Befehl gibt rasch Aufschluss darüber, ob Ihre DB2 pureScale-Umgebung ordnungsgemäß konfiguriert ist, indem er den Status von Installationsdateien und die Instanzkonfiguration überprüft.

### **Zugehörige Verweise**:

["db2val - Überprüfungstool für DB2-Kopien " in Command Reference](http://www.ibm.com/support/)

## **Befehl db2cluster unterstützt jetzt das Reparieren einer Instanzdomäne und das Steuern des Zeitpunkts für die automatische Rückübertragung**

Der Befehl **db2cluster** kann jetzt zum Reparieren einer Instanzdomäne verwendet werden. Bestimmte Fehlersituationen können rascher behoben werden, indem die Cluster-Manager-Domäne und Clusterressourcen erneut erstellt werden. Darüber hinaus können Sie mit dem Befehl **db2cluster** steuern, wann eine automatische Rückübertragung eines Members auf seinen Benutzerhost stattfindet.

#### **Reparieren einer Domäne**

Wenn eine Fehlersituation mit einer DB2 pureScale-Instanz auftritt, die eine erneute Erstellung der Cluster-Manager-Domäne erfordert, können Sie den Befehl **db2cluster** zur erneuten Erstellung der Domäne und der Ressourcenmodelle für alle Instanzen auf dem Cluster verwenden. In diesem Kontext kann der Befehl nur als DB2 Cluster Services-Administrator ausgeführt werden.

Die Cluster-Manager-Domäne wird mit derselben Konfiguration (Tiebreaker und Zeitspanne zum Erkennen von Hostfehlern) neu erstellt wie die vorhandene Cluster-Manager-Domäne.

Führen Sie zum erneuten Erstellen der Domäne den folgenden Befehl aus: db2cluster -cm -repair -domain *domänenname*

Um den Befehl **db2cluster** für eine Reparatur der Domäne einer Instanz zu verwenden, muss die Domäne bereits mit dem Befehl **db2cluster** in einer Version 10.1 DB2 pureScale-Umgebung erstellt worden sein. Instanzdomänen, die mit dem Befehl **db2haicu** in Version 10.1-Umgebungen mit partitionierten Datenbanken oder nicht partitionierten Datenbanken erstellt wurden, können nicht mit dem Befehl **db2cluster** repariert werden.

### <span id="page-113-0"></span>**Inaktivieren der automatischen Rückübertragung**

In einer DB2 pureScale-Umgebung führt ein Warmstart oder ein Ausfall eines Hosts dazu, dass das zugehörige Member automatisch im Light-Neustartmodus auf einen Gasthost versetzt wird. Wenn der Host verfügbar wird, sorgt eine automatische Rückübertragung (Failback) dafür, dass das versetzte Member unverzüglich auf seinen Benutzerhost zurückversetzt wird. Administratoren wollen jedoch möglicherweise steuern, wann die automatische Rückübertragung stattfindet, um den Zustand des erneut gestarteten Benutzerhosts zu prüfen, bevor das Member zurückversetzt und erneut in den Cluster eingegliedert wird. Ohne diese Steuerungsmöglichkeit muss der Administrator den Benutzerhost in den Offlinestatus versetzen, wodurch Transaktionen für die kurze Dauer unterbrochen werden, die für das Versetzen des Members auf einen Gasthost und zurück benötigt wird.

In DB2 Version 10.1 können Sie die automatische Rückübertragung jetzt mit dem folgenden Befehl inaktivieren:

db2cluster -cm -set -option autofailback -value off

Anschließend können Sie mit dem Befehl **db2cluster** die automatische Rückübertragung eines Members auf seinen Benutzerhost wie folgt manuell starten: db2cluster -cm -set -option autofailback -value on

Wenn ein Hostausfall aufgetreten ist und das Member bereit ist, automatisch auf seinen Benutzerhost zurückübertragen zu werden, wird für dieses bestimmte Member ein Alert ausgelöst, wenn die automatische Rückübertragung inaktiviert wurde. Der Befehl db2instance -list kann verwendet werden, um das Vorhandensein eines Alerts anzuzeigen. Der Befehl db2cluster -cm -list -alert kann verwendet werden, um Informationen zu diesem Alert sowie dazu, wie die automatische Rückübertragung zu starten ist, anzuzeigen.

#### **Zugehörige Tasks**:

["Reparieren der Cluster-Manager-Domäne" in Fehlerbehebung und Optimieren der](http://www.ibm.com/support/) [Datenbankleistung](http://www.ibm.com/support/)

["Inaktivieren der automatischen Rückübertragung von Membern" in Datenrecovery](http://www.ibm.com/support/) [und hohe Verfügbarkeit - Handbuch und Referenz](http://www.ibm.com/support/)

#### **Zugehörige Verweise**:

["Fehlerbehebungsoptionen für den Befehl 'db2cluster" in Fehlerbehebung und Opti](http://www.ibm.com/support/)[mieren der Datenbankleistung](http://www.ibm.com/support/)

# **Neuer Standardwert CURRENT MEMBER verbessert DB2 pureScale-Leistung**

Die SQL-Anweisungen ALTER TABLE und CREATE TABLE haben in der zulässigen Gruppe von Standardwerten jetzt eine Option CURRENT MEMBER.

#### **Standardspalte CURRENT MEMBER**

Diese Änderung ermöglicht die Verwendung des Sonderregisters CURRENT MEM-BER als Standardwert für die Spalte. Dieser Registerwert wird abgerufen, wenn die Aktion INSERT, UPDATE oder LOAD ausgeführt wird. Sie können dann Auslastungen (Workloads) auf der Basis des Werts für das aktuelle Member partitionieren und dadurch Datenbankzugriffskonflikte in einer DB2 pureScale-Umgebung verringern.

<span id="page-114-0"></span>Eine Methode, die Zugriffskonkurrenz zu verringern, besteht darin, der Tabelle die Spalte CURRENT MEMBER mit der Anweisung ALTER TABLE hinzuzufügen und anschließend die Bereichspartitionierung für die Tabelle über diese neue Spalte festzulegen. Bei dieser Lösung bleiben neu eingefügte Zeilen für ein Member lokal. Infolgedessen hat ein Member eine Affinität zu bestimmten Zeilen in der Tabelle, sodass sich der memberübergreifende Synchronisationsaufwand verringert.

Wenn Probleme durch Konflikte beim Indexzugriff auftreten, können Sie eine implizit verdeckte Spalte hinzufügen, die den Standardwert CURRENT MEMBER hat, und anschließend Ihre Indizes mit den Informationen in dieser Spalte neu definieren.

In einer DB2 pureScale-Umgebung ist der statische Bedarf an Systemressourcennutzung direkt proportional zum Umfang der aktiven gemeinsamen Nutzung, die zwischen Cluster-Membern stattfindet. Die Verwendung der Spalte CURRENT MEMBER zur Umsetzung einer Bereichspartitionierung einer Tabelle oder eines Index verringert diesen Umfang an aktiver gemeinsamer Nutzung zwischen Membern, sodass sich Leistungsvorteile in der gesamten Umgebung ergeben.

#### **Zugehörige Konzepte**:

["Verdeckte Spalten" in Datenbankverwaltung - Konzepte und Konfiguration - Refe](http://www.ibm.com/support/)[renzinformationen](http://www.ibm.com/support/)

["Verwenden des Standardwerts CURRENT MEMBER in einer DB2 pureScale-Um](http://www.ibm.com/support/)[gebung zur Verbesserung von Zugriffskonfliktsituationen" in Fehlerbehebung und](http://www.ibm.com/support/) [Optimieren der Datenbankleistung](http://www.ibm.com/support/)

#### **Zugehörige Verweise**:

["ALTER TABLE " in SQL Reference Volume 2](http://www.ibm.com/support/)

["CREATE TABLE " in SQL Reference Volume 2](http://www.ibm.com/support/)

## **Neue Überwachungsroutine macht Nutzung des Gruppenpufferpools transparent**

Die neue Tabellenfunktion MON\_GET\_GROUP\_BUFFERPOOL stellt Informationen zur Verfügung, anhand derer Sie ermitteln können, ob die Größe für den Gruppenpufferpool (GBP) in einer DB2 pureScale-Umgebung richtig konfiguriert ist.

Wenn der Gruppenpufferpool (GBP) bei dem Versuch, eine Seite zu registrieren oder eine Seite in den GBP zu schreiben, nicht über den dafür erforderlichen Speicherplatz verfügt, tritt ein GBP\_FULL-Fehler auf. Sie können die Tabellenfunktion MON\_GET\_GROUP\_BUFFERPOOL verwenden, um zu dokumentieren, wie häufig der GBP\_FULL-Fehler für ein bestimmtes Member, das aktuell verbundene Member oder alle Member in der DB2 pureScale-Umgebung auftritt. Wenn der Wert für GBP\_FULL im Laufe der Zeit ansteigt, müssen Sie den Gruppenpufferpool möglicherweise vergrößern.

#### **Zugehörige Verweise**:

["Formeln zur Berechnung der Pufferpool-Trefferquoten" in Fehlerbehebung und](http://www.ibm.com/support/) [Optimieren der Datenbankleistung](http://www.ibm.com/support/)

["MON\\_GET\\_GROUP\\_BUFFERPOOL " in Administrative Routines and Views](http://www.ibm.com/support/)

## <span id="page-115-0"></span>**DB2-Workload-Manager ist nun in der DB2 pureScale-Umgebung verfügbar**

Mit DB2 Version 10.1 ist es nun möglich, den DB2-Workload-Manager (DB2-WLM) für die Verwaltung Ihres Workloads zu verwenden, wenn IBM DB2 pureScale Feature aktiviert ist. Eine gute Workload-Management-Konfiguration unterstützt Sie bei der Maximierung der Systemeffizienz und des Systemdurchsatzes und hilft Ihnen beim Erreichen Ihrer geschäftsrelevanten Leistungsziele.

#### **Zugehörige Konzepte**:

["Einführung in DB2-Workload-Management-Konzepte" in DB2 Workload Manage](http://www.ibm.com/support/)[ment - Handbuch und Referenz](http://www.ibm.com/support/)

## **Diagnosedatenerfassung für DB2 pureScale-Umgebungen wurde verbessert**

Durch den erweiterten Befehl **db2support** werden jetzt zusätzliche Diagnosedaten für DB2 pureScale-Komponenten erfasst. Diese verbesserte Diagnosedatenerfassung kann zur Beschleunigung des Fehlerbehebungsprozesses in DB2 pureScale beitragen.

Zur Beschleunigung des Problembestimmungsprozesses in DB2 pureScale-Umgebungen wurde der Befehl **db2support** verbessert, um die meisten Diagnosedaten zu erfassen, die sich speziell auf DB2 pureScale-Komponenten, wie z. B. Cluster-Manager, Clusterdateisystem und uDAPL, beziehen (Standardwert). Die Parameter -purecluster und -purescale des Befehls **db2support** wurde ebenfalls erweitert. Wenn Sie jetzt die Option -purecluster oder -purescale angeben, werden zusätzliche Diagnosedaten erfasst, die sich speziell auf DB2 pureScale-Komponenten beziehen.

Der Befehl **db2support** erfasst jetzt auch Diagnosedaten von allen Hosts und diese Daten schließen standardmäßig sowohl Member als auch die Cluster-Caching-Funktion (FC) mit ein. Diese Verbesserung stellt sicher, dass alle Informationen, die während des Fehlerbehebungsprozesses möglicherweise benötigt werden, standardmäßig erfasst werden.

Zur Unterstützung einer schnellen Suche nach Diagnosedaten, die durch den Befehl **db2support** erfasst werden, wurde die Datei db2support.html jetzt erweitert und enthält nun Links für die Daten, die in Datei db2support.html erfasst wurden, die auf die entsprechenden unstrukturierten Dateien im Unterverzeichnis des Pakets db2support verweisen. Eine einfache Textversion der Zuordnungsdatei db2support.map ist auch im Paket **db2support** enthalten.

#### **Zugehörige Tasks**:

["Erfassen von Informationen zur Umgebung mit dem Befehl 'db2support'" in Feh](http://www.ibm.com/support/)[lerbehebung und Optimieren der Datenbankleistung](http://www.ibm.com/support/)

#### **Zugehörige Verweise**:

["db2support - Tool für Problemanalyse und Umgebungserfassung " in Command](http://www.ibm.com/support/) [Reference](http://www.ibm.com/support/)

# **Kapitel 15. Funktionale Erweiterungen bei der Eignung für den kulturübergreifenden Einsatz**

DB2 V10.1 bietet zusätzliche Optionen für die Verarbeitung von kulturübergreifenden Daten.

Die folgenden funktionalen Erweiterungen sind enthalten:

- Verwenden der neuen localeabhängigen UCA-basierten Sortierfolgen auf Basis von CLDR 1.8.1 (siehe "Neue localeabhängige UCA-basierte Sortierfolgen auf Basis von CLDR 1.8.1")
- Verwenden neuer Ländereinstellungen auf Basis von CLDR 1.8.1 (siehe ["Neue](#page-117-0) [Ländereinstellungen auf Basis von CLDR 1.8.1" auf Seite 104\)](#page-117-0)
- Unterstützung zusätzlicher Gebietscodes durch den DB2-Client (siehe ["Weitere](#page-117-0) [Gebietscodes werden vom IBM Data Server-Clients unterstützt" auf Seite 104\)](#page-117-0)

## **Neue localeabhängige UCA-basierte Sortierfolgen auf Basis von CLDR 1.8.1**

Version 10.1 stellt zusätzliche localeabhängige UCA-basierte Sortierfolgen zur Verfügung.

Eine localeabhängige Sortierfolge liefert die erwartete Sortierung von Daten auf der Basis einer angegebenen Ländereinstellung (Locale), die Informationen wie Sprache und Gebiet umfasst. Diese Sortierfolgen können auch so angepasst werden, dass sie eine Sortierung unabhängig von Groß-/Kleinschreibung und Akzentzeichen ermöglichen.

Der Unicode-Sortierfolgealgorithmus (Unicode Collation Algorithm - UCA) stellt eine Spezifikation zum Vergleichen zweier Unicode-Zeichenfolgen in Übereinstimmung mit den Anforderungen des Unicode-Standards bereit. Localeabhängige Sortierfolgen in Version 10.1 werden durch UCA Version 5.2 implementiert. Diese Sortierfolgen basieren auf Version 1.8.1 von Common Locale Data Repository (CLDR).

Localeabhängige, UCA-basierte Sortierfolgen können auch mit der SQL-Skalarfunktion COLLATION\_KEY\_BIT verwendet werden.

Es wurden neue Ländereinstellungen für die Darstellung der folgenden Sprachen hinzugefügt:

- Afrikaans
- Armenisch
- Aserbaidschanisch
- Bengalisch
- Bengalisch (traditionell)
- Haussa
- $\cdot$  Igbo
- Kannada (traditionell)
- Konkani
- Singhalesisch
- Singhalesisch (Wörterbuch)
- <span id="page-117-0"></span>v Suaheli
- Urdu
- Walisisch
- Yoruba
- **Zugehörige Verweise**:

["COLLATION\\_KEY\\_BIT " in SQL Reference Volume 1](http://www.ibm.com/support/)

## **Neue Ländereinstellungen auf Basis von CLDR 1.8.1**

Version 1.8.1 von Common Locale Data Repository (CLDR) enthält Daten für über 500 Ländereinstellungen (Locales) auf der Basis von 186 Sprachen und 159 Gebieten. Überall dort, wo Ländereinstellungen im DB2-Produkt unterstützt werden, können Sie diese Ländereinstellungen in Version 10.1 verwenden.

Alle Ländereinstellungen (Locales), die in CLDR 1.8.1 vertreten sind, können im Sonderregister CURRENT LOCALE LC\_TIME verwendet werden. Sie können außerdem in den folgenden localeabhängigen SQL-Skalarfunktionen und XQuery-Funktionen verwendet werden.

- DAYNAME
- LOWER (localeabhängig)
- MONTHNAME
- NEXT DAY
- ROUND
- ROUND\_TIMESTAMP
- TIMESTAMP FORMAT
- TRUNC TIMESTAMP
- TRUNCATE oder TRUNC
- UPPER (localeabhängig)
- VARCHAR FORMAT
- XQuery-Funktion 'lower-case'
- XQuery-Funktion 'upper-case'

## **Weitere Gebietscodes werden vom IBM Data Server-Clients unterstützt**

Für Benutzer des IBM Data Server-Clientss mit definierten Gebietscodes werden Datumsinformationen, Uhrzeiten und Dezimalzeichen in dem ihrer Ländereinstellung entsprechenden Format angezeigt.

Die folgenden neuen Gebiete werden in Version 10.1 unterstützt:

- Armenien
- Georgien
- Kenia
- Nepal
- Sri Lanka
- Tansania

# **Teil 2. Änderungen**

Der Abschnitt 'Änderungen' enthält Informationen über Änderungen an der vorhandenen Funktionalität von Version 9.7 und Version 9.8.

DB2 Version 10.1 for Linux, UNIX and Windows enthält geänderte, veraltete und nicht weiterverwendete Funktionalität. Es empfiehlt sich, diese Informationen beim Codieren neuer Anwendungen oder beim Ändern vorhandener Anwendungen zu berücksichtigen.

Das Beachten dieser Änderungen erleichtert die aktuelle Anwendungsentwicklung und die Planung eines Upgrades auf Version 10.1.

Geänderte Funktionalität führt normalerweise zur Änderung von Standardwerten oder zu anderen Ergebnissen als bei vorherigen Releases. Zum Beispiel kann eine SQL-Anweisung, die Sie in einem früheren Release verwendet haben, in Version 10.1 zu anderen Ergebnissen führen.

Die releaseübergreifende Aufrechterhaltung der Anwendungskompatibilität ist von zentraler Bedeutung. Es ist jedoch erforderlich, bestimmte Funktionsweisen anzupassen, um die neue und geänderte Funktionalität im aktuellen Release zu nutzen.

In den folgenden Kapiteln werden geänderte, veraltete und nicht weiterverwendete Funktionen in Version 10.1 beschrieben, die sich auf vorhandene Anwendungen auswirken können.

#### **[Kapitel 16, "Änderungen bei Verwaltungsfunktionen - Zusammenfassung", auf](#page-120-0) [Seite 107](#page-120-0)**

In diesem Kapitel werden die Änderungen an der vorhandenen DB2-Funktionalität bezüglich der Datenbankverwaltung beschrieben.

#### **[Kapitel 17, "Änderungen bei der Datenbank- und Produktinstallation -](#page-132-0) [Zusammenfassung", auf Seite 119](#page-132-0)**

In diesem Kapitel werden die Änderungen an der vorhandenen DB2-Funktionalität bezüglich der Datenbankkonfiguration und Produktinstallation beschrieben.

#### **[Kapitel 18, "Änderungen der Sicherheit - Zusammenfassung", auf Seite 125](#page-138-0)** In diesem Kapitel werden die Änderungen an der vorhandenen DB2-Funktionalität bezüglich der verschiedenen Sicherheitsaspekte beschrieben.

#### **[Kapitel 19, "Änderungen für die Anwendungsentwicklung - Zusammenfassung",](#page-140-0) [auf Seite 127](#page-140-0)**

In diesem Kapitel werden die Änderungen an der vorhandenen DB2-Funktionalität bezüglich der Anwendungsentwicklung beschrieben.

#### **[Kapitel 20, "Änderungen an DB2-Befehlen und SQL-Anweisungen -](#page-152-0) [Zusammenfassung", auf Seite 139](#page-152-0)**

In diesem Kapitel werden die Änderungen an DB2-CLP-Befehlen, DB2-Systembefehlen und SQL-Anweisungen zur Unterstützung neuer Funktionalität beschrieben.

#### **[Kapitel 21, "Veraltete Funktionalität in Version 10.1", auf Seite 149](#page-162-0)**

In diesem Kapitel wird die veraltete Funktionalität beschrieben, die sich

auf bestimmte Funktionen oder Komponenten bezieht, die zwar noch unterstützt, jedoch nicht länger empfohlen und möglicherweise in einem zukünftigen Release entfernt werden.

**[Kapitel 22, "Nicht weiterverwendete Funktionalität in Version 10.1", auf Seite](#page-180-0)**

**[167](#page-180-0)** In diesem Kapitel werden die Funktionen und die Funktionalität aufgeführt, die in Version 10.1 nicht unterstützt werden.

[Kapitel 23, "Zusammenfassung der veralteten oder nicht weiterverwendeten](#page-196-0) **[DB2-Funktionalität in Version 10.1 und früheren Releases", auf Seite 183](#page-196-0)**

In diesem Kapitel werden die Funktionen und die Funktionalität aufgeführt, die in DB2 Version 10.1 als veraltet gelten oder nicht mehr verwendet werden.

Informationen zu den Änderungen in DB2-Datenbankprodukten und -Features finden Sie unter "Funktionalität in DB2-Features und DB2-Produkteditionen". Die zugehörigen Lizenzierungs- und Vertriebsinformationen finden Sie auf der Homepage von DB2 for Linux, UNIX and Windows unter der Adresse [http://www.ibm.com/](http://www.ibm.com/software/data/db2/linux-unix-windows/) [software/data/db2/linux-unix-windows/.](http://www.ibm.com/software/data/db2/linux-unix-windows/)

#### **Zugehörige Verweise**:

[Anhang A, "Funktionalität in DB2-Features und DB2-Produkteditionen", auf Seite](#page-222-0) [209](#page-222-0)

# <span id="page-120-0"></span>**Kapitel 16. Änderungen bei Verwaltungsfunktionen - Zusammenfassung**

Version 10.1 enthält geänderte Funktionen, die sich auf das Verwalten und Arbeiten mit DB2-Datenbanken auswirken.

## **Replikationszentrale ist jetzt ein eigenständiges Tool**

Die Replikationszentrale ist jetzt ein eigenständiges Tool. Die Installationsstandardoptionen und der Befehl zum Starten der Replikationszentrale wurden geändert.

### **Details**

In Version 10.1 ist die Replikationszentrale (Replication Center) als eigenständiges Tool unter Linux- und Windows-Betriebssystemen verfügbar. In früheren Releases gehörte dieses Tool zu einer Gruppe zusammen mit anderen Verwaltungstools wie die Steuerzentrale. Die Verwaltungstools werden nicht weiterverwendet.

In Version 10.1 ist der Befehl **db2rc** verfügbar, um die Replikationszentrale zu starten. Der Befehl **db2cc -rc**, der in früheren Releases verfügbar war, wird nicht weiterverwendet.

Unter Windows-Betriebssystemen können Sie auch auf **Start** > **Programme** > **IBM DB2** > *Name der DB2-Kopie* > **Replikationszentrale** klicken, wobei *Name der DB2- Kopie* der Name der DB2-Kopie ist, die Sie bei der Installation angegeben haben.

In Version 10.1 wird die Replikationszentrale standardmäßig als Teil der Komponente für Replikationstools bei Standardinstallationen oder angepassten Installationen installiert. Allerdings wird bei einer Kompaktinstallation die Komponente der Replikationstools, die die Replikationszentrale enthält, nicht mehr installiert. In früheren Releases waren die Replikationstools eine erforderliche Komponente für Kompaktinstallationen für bestimmte Produkte.

Die gesamte Funktionalität der Replikationszentrale von früheren Releases ist weiterhin verfügbar und wird unterstützt.

### **Problemlösung**

Wenn Sie die Replikationszentrale installieren wollen, stellen Sie sicher, dass Sie eine Standardinstallation oder eine angepasste Installation für eines der DB2-Datenbankprodukte auswählen.

Zum Starten der Replikationszentrale führen Sie den Befehl **db2rc** aus. Unter Windows-Betriebssystemen können Sie auch das Menü **Start** verwenden.

## **Erfassung von Paketlisteninformationen wurde geändert**

Die Mechanismen, die die Erfassung von Informationen der Paketliste durch den UOW-Ereignismonitor ermöglichen, wurden geändert.

### **Details**

Sie können die Erfassung von Paketlisteninformationen durch einen der folgenden beiden Mechanismen aktivieren:

- Aktivieren der Erfassung auf Datenbankebene durch Definieren der Datenbankkonfigurationsparameter **mon\_uow\_data** und **mon\_uow\_pkglist**. In Version 10.1 hat der Datenbankkonfigurationsparameter **mon\_uow\_data** zwei Werte: NONE und BASE. In früheren Releases hatte dieser Parameter drei mögliche Werte: NONE, BASE und PKGLIST. Der Parameter **mon\_uow\_data** ist der übergeordnete Parameter der neuen Datenbankkonfigurationsparameter **mon\_uow\_pkglist** und **mon\_uow\_execlist**. Durch eine Kombination dieser beiden Parameter können Sie Paketlisteninformationen, Informationen zu ausführbaren IDs oder beide Arten von Informationen erfassen.
- v Aktivieren der Erfassung für eine bestimmte Auslastung (Workload) durch Verwenden der Klausel COLLECT UNIT OF WORK DATA der Anweisung CREATE WORKLOAD oder ALTER WORKLOAD. Die Syntax der Klausel wurde geändert, sodass die Erfassung der Paketlisteninformationen, die Erfassung der Informationen zu ausführbaren IDs oder beide Erfassungen angegeben werden können. Detaillierte Informationen finden Sie in "Anweisungen ALTER WORKLOAD und CREATE WORKLOAD wurden geändert".

### **Problemlösung**

Wenn Sie Scripts oder Anwendungen haben, die den Datenbankkonfigurationsparameter **mon\_uow\_data** auf den Wert PKGLIST setzen, setzen Sie den Datenbankkonfigurationsparameter **mon\_uow\_data** auf BASE und den Datenbankkonfigurationsparameter **mon\_uow\_pkglist** auf ON, wie im folgenden Beispiel gezeigt:

UPDATE DB CFG FOR SAMPLE USING mon\_uow\_data BASE UPDATE DB CFG FOR SAMPLE USING mon\_uow\_pkglist ON

Wenn Sie ein Upgrade einer Datenbank durchführen, für die der Datenbankkonfigurationsparameter **mon\_uow\_data** auf PKGLIST gesetzt ist, werden während des Datenbankupgrades der Datenbankkonfigurationsparameter **mon\_uow\_data** auf BASE und der Datenbankkonfigurationsparameter **mon\_uow\_pkglist** auf ON gesetzt.

Wenn Sie die Klausel COLLECT UNIT OF WORK DATA für die Anweisung CREATE WORKLOAD oder ALTER WORKLOAD angeben, verwenden Sie ab jetzt die neue Syntax für diese Klausel.

## **Änderungen am DB2 Text Search-Sicherheitsmodell**

DB2 Text Search führt jetzt Verwaltungsoperationen auf der Basis der Berechtigungs-ID des Benutzers aus, der die Operation ausführt.

#### **Details**

Der Instanzeigner benötigt keine Voraussetzungen für Datenbankberechtigungen mehr und der abgeschirmte Benutzer muss sich nicht in derselben Primärgruppe wie der Instanzeigner befinden. Die Ausführung von Operationen mit der Berechtigungs-ID des Benutzers verbessert die Überprüfbarkeit und die Steuerungsmöglichkeiten des Textsuchmanagements.

Zur Vereinfachung der Zugriffssteuerung sind drei neue Systemrollen verfügbar:

v Text Search-Administrator (SYSTS\_ADM) - führt Operationen auf Datenbankebene aus.

- v Text Search-Manager (SYSTS\_MGR) führt Operationen auf Indexebene aus.
- Text Search-Benutzer (SYSTS\_USR) hat Zugriff auf Text Search-Katalogdaten.

#### **Problemlösung**

Ändern Sie Ihre Scripts und Anwendungen, sodass sie das neue DB2 Text Search-Sicherheitsmodell verwenden.

## **DB2 Text Search-Indexspeicherposition hat sich geändert**

Die Standardposition für Text Search-Indizes wurde geändert.

#### **Details**

Die Standardposition für Textsuchindizes wird durch den Parameter **defaultDataDirectory** gesteuert und kann mit dem Dienstprogramm 'configTool' festgelegt werden. Der Parameter hat keine Standardkonfiguration. Wenn er nicht geändert wird, werden Datenerfassungen in einem Unterordner des Ordners sqllib und nicht im Datenbankpfad erstellt.

### **Problemlösung**

Verwenden Sie das Dienstprogramm 'configTool', um den neuen Parameter **defaultDataDirectory** zu konfigurieren, oder ändern Sie Ihre Scripts und Anwendungen, sodass sie die angepassten Erfassungsverzeichnisse verwenden.

Weitere Informationen finden Sie in der Beschreibung zum Befehl **CREATE INDEX FOR TEXT**.

## **Änderungen am DB2 Text Search-Scheduler**

DB2 Text Search verwendet jetzt den Scheduler für Verwaltungstasks zur Automatisierung der Ausführung von Tasks.

#### **Details**

Scheduler-Tasks werden automatisch erstellt und durch die Einstellungen von **UPDATE FREQUENCY** für den Textsuchindex aktualisiert. Sie können die Taskliste und den Status der ausgeführten Tasks mithilfe von Verwaltungssichten für den Scheduler überwachen. Weitere Informationen zum Scheduler finden Sie im Thema zur Verwendung des Schedulers für Verwaltungstasks.

Der Zeitplan (Schedule) für einen Textindex ist nur für den Benutzer, der den Zeitplan erstellt hat, sowie für Benutzer mit der Berechtigung DBADM (Datenbankadministrator) sichtbar. Wenn ein Textindex, der einen Zeitplan hat, von einem Benutzer gelöscht wird, der nicht der Ersteller des Textindex ist und auch keine DBADM-Berechtigungen hat, wird das Löschen zwar erfolgreich ausgeführt, jedoch bleibt die Zeitplantask bestehen. Wenn ein solcher Benutzer einen Textindex ändert, um einen vorhandenen Zeitplan zu entfernen, bleibt die Zeitplantask ebenfalls bestehen. Diese Situation kann auftreten, wenn mehrere Benutzer übergreifend für die Verwaltung von Textindizes zuständig sind und keine DBADM-Berechtigungen haben, da die Verwaltungsoperationen mit der Berechtigungs-ID des Benutzers ausgeführt werden. Wenn infolgedessen solche verwaisten Zeitpläne entfernt werden sollen, müssen Sie eine Verbindung mit DBADM-Berechtigung herstellen, die Liste der Scheduler-Tasks überprüfen und die vorhandenen verwaisten Zeitplantasks entfernen.

## **Problemlösung**

Überprüfen Sie für Textsuchindizes, die mit früheren Releases erstellt wurden, die eingeplanten Tasks und verwenden Sie die Operation **ALTER INDEX**, um Zeitpläne zu definieren und zu aktualisieren.

## **Für DB2 Text Search wurden Verwaltungsbefehle und gespeicherte Prozeduren geändert.**

Für DB2 Text Search wurden Verwaltungsbefehle und gespeicherte Prozeduren hinzugefügt bzw. geändert, um neue Funktionen in Version 10.1 zu unterstützen.

### **Details**

Es stehen erweiterte Text Search-Befehle in diesem DB2-Release zur Unterstützung der zusätzlichen Funktionen zur Verfügung. Die erweiterten Text Search-Befehle sind in der folgenden Liste aufgeführt:

- db2ts ALTER INDEX FOR TEXT (Befehl)
- db2ts CLEANUP FOR TEXT (Befehl)
- db2ts CLEAR COMMAND LOCKS FOR TEXT (Befehl)
- db2ts CLEAR EVENTS FOR TEXT (Befehl)
- v db2ts CREATE INDEX FOR TEXT (Befehl)
- v db2ts DISABLE DATABASE FOR TEXT (Befehl)
- db2ts DROP INDEX FOR TEXT (Befehl)
- v db2ts ENABLE DATABASE FOR TEXT (Befehl)
- v db2ts RESET PENDING FOR TEXT (Befehl)
- db2ts START FOR TEXT (Befehl)
- db2ts STOP FOR TEXT (Befehl)
- db2ts UPDATE INDEX FOR TEXT (Befehl)

In der folgenden Liste sind die erweiterten gespeicherten Prozeduren für Text Search aufgeführt:

- SYSTS\_ADMIN\_CMD (Prozedur)
- SYSTS\_ALTER (Prozedur)
- SYSTS\_CLEAR\_EVENTS (Prozedur)
- SYSTS CLEAR COMMANDLOCKS (Prozedur)
- SYSTS CONFIGURE (Prozedur)
- SYSTS\_CREATE (Prozedur)
- SYSTS\_DISABLE (Prozedur)
- SYSTS DROP (Prozedur)
- SYSTS ENABLE (Prozedur)
- SYSTS\_UPDATE (Prozedur)

### **Problemlösung**

Prüfen Sie die Liste der geänderten Features und Funktionalität für DB2 Text Search, um festzustellen, ob Ihre Anwendungen oder Scripts betroffen sind. Ist dies der Fall, ändern Sie sie entsprechend.

Nutzen Sie die Vorteile der geänderten Funktionalität oder Features durch die Verwendung neuer Text Search-Parameter bzw. neuer Werte für vorhandene Text Search-Parameter.

## **Namen der Schwellenwerte TOTALDBPARTITIONCONNECTIONS und TOTALSCPARTITIONCONNECTIONS wurden geändert**

Der Name des Schwellenwerts TOTALDBPARTITIONCONNECTIONS wurde in TOTALMEMBERCONNECTIONS geändert. Der Name des Schwellenwerts TO-TALSCPARTITIONCONNECTIONS wurde in TOTALSCMEMBERCONNECTIONS geändert.

### **Details**

Die Funktionalität der umbenannten Schwellenwerte bleibt unverändert. Nur die Namen der Schwellenwerte wurden geändert. In Umgebungen mit partitionierten Datenbanken werden Datenbankpartitionen jetzt als Datenbankteilkomponente oder Member bezeichnet.

### **Problemlösung**

Verwenden Sie anstelle des Schwellenwerts TOTALDBPARTITIONCONNECTIONS den Schwellenwert TOTALMEMBERCONNECTIONS.

Verwenden Sie anstelle des Schwellenwerts TOTALSCPARTITIONCONNECTIONS den Schwellenwert TOTALSCMEMBERCONNECTIONS.

## **Ist-Daten für Abschnitte enthalten jetzt Objektstatistikdaten**

In Version 10.1 enthalten Abschnitts-Ist-Daten in der Ausgabe der EXPLAIN-Funktion Statistiken für Datenbankobjekte.

#### **Details**

In früheren Releases enthielt die Ausgabe der EXPLAIN-Funktion nur Ist-Dateninformationen für Operatoren. Diese Ausgabe enthält jetzt Laufzeitstatistiken für Tabellen und Indizes, auf die ein Anweisungsabschnitt bei der Ausführung zugreift.

### **Problemlösung**

Bevor Sie EXPLAIN-Ausgaben zu Abschnitten mit Ist-Daten abrufen können, die Objektstatistikdaten enthalten, müssen Sie Ihre EXPLAIN-Tabellen migrieren. Zur Migration von EXPLAIN-Tabellen verwenden Sie die Prozedur SYSINSTALLOB-JECTS oder den Befehl **db2exmig**.

## **Die Standardpfade für die Diagnoseprotokolle sind nun standardmäßig getrennt**

In Version 10.1 erstellen alle Member, Cluster-Caching-Funktionen, Datenbankpartitionsserver und Datenbankpartitionen ihr Protokoll standardmäßig in einer eigenen db2diag-Protokolldatei.

## **Details**

In früheren Versionen protokollierten alle Member und Cluster-Caching-Funktionen ihre Diagnosedaten an einer gemeinsamen GPFS-Position unter dem Verzeichnis sqllib\_shared. Damit Member, Cluster-Caching-Funktionen, Datenbankpartitionsserver und Datenbankpartitionen ihre Protokolle in getrennte Diagnoseverzeichnisse schrieben, mussten Sie manuell angeben, dass die Diagnosedaten getrennt werden sollten.

Dieser Wechsel zu getrennten Diagnoseverzeichnissen verbessert die Leistung bei der Diagnoseprotokollierung, weil weniger Konflikte um die Dateien db2diag.log und cfdiag.\*.log entstehen. Außerdem wird so ein Single Point of Failure vermieden.

Tabelle 21 und [Tabelle 22 auf Seite 113](#page-126-0) zeigen die Diagnosepfade für neu erstellte Version 10.1-Instanzen, die mit folgendem Befehl aktualisiert werden: update dbm cfg using [DIAGPATH|CF\_DIAGPATH|ALT\_DIAGPATH] <*konfigurationseinstellung*>

Beachten Sie, dass im Falle einer NULL-Eingabe die Standardwerte gespeichert und angezeigt werden. Das bedeutet, dass die NULL-Einstellung nicht mehr unterstützt wird. Das heißt, auch wenn Sie die NULL-Einstellung angeben, wird die Konfigurationsdatei mit dem Standardwert gefüllt.

| Konfigurations-<br>einstellung                                             | Einzelpartitions-<br>umgebung           | Umgebung mit<br>partitionierten<br>Datenbanken | DB2 pureScale-<br>Umgebung                         |
|----------------------------------------------------------------------------|-----------------------------------------|------------------------------------------------|----------------------------------------------------|
| <b>NULL</b>                                                                | \$INSTHOME/sqllib/<br>db2dump/\$m       | \$INSTHOME/sqllib/<br>db2dump/\$m              | \$INSTHOME/<br>sqllib_shared/<br>db2dump/\$m       |
| Pfad                                                                       | Pfad                                    | Pfad                                           | Pfad                                               |
| $\mathcal{S}X^1$                                                           | \$INSTHOME/sqllib/<br>db2dump/ \$X      | \$INSTHOME/sqllib/<br>db2dump/ \$X             | \$INSTHOME/<br>sqllib_shared/<br>db2dump/ \$X      |
| Pfad \$X                                                                   | Pfad \$X                                | Pfad \$X                                       | Pfad \$X                                           |
| \$X/Pfad                                                                   | \$INSTHOME/sqllib/<br>db2dump/ \$X/Pfad | \$INSTHOME/sqllib/<br>db2dump/ \$X/Pfad        | \$INSTHOME/<br>sqllib_shared/<br>db2dump/ \$X/Pfad |
| Pfad \$X/Pfad                                                              | Pfad \$X/Pfad                           | Pfad \$X/Pfad                                  | Pfad \$X/Pfad                                      |
| $1$ \$X stellt eines der folgenden Tokens für getrennte Diagnosepfade dar: |                                         |                                                |                                                    |
| \$h                                                                        |                                         |                                                |                                                    |
| $\mathbb{S}^n$                                                             |                                         |                                                |                                                    |
| \$m                                                                        |                                         |                                                |                                                    |

*Tabelle 21. Einstellung für die diag.log- und cfdiag.\*.log-Pfade in einer neuen DB2-Instanz*

Da der gemeinsam genutzte Verzeichnispfad und \$*INSTHOME* nun getrennt sind, gibt es einen Standardpfad **alt\_diagpath**, der physisch von dem Pfad **diagpath** (zuvor empfohlene Konfiguration) getrennt ist.

 $$h$n$  $$h$m$ 

<span id="page-126-0"></span>

| Konfigurations-<br>einstellung | Einzelpartitions-<br>umgebung           | Umgebung mit<br>partitionierten<br>Datenbanken | DB2 pureScale-<br>Umgebung                     |
|--------------------------------|-----------------------------------------|------------------------------------------------|------------------------------------------------|
| <b>NULL</b>                    | $^{\prime\prime}$<br>$^{\prime}$        | $^{\prime\prime}$<br>$^{\prime}$               | \$INSTHOME/sqllib/<br>db2adump/\$m             |
| Pfad                           | Pfad                                    | Pfad                                           | Pfad                                           |
| \$X                            | \$INSTHOME/sqllib/<br>db2dump/ \$X      | \$INSTHOME/sqllib/<br>db2dump/ \$X             | \$INSTHOME/<br>sqllib_shared/<br>db2adump/ \$X |
| Pfad \$X                       | Pfad \$X                                | Pfad \$X                                       | Pfad \$X                                       |
| \$X/Pfad                       | \$INSTHOME/sqllib/<br>db2dump/ \$X/Pfad | \$INSTHOME/sqllib/<br>db2dump/ \$X/Pfad        | \$INSTHOME/sqllib/<br>db2adump/ \$X/Pfad       |
| Pfad \$X/Pfad                  | Pfad \$X/Pfad                           | Pfad \$X/Pfad                                  | Pfad \$X/Pfad                                  |

*Tabelle 22. Einstellung für den alternativen Diagnosepfad in einer neuen DB2-Instanz*

Tabelle 23 zeigt die Einstellungen für die Konfigurationsparameter **diagpath** und **cf\_diagpath** nach einem Upgrade von einer DB2-Instanz vor Version 10.1.

*Tabelle 23. Einstellung für die diag.log- und cfdiag.\*.log-Pfade in einer aktualisierten DB2- Instanz*

| Konfigurations-<br>einstellung | Einzelpartitions-<br>umgebung           | Umgebung mit<br>partitionierten<br>Datenbanken | DB2 pureScale-<br>Umgebung                         |
|--------------------------------|-----------------------------------------|------------------------------------------------|----------------------------------------------------|
| <b>NULL</b>                    | \$INSTHOME/sqllib/<br>db2dump           | \$INSTHOME/sqllib/<br>db2dump                  | \$INSTHOME/<br>sqllib_shared/<br>db2dump           |
| Pfad                           | Pfad                                    | Pfad                                           | Pfad                                               |
| $\mathcal{S}X^1$               | \$INSTHOME/sqllib/<br>db2dump/\$X       | \$INSTHOME/sqllib/<br>db2dump/ \$X             | \$INSTHOME/<br>sqllib_shared/<br>db2dump/\$X       |
| Pfad \$X                       | Pfad \$X                                | Pfad \$X                                       | Pfad \$X                                           |
| \$X/Pfad                       | \$INSTHOME/sqllib/<br>db2dump/ \$X/Pfad | \$INSTHOME/sqllib/<br>db2dump/ \$X/Pfad        | \$INSTHOME/<br>sqllib_shared/<br>db2dump/ \$X/Pfad |
| Pfad \$X/Pfad                  | Pfad \$X/Pfad                           | Pfad \$X/Pfad                                  | Pfad \$X/Pfad                                      |

### **Problemlösung**

Es ist keine Benutzeraktion erforderlich, es sei denn, Sie wollen nur ein diagpath-Verzeichnis angeben. Wenn Sie das frühere Verhalten wiederherstellen möchten, bei dem die Diagnosedaten in einem gemeinsamen Verzeichnis abgelegt werden, geben Sie einen Diagnosepfad ohne Token an.

## **Einige Konfigurationsparameter des Datenbankmanagers wurden geändert**

Version 10.1 enthält einige neue und geänderte Konfigurationsparameter des Datenbankmanagers.

## **Details**

#### **Neue Konfigurationsparameter des Datenbankmanagers**

Aufgrund neuer Komponenten und Funktionen enthält Version 10.1 eine Reihe neuer Konfigurationsparameter.

*Tabelle 24. Zusammenfassung der neuen Konfigurationsparameter des Datenbankmanagers in Version 10.1*

| Parametername       | Beschreibung                                                            | <b>Details</b>                                                                                                    |
|---------------------|-------------------------------------------------------------------------|----------------------------------------------------------------------------------------------------|
| comm exit list      | Liste der Exitbibliotheken<br>für Kommunikationspuffer                  | Dieser Parameter gibt die Liste der<br>Exitbibliotheken für Kommunikationspuffer an,<br>die von DB2 verwendet werden. Eine<br>Exitbibliothek für Kommunikationspuffer ist<br>eine dynamisch geladene Bibliothek, die von<br>Anwendungen anderer Anbieter verwendet<br>werden kann, um auf die zur Kommunikation<br>mit Clientanwendungen verwendeten DB2-<br>Kommunikationspuffer zuzugreifen und diese<br>zu untersuchen. |
| wlm dispatcher      | Workload-Manager-Dispat-<br>cher                                        | Dieser Parameter aktiviert (Wert YES) oder in-<br>aktiviert (Wert NO) den Dispatcher des DB2-<br>Workload-Managers (WLM). Standardmäßig<br>steuert ein aktivierter WLM-Dispatcher nur<br>CPU-Begrenzungen.                                                                                                    |
| wlm disp concur     | Threadparallelität für Dis-<br>patcher des Workload-Mana-<br>gers       | Dieser Parameter gibt an, wie der Dispatcher<br>des DB2-Workload Managers (WLM) die Grad<br>der Parallelität von Threads festlegt. Sie können<br>den Grad der Threadparallelität auch manuell<br>auf einen festen Wert setzen.                                                                                                    |
| wlm disp cpu shares | CPU-Anteile für Dispatcher<br>des Workload-Managers                     | Dieser Parameter aktiviert (Wert YES) oder in-<br>aktiviert (Wert NO) die Steuerung von CPU-<br>Anteilen durch den Dispatcher des DB2-<br>Workload-Managers (WLM). Standardmäßig<br>steuert ein aktivierter WLM-Dispatcher nur<br>CPU-Begrenzungen.                                                                                                    |
| wlm disp min util   | Mindest-CPU-Auslastung<br>durch den Dispatcher des<br>Workload-Managers | Dieser Parameter gibt den Mindestbetrag der<br>CPU-Auslastung an, der für eine Serviceklasse<br>erforderlich ist, damit sie in die durch DB2-<br>WLM verwaltete gemeinsame Nutzung von<br>CPU-Ressourcen einbezogen wird.                                                                                                    |

#### **Geänderte Konfigurationsparameter des Datenbankmanagers**

In der folgenden Tabelle sind die Konfigurationsparameter des Datenbankmanagers aufgeführt, deren Standardwerte geändert wurden.

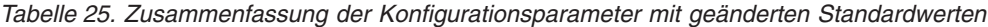

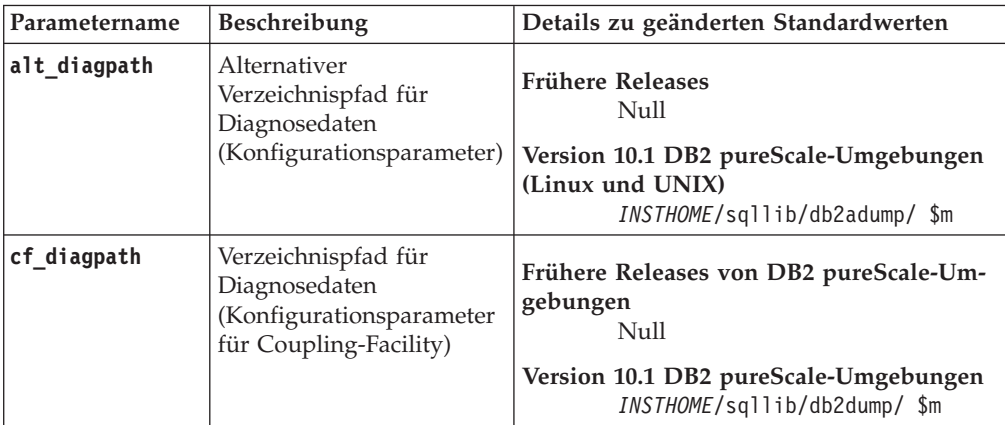

| Parametername   | Beschreibung                                                      | Details zu geänderten Standardwerten                                                                                                    |
|-----------------|-------------------------------------------------------------------|----------------------------------------------------------------------------------------------------|
| diagpath        | Verzeichnispfad für<br>Diagnosedaten<br>(Konfigurationsparameter) | Der Standardwert für den Verzeichnispfad<br>für Diagnosedaten<br>(Konfigurationsparameter) wurde geändert.<br><b>Frühere Releases</b>                                                                                                    |
|                 |                                                                   | Null                                                                                                    |
|                 |                                                                   | Version 10.1 Server Edition (Linux und<br>UNIX) INSTHOME/sqllib/db2dump/                                                                                                    |
|                 |                                                                   | Version 10.1 Umgebungen mit<br>partitionierten Datenbanken (Linux und<br>UNIX) INSTHOME/sqllib/db2dump/ \$m                                                                                                    |
|                 |                                                                   | Version 10.1 DB2 pureScale-Umgebungen<br>(Linux und UNIX)<br><i>INSTHOME</i> /sqllib/db2dump/ \$m                                                                                                    |
|                 |                                                                   | Dieser neue Standardwert bedeu-<br>tet, dass alle Datenbankpartitionen,<br>CFs und Member jeweils ein eige-<br>nes Verzeichnis für<br>Diagnoseprotokolle haben.                                                                                                    |
|                 |                                                                   | Version 10.1 (Windows)<br>Für Umgebungen mit<br>partitionierten Datenbanken:<br>Instanzunterverzeichnis des Ver-<br>zeichnisses, das von<br>Registrierdatenbankvariable<br>DB2INSTPROF \$m angegeben wird                                                                                                    |
|                 |                                                                   | Außerhalb von Umgebungen mit<br>partitionierten Datenbanken:<br>Instanzunterverzeichnis des Ver-<br>zeichnisses, das von<br>Registrierdatenbankvariable<br>DB2INSTPROF angegeben wird<br>Sie können den neuen Wert \$m verwenden,<br>der in DIAG_Nummer aufgelöst wird, um ei-<br>nen eindeutigen Diagnoseprotokollpfad für<br>alle Datenbankpartitionen, CFs oder<br>Member anzugeben. |
| mon_obj_metrics | Datenobjektmesswerte<br>überwachen<br>(Konfigurationsparameter)   | <b>Frühere Releases</b><br><b>BASE</b>                                                                                                    |
|                 |                                                                   | Version 10.1<br><b>EXTENDED</b>                                                                                                    |

*Tabelle 25. Zusammenfassung der Konfigurationsparameter mit geänderten Standardwerten (Forts.)*

Die folgenden Konfigurationsparameter des Datenbankmanagers weisen in Version 10.1 ein geändertes Verhalten oder neue Bereiche auf.

| Parametername   | Beschreibung                                                                                                    | Änderung in Version 10.1                                                                                                    |
|-----------------|----------------------------------------------------------------------------------------------------|----------------------------------------------------------------------------------------------------|
| diagpath        | Verzeichnispfad für<br>Diagnosedaten<br>(Konfigurationsparameter)                                                                        | Sie können den neuen Wert \$m ver-<br>٠<br>wenden, der in DIAG Nummer aufge-<br>löst wird, um einen eindeutigen<br>Diagnoseprotokollpfad für alle<br>Datenbankpartitionen, CFs oder<br>Member anzugeben.<br>Der Wert \$n ist veraltet und wird<br>möglicherweise in einem zukünftigen<br>Release entfernt. Verwenden Sie<br>stattdessen den Wert \$m. |
| mon_obj_metrics | Datenobjektmesswerte über-<br>wachen<br>(Konfigurationsparameter)                                                                        | Der neue Wert EXTENDED wurde<br>$\bullet$<br>zu diesem Konfigurationsparameter<br>hinzugefügt. Sie können nun zwi-<br>schen drei Ebenen der Datenerfas-<br>sung für Objektmesswerte wählen:<br>NONE, BASE und EXTENDED; Stan-<br>dardwert ist EXTENDED.                                                                                               |
| numdb           | Maximale Anzahl gleichzei-<br>tig aktiver Datenbanken ein-<br>schließlich Host- und System<br>i-Datenbanken<br>(Konfigurationsparameter) | Die maximale Anzahl gleichzeitig<br>٠<br>aktiver Datenbanken in einer DB2<br>pureScale-Umgebung ist jetzt 200.                                                                                                    |

*Tabelle 26. Zusammenfassung der Konfigurationsparameter des Datenbankmanagers mit geändertem Verhalten, neuen Bereichen oder neuen Werten*

### **Problemlösung**

Nutzen Sie die Vorteile der erweiterten Funktionalität oder der neuen Funktionen, indem Sie die neue Funktionalität durch die Verwendung neuer Konfigurationsparameter des Datenbankmanagers bzw. neuer Werte für vorhandene Konfigurationsparameter des Datenbankmanagers integrieren.

Passen Sie Ihre vorhandenen Anwendungen oder Scripts an, wenn neue Konfigurationsparameter des Datenbankmanagers bzw. Änderungen an vorhandenen Konfigurationsparametern des Datenbankmanagers Änderungen im Verhalten des DB2- Servers zur Folge haben.

## **Einige Registrierdatenbank- und Umgebungsvariablen wurden geändert**

In Version 10.1 wurden einige Änderungen an Registrierdatenbank- und Umgebungsvariablen vorgenommen, um neue und geänderte Funktionalität zu nutzen.

#### **Details**

#### **Neue Variablen**

Die folgenden Umgebungs- und Registrierdatenbankvariablen sind in Version 10.1 neu:

| Registrierdatenbankvariable      | <b>Beschreibung</b>                                                                                                    |
|----------------------------------|----------------------------------------------------------------------------------------------------|
| DB2_INDEX_PCTFREE_DEFAULT        | Mithilfe dieser Registerdatenbankvariablen können<br>Sie angeben, welcher Prozentsatz der einzelnen<br>Indexseiten bei der Indexerstellung als freier<br>Speicherbereich beibehalten werden soll.                                                                                                    |
| DB2_MCR_RECOVERY_PARALLELISM_CAP | Sie können diese Registrierdatenbankvariable verwen-<br>den, um die Anzahl der aktiven Datenbanken zu be-<br>grenzen, die parallel für ein Member<br>wiederhergestellt werden, während eine Recovery<br>nach dem Absturz eines Members ausgeführt wird.<br>Sie können diese Variable nur in einer DB2 pureScale-<br>Umgebung verwenden. |
| <b>DB2 XSLT ALLOWED PATH</b>     | Sie können mit dieser Registrierdatenbankvariable<br>steuern, ob sich die DB2-Instanz auf externe Entitäten<br>bezieht, die in einem XSLT-Style-Sheet definiert wur-<br>den.                                                                                                    |

*Tabelle 27. Hinzugefügte Umgebungs- und Registrierdatenbankvariablen*

#### **Neue Werte in vorhandenen Registrierdatenbankvariablen**

In der folgenden Tabelle sind die Registrierdatenbankvariablen aufgeführt, die für Instanzen in Version 10.1 neue Werte haben:

*Tabelle 28. Registrierdatenbankvariablen mit neuen Werten*

| Registrierdatenbankvariable | Neue Werte                                                                                                    |
|-----------------------------|----------------------------------------------------------------------------------------------------|
| <b>DB2 PMODEL SETTINGS</b>  | Sie können die neue Option<br>SRVLST_EQUAL_WEIGHT dieser Variablen jetzt ver-<br>wenden, um das Standardverhalten außer Kraft zu<br>setzen, bei dem Membergewichtungen auf der<br>Grundlage der Auslastung berechnet werden, und<br>dafür zu sorgen, dass Membergewichtungen ungleich<br>null in der Serverliste immer identisch sind. |

### **Geändertes Verhalten**

In der folgenden Tabelle werden Änderungen an Registrierdatenbankvariablen beschrieben, die beim Erstellen einer Instanz in Version 10.1 bzw. beim Upgrade auf eine solche Instanz zu berücksichtigen sind:

*Tabelle 29. Registrierdatenbankvariablen mit geändertem Verhalten*

| Registrierdatenbankvariable | Geändertes Verhalten                                                                                                    |
|-----------------------------|----------------------------------------------------------------------------------------------------|
| <b>DB2BPVARS</b>            | Die Optionen NUMPREFETCHQUEUES und PREFETCHQUEUESIZE<br>dieser Variablen werden nicht weiterverwendet, da<br>Optimierungsverbesserungen diese Optionen zu veralteten<br>Optionen machen. Die Registrierdatenbankvariable<br><b>DB2BPVARS</b> ist weiterhin veraltet. |

| Registrierdatenbankvariable | Geändertes Verhalten                                                                                                    |
|-----------------------------|----------------------------------------------------------------------------------------------------|
| DB2 EXTENDED OPTIMIZATION   | Die Einstellung ENHANCED_MULTIPLE_DISTINCT gilt als veraltet<br>und wird möglicherweise in einem zukünftigen Release ent-<br>fernt. Version 10.1 enthält Erweiterungen, um die Leistung<br>mehrerer DISTINCT-Abfragen zu verbessern. Diese Erweite-<br>rungen werden in allen Umgebungen, einschließlich Umge-<br>bungen mit partitionierten Datenbanken und DB2 pureScale-<br>Umgebungen unterstützt. Diese Erweiterungen werden<br>standardmäßig in neu erstellten Datenbanken sowie in Da-<br>tenbanken, in denen die Registrierdatenbankvariable nicht<br>auf ENHANCED MULTIPLE DISTINCT eingestellt ist und für die<br>ein Upgrade durchgeführt wird, aktiviert. Wenn Sie diese<br>Einstellung beibehalten, bleibt das Verhalten des früheren<br>Release bestehen. Sie sollten diese Einstellung entfernen, um<br>die neuen Erweiterungen verfügbar zu machen und die bes-<br>sere Abfrageleistung zu nutzen. |
| DB2 NO FORK CHECK           | Diese Registrierdatenbankvariable ist nicht mehr veraltet.<br>Verwenden Sie diese Variable weiterhin, um den DB2-<br>Laufzeitclient zu veranlassen, die Prüfungen zur Feststel-<br>lung, ob der aktuelle Prozess das Ergebnis eines Fork-<br>Aufrufs ist, zu minimieren.                                                                                                    |
| <b>DB2NTNOCACHE</b>         | Diese Registrierdatenbankvariable ist nicht mehr veraltet.<br>Verwenden Sie diese Variable weiterhin, um die nicht doku-<br>mentierte Begrenzung von 192 MB für den Cache zu über-<br>schreiben.                                                                                                    |

*Tabelle 29. Registrierdatenbankvariablen mit geändertem Verhalten (Forts.)*

### **Problemlösung**

Nutzen Sie die Vorteile der erweiterten Funktionalität oder der neuen Funktionen, indem Sie die neue Funktionalität durch die Verwendung neuer Registrierdatenbankvariablen bzw. neuer Werte für vorhandene Registrierdatenbankvariablen integrieren.

Passen Sie Ihre vorhandenen Anwendungen oder Scripts an, wenn neue Registrierdatenbankvariablen bzw. Änderungen an vorhandenen Registrierdatenbankvariablen Änderungen im Verhalten des DB2-Servers zur Folge haben.

Prüfen Sie die Liste der veralteten und nicht weiterverwendeten Registrierdatenbankvariablen, um sich über weitere Änderungen zu informieren, die sich auf Ihre Anwendungen und Scripts auswirken können, und stellen Sie fest, ob Sie sie anpassen müssen oder nicht.

# <span id="page-132-0"></span>**Kapitel 17. Änderungen bei der Datenbank- und Produktinstallation - Zusammenfassung**

Version 10.1 enthält geänderte Funktionalität, die sich auf die Installation von DB2- Datenbankprodukten und die Einrichtung von DB2-Datenbanken auswirkt.

Zur Nutzung der im aktuellen Release enthaltenen neuen Funktionen wurden einige der Softwaremindestvoraussetzungen entsprechend aktualisiert. Um sicherzustellen, dass Ihre Systeme ordnungsgemäß eingerichtet sind, lesen Sie die Informationen in den Abschnitten "Installationsvoraussetzungen für DB2-Datenbankprodukte" und "Unterstützung für Elemente der Datenbankanwendungsentwicklungsumgebung".

Sie können für DB2-Server- oder -Clientkopien ein Upgrade auf Version 10.1 von Version 9.8, Version 9.7 oder Version 9.5 durchführen. Version 10.1 ist ein neues Release. Sie können kein Fixpack anwenden, um ein Upgrade von früheren Releases durchzuführen.

Informationen zu Details, Einschränkungen des Upgradeprozesses und möglichen Problemen enthalten die Abschnitte "Zentrale Upgradeaspekte für DB2-Server" und "Zentrale Upgradeaspekte für Clients" des Handbuchs Upgrade auf DB2 Versi*on 10.1*.

Das Upgrade von DB2-Servern und -Clients auf Version 10.1 erfordert möglicherweise auch ein Upgrade der Datenbankanwendungen und -routinen. Die möglichen Auswirkungen eines Upgrades sind in den Abschnitten "Zentrale Upgradeaspekte für Datenbankanwendungen" und "Zentrale Upgradeaspekte für Routinen" des Handbuchs *Upgrade auf DB2 Version 10.1* beschrieben.

## **Informative Integrationsbedingungen können jetzt die Schlüsselwörter TRUSTED oder NOT TRUSTED haben**

Sie können jetzt die Schlüsselwörter TRUSTED oder NOT TRUSTED angeben, wenn Sie informative Integrationsbedingungen für referenzielle Integritätsbedingungen in Tabellen oder Kurznamen erstellen.

## **Details**

In Version 10.1 können informative Integrationsbedingungen jetzt mit den Schlüsselwörtern TRUSTED oder NOT TRUSTED definiert werden. Eine mit NOT ENFORCED TRUSTED definierte Integritätsbedingung hat dasselbe Verhalten wie in früheren Releases und ist die Standardeinstellung. Eine mit NOT ENFORCED NOT TRUSTED definierte Integritätsbedingung gibt an, dass die Daten die Integritätsbedingung nicht zuverlässig erfüllen. Wenn eine mit NOT ENFORCED NOT TRUSTED definierte Integritätsbedingung für die Abfrageoptimierung aktiviert wird, wird sie nicht zur Durchführung von Optimierungen verwendet, die davon abhängen, dass die Daten der Integritätsbedingung vollständig entsprechen.

Sie können die Schlüsselwörter TRUSTED oder NOT TRUSTED nach dem Parameter NOT ENFORCED in den folgenden SQL-Anweisungen nur für referenzielle Integritätsbedingungen angeben:

• CREATE TABLE

- ALTER TABLE
- CREATE NICKNAME
- ALTER NICKNAME

### **Problemlösung**

Sie sollten Ihre Anwendungen und Scripts ändern und NOT ENFORCED durch NOT ENFORCED TRUSTED ersetzen. Obwohl NOT ENFORCED und NOT ENFORCED TRUSTED äquivalent sind, ist es bewährte Praxis, SQL-Anweisungen vollständig zu qualifizieren.

Ändern Sie Ihre Anwendungen und Scripts und fügen Sie das Schlüsselwort NOT TRUSTED in Fällen hinzu, in denen die Daten der Integritätsbedingung in den meisten Zeilen entsprechen, jedoch nicht unabhängig garantiert werden kann, dass alle Zeilen oder in Zukunft hinzugefügte Zeilen der Integritätsbedingung entsprechen.

## **IBM Tivoli System Automation for Multiplatforms (SA MP) wird jetzt automatisch installiert**

IBM Tivoli System Automation for Multiplatforms (SA MP) wird jetzt automatisch installiert, wenn SA MP eine erforderliche Komponente für andere zur Installation ausgewählte Komponenten ist.

### **Details**

Wenn Sie eine Komponente auswählen, für deren Installation SA MP erforderlich ist, wird SA MP automatisch installiert, unabhängig davon, ob SA MP ausgewählt wird oder nicht. So ist SA MP zum Beispiel für IBM DB2 pureScale Feature erforderlich. Wenn Sie DB2 pureScale Feature installieren, wird SA MP automatisch installiert.

Aus diesem Grund ist das Antwortdateischlüsselwort INSTALL\_TSAMP für die DB2-Installation jetzt veraltet. Wenn Sie in der Antwortdatei INSTALL\_TSAMP=NO angeben, wird SA MP nur dann nicht installiert, wenn keine andere zur Installation ausgewählte Komponente SA MP erfordert.

### **Problemlösung**

Entfernen Sie das Schlüsselwort INSTALL\_TSAMP aus Antwortdateien. SA MP wird nur installiert, wenn dies für andere zur Installation ausgewählte Komponenten erforderlich ist.

## **Einige Datenbankkonfigurationsparameter wurden geändert**

Version 10.1 enthält einige neue und geänderte Datenbankkonfigurationsparameter.

#### **Neue Datenbankkonfigurationsparameter**

Aufgrund neuer Komponenten und Funktionen enthält Version 10.1 eine Reihe neuer Datenbankkonfigurationsparameter.

| Parametername     | Beschreibung                                                               | <b>Details</b>                                                                                                    |
|-------------------|----------------------------------------------------------------------------|----------------------------------------------------------------------------------------------------|
| dft_schemas_dcc   | Standardeinstellung für<br>die Datenerfassung für<br>neue Schemata         | Dieser Parameter ermöglicht die Steue-<br>rung der Standardeinstellung für DATA<br>CAPTURE CHANGES für neu erstellte<br>Schemata zu Replikationszwecken. Wei-<br>tere Informationen finden Sie in<br>"Replikationsverbesserungen" auf Seite<br>53.                                                                                                    |
| hadr_replay_delay | Zeitverzögerung für die<br>Wiedergabe des HADR-<br>Bereitschaftsprotokolls | Dieser Parameter gibt die Zeit an, die<br>seit dem Zeitpunkt verstrichen sein<br>muss, zu dem die Daten auf dem<br>Primärdatenbanksystem geändert wer-<br>den, bevor diese Änderungen in der<br>Bereitschaftsdatenbank nachvollzogen<br>werden. Die Zeit wird in Sekunden an-<br>gegeben. Weitere Informationen finden<br>Sie in "Zeitverzögerte HADR-Wieder-<br>gabe bietet Schutz vor<br>Anwendungsfehlern" auf Seite 51.                                                                                                    |
| hadr_spool_limit  | HADR-Spoolbegrenzung                                                       | Durch diesen Parameter wird zugelas-<br>sen, dass die Protokollwiedergabe in<br>der HADR-Bereitschaftsdatenbank hin-<br>ter der HADR-Primärdatenbank zu-<br>rückliegt. Wenn eine Spitze im<br>Transaktionsvolumen erreicht wird<br>oder die Wiedergabe durch bestimmte<br>Operationen verlangsamt wird und sich<br>der Protokollempfangspuffer füllt, wer-<br>den die Protokolldaten auf die Platte<br>geschrieben (gespoolt) und dann später<br>gelesen. Weitere Informationen finden<br>Sie in "HADR-Protokollspoolbetrieb<br>vermeidet Lastspitzen für Durchsatz"<br>auf Seite 52. |
| hadr_target_list  | HADR-Zielliste                                                             | Dieser Parameter, der zur Konfigurati-<br>on mehrerer HADR-Bereit-<br>schaftsdatenbanken dient, gibt eine Lis-<br>te von bis zu drei Host:Port-Zielpaaren<br>an, die als HADR-<br>Bereitschaftsdatenbanken fungieren.<br>Weitere Informationen finden Sie in<br>"HADR unterstützt jetzt mehrere<br>Bereitschaftsdatenbanken" auf Seite 49.                                                                                                    |
| log_appl_info     | Protokollsatz für<br>Anwendungs-<br>informationen                          | Dieser Parameter gibt an, dass der<br>Protokollsatz für Anwendungs-<br>informationen zu Beginn jeder<br>Aktualisierungstransaktion geschrieben<br>wird.                                                                                                    |
| log_ddl_stmts     | DDL-Anweisungen proto-<br>kollieren                                        | Dieser Parameter gibt an, dass zusätzli-<br>che Informationen in Bezug auf DDL-<br>Anwendungen (Data Definition<br>Language) in das Protokoll geschrieben<br>werden.                                                                                                    |

*Tabelle 30. Neue Datenbankkonfigurationsparameter in Version 10.1*

| Parametername      | Beschreibung                                               | <b>Details</b>                                                                                                    |
|--------------------|------------------------------------------------------------|----------------------------------------------------------------------------------------------------|
| mon_uow_execlist   | UOW-Ereignisse mit<br>Ausführliste überwachen              | Dieser Parameter aktiviert (Wert ON)<br>oder inaktiviert (Wert OFF) die Erfas-<br>sung von Informationen der<br>Ausführliste durch den UOW-<br>Ereignismonitor. Standardmäßig wer-<br>den die Informationen der Ausführliste<br>nicht erfasst (OFF). Dies ist ein unterge-<br>ordneter Parameter des Datenbank-<br>konfigurationsparameters<br>mon uow data. Weitere Informationen<br>finden Sie in "Liste der ausführbaren<br>IDs ist in Informationen von UOW-<br>Ereignismonitoren enthalten" auf Seite<br>31. |
| mon_uow_pkglist    | UOW-Ereignisse mit<br>Paketliste überwachen                | Dieser Parameter aktiviert (Wert ON)<br>oder inaktiviert (Wert OFF) die Erfas-<br>sung von Informationen der Paketliste<br>durch den UOW-Ereignismonitor.<br>Standardmäßig werden die Informatio-<br>nen der Paketliste nicht erfasst (OFF).<br>Dies ist ein untergeordneter Parameter<br>des Datenbankkonfigurations-<br>parameters mon_uow_data. Weitere In-<br>formationen finden Sie in "Erfassung<br>von Paketlisteninformationen wurde<br>geändert" auf Seite 107.                                          |
| systime_period_adj | SYSTEM_TIME-Zeitraum<br>für temporale Tabellen<br>anpassen | Dieser Datenbankkonfigurations-<br>parameter gibt an, wie für die Situation<br>einer Protokollzeile für eine temporale<br>Systemzeitraumtabelle zu verfahren ist,<br>die potenziell mit einer Endezeitmarke<br>generiert wird, die kleiner als die<br>Anfangszeitmarke ist.                                                                                                    |

*Tabelle 30. Neue Datenbankkonfigurationsparameter in Version 10.1 (Forts.)*

## **Geänderte Datenbankkonfigurationsparameter**

Die folgenden Datenbankkonfigurationsparameter haben ein geändertes Verhalten, neue Bereiche oder neue Werte in Version 10.1.

*Tabelle 31. Datenbankkonfigurationsparameter mit geändertem Verhalten, neuen Bereichen oder neuen Werten*

| Parametername    | <b>Beschreibung</b>  | <b>Details</b>                                                                                                    |
|------------------|----------------------|----------------------------------------------------------------------------------------------------|
| auto stats views | für Statistiksichten | Konfigurationsparameter   Dieser Parameter aktiviert und<br>inaktiviert die automatische<br>Statistikerfassung für<br>Statistiksichten. Wenn aktiviert,<br>verwaltet DB2 die Statistiken<br>für Statistiksichten automatisch. |

| Parametername                                                                                                    | Beschreibung                        | <b>Details</b>                                                                                                    |
|----------------------------------------------------------------------------------------------------|-------------------------------------|----------------------------------------------------------------------------------------------------|
| hadr_local_host<br>٠<br>hadr_local_svc<br>hadr_peer_window<br>hadr_remote_host<br>hadr_remote_inst<br>hadr_remote_svc<br>hadr syncmode<br>hadr timeout | Konfigurationsparameter<br>für HADR | In früheren Releases konnten<br>keine HADR-Konfigurations-<br>parameter dynamisch aktuali-<br>siert werden. Die Datenbank<br>musste inaktiviert und erneut<br>aktiviert werden, um die Aktu-<br>alisierungen in Kraft zu setzen.<br>Ab Version 10.1 können Aktua-<br>lisierungen an diesen<br>Konfigurationsparametern in<br>der primären HADR-Datenbank<br>ohne Inaktivierung der Daten-<br>bank wirksam werden. Sie müs-<br>sen jedoch auf dem primären<br>Datenbanksystem einen Befehl<br>STOP HADR gefolgt vom Be-<br>fehl START HADR AS<br>PRIMARY ausführen. Dies hat<br>zur Folge, dass Sie Aktualisie-<br>rungen an<br>Konfigurationsparametern Ihrer<br>primären HADR-Datenbank<br>vornehmen können, ohne dass<br>dies Auswirkungen auf die An-<br>wendungen hat, die die Daten-<br>bank verwenden.<br>Anmerkung: Dieses Verhalten<br>gilt auch für die folgenden neu-<br>en HADR-<br>Konfigurationsparameter:<br>• hadr_replay_delay<br>hadr_spool_limit<br>hadr_target_list |
| mon_uow_data                                                                                                    | UOWs überwachen                     | In Version 10.1 wurden die<br>Werte, die Sie für mon_uow_data<br>angeben können, geändert. Der<br>Standardwert für mon_uow_data<br>ist weiterhin N0NE. Dies ist der<br>übergeordnete Parameter für<br>die Parameter<br>mon_uow_execlist und<br>mon_uow_pkglist. Weitere Infor-<br>mationen finden Sie in "Erfas-<br>sung von<br>Paketlisteninformationen wurde<br>geändert" auf Seite 107.                                                                                                    |

*Tabelle 31. Datenbankkonfigurationsparameter mit geändertem Verhalten, neuen Bereichen oder neuen Werten (Forts.)*

| Parametername   | Beschreibung                                                                         | <b>Details</b>                                                                                                    |
|-----------------|--------------------------------------------------------------------------------------|----------------------------------------------------------------------------------------------------|
| num_iocleaners  | Steuert die Anzahl<br>asynchroner<br>Seitenlöschfunktionen<br>für eine Datenbank.    | In früheren Releases wurde bei<br>der Einstellung AUTOMATIC die<br>Anzahl der Seitenlöschfunk-<br>tionen auf der Basis der Anzahl<br>logischer CPUs berechnet. In<br>Version 10.1 wird bei der Be-<br>rechnung jetzt stattdessen die<br>Anzahl physischer CPU-Cores<br>verwendet. (Auf der HP-UX-<br>Plattform wird auch weiterhin<br>die Anzahl logischer CPUs ver-<br>wendet.) |
| segdetect       | Markierung für<br>Sequenzerkennung<br>und Vorauslesen                                | Dieser Parameter steuert, ob<br>der Datenbankmanager einen<br>Vorabzugriff nach Sequenzer-<br>kennung oder einen<br>Vorabzugriff durch Vorauslesen<br>während der E/A-Aktivität<br>durchführen können soll.                                                                                                    |
| mon_req_metrics | Anforderungsmesswerte<br>überwachen (Konfigu-<br>rationsparameter)                   | In Version 10.1 wurde der Stan-<br>dardwert für mon_req_metrics<br>von BASE in NONE geändert.                                                                                                    |
| mon_act_metrics | Aktivitätsmesswerte<br>überwachen (Konfigu-<br>rationsparameter)                     | Der Standardwert für<br>mon_act_metrics wurde von<br>BASE in NONE geändert.                                                                                                    |
| mon_obj_metrics | Datenobjektmesswerte<br>überwachen (Konfigu-<br>rationsparameter)                    | Der Standardwert für<br>mon_obj_metrics wurde von<br>BASE in NONE geändert.                                                                                                    |
| mon_lw_thresh   | Schwellenwert für<br>Sperrenwartestatus<br>überwachen (Konfigu-<br>rationsparameter) | Der Standardwert für<br>mon lw thresh wurde von<br>5000000 in 4294967295 geändert.                                                                                                    |

*Tabelle 31. Datenbankkonfigurationsparameter mit geändertem Verhalten, neuen Bereichen oder neuen Werten (Forts.)*

## **Problemlösung**

Nutzen Sie die Vorteile der erweiterten Funktionalität oder der neuen Funktionen, indem Sie die neue Funktionalität durch die Verwendung neuer Datenbankkonfigurationsparameter bzw. neuer Werte für vorhandene Datenbankkonfigurationsparameter integrieren.

Passen Sie Ihre vorhandenen Anwendungen oder Scripts an, wenn neue Datenbankkonfigurationsparameter bzw. Änderungen an vorhandenen Datenbankkonfigurationsparametern Änderungen im Verhalten des DB2-Servers zur Folge haben.

Prüfen Sie die Liste der nicht weiterverwendeten Datenbankkonfigurationsparameter, um eventuell weitere Änderungen zu ermitteln, die sich auf Ihre Anwendungen und Scripts auswirken.

# <span id="page-138-0"></span>**Kapitel 18. Änderungen der Sicherheit - Zusammenfassung**

Version 10.1 enthält geänderte Funktionen, die den Bereich und die Funktionalität der Berechtigungsstufen SYSADM, SECADM und DBADM, die SSL-Konfiguration und andere Funktionen betreffen.

## **Änderungen an der Kerberos-Authentifizierung (UNIX)**

Die Unterstützung der Kerberos-Authentifizierung für verschiedene UNIX-Betriebssysteme wurde in diesem Release geändert.

### **Details**

Unter den Betriebssystemen Solaris und Linux verwendet die Kerberos-Authentifizierung für DB2-Verbindungen jetzt die MIT-Kerberos-Pakete "krb5", die von dem zugrunde liegenden Betriebssystem bereitgestellt werden. Diese MIT-Kerberos-Pakete ersetzen die Pakete, die von IBM NAS Toolkit bereitgestellt werden.

Unter dem Betriebssystem HP wird die Kerberos-Authentifizierung für DB2-Verbindungen jetzt mit den MIT-Kerberos-Paketen "krb5" unterstützt, die vom zugrunde liegenden Betriebssystem bereitgestellt werden.

Unter dem Betriebssystem AIX verwendet die Kerberos-Authentifizierung für DB2- Verbindungen weiterhin die Kerberos-Pakete, die von IBM NAS Toolkit bereitgestellt werden.

Die Installations- und Konfigurationsanweisungen für Kerberos wurden entsprechend aktualisiert. Siehe Installieren und Konfigurieren von Kerberos.

### **Problemlösung**

Benutzer der Betriebssysteme Solaris und Linux müssen zunächst die von IBM NAS Toolkit bereitgestellten Kerberos-Pakete entfernen und anschließend die MIT-Kerberos-Pakete "krb5" installieren, die vom Betriebssystem bereitgestellt werden.

Informationen zu weiteren Schritten bei der Installation und Konfiguration der neuen Kerberos-Pakete finden Sie in den Installationsanweisungen für Ihr Betriebssystem im Abschnitt für zugehörige Links.

# <span id="page-140-0"></span>**Kapitel 19. Änderungen für die Anwendungsentwicklung - Zusammenfassung**

Version 10.1 enthält geänderte Funktionalität, die sich auf die Entwicklung von Anwendungen auswirkt.

Prüfen Sie außerdem die Informationen zu veralteter und nicht weiterverwendeter Funktionalität, um festzustellen, ob Ihre vorhandenen Anwendungen davon betroffen sind.

## **XML-Typumsetzungsfehler (SQL16061N) werden besser vermieden**

Zur Vermeidung unnötiger Unterbrechungen bei der Abfrage von XML-Daten wird die Typumsetzung und das Abschneiden jetzt in ähnlicher Weise wie für SQL behandelt.

### **Details**

In Versionen vor DB2 V10.1 lösten einfache Fehler beim Umsetzen und Vergleichen von XML-Daten einen SQLCODE-Fehler aus. Solche Fehler konnten durch die Angabe eines zu kleinen Datentyps oder durch einen Vergleich inkompatibler Typen von Daten verursacht werden. In früheren Releases gaben zum Beispiel die beiden folgenden Abfragen einen Fehler SQL16061N zurück:

• XMLCAST(XMLQUERY('"Jonathan"') AS VARCHAR(2))

Diese Abfrage schlägt fehl, weil die Zeichenfolge 'Jonathan' zu groß ist, um in einen Wert vom Typ VARCHAR(2) zu passen.

• Xquery let  $60c := \*\*N/A/a\*\*$  return  $60c[b < 3.4];$ 

Dieser Vergleich schlägt fehl, weil die Abfrage die Zeichenfolge 'N/A' mit der Zahl 3.4 vergleicht.

## **Problemlösung**

Wenn in DB2 V10.1 XML-Daten in einen CHAR-, VARCHAR- oder DECIMAL-Typ umgesetzt werden, gibt es Fälle, in denen die Nachricht SQL16061N bei einfachen Umsetzungs- und Vergleichsfehlern nicht mehr ausgegeben wird. In der folgenden Tabelle wird das Verhalten in früheren Releases mit dem neuen Verhalten in DB2 V10.1 verglichen.

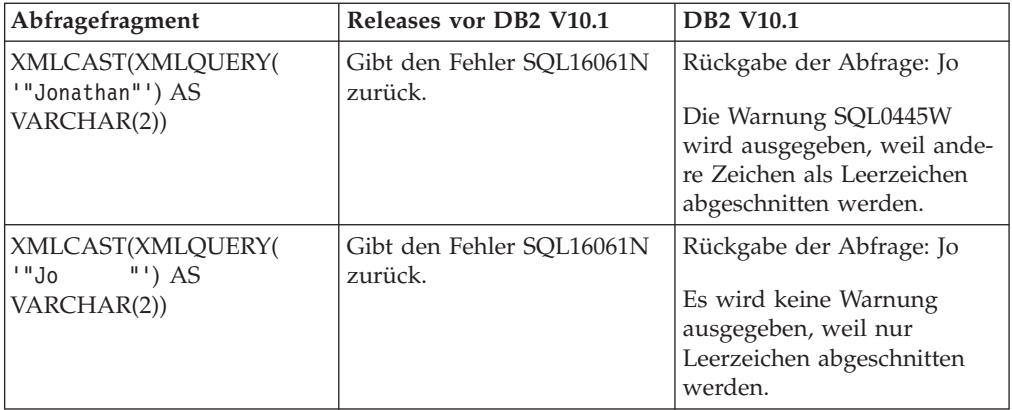

*Tabelle 32. Vergleich des Verhaltens vor Version 10.1 mit dem Verhalten in DB2 V10.1*

| Abfragefragment                                                                                                    | Releases vor DB2 V10.1               | <b>DB2 V10.1</b>                                                                                                    |
|----------------------------------------------------------------------------------------------------|--------------------------------------|----------------------------------------------------------------------------------------------------|
| XMLCAST (XMLQUERY)<br>$(1.234')$ AS DECIMAL $(3,2)$ )                                                                                          | Gibt den Fehler SQL16061N<br>zurück. | Rückgabe der Abfrage: 1.23                                                                                                    |
| Xquery let $\delta$ doc :=<br>$\langle a \rangle \langle b \rangle N/A \langle b \rangle \langle a \rangle$ re-<br>turn $\delta$ doc[b < 3.4]; | Gibt den Fehler SOL16061N<br>zurück. | Rückgabe der Abfrage:<br><b>FALSE</b><br>Es wird kein Fehler zurück-<br>gegeben. Da der Vergleich<br>den Wert FALSE zurückgibt,<br>werden von der Abfrage kei-<br>ne Zeilen abgerufen. |

*Tabelle 32. Vergleich des Verhaltens vor Version 10.1 mit dem Verhalten in DB2 V10.1 (Forts.)*

Dieses neue Verhalten kann auch auftreten, wenn Sie die Funktion XMLTABLE verwenden. Die Funktion XMLTABLE ermöglicht die Ausführung eines XQuery-Ausdrucks und die Rückgabe von Werten in Form einer Tabelle anstatt als Folge von Werten. In der Klausel COLUMNS der Funktion XMLTABLE definieren Sie die Merkmale jeder Spalte, wie zum Beispiel den Datentyp. Wenn für CHAR- und VARCHAR-Spalten andere Zeichen als Leerzeichen abgeschnitten werden, gibt die Funktion XMLTABLE die Warnung SQL0445W zurück.

## **Optimierungsprogramm kann jetzt VARCHAR-Indizes für Abfragen mit 'fn:starts-with' auswählen**

In DB2 V10.1 kann das Optimierungsprogramm jetzt die Verwendung von Indizes mit einem VARCHAR-Typ für Abfragen mit Vergleichselementen auswählen, die die Funktion 'fn:starts-with' enthalten.

### **Details**

In früheren Releases konnten Abfragen mit Vergleichselementen, die die Funktion 'fn:starts-with' enthielten, keine XML-Indizes für den Zugriff verwenden, sondern waren auf Tabellensuchen beschränkt. Die Funktion 'fn:starts-with' ermittelt, ob eine Zeichenfolge mit einer bestimmten Unterzeichenfolge beginnt.

## **Problemlösung**

In DB2 V10.1 kann das Optimierungsprogramm für Abfragen mit Vergleichselementen, die die Funktion 'fn:starts-with' enthalten, die Verwendung von Indizes mit einem VARCHAR-Typ auswählen, um die Ausführung der Abfrage zu beschleunigen. Dazu sind keine Änderungen an vorhandenen VARCHAR-Indizes erforderlich und es muss auch keine spezielle Syntax in der Anweisung CREATE IN-DEX für neue Indizes verwendet werden.

Betrachten Sie zum Beispiel den Index, der durch die folgende Anweisung erstellt wird:

CREATE INDEX varcharidx ON favorite cds (cdinfo) GENERATE KEYS USING XMLPATTERN '/favoritecds/cd/year' as SQL VARCHAR(20);

In Version 9.8 und früheren Versionen musste die folgende Abfrage eine Tabellensuche ausführen. In DB2 V10.1 kann das Optimierungsprogramm dagegen die Verwendung des Index **varcharidx** auswählen, wenn er eine schnellere Abfrageantwort bietet:

```
XQUERY for $y in db2-fn:xmlcolumn
('FAVORITE_CDS.CDINFO')/FAVORITECDS/CD
[YEAR/fn:starts-with(., "199")] return $y;
```
Die Verwendung von Indizes mit dem Typ VARCHAR HASHED mit diesen Arten von Abfragen wird nicht unterstützt.

## **Anweisungen CREATE GLOBAL TEMPORARY TABLE und DECLARE GLOBAL TEMPORARY TABLE wurden geändert**

Implizit verdeckte Spalten in erstellen temporären Tabellen und deklarierten temporären Tabellen werden nicht unterstützt.

#### **Details**

Sie können die Klausel LIKE nicht verwenden, um erstellte temporäre Tabellen oder deklarierte temporäre Tabellen aus einer Basistabelle zu erstellen, die implizit verdeckte Spalten enthält. Es wird ein Fehler zurückgegeben. In früheren Releases konnten Sie temporäre Tabellen mit der Klausel LIKE und der Angabe einer Basistabelle mit implizit verdeckten Spalten erstellen.

Wenn Sie die Klausel AS (*fullselect*) DEFINITION ONLY verwenden, um erstellte temporäre Tabellen oder deklarierte temporäre Tabellen aus einer Basistabelle zu erstellen, die implizit verdeckte Spalten enthält, übernehmen die neuen Spalten in der temporären Tabelle das Attribut 'implizit verdeckt' nicht.

#### **Problemlösung**

Verwenden Sie ab jetzt die Klausel AS (*fullselect*) DEFINITION ONLY anstelle der Klausel LIKE für Tabelle, die implizit verdeckte Spalten enthalten. Beachten Sie, dass die neuen Spalten in den temporären Tabellen keine implizit verdeckten Spalten mehr sind. Sie können die implizit verdeckten Spalten auch aus dem Fullselect ausschließen.

Ändern Sie außerdem alle Scripts und Anwendungen, die erstellte temporäre Tabellen oder deklarierte temporäre Tabellen mit der Klausel LIKE aus einer Basistabelle erstellen, die implizit verdeckte Spalten enthält.

# **Einige Katalogsichten und integrierte Routinen wurden geändert und enthalten nun Memberinformationen**

In Version 10.1 wurden einige Systemkatalogsichten und SQL-Verwaltungsroutinen geändert, sodass sie nun die Datenbankmemberinformationen enthalten.

#### **Details**

Die folgenden Systemkatalogsichten enthalten jetzt eine neue Spalte MEMBER:

- SYSCAT.EVENTMONITORS
- SYSCAT.PACKAGES

Die folgenden SQL-Verwaltungssichten und -Routinen geben eine neue Spalte MEMBER zurück:

- APPL\_PERFORMANCE
- APPLICATIONS<sup>1</sup>
- AUDIT\_ARCHIVE
- BP\_HITRATIO
- BP\_READ\_IO
- BP\_WRITE\_IO
- DBCFG
- v DB\_GET\_CFG
- LOG UTILIZATION
- LONG\_RUNNING\_SQL
- LOCKS\_HELD<sup>3</sup>
- LOCKWAITS $3$
- v PD\_GET\_DIAG\_HIST
- PD\_GET\_LOG\_MSGS
- PDLOGMSGS\_LAST24HOURS
- QUERY\_PREP\_COST
- SNAP\_GET\_AGENT
- SNAP\_GET\_AGENT\_MEMORY\_POOL<sup>3</sup>
- SNAP\_GET\_APPL\_INFO<sup>1</sup>
- SNAP\_GET\_APPL
- SNAP\_GET\_BP\_PART
- SNAP\_GET\_BP
- SNAP\_GET\_DB\_MEMORY\_POOL<sup>3</sup>
- SNAP\_GET\_DB
- SNAP\_GET\_DBM\_MEMORY\_POOL<sup>3</sup>
- SNAP\_GET\_DBM
- SNAP\_GET\_DETAILLOG
- SNAP\_GET\_DYN\_SQL
- SNAP\_GET\_FCM
- SNAP GET FCM PART<sup>2</sup>
- SNAP\_GET\_HADR $3$
- SNAP\_GET\_LOCK $3$
- SNAP\_GET\_LOCKWAIT<sup>3</sup>
- v SNAP\_GET\_STMT
- SNAP\_GET\_SUBSECTION
- SNAP\_GET\_SWITCHES
- SNAP\_GET\_TAB
- v SNAP\_GET\_TAB\_REORG
- SNAP\_GET\_TBSP
- SNAP\_GET\_TBSP\_QUIESCER
- SNAP\_GET\_UTIL
- SNAP\_GET\_UTIL\_PROGRESS
- SNAP\_WRITE\_FILE
- SNAPAGENT
- SNAPAGENT\_MEMORY\_POOL<sup>3</sup>
- SNAPAPPL
- SNAPAPPL\_INFO $1$
- SNAPBP
- SNAPBP\_PART
- SNAPDB
- SNAPDB\_MEMORY\_POOL<sup>3</sup>
- SNAPDBM
- SNAPDBM\_MEMORY\_POOL<sup>3</sup>
- SNAPDETAILLOG
- SNAPDYN SOL
- SNAPFCM
- SNAPFCM PART<sup>2</sup>
- SNAPHADR $3$
- SNAPLOCK $3$
- SNAPLOCKWAIT $3$
- SNAPSTMT
- SNAPSUBSECTION
- SNAPSWITCHES
- SNAPTAB
- SNAPTAB\_REORG
- SNAPTBSP
- SNAPTBSP QUIESCER
- SNAPUTIL
- SNAPUTIL\_PROGRESS
- TOP\_DYNAMIC\_SQL
- v WLM\_GET\_QUEUE\_STATS
- v WLM\_GET\_SERVICE\_CLASS\_AGENTS
- WLM\_GET\_SERVICE\_CLASS\_WORKLOAD\_OCCURRENCES<sup>1</sup>
- v WLM\_GET\_SERVICE\_SUBCLASS\_STATS
- WLM\_GET\_SERVICE\_SUPERCLASS\_STATS
- v WLM\_GET\_WORK\_ACTION\_SET\_STATS
- WLM\_GET\_WORKLOAD\_OCCURRENCE\_ACTIVITIES<sup>1</sup>
- WLM\_GET\_WORKLOAD\_STATS
- **<sup>1</sup>** Diese Routine gibt außerdem eine zusätzliche neue Spalte COORD\_MEM-BER zurück.
- **<sup>2</sup>** Diese Routine gibt außerdem eine zusätzliche neue Spalte FCM\_MEMBER zurück.
- **<sup>3</sup>** Diese Routine ist in DB2 Version 10.1 veraltet.

Die folgende SQL-Verwaltungsroutine gibt die Spalte NUM\_MEMBER anstelle der Spalte MEMBER zurück:

• ENV\_INST\_INFO

Außerdem ist die Tabellenfunktion ADMIN\_GET\_DBP\_MEM\_USAGE, die die Gesamtspeichernutzung für eine Instanz zurückgegeben hat, jetzt ebenfalls veraltet. Die Tabellenfunktion ADMIN\_GET\_DBP\_MEM\_USAGE wurde durch die Tabellenfunktion ADMIN\_GET\_MEM\_USAGE ersetzt. Die beiden Routinen unterscheiden sich zum einen durch den Namen, zum anderen dadurch, dass die neue Tabellenfunktion Informationen zu jedem Member in der Instanz zurückgibt.

## **Problemlösung**

Für diese Systemkatalogsichten und SQL-Verwaltungsroutinen wird die neue Spalte auch zurückgegeben, wenn Ihre Anwendungen keine expliziten Spaltennamen in den SELECT-Anweisungen verwenden. Dieses zusätzlich zurückgegebene Ergebnis kann sich auf bestehende Anwendungen auswirken.

Um die betreffenden Routinen in einer DB2 pureScale-Umgebung verwenden zu können, müssen Sie Ihre Anwendungen möglicherweise so ändern, dass sie die neue Spalte MEMBER explizit verwenden.

Außerhalb einer DB2 pureScale-Umgebung gibt es keine bestimmten Vorausssetzungen für den Einsatz der neuen Funktionalität. Der einzige Unterschied ist, dass die neue Spalte MEMBER verwendet wird. Möglicherweise müssen Sie Ihre Anwendungsabfragen ändern, wenn sie einen Platzhalter oder eine Codephrase SELECT \* FROM ... verwenden.

Wenn Sie zuvor die Tabellenfunktion ADMIN\_GET\_DBP\_MEM\_USAGE in Ihren Anwendungen verwendet haben, müssen Sie Ihre Anwendung ändern, damit stattdessen die Tabellenfunktion ADMIN\_GET\_MEM\_USAGE verwendet wird.

# **Für einige integrierte Zeichenfolgefunktionen haben sich die Ergebnisdatentypen in Unicode-Datenbanken geändert**

In Version 10.1 haben sich die Ergebnisdatentypen einiger integrierter Zeichenfolgefunktionen geändert, sodass sie jetzt dem detaillierten Dokumentationsabschnitt für die Funktion richtig entsprechen.

## **Details**

In früheren Releases gaben Aufrufe bestimmter integrierter Zeichenfolgefunktionen in Unicode-Datenbanken fälschlicherweise einen Zeichendatentyp anstelle eines Grafikdatentyps zurück.

Dies betrifft folgende Funktionen:

- $\cdot$  CONCAT
- INSERT
- LISTAGG
- $\cdot$  LPAD
- OVERLAY
- $\cdot$  REPLACE
- $\cdot$  RPAD
- TRANSLATE

Beispiel:

• In früheren Releases hatte die folgende Funktion den Ergebnisdatentyp VAR-CHAR(10):

```
LPAD(g'abcdefg', 10, ?)
```
In Version 10.1 ist VARGRAPHIC(10) der Ergebnisdatentyp.

v In früheren Releases hatte die folgende Funktion den Ergebnisdatentyp VAR-CHAR(5):

**RPAD**(**DBCLOB**('abc'), 5)

In Version 10.1 ist VARGRAPHIC(5) der Ergebnisdatentyp.

• In früheren Releases hatte die folgende Funktion den Ergebnisdatentyp VAR-CHAR(254):

TRANSLATE(?, **VARGRAPHIC**('abc'), **VARGRAPHIC**('def'))

In Version 10.1 ist VARGRAPHIC(254) der Ergebnisdatentyp.

### **Problemlösung**

Wenn der Datentyp bei Ihnen unverändert bleiben muss, können Sie das Ergebnis explizit umsetzen.

Wenn Sie mit einer MQT (Materialized Query Table) arbeiten, die einen betroffenen Aufruf der integrierten Zeichenfolgefunktionen in der Auswahlliste des Fullselect verwendet, mit dem die MQT definiert wurde, erhalten Sie beim Zugriff auf die MQT möglicherweise einen Fehler SQLCODE -344 (SQL0344N). Um das Problem zu lösen, löschen Sie die betroffene MQT und erstellen Sie sie neu.

#### **Beispiele**

- v **VARCHAR**(**LPAD**(g'abcdefg', 1, ?), 10) gibt den Ergebnisdatentyp VAR-CHAR(10) zurück.
- **VARCHAR(RPAD(DBCLOB('abc'), 1), 5) gibt den Ergebnisdatentyp VARCHAR(5)** zurück.
- v **VARCHAR**(**TRANSLATE**(?, **VARGRAPHIC**('abc'), **VARGRAPHIC**('def')), 254) gibt den Ergebnisdatentyp VARCHAR(254) zurück.

# **Einige Sonderregister wurden geändert**

Für die Unterstützung neuer Funktionen in Version 10.1 wurden Sonderregister hinzugefügt und modifiziert.

#### **Details**

Die folgenden Sonderregister wurden hinzugefügt:

- CURRENT TEMPORAL BUSINESS\_TIME
- CURRENT TEMPORAL SYSTEM\_TIME

#### **Problemlösung**

Verwenden Sie ab jetzt diese neuen Sonderregister in Ihren Anwendungen und Scripts. Die folgenden Anweisungen zeigen, wie der Wert der Sonderregister geändert wird:

- SET CURRENT TEMPORAL BUSINESS TIME
- SET CURRENT TEMPORAL SYSTEM\_TIME

# **Einige Systemkatalogsichten, integrierte Funktionen und globale Variablen, integrierte Verwaltungsroutinen und -sichten wurden hinzugefügt und geändert**

Für die Unterstützung neuer Funktionen in Version 10.1 wurden Datenbankkatalogobjekte wie Systemkatalogsichten, integrierte Funktionen und globale Variablen, integrierte Verwaltungsroutinen und -sichten hinzugefügt und geändert.

## **Details**

#### **Änderungen an Systemkatalogsichten**

Die folgenden Systemkatalogsichten wurden in Version 10.1 geändert. Bei den meisten Änderungen an den Katalogsichten handelt es sich um neue Spalten, geänderte Beschreibungen, geänderte Datentypen für Spalten oder eine größere Spaltenlänge.

- SYSCAT.AUDITUSE
- SYSCAT.BUFFERPOOLDBPARTITIONS
- SYSCAT.BUFFERPOOLEXCEPTIONS
- SYSCAT.COLUMNS
- SYSCAT.CONTEXTS
- SYSCAT.DATAPARTITIONS
- SYSCAT.DATATYPES
- SYSCAT.DBAUTH
- SYSCAT.EVENTMONITORS
- SYSCAT.EVENTS
- SYSCAT.EVENTTABLES
- SYSCAT.HISTOGRAMTEMPLATEUSE
- SYSCAT.INDEXCOLUSE
- SYSCAT.INDEXES
- SYSCAT.INDEXXMLPATTERNS
- SYSCAT.INVALIDOBJECTS
- SYSCAT.PACKAGEDEP
- SYSCAT.PACKAGES
- SYSCAT.ROLES
- SYSCAT.ROUTINES
- SYSCAT.ROWFIELDS
- SYSCAT.SCHEMATA
- SYSCAT.SERVICECLASSES
- SYSCAT.TABCONST
- SYSCAT.TABLES
- SYSCAT.TABLESPACES
- SYSCAT.THRESHOLDS
- SYSCAT.TRANSFORMS
- SYSCAT.TRIGGERS
- SYSCAT.VARIABLES
- SYSCAT.WORKACTIONS
- SYSCAT.WORKLOADS

Die folgenden Systemkatalogsichten wurden in Version 10.1 hinzugefügt:

- SYSCAT.CONTROLDEP
- SYSCAT.CONTROLS
- SYSCAT.PERIODS
- SYSCAT.SCPREFTBSPACES
- SYSCAT.STATEMENTTEXTS
- SYSCAT.STOGROUPS
- SYSCAT.USAGELISTS
- SYSCAT.WORKCLASSATTRIBUTES

Die folgenden Systemkatalogsichten gelten in Version 10.1 als veraltet:

v SYSCAT.BUFFERPOOLDBPARTITIONS. Verwenden Sie stattdessen ab jetzt die Katalogsicht SYSCAT.BUFFERPOOLEXCEPTIONS.

#### **Änderungen an integrierten Funktionen**

Die folgenden integrierten Funktionen wurden in Version 10.1 geändert:

• TIMESTAMPDIFF (Skalarfunktion)

Die folgenden integrierten Funktionen wurden geändert:

- INSTRB (Skalarfunktion)
- TO\_SINGLE\_BYTE (Skalarfunktion)
- VERIFY GROUP FOR USER (Skalarfunktion)
- v VERIFY\_ROLE\_FOR\_USER (Skalarfunktion)
- v VERIFY\_TRUSTED\_CONTEXT\_ROLE\_FOR\_USER (Skalarfunktion)

#### **Änderungen an integrierten globalen Variablen**

Die folgenden integrierten globalen Variablen wurden hinzugefügt:

- CLIENT\_HOST
- CLIENT\_IPADDR
- v CLIENT\_ORIGUSERID
- CLIENT\_USRSECTOKEN
- MON\_INTERVAL\_ID
- PACKAGE\_NAME
- PACKAGE SCHEMA
- PACKAGE VERSION
- ROUTINE\_MODULE
- ROUTINE\_SCHEMA
- ROUTINE\_SPECIFIC\_NAME
- ROUTINE TYPE
- TRUSTED CONTEXT

#### **Änderungen an integrierten Verwaltungssichten und -routinen**

Die folgenden Verwaltungssichten und -routinen wurden in Version 10.1 geändert. Bei den meisten Änderungen handelt es sich um neue Spalten, neue Werte, geänderte Datentypen für Spalten und eine größere Spaltenlänge:

- v ADMIN\_GET\_INDEX\_INFO (Tabellenfunktion)
- APPLICATIONS (Verwaltungssicht)
- v APPL\_PERFORMANCE (Verwaltungssicht)
- v BP\_HITRATIO (Verwaltungssicht)
- BP\_READ\_IO (Verwaltungssicht)
- v BP\_WRITE\_IO (Verwaltungssicht)
- ENV\_GET\_SYSTEM\_RESOURCES
- ENV\_SYS\_RESOURCES (Verwaltungssicht)
- v EVMON\_FORMAT\_UE\_TO\_TABLES (Prozedur)
- LOG\_UTILIZATION (Verwaltungssicht)
- v LONG\_RUNNING\_SQL (Verwaltungssicht)
- MON\_BP\_UTILIZATION (Verwaltungssicht)
- MON\_FORMAT\_XML\_METRICS\_BY\_ROW (Tabellenfunktion)
- MON GET ACTIVITY DETAILS (Tabellenfunktion)
- MON GET BUFFERPOOL (Tabellenfunktion)
- MON GET CONNECTION (Tabellenfunktion)
- v MON\_GET\_CONNECTION\_DETAILS (Tabellenfunktion)
- MON GET CONTAINER (Tabellenfunktion)
- MON GET FCM
- MON\_GET\_FCM\_CONNECTION LIST
- MON\_GET\_INDEX (Tabellenfunktion)
- v MON\_GET\_PAGE\_ACCESS\_INFO (Tabellenfunktion)
- MON GET PKG CACHE STMT (Tabellenfunktion)
- v MON\_GET\_PKG\_CACHE\_STMT\_DETAILS (Tabellenfunktion)
- v MON\_GET\_SERVICE\_SUBCLASS (Tabellenfunktion)
- MON GET SERVICE SUBCLASS DETAILS (Tabellenfunktion)
- MON GET TABLE (Tabellenfunktion)
- v MON\_GET\_TABLESPACE (Tabellenfunktion)
- MON\_GET\_UNIT\_OF\_WORK (Tabellenfunktion)
- v MON\_GET\_UNIT\_OF\_WORK\_DETAILS (Tabellenfunktion)
- MON\_GET\_WORKLOAD (Tabellenfunktion)
- MON\_GET\_WORKLOAD\_DETAILS (Tabellenfunktion)
- v PDLOGMSGS\_LAST24HOURS (Verwaltungssicht)
- v QUERY\_PREP\_COST (Verwaltungssicht)
- SNAPAGENT (Verwaltungssicht)
- v SNAPAGENT\_MEMORY\_POOL (Verwaltungssicht)
- SNAP GET AGENT (Tabellenfunktion)
- v SNAP\_GET\_BP\_PART (Tabellenfunktion)
- v SNAP\_GET\_DBM\_MEMORY\_POOL (Tabellenfunktion)
- v SNAP\_GET\_DB\_MEMORY\_POOL (Tabellenfunktion)
- SNAP GET FCM (Tabellenfunktion)
- v SNAP\_GET\_FCM\_PART (Tabellenfunktion)
- SNAP\_GET\_LOCK (Tabellenfunktion)
- SNAP GET LOCKWAIT (Tabellenfunktion)
- SNAP GET STMT (Tabellenfunktion)
- v SNAP\_GET\_SUBSECTION (Tabellenfunktion)
- SNAP GET SWITCHES (Tabellenfunktion)
- SNAP GET TBSP QUIESCER (Tabellenfunktion)
- SNAP\_GET\_UTIL (Tabellenfunktion)
- v SNAP\_GET\_UTIL\_PROGRESS (Tabellenfunktion)
- SYSINSTALLOBJECTS (Prozedur)
- v WLM\_GET\_SERVICE\_SUPERCLASS\_STATS (Tabellenfunktion)
- v WLM\_GET\_WORK\_ACTION\_SET\_STATS (Tabellenfunktion)

Die folgenden gespeicherten Prozeduren und die zugehörigen SQL-Verwaltungsroutinen wurden hinzugefügt:

- ADMIN GET INTRA PARALLEL (Skalarfunktion)
- ADMIN\_GET\_STORAGE\_PATHS (Tabellenfunktion)
- v ADMIN\_GET\_TAB\_COMPRESS\_INFO (Tabellenfunktion)
- ADMIN GET TAB DICTIONARY INFO (Tabellenfunktion)
- ADMIN GET TAB INFO (Tabellenfunktion)
- ADMIN SET INTRA PARALLEL (Prozedur)

Die folgenden Prozeduren für die Textsuche wurden hinzugefügt oder geändert:

- SYSTS CLEANUP (Prozedur)
- v SYSTS\_CONFIGURE (Prozedur)
- SYSTS\_DROP (Prozedur)
- SYSTS ENABLE (Prozedur)
- SYSTS UPDATE (Prozedur)
- v SYSTS\_UPGRADE\_CATALOG (Prozedur)
- v SYSTS\_UPGRADE\_INDEX (Prozedur)

Die folgenden Monitorroutinen wurden hinzugefügt:

- MON GET APPLICATION HANDLE (Skalarfunktion)
- MON\_GET\_APPLICATION\_ID (Skalarfunktion)
- v MON\_GET\_AUTO\_MAINT\_QUEUE (Tabellenfunktion)
- v MON\_GET\_AUTO\_RUNSTATS\_QUEUE (Tabellenfunktion)
- MON\_GET\_CF (Tabellenfunktion)
- MON\_GET\_CF\_CMD (Tabellenfunktion)
- MON\_GET\_CF\_WAIT\_TIME (Tabellenfunktion)
- v MON\_GET\_EXTENDED\_LATCH\_WAIT (Tabellenfunktion)
- v MON\_GET\_GROUP\_BUFFERPOOL (Tabellenfunktion)
- MON GET HADR (Tabellenfunktion)
- v MON\_GET\_INDEX\_USAGE\_LIST (Tabellenfunktion)
- MON GET REBALANCE STATUS (Tabellenfunktion)
- MON GET RTS RQST (Tabellenfunktion)
- v MON\_GET\_TABLE\_USAGE\_LIST (Tabellenfunktion)
- v MON\_GET\_TRANSACTION\_LOG (Tabellenfunktion)
- MON GET USAGE LIST STATUS
- MON\_INCREMENT\_INTERVAL\_ID (Tabellenfunktion)
- v MON\_SAMPLE\_SERVICE\_CLASS\_METRICS (Tabellenfunktion)
- MON SAMPLE WORKLOAD METRICS (Tabellenfunktion)

Die folgenden Umgebungsroutinen wurden hinzugefügt:

v ENV\_GET\_DB2\_SYSTEM\_RESOURCES (Tabellenfunktion)

v ENV\_GET\_NETWORK\_RESOURCES (Tabellenfunktion)

Die folgenden Momentaufnahmeroutinen und -sichten wurden hinzugefügt:

- v SNAP\_GET\_APPL\_INFO (Tabellenfunktion)
- SNAP\_GET\_APPL (Tabellenfunktion)
- SNAP\_GET\_BP (Tabellenfunktion)
- v SNAP\_GET\_CONTAINER (Tabellenfunktion)
- SNAP\_GET\_DB (Tabellenfunktion)
- SNAP GET DBM (Tabellenfunktion)
- v SNAP\_GET\_DETAILLOG (Tabellenfunktion)
- SNAP\_GET\_DYN\_SQL (Tabellenfunktion)
- SNAP\_GET\_TAB (Tabellenfunktion)
- SNAP GET TBSP PART (Tabellenfunktion)
- SNAP\_GET\_TBSP (Tabellenfunktion)

Die folgenden Workload-Management-Routinen wurden hinzugefügt:

- v WLM\_GET\_SERVICE\_CLASS\_AGENTS (Tabellenfunktion)
- v WLM\_GET\_SERVICE\_CLASS\_WORKLOAD\_OCCURRENCES (Tabellenfunktion)
- v WLM\_GET\_SERVICE\_SUBCLASS\_STATS (Tabellenfunktion)
- WLM\_GET\_WORKLOAD\_OCCURRENCE\_ACTIVITIES (Tabellenfunktion)
- WLM\_GET\_WORKLOAD\_STATS (Tabellenfunktion)

### **Problemlösung**

Passen Sie Ihre Anwendungen an die Änderungen der vorhandenen Systemkatalogobjekte wie zum Beispiel an die neuen Spalten oder an die geänderten Datentypen von Spalten an. Beginnen Sie mit der Verwendung der neuen Systemkatalogobjekte, die umfassendere Sichten bzw. Routinen oder Zugriff auf Informationen zu neuer Funktionalität bereitstellen.

Informationen über weitere Änderungen, die sich auf Ihre Anwendungen und Scripts auswirken können, finden Sie in der Liste mit den "nicht weiter unterstützten SQL-Verwaltungsroutinen und ihren Nachfolgeroutinen oder -sichten" in *Administrative Routines and Views* . Um die Auswirkungen der Änderungen auf integrierte Routinen und Sichten auf ein Minimum zu begrenzen, lesen Sie die Informationen im Abschnitt zu "Best Practices für das Aufrufen von integrierten Routinen und Sichten in Anwendungen" in *Administrative Routines and Views* .

Eine Liste der datenverzeichniskompatiblen Sichten finden Sie im Abschnitt "Datenverzeichniskompatible Sichten".

# **Kapitel 20. Änderungen an DB2-Befehlen und SQL-Anweisungen - Zusammenfassung**

Version 10.1 führt Änderungen an DB2-CLP-Befehlen, DB2-Systembefehlen und SQL-Anweisungen zur Unterstützung neuer Funktionalität ein. Diese Änderungen können sich auf Ihre vorhandenen Datenbankanwendungen oder Datenbankverwaltungsscripts auswirken.

Die folgenden DB2-Systembefehle wurden geändert:

- Befehl **db2cat** (siehe "Ausgabetext des Befehls 'db2cat' wurde geändert")
- v Befehl **db2ckupgrade** (siehe ["Funktionale Erweiterung des Befehls 'db2ckupgrade'](#page-153-0) [für partitionierte Umgebungen" auf Seite 140\)](#page-153-0)
- **Befehl db2cluster prepare** (siehe ["Einige Parameter für Befehle zur Instanzver](#page-154-0)[waltung wurden geändert" auf Seite 141\)](#page-154-0)
- Befehl **db2evtbl** (siehe ["Befehl 'db2evtbl' wurde geändert" auf Seite 141\)](#page-154-0)
- Befehl db2exfmt (siehe ["Ausgabe des Befehls db2exfmt hat sich für partitionierte](#page-155-0) [Tabellen geändert" auf Seite 142\)](#page-155-0)
- Befehl **db2icrt** (siehe ["Einige Parameter für Befehle zur Instanzverwaltung wur](#page-154-0)[den geändert" auf Seite 141\)](#page-154-0)
- Befehl **db2iupdt** (siehe ["Einige Parameter für Befehle zur Instanzverwaltung](#page-154-0) [wurden geändert" auf Seite 141\)](#page-154-0)
- Befehl **db2pd** (siehe "Befehl **db2pd** [wurde zur Unterstützung der neuen Funktion](#page-156-0) [geändert" auf Seite 143\)](#page-156-0)

Die folgenden SQL-Anweisungen wurden geändert:

- Anweisung ALTER TABLE (siehe ["Anweisungen ALTER TABLE und CREATE](#page-157-0) [TABLE wurden geändert" auf Seite 144\)](#page-157-0)
- Anweisung ALTER TABLESPACE (siehe ["Anweisung ALTER TABLESPACE hat](#page-158-0) [eine neue Klausel" auf Seite 145\)](#page-158-0)
- Anweisung ALTER WORKLOAD (siehe ["Anweisungen ALTER WORKLOAD](#page-158-0) [und CREATE WORKLOAD wurden geändert" auf Seite 145\)](#page-158-0)
- Anweisung CREATE INDEX (siehe ["Schlüsselwort DETAILED in der Anweisung](#page-159-0) [CREATE INDEX jetzt mit geändertem Standardverhalten" auf Seite 146\)](#page-159-0)
- Anweisung CREATE TABLE (siehe ["Anweisungen ALTER TABLE und CREATE](#page-157-0) [TABLE wurden geändert" auf Seite 144\)](#page-157-0)
- Anweisung CREATE WORKLOAD (siehe ["Anweisungen ALTER WORKLOAD](#page-158-0) [und CREATE WORKLOAD wurden geändert" auf Seite 145\)](#page-158-0)

Sehen Sie auch bei den DB2-CLP-Befehlen, DB2-Systembefehlen und SQL-Anweisungen nach, die veraltet sind oder nicht mehr verwendet werden können, weil sie sich ebenfalls auf Ihre bestehenden Datenbankanwendungen und Datenbankverwaltungsscripts auswirken können.

## **Ausgabetext des Befehls 'db2cat' wurde geändert**

Die Ausgabe für den Befehl **db2cat** enthält keine Eigenschaften für den Tabellenbereich mehr, in dem das Datenbankobjekt gespeichert ist.

## <span id="page-153-0"></span>**Details**

Aufgrund von Änderungen in Bezug auf Speichergruppen in Version 10.1 werden die folgenden Tabellenbereichseigenschaften vom Befehl **db2cat** nicht mehr zurückgegeben:

- TRANSFERRATE
- OVERHEAD
- WRITETRANSFERRATE
- WRITEOVERHEAD
- PREFETCHSIZE
- EXTENTSIZE
- $\cdot$  PAGESIZE

Die Katalogsicht SYSCAT.TABLESPACES stellt die Werte für alle diese Tabellenbereichseigenschaften bereit. Auch die Tabelle EXPLAIN\_ARGUMENT stellt Informationen zu den Werten bereit, die vom Optimierungsprogramm für die Eigenschaften TRANSFERRATE, OVERHEAD und PREFETCHSIZE verwendet werden.

In früheren Releases enthielt der Befehl **db2cat** die Tabellenbereichseigenschaften zusammen mit den gepackten Deskriptorinformationen für Tabellen.

## **Problemlösung**

Zur Ermittlung der Werte für die Tabellenbereichseigenschaften ermitteln Sie zunächst den Tabellenbereich, in dem die Tabelle bzw. der Index gespeichert ist, und fragen anschließend die Katalogsicht SYSCAT.TABLESPACES nach diesem Tabellenbereich ab.

# **Funktionale Erweiterung des Befehls 'db2ckupgrade' für partitionierte Umgebungen**

Der Befehl **db2ckupgrade** überprüft jetzt standardmäßig, ob alle Datenbankpartitionen für ein Upgrade bereit sind. In früheren Releases überprüfte der Befehl nur die aktuelle Datenbankpartition.

## **Details**

In früheren Releases mussten Sie den Befehl **db2ckupgrade** für jede Datenbankpartition ausführen, um alle Datenbankpartitionen zu überprüfen. In Version 10.1 genügt es, den Befehl einmal für eine beliebige Partition auszuführen, um alle Datenbankpartitionen zu überprüfen.

## **Problemlösung**

Führen Sie den Befehl **db2ckupgrade** einmal aus, um alle Datenbankpartitionen zu überprüfen und ein erfolgreiches Instanzupgrade sicherzustellen.

Vergewissern Sie sich, dass der Befehl **db2ckupgrade** erfolgreich beendet wird, bevor Sie den Befehl **db2iupgrade** absetzen.

## <span id="page-154-0"></span>**Einige Parameter für Befehle zur Instanzverwaltung wurden geändert**

<span id="page-154-1"></span>Bei den Befehlen **db2icrt**, **db2iupdt** und **db2cluster\_prepare** wurden neue Parameter eingeführt und vorhandene Parameter geändert. Das Parameterwertformat gilt jetzt als veraltet.

#### **Details**

In Version 10.1 geben die Parameter **-m** und **-cf** der Befehle **db2icrt**, **db2iupdt** und **db2cluster\_prepare** den Hostnamen eines Members bzw. einer Cluster-Caching-Funktion (CF) an. Der Netzname der Clusterverbindung ist der Hostname für die Verbindung, die als Hochgeschwindigkeitsverbindung zwischen Membern und Cluster-Caching-Funktionen verwendet wird. Zur Angabe des Netznamens der Clusterverbindung für Member verwenden Sie den neuen Parameter **-mnet**. Zur Angabe des Netznamens der Clusterverbindung für CFs verwenden Sie den neuen Parameter **-cfnet**.

In früheren Releases konnten Sie mit den Parametern **-m** und **-cf** den Hostnamen und den Netznamen mit einem Doppelpunkt als Trennzeichen angeben. Dieses Format für diese Parameter ist veraltet und wird in einem zukünftigen Release möglicherweise nicht mehr unterstützt.

Wenn Sie eine IP-Adresse im IPv6-Format für den Hostnamen angeben wollen, müssen Sie den Hostnamen mit den Parametern **-m** und **-cf** und den Netznamen mit den Parametern **-mnet** und **-cfnet** angeben. Die Verwendung des alten Formats, das in früheren Releases verfügbar war, zur Angabe sowohl des Hostnamens als auch des Netznamens führt zur Rückgabe eines Fehlers.

Darüber hinaus können Sie in Version 10.1 den Parameter **instance\_shared\_mount** verwenden, um ein Verzeichnis anzugeben, das als Mountpunkt für ein neu erstelltes verwaltetes DB2-Clusterdateisystem verwendet werden soll. Wenn Sie diesen Parameter nicht verwenden, generiert der Datenbankmanager einen Namen.

#### **Problemlösung**

Beginnen Sie mit der Verwendung der neuen Parameter **-mnet** und **-cfnet** zur Angabe des Netznamens, bevor das alte Format nicht mehr unterstützt wird. Ändern Sie vorhandene Scripts und Anwendungen, sodass sie die neuen Parameter verwenden.

Verwenden Sie ab jetzt den Parameter **instance\_shared\_mount**, um ein Verzeichnis als Mountpunkt für das verwaltete DB2-Clusterdateisystem anzugeben, anstatt einen Namen vom System generieren zu lassen.

# **Befehl 'db2evtbl' wurde geändert**

Mit diesem Befehl können Sie nun DDL für die Erstellung von Ereignismonitoren für das Änderungsprotokoll generieren. Mit dem Befehl wird nun auch DDL für die Erstellung der Ereignismonitore für Sperrereignisse, UOW-Ereignisse oder Paketcacheereignisse mit dem neuen Standardzieltyp TABLE generiert.

#### **Details**

In früheren Releases konnten die Ereignismonitore für Sperrereignisse, Paketcacheereignisse und UOW-Ereignisse nur in unformatierte Ereignistabellen (UE-Tabellen) schreiben. Deshalb generierte der Befehl **db2evtbl** Anweisungen vom Typ CREATE TO EVENT MONITOR mit der Klausel WRITE TO UNFORMATTED

<span id="page-155-0"></span>EVENT TABLE. Ab Version 10.1 unterstützen die Ereignismonitore für Sperrereignisse, Paketcacheereignisse und UOW-Ereignisse nicht nur das Ziel UNFORMAT-TED EVENT TABLE, sondern auch das Ziel TABLE. Der Befehl **db2evtbl** generiert nun Anweisungen vom Typ CREATE TO EVENT MONITOR mit der Klausel WRI-TE TO TABLE anstelle der Klausel WRITE TO UNFORMATTED EVENT TABLE.

## **Problemlösung**

Verwenden Sie den Befehl **db2evtbl** zum Generieren von Anweisungen vom Typ CREATE TO EVENT MONITOR mit der Klausel WRITE TO TABLE, einschließlich des neuen Ereignismonitors für das Änderungsprotokoll.

Wenn die DDL-Anweisungen Ereignismonitore für Sperrereignisse, UOW-Ereignisse oder Paketcacheereignisse erstellen sollen, die in unformatierte Ereignistabellen schreiben, können Sie den Befehl **db2evtbl** verwenden, um die Anweisungen vom Typ CREATE TO EVENT MONITOR mit der Klausel WRITE TO TABLE zu generieren. Bearbeiten Sie anschließend die generierten Anweisungen und ersetzen Sie die Klausel "WRITE TO TABLE" durch die Klausel "WRITE TO UNFORMATTED EVENT TABLE".

# **Ausgabe des Befehls db2exfmt hat sich für partitionierte Tabellen geändert**

Die Ausgabe des Befehls **db2exfmt** zeigt jetzt den Wert für die Tabellenbereichsattribute für jeden Tabellenbereich an, der eine partitionierte Tabelle enthält.

#### **Details**

In Version 10.1 enthält die Tabelle EXPLAIN\_OBJECT einen einzigen Wert für jeden Tabellenbereich, in dem eine partitionierte Tabelle gespeichert ist.

In früheren Releases war der Wert für die Tabellenbereichsattribute für eine partitionierte Tabelle, der in der Tabelle EXPLAIN\_OBJECT gespeichert wurde, der Aggregatwert der Tabellenbereichsattribute, der in allen entsprechenden Tabellenbereichen gespeichert war. Wenn Sie das Dienstprogramm **db2exfmt** zum Formatieren der Tabelle EXPLAIN\_OBJECT ausführten, zeigte die Ausgabe den Aggregatwert der Tabellenbereichsattribute für partitionierte Tabellen an.

Wenn für Anweisungen, die Sie mit CURRENT EXPLAIN MODE mit dem Wert YES in Version 10.1 kompilieren, ein Tabellenbereichsattributwert für eine partitionierte Tabelle für jeden Tabellenbereich identisch ist, der die partitionierte Tabelle enthält, ist dieser Wert in Tabelle EXPLAIN\_OBJECT enthalten. Andernfalls, wenn die Attribute verschieden sind, enthält die Tabelle EXPLAIN\_OBJECT den Wert -1.

Wenn zum Beispiel die Tabellenbereichsattribute OVERHEAD, TRANSFERRATE und PREFETCHSIZE unterschiedlich sind, enthält die entsprechende Spalte OVER-HEAD, TRANSFERRATE und PREFETCHSIZE in der Tabelle EXPLAIN\_OBJECT den Wert -1, um anzugeben, dass sich die entsprechenden Attribute zwischen den verschiedenen Tabellenbereichen unterscheiden.

Gespeicherte Prozeduren lesen die Abschnitte und schreiben die EXPLAIN-Informationen in die EXPLAIN-Tabellen. Für partitionierte Tabellen oder Indizes schreiben die folgenden Prozeduren den Wert für die Attribute in die Tabelle EXPLAIN- \_OBJECT:

• EXPLAIN\_FROM\_ACTIVITY

- <span id="page-156-0"></span>• EXPLAIN\_FROM\_CATALOG
- EXPLAIN\_FROM\_DATA
- EXPLAIN\_FROM\_SECTION

#### **Problemlösung**

Passen Sie Anwendungen und Scripts an, die den Befehl **db2exfmt** verwenden, um die geänderte Ausgabe für partitionierte Tabellen zu verarbeiten.

## **Befehl db2pd wurde zur Unterstützung der neuen Funktion geändert**

Der neue Parameter **-storagegroups** wurde für die Unterstützung von Speichergruppen hinzugefügt. Ebenso wurde der Ausgabebericht für die Parameter **-catalogcache**, **-hadr**, **-serviceclasses**, **-storagepaths**, **-tablespaces**, **-tcbstats** und **-workclasssets** zur Unterstützung der neuen Funktionalität geändert.

#### **Details**

In Version 10.1 stellt der neue Parameter **-storagegroups** Detailinformationen zu Speichergruppen und Speicherpfaden bereit. Wenn Sie keine Speichergruppenkennung angeben, werden Informationen zu allen Speichergruppen zurückgegeben. Der Parameter **-storagepaths** gibt weiterhin Informationen zu allen Speichergruppen zurück.

Darüber hinaus wurden die Ausgabeberichte für die folgenden Parameter geändert:

- v Die Ausgabe für den Parameter **-catalogcache** gibt Details zum neuen Tabellenbereichscache zurück.
- v Die Ausgabe des Parameters **-hadr** wurde vollständig geändert. Vorhandene Felder wurden so umbenannt, dass sie der Ausgabe aus der neuen Tabellenfunktion MON\_GET\_HADR entsprechen. Außerdem wurden Felder hinzugefügt, um die Überwachung für die neuerdings mehreren HADR-Bereitschaftsdatenbanken zu unterstützen. Das Format der Ausgabe wurde ebenfalls in der Weise geändert, dass mehrere Feldnamen in einer Zeile und entsprechende Feldwerte in der nachfolgenden Zeile jetzt mit jeweils einem Feld pro Zeile angezeigt werden.
- v Die Ausgabe des Parameters **-serviceclasses** enthält nun den UOW-Durchsatz, den Aktivitätsdurchsatz, die durchschnittliche Aktivitätslaufzeit, die CPU-Geschwindigkeit und die CPU-Auslastung.
- v Die Ausgabe des Parameters **-storagepaths** enthält Konfigurationsdetails zu Speichergruppen.
- v Die Ausgabe des Parameters **-tablespaces** enthält jetzt die Speichergruppenkennung, der ein Tabellenbereich zugeordnet ist, und Speicherstatistiken von Tabellenbereichen.
- v Die Ausgabe des Parameters **-tcbstats** für die Spalten RowsComp und RowsUNcomp wurde entfernt. Außerdem gilt die Ausgabe für die Spalte und Daten für IndexObjSize als veraltet. Wenn Sie eine Reorganisation durchführen, um Speicherbereiche (Extents) freizugeben, gibt die IndexObjSize-Ausgabe die *Anzahl von Seiten im Indexobjekt* nicht exakt wieder, weil der Wert immer noch die Seiten enthält, die während der Reorganisation freigegeben wurden. Verwenden Sie stattdessen die Spalten INDEX\_OBJECT\_P\_SIZE oder INDEX\_OBJECT\_L\_SI-ZE der Tabellenfunktion ADMIN\_GET\_INDEX\_INFO, um präzise Werte zu erhalten.

<span id="page-157-0"></span>v Die Ausgabe des Parameters **-workclasssets** erfolgt nicht mehr im Tabellenformat. Das Ausgabeformat listet Basisarbeitsklasseninformationen gefolgt von den Informationen zu Arbeitsklassenattributen auf.

## **Problemlösung**

Ändern Sie Anwendungen oder Scripts, die die Ausgabe des Befehls **db2pd** verwenden, um sie an diese Änderungen anzupassen.

Verwenden Sie ab jetzt anstelle der Befehlsausgaben die SQL-Verwaltungsroutinen und -sichten, die dieselben Informationen liefern, da sie mehr Flexibilität für die Programmierung bieten.

# **Anweisungen ALTER TABLE und CREATE TABLE wurden geändert**

Die Klausel COMPRESS für die Anweisungen ALTER TABLE und CREATE TABLE hat ein neues Format und die Standardkomprimierungsmethode wurde geändert. Darüber hinaus kann die Klausel IMPLICITLY HIDDEN in einem beliebigen Typ von Spalte verwendet werden.

#### **Details**

In Version 10.1 wird eine neue Methode zur Komprimierung von Datenzeilen eingeführt, bei der Komprimierungswörterverzeichnisse auf Seitenebene zusätzlich zu einem Komprimierungswörterverzeichnis auf Tabellenebene verwendet werden. Diese neue Methode wird als *adaptive Zeilenkomprimierung* bezeichnet. In früheren Releases verwendete die Methode zur Komprimierung von Datenzeilen ein Komprimierungswörterverzeichnis auf Tabellenebene. Diese Methode wird jetzt als *klassische Zeilenkomprimierung* bezeichnet.

Die Klauseln COMPRESS YES ADAPTIVE oder COMPRESS YES in den Anweisungen CREATE TABLE und ALTER TABLE aktivieren die adaptive Zeilenkomprimierung für eine Tabelle. Die neue Klausel COMPRESS YES STATIC aktiviert die klassische Zeilenkomprimierung. Die Klausel COMPRESS YES ist weiterhin die Standardklausel. Allerdings hat sie eine andere Funktion als in früheren Releases, da sie die adaptive Zeilenkomprimierung aktiviert. In früheren Releases aktivierte die Klausel COMPRESS YES die klassische Zeilenkomprimierung.

Nach der Aktivierung der Zeilenkomprimierung für eine vorhandene Tabelle, werden nur Schreiboperationen in komprimierte Datenzeilen konvertiert. Vorhandene Daten in der Tabelle verbleiben im nicht komprimierten Format. Zur Komprimierung der vorhandenen Daten müssen Sie die Tabelle reorganisieren oder die Daten erneut laden, um die Komprimierungswörterverzeichnisse auf Seitenebene und das Komprimierungswörterverzeichnis auf Tabellenebene erneut zu erstellen.

In Version 10.1 kann die Klausel IMPLICITLY HIDDEN in den Anweisungen AL-TER TABLE und CREATE TABLE für jeden Typ von Spalte verwendet werden. In früheren Releases konnte diese Klausel nur für Spalten mit ROW CHANGE TIME-STAMP angegeben werden. Weitere Informationen zu Tabellen, die implizit verdeckte Spalten enthalten, finden Sie in "Spalten für Zeitraum und Transaktionsstart für temporale Tabellen für Systemzeitraum".

## **Problemlösung**

Wenn Sie Scripts oder Anwendungen haben, die Anweisungen ALTER TABLE oder CREATE TABLE mit der Klausel COMPRESS YES absetzen, stellen Sie sicher, dass

<span id="page-158-0"></span>Sie das Schlüsselwort STATIC bzw. ADAPTIVE hinzufügen, um die gewünschte Tabellenkomprimierungsmethode explizit anzugeben.

Nach einem Upgrade Ihrer Datenbanken von früheren Releases führen Sie die Anweisung ALTER TABLE mit der Klausel COMPRESS YES ADAPTIVE aus, um die adaptive Zeilenkomprimierung für vorhandene Tabellen zu aktivieren und die Komprimierungswörterverzeichnisse erneut zu erstellen. Weitere Informationen finden Sie in "Bessere Tabellenkomprimierungsraten mit höherem Bedienungskomfort". Wenn Sie die klassische Zeilenkomprimierung weiter verwenden möchten, müssen Sie die Klausel COMPRESS YES STATIC verwenden.

Beginnen Sie mit der Verwendung ausgeblendeter Spalten in neuen und vorhandenen Tabellen. Um ausgeblendete Spalten zu vorhandenen Tabellen hinzuzufügen, müssen Sie den Befehl **LOAD**, **IMPORT** oder **EXPORT** mit dem Änderungswert 'includeimplicitlyhidden' verwenden, um sie zu füllen.

# **Anweisung ALTER TABLESPACE hat eine neue Klausel**

Sie können jetzt eine in Bearbeitung befindliche Neuausgleichsoperation (REBA-LANCE) in leistungskritischen Zeiten explizit aussetzen und später wiederaufnehmen.

### **Details**

Zum Aussetzen der Neuausgleichsoperation geben Sie die Klausel REBALANCE SUSPEND in der Anweisung ALTER TABLESPACE an. Dies versetzt die Operation in den Aussetzstatus.

Zur Wideraufnahme Operation geben Sie die Klausel REBALANCE RESUME in der Anweisung ALTER TABLESPACE an.

Der Aussetzstatus bleibt bestehen und die Neuausgleichsoperation wird erneut gestartet, wenn die Datenbank aktiviert wird.

Sie können Neuausgleichsoperationen, die sich in Bearbeitung befinden, mithilfe der Tabellenfunktion MON\_GET\_REBALANCE\_STATUS überwachen.

#### **Problemlösung**

Verwenden Sie die Anweisung ALTER TABLESPACE, um eine REBALANCE-Operation auszusetzen oder wiederaufzunehmen.

# **Anweisungen ALTER WORKLOAD und CREATE WORKLOAD wurden geändert**

Die Syntax für die Anweisungen ALTER WORKLOAD und CREATE WORKLOAD wurde geändert, um neue Funktionen wie das Aktivieren der partitionsinternen Parallelität für Anwendungen, das Einschränken des maximalen Grads für eine Anwendung zur Laufzeit sowie das Erfassen von Informationen zu unterstützen.

#### **Details**

**Aktivieren der partitionsinternen Anwendungsparallelität und Begrenzen des maximalen Grads für eine Anwendung zur Laufzeit**

> Beim Erstellen oder Ändern von Workloads können Sie die neue Klausel MAXIMUM DEGREE zu folgenden Zwecken verwenden:

- v Aktivieren bzw. Inaktivieren der partitionsinternen Parallelität für Anwendungen, die Sie der Workload zuordnen
- Begrenzen der Systemressource, die eine Anwendung belegen kann

#### <span id="page-159-0"></span>**Erfassen von Informationen**

Sie können jetzt zwei neue Werte für die Option BASE der Klausel COLL-ECT UNIT OF WORK DATA angeben: INCLUDE PACKAGE LIST und IN-CLUDE EXECUTABLE LIST. Mit diesen neuen Werten können Sie angeben, ob Informationen zur Liste der ausführbaren IDs, zur Paketliste oder zu beiden Listen für Transaktionen, die der Workload zugeordnet sind, erfasst werden sollen. Diese Informationen werden an die UOW-Ereignismonitore gesendet. In früheren Releases konnten Sie nur Informationen zu Paketlisten für Transaktionen, die einer Workload zugeordnet waren, mithilfe der Option PACKAGE LIST für die Klausel COLLECT UNIT OF WORK DATA erfassen.

## **Problemlösung**

#### **Aktivieren der partitionsinternen Anwendungsparallelität und Begrenzen des maximalen Grads für eine Anwendung zur Laufzeit**

Verwenden Sie die neue Klausel MAXIMUM DEGREE, um die partitionsinterne Parallelität für Anwendungen, die einer Workload zugeordnet sind, zu aktivieren oder zu inaktivieren oder den maximalen Grad der Anwendung zur Laufzeit einzuschränken.

#### **Erfassen von Informationen**

Ändern Sie Scripts und Anwendungen, die die Klausel COLLECT UNIT OF WORK DATA PACKAGE LIST verwenden. Verwenden Sie die neue Syntax zur Erfassung von Paketlisteninformationen, wie im folgenden Beispiel gezeigt:

ALTER WORKLOAD REPORTS COLLECT UNIT OF WORK DATA BASE INCLUDE PACKAGE LIST

Wenn Sie Informationen zur Liste der ausführbaren IDs erfassen möchten, verwenden Sie die neue Syntax, wie im folgenden Beispiel gezeigt:

ALTER WORKLOAD REPORTS COLLECT UNIT OF WORK DATA BASE INCLUDE PACKAGE LIST, EXECUTABLE LIST

Obwohl die Klausel COLLECT UNIT OF WORK DATA PACKAGE LIST aus Gründen der Kompatibilität mit früheren Releases weiterhin unterstützt wird, entspricht diese Syntax nicht dem Standard und sollte nicht verwendet werden.

# **Schlüsselwort DETAILED in der Anweisung CREATE INDEX jetzt mit geändertem Standardverhalten**

Das Schlüsselwort DETAILED in der Anweisung CREATE INDEX gibt jetzt an, dass ein Stichprobenverfahren verwendet werden soll, wenn Indexeinträge zur Erfassung erweiterter Indexstatistiken verarbeitet werden.

#### **Details**

In DB2 Version 10.1 ist die Angabe des Schlüsselworts DETAILED in der Anweisung CREATE INDEX mit der Angabe des Schlüsselworts SAMPLED DETAILED in der Anweisung CREATE INDEX identisch.

In früheren Releases gab das Schlüsselwort DETAILED in der Anweisung CREATE INDEX an, dass alle Indexeinträge einzeln zu untersuchen waren.

Wenn dasselbe Verhalten wie in früheren Releases beibehalten werden soll, verwenden Sie jetzt das Schlüsselwort UNSAMPLED DETAILED in der Anweisung CREATE INDEX.

## **Problemlösung**

Verwenden Sie die Schlüsselwörter SAMPLED DETAILED oder UNSAMPLED DE-TAILED, wenn Sie eine Anweisung CREATE INDEX ausführen, um das gewünschte Verhalten festzulegen.

# **Kapitel 21. Veraltete Funktionalität in Version 10.1**

Funktionalität gilt als *veraltet*, wenn eine bestimmte Funktion oder Komponente im aktuellen Release zwar noch unterstützt wird, in einem zukünftigen Release jedoch möglicherweise entfernt wird. In manchen Fällen ist es sinnvoll, veraltete Funktionalität im Rahmen der zukünftigen Planung nicht mehr einzusetzen.

So kann zum Beispiel eine im aktuellen Release als veraltet bezeichnete Registrierdatenbankvariable überflüssig werden, weil das von dieser Registrierdatenbankvariablen ausgelöste Verhalten in diesem Release standardmäßig aktiviert ist und die veraltete Registrierdatenbankvariable in einem zukünftigen Release entfernt wird.

#### **DB2-Funktionalität**

Die folgende DB2-Funktionalität gilt in Version 10.1 als veraltet:

- Aktivitätsmonitorroutinen (siehe ["Aktivitätsmonitorroutinen gelten als](#page-163-0) [veraltet" auf Seite 150\)](#page-163-0)
- Agentenpriorität von Serviceklassen (siehe ["Agentenpriorität von Ser](#page-164-0)[viceklassen gilt als veraltet" auf Seite 151\)](#page-164-0)
- v Sortierfolgen auf der Basis von Unicode-Standardversion 4.00 (siehe ["Sortierfolgen auf Basis des Unicode-Sortierfolgealgorithmus der Uni](#page-164-0)[code-Standardversion 4.0.0 gelten als veraltet" auf Seite 151\)](#page-164-0)
- Antwortdateischlüsselwort INSTALL\_TSAMP (siehe ["IBM Tivoli System](#page-133-0) [Automation for Multiplatforms \(SA MP\) wird jetzt automatisch](#page-133-0) [installiert" auf Seite 120\)](#page-133-0)
- SMS-Benutzertabellenbereiche (siehe ["Permanente SMS-Tabellenbereiche](#page-165-0) [gelten als veraltet" auf Seite 152\)](#page-165-0)
- Automatische Statistikprofilerstellung (siehe ["Automatische Statistikpro](#page-166-0)[filerstellung ist veraltet" auf Seite 153\)](#page-166-0)
- Einige SQL-Verwaltungsroutinen mit Versionssuffix (siehe ["Einige SQL-](#page-167-0)[Verwaltungsroutinen mit Versionssuffix sind veraltet" auf Seite 154\)](#page-167-0)
- Verwaltungssicht SNAPHADR und Tabellenfunktion SNAP GET HADR (siehe ["Einige Überwachungsschnittstellen für HADR gelten als veraltet"](#page-177-0) [auf Seite 164\)](#page-177-0)

#### **DB2-Datenbankprodukte**

Das folgende Produkt gilt in Version 10.1 als veraltet:

• Net Search Extender (siehe ["Net Search Extender gilt als veraltet" auf](#page-168-0) [Seite 155\)](#page-168-0)

#### **Befehle, Befehlsparameter, Anweisungen, Registrierdatenbankvariablen, Konfigurationsparameter und Monitorelemente**

Die folgenden Befehle, Befehlsparameter, Anweisungen, Registrierdatenbankvariablen, Konfigurationsparameter und Monitorelemente gelten in Version 10.1 als veraltet:

- Befehl **db2IdentifyType1** (siehe ["Befehl 'db2IdentifyType1' gilt als](#page-169-0) [veraltet" auf Seite 156\)](#page-169-0)
- Befehl **db2** install (siehe ["Befehl 'db2\\_install' gilt als veraltet \(Linux](#page-169-0) [und UNIX\)" auf Seite 156\)](#page-169-0)
- Befehl **dynexpln** (siehe ["Befehl 'dynexpln' gilt als veraltet" auf Seite 157\)](#page-170-0)
- Befehl PRUNE LOGFILE (siehe ["Befehl PRUNE LOGFILE gilt als veraltet"](#page-170-0) [auf Seite 157\)](#page-170-0)
- <span id="page-163-0"></span>• Einige Parameter des Befehls CREATE DATABASE (siehe ["Einige Parameter](#page-171-0) [des Befehls CREATE DATABASE gelten als veraltet" auf Seite 158\)](#page-171-0)
- v [Format zur Angabe von Hostname und Netzname mit den Parametern](#page-154-1) **-m** und **-cf** [der Befehle](#page-154-1) **db2icrt**, **db2iupdt** und **[db2cluster\\_prepare](#page-154-1)**Format zur Angabe von Hostname und Netzname mit den Parametern **-m** und **-cf** in einigen Befehlen zur Verwaltung von Instanzen (siehe ["Einige Parameter für Befehle zur Instanzverwaltung](#page-154-0) [wurden geändert" auf Seite 141\)](#page-154-0)
- Parameter -flushbp des Befehls **db2pdcfg** (siehe ["Parameter '-flushbp'](#page-173-0) [des Befehls 'db2pdcfg' gilt als veraltet" auf Seite 160\)](#page-173-0)
- v Eine der durch Parameter -tcbstat von Befehl **db2pd** ausgegebenen Spalten (siehe "Befehl **db2pd** [wurde zur Unterstützung der neuen Funktion](#page-156-0) [geändert" auf Seite 143\)](#page-156-0)
- v Schlüsselwort ONLY in Parameter **CLEANUP ONLY** und **RECLAIM EXTENTS ONLY** von Befehl REORG INDEXES/TABLE (siehe ["Parameter und Para](#page-173-0)[meterwerte für den Befehl REORG INDEXES/TABLE für zugehörige](#page-173-0) [DB2-API-Datenstrukturen sind veraltet oder werden nicht weiter](#page-173-0) [verwendet" auf Seite 160\)](#page-173-0)
- Anweisung ALTER DATABASE (siehe ["Anweisung ALTER DATABASE](#page-174-0) [gilt als veraltet" auf Seite 161\)](#page-174-0)
- Einige Registrierungsdatenbank- und Umgebungsvariablen (siehe ["Eini](#page-175-0)[ge Registrierdatenbank- und Umgebungsvariablen gelten als veraltet"](#page-175-0) [auf Seite 162\)](#page-175-0)
- Einstellung ENHANCED MULTIPLE\_DISTINCT für die Registrierdatenbankva-riable DB2\_EXTENDED\_OPTIMIZATION (siehe ["Einige Registrierdatenbank](#page-129-0)[und Umgebungsvariablen wurden geändert" auf Seite 116\)](#page-129-0)
- Einige Datenbankkonfigurationsparameter (siehe ["Einige Datenbankkon](#page-175-0)[figurationsparameter sind veraltet oder werden nicht weiterverwendet"](#page-175-0) [auf Seite 162\)](#page-175-0)
- Einige Monitorelemente für HADR (siehe ["Einige Überwachungsschnitt](#page-177-0)[stellen für HADR gelten als veraltet" auf Seite 164\)](#page-177-0)
- Option -global für Fehlerbehebungstools, Option -global für Fehlerbehe[bungstools gilt als veraltet" auf Seite 165](#page-178-0)

Informieren Sie sich in den einzelnen Themen über die Details, damit Sie sich auf die zu erwartenden Änderungen einstellen können. Lesen Sie auch die Informationen in [Kapitel 22, "Nicht weiterverwendete Funktionalität in Version 10.1", auf Sei](#page-180-0)[te 167,](#page-180-0) die sich auf Ihre Datenbanken und vorhandenen Anwendungen auswirken können.

# **Aktivitätsmonitorroutinen gelten als veraltet**

Aktivitätsmonitorroutinen gelten als veraltet und werden möglicherweise in einem zukünftigen Release entfernt.

## **Details**

Der Aktivitätsmonitor war ein grafisch orientiertes Berichtstool, das zur Gruppe der Tools der Steuerzentrale gehörte und Überwachungsberichte bereitstellte. Darüber hinaus stellte eine Reihe von Aktivitätsmonitorroutinen vordefinierte Berichte bereit, die auf einer bestimmten Untergruppe von Überwachungsdaten basierten.

<span id="page-164-0"></span>In Version 10.1 werden die Tools der DB2-Steuerzentrale nicht weiterverwendet. Daher ist die grafische Benutzerschnittstelle (GUI) des Aktivitätsmonitors nicht mehr verfügbar. Infolgedessen gelten auch die folgenden Aktivitätsmonitorroutinen als veraltet:

- v AM\_BASE\_RPT\_RECOMS
- AM\_BASE\_RPTS
- AM\_DROP\_TASK
- AM\_GET\_LOCK\_CHN\_TB
- AM\_GET\_LOCK\_CHNS
- AM GET LOCK RPT
- AM\_GET\_RPT
- AM\_SAVE\_TASK

### **Problemlösung**

Verwenden Sie ab jetzt Monitorroutinen, den Befehl **db2pd** oder IBM InfoSphere Optim-Tools für die Aktivitätsüberwachung, da diese dieselben Informationen zur Verfügung stellen.

## **Agentenpriorität von Serviceklassen gilt als veraltet**

Das Zuordnen der einzelnen DB2-Serviceklassen zu einer Agentenpriorität, die die relative Betriebssystempriorität von Agenten in der Serviceklasse steuert, gilt als veraltet und wird möglicherweise in einem zukünftigen Release entfernt.

#### **Details**

In Version 10.1 können Sie den Workload-Manager-Dispatcher verwenden, um die CPU-Belegung effektiver zu steuern und dafür zu sorgen, dass Verarbeitungen höherer Priorität mehr CPU-Ressourcen nutzen können als Verarbeitungen niedrigerer Priorität. Der WLM-Dispatcher bietet neben der Agentenpriorität noch weitere Funktionen.

In Version 9.5 wurde die Agentenpriorität eingeführt, um Verarbeitungen niedrigerer Priorität weniger System-CPU-Ressourcen und Verarbeitungen höherer Priorität mehr System-CPU-Ressourcen auf der Basis der Agentenpriorität der Serviceklasse, in der die Verarbeitungen erfolgten, zuzuordnen. Diese Methode hat sich jedoch nur für bestimmte Typen von Auslastungen als effektiv herausgestellt.

Für die Betriebssysteme AIX und Linux können Sie auch die Integration zwischen DB2-Serviceklassen und AIX-WLM- bzw. Linux-WLM-Klassen nutzen, um die Menge der Systemressourcen zu steuern, die jeder Serviceklasse zugeordnet wird.

## **Problemlösung**

Verwenden Sie den WLM-Dispatcher anstelle der Agentenpriorität, um die CPU-Belegung zu steuern.

# **Sortierfolgen auf Basis des Unicode-Sortierfolgealgorithmus der Unicode-Standardversion 4.0.0 gelten als veraltet**

Die Schlüsselwörter UCA400\_NO, UCA400\_LSK und UCA400\_LTH für den Parameter **COLLATE USING** im Befehl **CREATE DATABASE** gelten jetzt als veraltet.

## <span id="page-165-0"></span>**Details**

Bei der Erstellung von Unicode-Datenbanken können Sie mit dem Parameter **COLLATE USING** im Befehl **CREATE DATABASE** localeabhängige Sortierfolgen angeben, die auf dem Unicode-Sortierfolgealgorithmus (Unicode Collation Algorithm - UCA) basieren. Diese Sortierfolgen stellen eine ähnliche Funktionalität bereit und bieten eine bessere Leistung.

#### **Problemlösung**

Erstellen Sie neue Unicode-Datenbanken mit einer der unterstützten localeabhängigen UCA-basierten Sortierfolgen. Informationen dazu finden Sie in "Sortierfolgen auf der Basis des Unicode-Sortierfolgealgorithmus".

Für vorhandene Datenbanken können Sie die Konvertierung in eine unterstützte localeabhängige UCA-basierte Sortierfolge durch eine Neuerstellung der Datenbank durchführen. Ein ganz ähnliches Verfahren wird in der Task "Konvertieren von Nicht-Unicode-Datenbanken in Unicode-Datenbanken" beschrieben.

# **IBM Tivoli System Automation for Multiplatforms (SA MP) wird jetzt automatisch installiert**

IBM Tivoli System Automation for Multiplatforms (SA MP) wird jetzt automatisch installiert, wenn SA MP eine erforderliche Komponente für andere zur Installation ausgewählte Komponenten ist.

#### **Details**

Wenn Sie eine Komponente auswählen, für deren Installation SA MP erforderlich ist, wird SA MP automatisch installiert, unabhängig davon, ob SA MP ausgewählt wird oder nicht. So ist SA MP zum Beispiel für IBM DB2 pureScale Feature erforderlich. Wenn Sie DB2 pureScale Feature installieren, wird SA MP automatisch installiert.

Aus diesem Grund ist das Antwortdateischlüsselwort INSTALL\_TSAMP für die DB2-Installation jetzt veraltet. Wenn Sie in der Antwortdatei INSTALL\_TSAMP=NO angeben, wird SA MP nur dann nicht installiert, wenn keine andere zur Installation ausgewählte Komponente SA MP erfordert.

#### **Problemlösung**

Entfernen Sie das Schlüsselwort INSTALL\_TSAMP aus Antwortdateien. SA MP wird nur installiert, wenn dies für andere zur Installation ausgewählte Komponenten erforderlich ist.

# **Permanente SMS-Tabellenbereiche gelten als veraltet**

Der vom System verwaltete Tabellenbereichstyp (SMS) ist gilt nun für permanente Tabellenbereiche, die vom Benutzer definiert werden, als veraltet.

#### **Details**

Sie können weiterhin den SMS-Typ für Katalogtabellenbereiche und Tabellenbereiche für temporäre Tabellen angeben. Der dynamische Speicher verwendet weiterhin den SMS-Typ für Tabellenbereiche für temporäre Tabellen. Die empfohlenen

<span id="page-166-0"></span>Tabellenbereichstypen für Benutzertabellenbereiche sind Tabellenbereiche mit dynamischem Speicher und vom Datenbankmanager verwaltete Tabellenbereiche (DMS-Tabellenbereiche).

In früheren Releases wurden die permanenten SMS-Tabellenbereiche verwendet, weil sie einfach zu erstellen und zu verwalten waren. Um einen SMS-Tabellenbereich zu erstellen, müssen Sie keine Anfangsgröße angeben, Sie müssen nur sicherstellen, dass genug freier Plattenspeicherplatz zur Verfügung steht. Die Größe und das Anwachsen der Containerdateien wird auf Betriebssystemebene verwaltet. Doch SMS-Tabellenbereiche bieten nicht dieselbe Leistung wie DMS-Tabellenbereiche.

Durch die Einführung des dynamischen Speichers wurde die Verwaltung der DMS-Tabellenbereiche vereinfacht, da eine Funktion bereitgestellt wurde, mit der automatisch die Containergröße geändert werden kann. IBM investiert weiter in die Weiterentwicklung von dynamischem Speicher und DMS-Tabellenbereichen.

## **Problemlösung**

Erstellen Sie neue Datenbanken mit Benutzertabellenbereichen des DMS-Typs oder des Tabellenbereichstyps mit dynamischem Speicher, indem Sie die Anweisung CREATE TABLESPACE oder den Befehl **CREATE DATABASE** verwenden.

Konvertieren Sie vorhandene permanente SMS-Tabellenbereiche in DMS-Tabellenbereiche bzw. in Tabellenbereiche mit dynamischem Speicher, bevor die Unterstützung von SMS-Benutzertabellenbereichen eingestellt wird. Mithilfe des Befehls **db2move** oder des Befehls **LOAD** mit der Angabe des Dateityps CURSOR können Sie Tabellen aus SMS-Tabellenbereichen in Tabellenbereiche mit dynamischem Speicher oder DMS-Tabellenbereiche versetzen.

## **Automatische Statistikprofilerstellung ist veraltet**

Die automatische Statistikprofilerstellung ist veraltet und wird möglicherweise in einem zukünftigen Release entfernt.

### **Details**

Die automatische Statistikprofilerstellung gilt als veraltet (aufgrund erheblicher Leistungseinbußen und verschiedener Einschränkungen). Die Funktionalität wird nicht in Umgebungen mit partitionierten Datenbanken, bei föderierten Systemen oder Datenbanken mit aktivierter partitionsinterner Parallelität oder aktivierter Erfassung von Abschnitts-Ist-Daten unterstützt.

Der ASP-Wert als Toolnamenparameter für die Prozedur SYSINSTALLOBJECTS wird auch nicht weiter unterstützt.

In früheren Releases konnten Sie die automatische Statistikprofilerstellung verwenden, um empfohlene Parameter für den Befehl **RUNSTATS** zu ermitteln. Die automatische Statistikprofilerstellung konnte außerdem erkennen, ob Tabellenstatistiken veraltet waren.

Die Statistikprofile für den Befehl **RUNSTATS** sind davon nicht betroffen und werden weiterhin vollständig unterstützt.

## <span id="page-167-0"></span>**Problemlösung**

Inaktivieren Sie die automatische Statistikprofilerstellung, indem Sie den Datenbankkonfigurationsparameter **auto\_stats\_prof** auf OFF setzen, bevor die Unterstützung der automatischen Statistikprofilerstellung eingestellt wird.

Sie können das IBM Data Studio-Tool verwenden, um die besten Parameter für den Befehl **RUNSTATS** zu ermitteln, wenn Sie auch weiterhin Statistikdaten mithilfe von Statistikprofilen oder durch Ausführen des Befehls **RUNSTATS** erfassen möchten. Mit den folgenden Funktionen können Sie Empfehlungen zur Statistikerfassung ermitteln:

- v Advisorfunktion für Statistikdaten. Weitere Informationen finden Sie unter Empfehlungen für das Erfassen von Statistikdaten für Datenbankobjekte im Zugriffspfad einer SQL-Anweisung generieren und entsprechend reagiere[nhttp://](http://publib.boulder.ibm.com/infocenter/dstudio/v3r1/topic/com.ibm.datatools.qrytune.sngqry.doc/topics/genrecsstats.html) [publib.boulder.ibm.com/infocenter/dstudio/v3r1/topic/](http://publib.boulder.ibm.com/infocenter/dstudio/v3r1/topic/com.ibm.datatools.qrytune.sngqry.doc/topics/genrecsstats.html) [com.ibm.datatools.qrytune.sngqry.doc/topics/genrecsstats.html.](http://publib.boulder.ibm.com/infocenter/dstudio/v3r1/topic/com.ibm.datatools.qrytune.sngqry.doc/topics/genrecsstats.html)
- Advisorfunktion für Workloads. Diese Advisorfunktion setzt eine gültige Lizenz für das IBM InfoSphere Optim Query Workload Tuner-Tool voraus. Weitere Informationen finden Sie unter Empfehlungen für MQTs, mehrdimensionales Clustering und Umverteilen von Daten über Datenbankpartitionen für Abfrageauslastungen unter DB2 for Linux, UNIX and Windows generieren und entsprechend reagieren - unter [http://publib.boulder.ibm.com/infocenter/](http://publib.boulder.ibm.com/infocenter/dstudio/v3r1/topic/com.ibm.datatools.qrytune.workloadtunedb2luw.doc/topics/genrecsdsgn.html) [dstudio/v3r1/topic/com.ibm.datatools.qrytune.workloadtunedb2luw.doc/](http://publib.boulder.ibm.com/infocenter/dstudio/v3r1/topic/com.ibm.datatools.qrytune.workloadtunedb2luw.doc/topics/genrecsdsgn.html) [topics/genrecsdsgn.html.](http://publib.boulder.ibm.com/infocenter/dstudio/v3r1/topic/com.ibm.datatools.qrytune.workloadtunedb2luw.doc/topics/genrecsdsgn.html)
- v Taskassistent für den Befehl RUNSTATS. Weitere Informationen finden Sie unter Datenbankverwaltungsbefehle, die aus Taskassistenten ausgeführt werden können - unter [http://publib.boulder.ibm.com/infocenter/dstudio/v3r1/topic/](http://publib.boulder.ibm.com/infocenter/dstudio/v3r1/topic/com.ibm.datatools.adm.doc/topics/c_taskassitantcommandsupport.html) [com.ibm.datatools.adm.doc/topics/c\\_taskassitantcommandsupport.html.](http://publib.boulder.ibm.com/infocenter/dstudio/v3r1/topic/com.ibm.datatools.adm.doc/topics/c_taskassitantcommandsupport.html)

# **Einige SQL-Verwaltungsroutinen mit Versionssuffix sind veraltet**

Einige SQL-Verwaltungsroutinen mit Versionssuffix gelten in Version 10.1 als veraltet. Beginnen Sie mit der Verwendung der Ersatzroutinen, bevor die veralteten Routinen in einem zukünftigen Release entfernt werden.

## **Details**

In Version 10.1 haben die Namen von Verwaltungsroutinen erstmals kein Versionssuffix, um die Namen über Releases hinweg konsistent zu halten.

Die folgenden SQL-Verwaltungsroutinen gelten als veraltet:

- v ADMIN\_GET\_TAB\_COMPRESS\_INFO\_V97
- ADMIN\_GET\_TAB\_INFO\_V97
- SNAP\_GET\_APPL\_INFO\_V95
- SNAP\_GET\_APPL\_V95
- SNAP\_GET\_BP\_V95
- SNAP\_GET\_CONTAINER\_V91
- SNAP\_GET\_DBM\_V95
- SNAP GET DB V97
- SNAP\_GET\_DETAILLOG\_V91
- SNAP\_GET\_DYN\_SQL\_V95
- SNAP GET STORAGE PATHS V97
- <span id="page-168-0"></span>• SNAP\_GET\_TAB\_V91
- SNAP\_GET\_TBSP\_PART\_V97
- SNAP\_GET\_TBSP\_V91
- v WLM\_GET\_SERVICE\_CLASS\_AGENTS\_V97
- v WLM\_GET\_SERVICE\_CLASS\_WORKLOAD\_OCCURRENCES\_V97
- WLM\_GET\_SERVICE\_SUBCLASS\_STATS\_V97
- v WLM\_GET\_WORKLOAD\_OCCURRENCE\_ACTIVITIES\_V97
- WLM\_GET\_WORKLOAD\_STATS\_V97

### **Problemlösung**

Ändern Sie Ihre Anwendungen und Scripts, sodass sie die Ersatzroutinen bzw. Ersatzsichten verwenden.

Halten Sie sich an bewährte Verfahren, zum Beispiel an die folgenden, wenn Sie Abfragen auf SQL-Verwaltungssichten ausführen:

- v Verwenden Sie eine Liste von Spalten und kein Platzhalterzeichen, sodass die Abfrage immer dieselbe Anzahl von Spalten zurückgibt.
- v Prüfen Sie die zurückgegebenen Werte aus einer Spalte, sodass nur erwartete Werte empfangen werden. Prüfen Sie zum Beispiel, ob sich der Wert in einem Bereich gültiger Werte für diese Spalte befindet.

## **Net Search Extender gilt als veraltet**

Net Search Extender (NSE) und die zugehörige Funktionalität gelten als veraltet und werden in einem zukünftigen Release möglicherweise entfernt.

#### **Details**

DB2 Text Search ist die strategische Suchlösung für DB2-Datenbankprodukte.

DB2 Text Search besitzt eine Architektur, die eine einfache Integration neuer Funktionalität ermöglicht, und stellt die folgenden Schlüsselfunktionen bereit, die diese Lösung gegenüber NSE auszeichnen:

- v Unterstützung für linguistische Verarbeitung
- XQuery- und XPath-ähnliche Suchsyntax
- Integrierte Installation des Text Search-Servers
- Gespeicherte Prozeduren für die Indexverwaltung
- v Unterstützung für Rich Text-Dokumentformate durch DB2 Accessories Suite Package

DB2 Text Search wird von allen Betriebssystemen unterstützt, die NSE unterstützen, mit Ausnahme von Linux on System z (64-Bit). DB2 Text Search stellt eine mit der NSE-Funktionalität äquivalente Funktionalität bereit, wie im Featurevergleich der beiden Lösungen beschrieben wird.

### **Problemlösung**

Beginnen Sie mit der Verwendung von DB2 Text Search anstelle von NSE, bevor NSE nicht weiter unterstützt wird. DB2 Text Search ermöglicht die Verwendung von SQL- und XQuery-Anweisungen, um Textsuchabfragen auf Daten auszuführen, die in einer DB2-Datenbank gespeichert sind.

Informationen zur Migration von NSE auf DB2 Text Search für IBM Business Partners-Anwendungen erhalten Sie von Ihrem IBM Business Partner.

Kunden, die NSE-Funktionen verwenden, die äquivalente Funktionen in DB2 Text Search haben, finden weitere Informationen im Abschnitt zur "Migration auf DB2 Text Search".

# <span id="page-169-0"></span>**Befehl 'db2IdentifyType1' gilt als veraltet**

Der Befehl **db2IdentifyType1** gilt als veraltet und wird möglicherweise in einem zukünftigen Release entfernt.

#### **Details**

In Version 9.7 wurde der Befehl **db2IdentifyType1** bereitgestellt, um vor einem Upgrade auf Version 9.7 die Konvertierung von Indizes des Typs 1 in Indizes des Typs 2 zu unterstützen.

Indizes des Typs 1 werden seit Version 9.7 nicht weiterverwendet. Während des Datenbankupgrades wurden Indizes des Typs 1 als ungültig markiert und nach dem ersten Zugriff auf eine Datenbank oder einem Datenbankneustart automatisch erneut erstellt. Deshalb dient eine Konvertierung von Indizes des Typs 1 vor dem Upgrade der Vermeidung des Aufwands für eine automatische Neuerstellung.

In Version 10.1 verwenden Sie den Befehl **db2IdentifyType1** nur vor dem Upgrade von Datenbanken der Version 9.5. Datenbanken der Version 9.7 weisen keine Indizes des Typs 1 mehr auf.

#### **Problemlösung**

Wenn Sie ein Upgrade von Version 9.5 auf Version 10.1 durchführen wollen, verwenden Sie diesen Befehl, um ein Script zu generieren, das Ihnen bei der Konvertierung von Indizes des Typs 1 in Indizes des Typs 2 vor dem Upgrade behilflich ist. Informationen zur Verwendung dieses Befehls finden Sie in "Konvertieren von Indizes des Typs 1 in Indizes des Typs 2" im Handbuch *Upgrade auf DB2 Version 10.1*.

## **Befehl 'db2\_install' gilt als veraltet (Linux und UNIX)**

Der Befehl **db2\_install** gilt als veraltet und wird möglicherweise in einem zukünftigen Release entfernt. Verwenden Sie ab jetzt stattdessen den Befehl **db2setup**.

#### **Details**

Der Befehl **db2\_install** gilt jetzt als veraltet, weil er dieselbe Funktionalität wie der Befehl **db2setup** mit einer Antwortdatei bereitstellt. Darüber hinaus ermöglicht der Befehl **db2setup** eine Erstellung und Konfiguration von Instanzen während des Installationsprozesses.

#### **Problemlösung**

Wenn Sie den Befehl **db2\_install** ausführen, wird eine Warnung angezeigt, die besagt, dass der Befehl veraltet ist. Anschließend wird die Installation wie in früheren Releases fortgesetzt.

<span id="page-170-0"></span>Obwohl der Befehl **db2\_install** weiterhin unterstützt wird, sollten Sie damit beginnen, unbeaufsichtigte Installationen mit dem Befehl **db2setup** und einer Antwortdatei auszuführen, bevor der Befehl **db2\_install** nicht mehr unterstützt wird. Ändern Sie außerdem Verweise auf den Befehl **db2\_install** in Installationsscripts, sodass der Befehl **db2setup** mit einer Antwortdatei verwendet wird.

Wenn sich der Befehl **db2setup** genau so wie der Befehl **db2\_install** verhalten soll, führen Sie den Befehl **db2setup** mit einer Antwortdatei aus, die die folgenden Schlüsselwörter enthält:

PROD = ENTERPRISE SERVER EDITION FILE = /opt/ibm/db2/*verzeichnisname* LIC\_AGREEMENT = ACCEPT INSTALL\_TYPE = COMPLETE

# **Befehl 'dynexpln' gilt als veraltet**

Der Befehl **dynexpln** gilt als veraltet und wird möglicherweise in einem zukünftigen Release entfernt.

## **Details**

Der Befehl **db2expln** beschreibt den Zugriffsplan, der für SQL- und XQuery-Anweisungen ausgewählt wurde. Der Parameter *dynamic-options* des Befehls **db2expln** bietet die Möglichkeit, alle Funktionen des Befehls **dynexpln** auszuführen.

Wenn Sie *dynamic-options* verwenden, wird die Anweisung wie eine echte dynamische SQL- bzw. XQuery-Anweisung vorbereitet und der generierte Plan wird aus dem Abfragecache mit EXPLAIN bearbeitet. Diese EXPLAIN-Ausgabemethode stellt präzisere Zugriffspläne als der Befehl **dynexpln** bereit, der die Anweisung als statische SQL- oder XQuery-Anweisung vorbereitet. Der Parameter *dynamic-options* ermöglicht zudem die Verwendung von Komponenten, die nur in dynamischen SQL- und XQuery-Anweisungen verfügbar sind, wie zum Beispiel Parametermarken.

Außerdem können Sie den Parameter **-opids** im Befehl **db2expln** dazu verwenden, die Operator-ID-Nummer links neben dem mit EXPLAIN bearbeiteten Plan zu drucken, ähnlich wie mit dem Befehl **dynexpln**. Diese Operator-IDs können zum Abgleichen der Schritte in den verschiedenen Darstellungen des Zugriffsplans weiter verwendet werden.

## **Problemlösung**

Verwenden Sie ab jetzt den Befehl **db2expln**, bevor der Befehl **dynexpln** nicht mehr unterstützt wird.

Ändern Sie außerdem alle Scripts oder Anwendungen, die den Befehl **dynexpln** verwenden, und ersetzen Sie ihn durch den Befehl **db2expln**.

# **Befehl PRUNE LOGFILE gilt als veraltet**

Der Befehl **PRUNE LOGFILE** gilt als veraltet und wird möglicherweise in einem zukünftigen Release entfernt.

## <span id="page-171-0"></span>**Details**

Für Datenbanken mit aktivierter Protokollbeibehaltung und nicht aktivierter Archivprotokollierung können Sie den Befehl **PRUNE LOGFILE** ausführen, um die Protokolldateien aus dem Pfad für aktive Protokolldateien zu entfernen, die nicht zu Recoveryzwecken benötigt werden.

Bei Datenbanken mit aktivierter Archivprotokollierung kopiert der Datenbankmanager die Protokolldateien nach Bedarf an eine Archivposition und entfernt sie aus dem Pfad für aktive Protokolldateien. Sie können den Befehl **PRUNE HISTORY** verwenden, um Protokolldateien aus der Archivposition zu entfernen, wenn sie nicht mehr zu Recoveryzwecken benötigt werden.

## **Problemlösung**

Obwohl Sie Befehle des Betriebssystems zum Entfernen unnötiger Protokolldateien verwenden können, ist die Feststellung, wann bestimmte Protokolldateien gefahrlos entfernt werden können, keine triviale Aufgabe. Ziehen Sie stattdessen in Betracht, die Archivprotokollierung in Ihrer Datenbank zu aktivieren, indem Sie den Datenbankkonfigurationsparameter **logarchmeth1** auf den Wert USEREXIT, DISK, TSM oder VENDOR setzen, und verwenden Sie den Befehl **PRUNE HISTORY** zum Entfernen von Protokolldateien aus der Archivposition.

## **Einige Parameter des Befehls CREATE DATABASE gelten als veraltet**

Der Parameter **AUTOMATIC STORAGE**, die Klausel **MANAGED BY SYSTEM** im Parameter **USER TABLESPACE** und Werte für den Parameter **COLLATE USING** des Befehls **CREATE DATABASE** gelten jetzt als veraltet.

#### **Details**

Der Parameter **AUTOMATIC STORAGE**, der angibt, ob der dynamische Speicher für eine Datenbank aktiviert ist, gilt jetzt als veraltet. Standardmäßig ist der dynamische Speicher für alle Datenbanken aktiviert. DB2 pureScale unterstützt nur Datenbanken mit aktiviertem dynamischen Speicher. Die Speichergruppe IBMSTOGROUP wird automatisch als Standardspeichergruppe in der Katalogtabelle SYSSTOG-ROUPS erstellt. Zum Ändern der Standardspeichergruppe oder zur Verwaltung von Speichergruppen verwenden Sie die Anweisung ALTER STOGROUP.

Bei der Erstellung einer Datenbank können Sie mit dem Parameter **MANAGED BY SYSTEM** Speicherpfade angeben, die für diese Datenbank erstellt werden sollen. Der vom System verwaltete Tabellenbereichstyp (SMS) ist gilt nun für permanente Tabellenbereiche als veraltet. Die empfohlenen Tabellenbereichstypen für Benutzertabellenbereiche sind Tabellenbereiche mit dynamischem Speicher und vom Datenbankmanager verwaltete Tabellenbereiche (DMS-Tabellenbereiche).

Die Schlüsselwörter UCA400\_NO, UCA400\_LSK und UCA400\_LTH für den Parameter **COLLATE USING** des Befehls **CREATE DATABASE** sind jetzt veraltet. Die unterstützten localeabhängigen UCA-basierten Sortierfolgen bieten dieselbe Funktionalität und zudem eine bessere Leistung.

## **Problemlösung**

Stellen Sie die Verwendung des Parameters **AUTOMATIC STORAGE** mit dem Befehl **CREATE DATABASE** ein, bevor er nicht mehr verwendbar ist. Entfernen Sie diesen Parameter aus allen Scripts bzw. Anwendungen.

Verwenden Sie Tabellenbereichstypen mit dynamischem Speicher oder DMS-Tabellenbereiche zum Erstellen neuer Benutzertabellenbereiche. Beginnen Sie damit, vorhandene SMS-Benutzertabellenbereiche in Tabellenbereiche mit dynamischem Speicher bzw. in DMS-Tabellenbereiche zu konvertieren, bevor die Unterstützung von SMS-Benutzertabellenbereichen eingestellt wird. Weitere Informationen finden Sie in ["Permanente SMS-Tabellenbereiche gelten als veraltet" auf Seite 152.](#page-165-0)

Verwenden Sie eine der unterstützten localeabhängigen UCA-basierten Sortierfolgen zur Erstellung neuer Unicode-Datenbanken. Für vorhandene Datenbanken können Sie die Konvertierung in eine unterstützte localeabhängige UCA-basierte Sortierfolge durch eine Neuerstellung der Datenbank durchführen. Weitere Infor-mationen finden Sie in ["Sortierfolgen auf Basis des Unicode-Sortierfolgealgorith](#page-164-0)[mus der Unicode-Standardversion 4.0.0 gelten als veraltet" auf Seite 151.](#page-164-0)

## **Einige Parameter für Befehle zur Instanzverwaltung wurden geändert**

Bei den Befehlen **db2icrt**, **db2iupdt** und **db2cluster\_prepare** wurden neue Parameter eingeführt und vorhandene Parameter geändert. Das Parameterwertformat gilt jetzt als veraltet.

## **Details**

In Version 10.1 geben die Parameter **-m** und **-cf** der Befehle **db2icrt**, **db2iupdt** und **db2cluster\_prepare** den Hostnamen eines Members bzw. einer Cluster-Caching-Funktion (CF) an. Der Netzname der Clusterverbindung ist der Hostname für die Verbindung, die als Hochgeschwindigkeitsverbindung zwischen Membern und Cluster-Caching-Funktionen verwendet wird. Zur Angabe des Netznamens der Clusterverbindung für Member verwenden Sie den neuen Parameter **-mnet**. Zur Angabe des Netznamens der Clusterverbindung für CFs verwenden Sie den neuen Parameter **-cfnet**.

In früheren Releases konnten Sie mit den Parametern **-m** und **-cf** den Hostnamen und den Netznamen mit einem Doppelpunkt als Trennzeichen angeben. Dieses Format für diese Parameter ist veraltet und wird in einem zukünftigen Release möglicherweise nicht mehr unterstützt.

Wenn Sie eine IP-Adresse im IPv6-Format für den Hostnamen angeben wollen, müssen Sie den Hostnamen mit den Parametern **-m** und **-cf** und den Netznamen mit den Parametern **-mnet** und **-cfnet** angeben. Die Verwendung des alten Formats, das in früheren Releases verfügbar war, zur Angabe sowohl des Hostnamens als auch des Netznamens führt zur Rückgabe eines Fehlers.

Darüber hinaus können Sie in Version 10.1 den Parameter **instance\_shared\_mount** verwenden, um ein Verzeichnis anzugeben, das als Mountpunkt für ein neu erstelltes verwaltetes DB2-Clusterdateisystem verwendet werden soll. Wenn Sie diesen Parameter nicht verwenden, generiert der Datenbankmanager einen Namen.

## **Problemlösung**

Beginnen Sie mit der Verwendung der neuen Parameter **-mnet** und **-cfnet** zur Angabe des Netznamens, bevor das alte Format nicht mehr unterstützt wird. Ändern Sie vorhandene Scripts und Anwendungen, sodass sie die neuen Parameter verwenden.

Verwenden Sie ab jetzt den Parameter **instance\_shared\_mount**, um ein Verzeichnis als Mountpunkt für das verwaltete DB2-Clusterdateisystem anzugeben, anstatt einen Namen vom System generieren zu lassen.

# <span id="page-173-0"></span>**Parameter '-flushbp' des Befehls 'db2pdcfg' gilt als veraltet**

Der Parameter **-flushbp** des Befehls **db2pdcfg** gilt als veraltet und wird möglicherweise in einem zukünftigen Release entfernt.

## **Details**

Sie dürfen den Parameter **-flushbp** des Befehls **db2pdcfg** nur verwenden, wenn Sie vom IBM Service entsprechend angewiesen werden.

In Version 10.1 schreibt die Anweisung FLUSH BUFFERPOOLS die genutzten Seiten aus allen lokalen Pufferpools für eine bestimmte Datenbank synchron auf Platte.

Sie können die Anweisung FLUSH BUFFERPOOLS verwenden, um das Recoveryfenster einer Datenbank für den Fall eines Ausfalls oder vor solchen Datenbankoperationen wie Online-Backups zu verkleinern. Sie können zudem die Recoveryzeit der geteilten Spiegeldatenbank minimieren.

## **Problemlösung**

Verwenden Sie stattdessen die Anweisung FLUSH BUFFERPOOLS.

# **Parameter und Parameterwerte für den Befehl REORG INDEXES/ TABLE für zugehörige DB2-API-Datenstrukturen sind veraltet oder werden nicht weiter verwendet**

Zur Verbesserung der Lesbarkeit des Befehls **REORG INDEXES/TABLE** wurden bestimmte Befehlsparameter zu veralteten Parametern erklärt und durch eine neue Option ersetzt. Darüber hinaus gelten einige Parameterwerte für zugehörige DB2- API-Datenstrukturen als veraltet oder werden nicht weiter verwendet.

## **Details**

Der Parameter **CLEANUP ONLY** des Befehls **REORG INDEXES** gilt als veraltet und wurde durch die Option CLEANUP ersetzt. Im folgenden Beispiel wird die Option CLEA-NUP verwendet:

REORG INDEXES ALL FOR TABLE USER1.TABLE2 ALLOW WRITE ACCESS CLEANUP ALL;

Der Parameter **RECLAIM EXTENTS ONLY** des Befehls **REORG TABLE** gilt als veraltet und wurde durch die Option RECLAIM EXTENTS ersetzt. Im folgenden Beispiel wird die Option RECLAIM EXTENTS verwendet: REORG TABLE USER1.TABLE1 RECLAIM EXTENTS;

Der Parameter **CONVERT** des Befehls **REORG INDEXES** wird nicht weiterverwendet. Indizes des Typs 1 werden seit Version 9.7 nicht weiterverwendet. Daher hat dieser Parameter keine Funktion mehr. Datenbanken, für die ein Upgrade von Version 9.7 auf Version 10.1 durchgeführt wurde, haben keine Indizes des Typs 1 mehr. Für Datenbanken, für die ein Upgrade von Version 9.5 auf Version 10.1 durchgeführt wurde, wurden Indizes des Typs 1 automatisch beim ersten Zugriff auf die Tabelle nach dem Upgrade als Indizes des Typs 2 erneut erstellt.

<span id="page-174-0"></span>In der Datenstruktur 'db2ReorgStruct' für die API db2Reorg gelten die folgenden Werte für den Parameter 'reorgFlags' als veraltet bzw. werden nicht weiterverwendet:

- v Der Wert DB2REORG\_CLEANUP\_NONE gilt als veraltet. Dieser Wert gibt an, dass keine Bereinigung erforderlich ist, wenn 'reorgType' auf DB2REORG\_OBJ\_INDEXESALL oder DB2REORG\_OBJ\_INDEX gesetzt war. Wenn dieser Wert nicht angegeben wird, hat dies denselben Effekt, sodass die Angabe des Werts redundant ist.
- v Der Wert DB2REORG\_CONVERT\_NONE gilt als veraltet. In früheren Releases gab dieser Wert an, dass keine Indexkonvertierung erforderlich war, wenn 'reorgType' auf DB2REORG\_OBJ\_INDEXESALL oder DB2REORG\_OBJ\_INDEX gesetzt war. Dieser Wert ist jetzt veraltet, weil Indizes des Typs 1 seit Version 9.7 nicht mehr verwendet werden.
- v Der Wert DB2REORG\_CONVERT wird nicht weiterverwendet. In früheren Releases gab dieser Wert an, dass eine Indexkonvertierung erforderlich war, wenn 'reorgType' auf DB2REORG\_OBJ\_INDEXESALL oder DB2REORG\_OBJ\_INDEX gesetzt war. Dieser Wert ist jetzt veraltet, weil Indizes des Typs 1 seit Version 9.7 nicht mehr verwendet werden.

In der Datenstruktur 'db2LoadQueryOutputStruct' und der Datenstruktur 'db2LoadQueryOutputStruct64' für die API db2LoadQuery API wird der Wert DB2LOADQUERY\_TYPE1\_INDEXES für den Parameter 'TableState' nicht weiterverwendet. Dieser Wert gab an, dass eine Tabelle momentan Indizes des Typs 1 verwendete. Dieser Wert ist jetzt veraltet, weil Indizes des Typs 1 seit Version 9.7 nicht mehr verwendet werden.

## **Problemlösung**

Beginnen Sie damit, die Option CLEANUP mit dem Befehl **REORG INDEXES** oder die Option RECLAIM EXTENTS mit dem Befehl **REORG TABLE** zu verwenden. Der Wert DB2REORG\_CLEANUP\_NONE braucht im Parameter 'reorgFlags' nicht mehr angegeben zu werden.

Verwenden Sie den Parameter **CONVERT** des Befehls **REORG INDEXES** nicht mehr. Wenn Sie den Parameter verwenden, wird ein Fehler zurückgegeben.

# **Anweisung ALTER DATABASE gilt als veraltet**

Der Befehl ALTER DATABASE gilt als veraltet und wird möglicherweise in einem zukünftigen Release entfernt. Die Anweisungen CREATE STOGROUP und ALTER STOGROUP stellen dieselbe Funktionalität wie die Anweisung ALTER DATABASE sowie weitere Funktionen bereit.

## **Details**

In Version 10.1 können Sie die Anweisung ALTER STOGROUP ausführen, um in einer beliebigen Speichergruppe Speicherpfade hinzuzufügen oder zu entfernen. Darüber hinaus können Sie mit dieser Anweisung die Definition und die Attribute einer Speichergruppe ändern. Verwenden Sie die Anweisung CREATE STOGROUP, um eine neue Speichergruppe zu erstellen und dieser Speichergruppe Speicherpfade zuzuordnen.

Mit der Anweisung ALTER DATABASE können Sie nur in der Standardspeichergruppe für die Datenbank Speicherpfade hinzufügen oder entfernen. Sie können keine bestimmte Speichergruppe angeben.

## <span id="page-175-0"></span>**Problemlösung**

Verwenden Sie in Zukunft die Anweisung CREATE STOGROUP oder ALTER STO-GROUP zur Verwaltung von Speichergruppen, bevor die Anweisung ALTER DA-TABASE nicht weiter unterstützt wird. Ändern Sie Ihre Scripts oder Anwendungen, in denen die Anweisung ALTER DATABASE verwendet wird, und ersetzen Sie sie durch Anweisungen CREATE STOGROUP bzw. ALTER STOGROUP.

Nutzen Sie die Vorteile der neuen Funktionalität, die durch die Anweisungen CREATE STOGROUP und ALTER STOGROUP bereitgestellt wird, um neue Speichergruppen zu erstellen, die Standardspeichergruppe festzulegen und Attribute vorhandener Speichergruppen zu ändern, um den physischen Aufbau Ihres Datenbankdatenspeichers zu verbessern.

# **Einige Registrierdatenbank- und Umgebungsvariablen gelten als veraltet**

Eine Reihe von Registrierdatenbankvariablen gilt in Version 10.1 als veraltet. Diese Variablen sind weiterhin verfügbar, sollten jedoch nicht mehr verwendet werden, da sie voraussichtlich in einer zukünftigen Version entfernt werden.

In der folgenden Tabelle werden die nicht weiter unterstützen Registrierdatenbankund Umgebungsvariablen aufgelistet. Sie wurden durch eine andere Funktion ersetzt, oder die von ihnen unterstützte Funktion ist veraltet.

| Registrierdatenbank- oder<br>Umgebungsvariable | <b>Details</b>                                                                                                    |
|------------------------------------------------|----------------------------------------------------------------------------------------------------|
| <b>DB2 LIKE VARCHAR</b>                        | Die empfohlene Einstellung für diese Variab-<br>le ist Y. Dies ist der Standardwert. Wenn Sie<br>diese Variable selbst konfigurieren, kann<br>dies zu einer unvorhersehbaren<br>Abfrageleistung führen, da die Szenarios, die<br>von der Definition der Variablen profitieren,<br>komplexer Art sind. Ändern Sie diese Varia-<br>ble nur auf Empfehlung des IBM Service. |

*Tabelle 33. In Version 10.1 veraltete Registrierdatenbank- und Umgebungsvariablen*

## **Problemlösung**

Stellen Sie die Verwendung dieser Registrierdatenbankvariablen ein, sofern Sie nicht vom IBM Service anders angewiesen werden.

# **Einige Datenbankkonfigurationsparameter sind veraltet oder werden nicht weiterverwendet**

Aufgrund von Änderungen an Funktionen, der Einführung neuer Datenbankkonfigurationsparameter oder der Entfernung von Unterstützung sind die folgenden Datenbankkonfigurationsparameter veraltet oder werden nicht weiterverwendet.

## **Details**

Die folgenden Datenbankkonfigurationsparameter sind veraltet:

| Parametername | <b>Beschreibung</b>                                                 | <b>Details</b>                                                                                                    |
|---------------|---------------------------------------------------------------------|----------------------------------------------------------------------------------------------------|
| health mon    | Uberwachung mit dem<br>Diagnosemonitor<br>(Konfigurationsparameter) | Der Diagnosemonitor und die zugehörigen<br>Diagnoseanzeiger gelten als veraltet.                                                         |
| mincount      | Anzahl der<br>Gruppencommits<br>(Konfigurationsparameter)           | Eine Optimierung dieses Parameters ist auf-<br>grund von Verbesserungen an der<br>Protokollierungsinfrastruktur nicht erforder-<br>lich. |

*Tabelle 34. Veraltete Datenbankkonfigurationsparameter*

Die folgenden Datenbankkonfigurationsparameter werden nicht weiterverwendet:

*Tabelle 35. Nicht weiterverwendete Datenbankkonfigurationsparameter*

| Parametername  | <b>Beschreibung</b>                                 | <b>Details</b>                                                                                                    |
|----------------|-----------------------------------------------------|----------------------------------------------------------------------------------------------------|
| dyn_query_mgmt | Dynamische SQL- und<br>XQuery-<br>Abfrageverwaltung | Dieser Parameter ist nicht mehr verfügbar,<br>weil Query Patroller eingestellt wurde.                                                                                                    |
| logretain      | Beibehalten von Protokol-<br>len aktivieren         | Der Parameter wurde durch logarchmeth1<br>ersetzt, den Konfigurationsparameter für<br>die primäre Protokollarchivierungsmethode.<br>Zum Beibehalten von<br>Archivprotokolldateien für die aktualisie-<br>rende Recovery setzen Sie logarchmeth1 auf<br>den Wert LOGRETAIN, indem Sie den Befehl<br>UPDATE DB CFG USING logarchmeth1<br>LOGRETAIN ausführen. logarchmeth2 muss<br>auf OFF gesetzt sein. |
| userexit       | Benutzerexit aktivieren                             | Der Parameter wurde durch logarchmeth1<br>ersetzt, den Konfigurationsparameter für<br>die primäre Protokollarchivierungsmethode.<br>Zur Aktivierung der Protokollarchivierung<br>über ein Benutzerexitprogramm setzen Sie<br>logarchmeth1 auf den Wert USEREXIT, indem<br>Sie den Befehl UPDATE DB CFG USING<br>logarchmeth1 USEREXIT ausführen.<br>logarchmeth2 muss auf OFF gesetzt sein.            |

Die Konfigurationsparameter **logarchmeth1** und **logarchmeth2** in Datenbanken, für die ein Upgrade von einem Release vor Version 10.1 durchgeführt wurde, haben dieselben Werte wie die Konfigurationsparameter **logretain** und **userexit**. In früheren Releases wurden die Werte der Konfigurationsparameter **logarchmeth1** und **logarchmeth2** mit den Werten der Konfigurationsparameter **logretain** und **userexit** synchronisiert. Nach dem Upgrade der Datenbank ist keine Aktion erforderlich, da die Konfigurationsparameter **logarchmeth1** und **logarchmeth2** bereits auf die richtigen Werte gesetzt sind.

## **Problemlösung**

Stellen Sie die Verwendung von Datenbankkonfigurationsparametern ein, die veraltet sind, weil die dem Konfigurationsparameter zugeordnete Funktionalität veraltet

ist oder durch neue Funktionalität ersetzt wurde. Stellen Sie auch die Verwendung nicht weiterverwendeter Datenbankkonfigurationsparameter ein, da sie nicht mehr die gewünschte Wirkung haben.

Wenn ein Ersatzkonfigurationsparameter für die Datenbank bereitgestellt wird, definieren Sie diesen, um das gewünschte Datenbankverhalten beizubehalten.

## <span id="page-177-0"></span>**Einige Überwachungsschnittstellen für HADR gelten als veraltet**

Die Verwaltungssicht SNAPHADR, die Tabellenfunktion SNAP\_GET\_HADR sowie einige HADR-bezogene Monitorelemente gelten in Version 10.1 als veraltet und werden möglicherweise in einem zukünftigen Release entfernt.

In Version 10.1 wurde die Tabellenfunktion MON\_GET\_HADR eingeführt, um Informationen zur HADR-Funktion zurückzumelden. Außerdem wurde die Befehlsausgabe für **db2pd -hadr** geändert, um neue HADR-Informationen zurückzumelden. Die von diesen Schnittstellen zurückgemeldeten HADR-Informationen umfassen Details zu neuen Funktionen, wie z. B. dem mehrfachen Bereitschaftsmodus für HADR.

Zwar ist eine Verwendung der Verwaltungssicht SNAPHADR und der Tabellenfunktion SNAP\_GET\_HADR sowie der aufgelisteten HADR-bezogenen Monitorelemente weiterhin möglich, aber die zurückgemeldeten HADR-Informationen umfassen nicht alle Details zu neuen Funktionen. Beispiel: Wenn Sie die Verwaltungssicht SNAPHADR und die Tabellenfunktion SNAP\_GET\_HADR von der Primärdatenbank aufrufen, melden sie keine Informationen über die Ersatzbereitschaftsdatenbanken zurück.

Die folgenden Monitorelemente gelten als veraltet:

#### **hadr\_heartbeat - HADR-Überwachungssignal**

Um entsprechende Informationen zu ermitteln, verwenden Sie den Befehl **db2pd -hadr** oder die Tabellenfunktion, um den Wert für TIME\_SINCE\_LAST- \_RECV abzufragen. Teilen Sie diesen Wert durch den Wert von HEARTBEAT- \_INTERVAL.

#### **hadr\_local\_service - Lokaler HADR-Service**

Um entsprechende Informationen zu ermitteln, fragen Sie den Konfigurationsparameter **hadr\_local\_svc** ab. Bei der HADR-Primärdatenbank bezieht sich dies auf die Primärdatenbank, bei einer HADR-Bereitschaftsdatenbank auf die Bereitschaftsdatenbank, auf der der Befehl **DB2 GET CFG** abgesetzt wird.

#### **hadr\_remote\_service - Ferner HADR-Service**

Um entsprechende Informationen zu ermitteln, fragen Sie die Konfigurationsparameter **hadr\_local\_svc** und **hadr\_remote\_svc** ab. Bei der Primärdatenbank bezieht sich das auf die Hauptbereitschaftsdatenbank, bei der Bereitschaftsdatenbank bezieht es sich auf die Primärdatenbank.

## **Problemlösung**

Beginnen Sie damit, die Tabellenfunktion MON\_GET\_HADR oder den Befehl **db2pd -hadr** zur Überwachung von HADR-Datenbanken zu verwenden, bevor die veraltete Verwaltungssicht, die veraltete Tabellenfunktion und die veralteten Monitorelemente nicht mehr unterstützt werden.

# <span id="page-178-0"></span>**Option -global für Fehlerbehebungstools gilt als veraltet**

Die Option -global, die von verschiedenen DB2-Fehlerbehebungstools verwendet wird, gilt als veraltet und wird möglicherweise in einem zukünftigen Release entfernt.

## **Details**

Früher wurde die Option -global verwendet, um Diagnoseinformationen zu fernen Hosts und Partitionen zu erfassen. Die Funktionalität der Option -global gilt nun als veraltet und wird durch die Optionen -member und -host für folgende Fehlerbehebungstools ersetzt:

- v **db2trc**
- v **db2pd**
- db2fodc
- db2pdcfg
- db2support

Eine globale Erfassung von Diagnoseinformationen setzte früher die Angabe der Option -global voraus, auch wenn ferne Hosts und Partitionen ebenfalls angegeben wurden. Um die Syntax zu vereinfachen, ist der obligatorische Einsatz der Option -global bei fernen Hosts und Partitionen nicht mehr erforderlich.

## **Benutzeraktion**

Wenn Sie die Option -global bislang mit dem Befehl **db2trc**, **db2pd**, **db2fodc**, **db2pdcfg** oder **db2support** verwendet haben, sollten Sie ab jetzt die Option -member oder -host verwenden. Die Option -member kann zur Angabe einer beliebigen Datenbankpartitionsnummer verwendet werden, während die Option -host zur Angabe eines beliebigen Hosts dient. Wenn Sie Diagnoseinformationen über alle Member global erfassen möchten, ohne jedes Member im System angeben zu müssen, können Sie die Option -member all verwenden.
# **Kapitel 22. Nicht weiterverwendete Funktionalität in Version 10.1**

Nicht nicht weiterverwendete Funktionalität wurde aus Version 10.1 entfernt und ist nicht länger verfügbar. Sie können Änderungen vornehmen, wenn Sie die betreffende Funktionalität in früheren Releases verwendet haben.

#### **DB2-Funktionalität**

Die folgende DB2-Funktionalität wird in Version 10.1 nicht weiterverwendet:

- Unterstützung für 32-Bit-Clients (HP-UX, siehe ["Unterstützung des 32-](#page-181-0) [Bit-Clients wurde eingestellt \(HP-UX\)" auf Seite 168\)](#page-181-0)
- DB2 JDBC Type 2-Treiber (siehe ["DB2 JDBC Type 2-Treiber wird nicht](#page-181-0) [weiterverwendet" auf Seite 168\)](#page-181-0)
- DB2SE\_USA\_GEOCODER (siehe ["DB2SE\\_USA\\_GEOCODER wird nicht](#page-182-0) [weiterverwendet" auf Seite 169\)](#page-182-0)
- v Unterstützung der verteilten Installation mit Microsoft Systems Manage-ment Server (siehe ["Unterstützung der verteilten Installation mit Mi](#page-183-0)[crosoft Systems Management Server wurde eingestellt \(Windows\)" auf](#page-183-0) [Seite 170\)](#page-183-0)
- Einige Betriebssysteme (siehe ["Einige Betriebssysteme werden nicht wei](#page-183-0)[ter unterstützt" auf Seite 170\)](#page-183-0)
- Einige SQL-Verwaltungsroutinen mit Versionssuffix (siehe ["Einige SQL-](#page-183-0)[Verwaltungsroutinen mit Versionssuffix werden nicht weiterverwendet"](#page-183-0) [auf Seite 170\)](#page-183-0)
- v Worksheet Format (WSF) für Eingabe- oder Ausgabedateien in den Befehlen **IMPORT** und **EXPORT** (siehe ["Worksheet Format \(WSF\) für Import](#page-184-0)[und Exportdienstprogramme wird nicht weiterverwendet" auf Seite 171\)](#page-184-0)
- Visual Studio 2005-Unterstützung (siehe ["Microsoft Visual Studio 2005](#page-184-0) [wird nicht weiter unterstützt" auf Seite 171\)](#page-184-0)

#### **DB2-Datenbankprodukte oder -Features**

Die folgenden Produkte und Features werden in Version 10.1 nicht weiterverwendet:

- v Query Patroller (siehe ["Query Patroller wird nicht weiterverwendet" auf](#page-185-0) [Seite 172\)](#page-185-0)
- Tools der Steuerzentrale (siehe ["Tools der Steuerzentrale werden nicht](#page-186-0) [weiterverwendet" auf Seite 173\)](#page-186-0)
- IBM DB2 Geodetic Data Management Feature (siehe ["IBM DB2 Geodetic](#page-188-0) [Data Management Feature wird nicht weiterverwendet" auf Seite 175\)](#page-188-0)

#### **APIs, Befehle, Befehlsparameter, Registrierdatenbankvariablen und Konfigurationsparameter**

Die folgenden APIs, Befehle, Befehlsparameter und Registrierdatenbankvariablen werden in Version 10.1 nicht weiterverwendet:

• Unterstützung in COBOL, FORTRAN und REXX für DB2-APIs, die Da-tenbankprotokollsätze verwalten, wurde eingestellt (siehe ["Unterstüt](#page-189-0)[zung in COBOL, FORTRAN und REXX für DB2-APIs, die Datenbank](#page-189-0)[protokollsätze verwalten, wurde eingestellt" auf Seite 176\)](#page-189-0)

- <span id="page-181-0"></span>• Befehle **db2imigr** und **db2ckmig** (siehe ["Befehle 'db2imigr' und](#page-189-0) ['db2ckmig' werden nicht weiterverwendet" auf Seite 176\)](#page-189-0)
- **Parameter -file** der Befehle **db2flsn** und **db2rfpen** (siehe ["Parameter](#page-190-0) ['-file' der Befehle 'db2flsn' und 'db2rfpen' wird nicht weiterverwendet"](#page-190-0) [auf Seite 177\)](#page-190-0)
- Parameter -s des Befehls **db2iupdt** (siehe ["Parameter '-s' des Befehls](#page-191-0) ['db2iupdt' wird nicht weiterverwendet" auf Seite 178\)](#page-191-0)
- v Parameter **CONVERT** des Befehls **REORG INDEXES** und Parameterwerte für zugehörige DB2-API-Datenstrukturen (siehe ["Parameter und Parameter](#page-173-0)[werte für den Befehl REORG INDEXES/TABLE für zugehörige DB2-](#page-173-0) [API-Datenstrukturen sind veraltet oder werden nicht weiter verwendet"](#page-173-0) [auf Seite 160\)](#page-173-0)
- Einige Registrierungsdatenbank- und Umgebungsvariablen (siehe ["Eini](#page-191-0)[ge Registrierdatenbank- und Umgebungsvariablen werden nicht](#page-191-0) [weiterverwendet" auf Seite 178\)](#page-191-0)
- Einige Datenbankkonfigurationsparameter (siehe ["Einige Datenbankkon](#page-175-0)[figurationsparameter sind veraltet oder werden nicht weiterverwendet"](#page-175-0) [auf Seite 162\)](#page-175-0)

## **Unterstützung des 32-Bit-Clients wurde eingestellt (HP-UX)**

Mit DB2 Version 10.1 wird die Unterstützung des 32-Bit-Clients unter HP-UX-Betriebssystemen eingestellt.

## **Details**

Bei der Einführung der Unterstützung für HP Itanium-basierte Server in DB2 Version 8 wurden 32-Bit-DB2-Clientbibliotheken unter HP-UX-Betriebssystemen zur Unterstützung von Kunden und Partnern bereitgestellt, für die es nicht möglich war, ihre 32-Bit-PA RISC-Anwendungen von HP-UX in nativen 64-Bit-Itanium-Umgebungen zu aktivieren. Die Unterstützung für DB2-Serverinstanzen auf HP-UX PA RISC-Systemen wurde in DB2 Version 9.5 entfernt. Da HP Itanium-basierte Server nun gängig sind, wurde die 32-Bit-DB2-Clientunterstützung unter HP-UX-Betriebssystemen eingestellt. Diese Änderung betrifft keine anderen Plattformen, auf denen die 32-Bit-DB2-Clientunterstützung auch in Zukunft erweitert wird.

## **Problemlösung**

Die Unterstützung für 32-Bit-Anwendungen unter HP-UX-Betriebssystemen wurde eingestellt. Sie müssen ein Upgrade Ihrer 32-Bit-Anwendungen auf 64-Bit durchführen, bevor Sie das Upgrade auf Version 10.1 durchführen, sodass Anwendungen in nativen 64-Bit-HP-UX Itanium-basierten Umgebungen ausgeführt werden können.

## **DB2 JDBC Type 2-Treiber wird nicht weiterverwendet**

Der DB2 JDBC Type 2-Treiber für Linux-, UNIX- und Windows-Betriebssysteme wird nicht weiterverwendet. Verwenden Sie stattdessen IBM Data Server Driver for JDBC and SQLJ.

## **Details**

Der DB2 JDBC Type 2-Treiber für Linux, UNIX und Windows galt ab Version 8.2 als veraltet. Mithilfe dieses Treibers konnten Java-Anwendungen DB2-Server über Java Database Connectivity (JDBC) aufrufen. Der DB2 JDBC Type 2-Treiber ver<span id="page-182-0"></span>wendete die DB2-CLI-Schnittstelle zur Kommunikation mit DB2-Datenservern. Die Java-Anwendungen, die diesen Treiber verwendeten, mussten auf einem DB2-Client ausgeführt werden. Dieser Treiber unterstützte alle Methoden, die in den Spezifikationen von JDBC 1.2 und 2.0 beschrieben sind.

IBM Data Server Driver for JDBC and SQLJ ermöglicht Java-Anwendungen, JDBC Type 2- und JDBC Type 4-Verbindungen mit einer einzelnen Treiberinstanz herzustellen. Das Type 2-Treiberverhalten von IBM Data Server Driver for JDBC and SQLJ wird als IBM Data Server Driver for JDBC and SQLJ Type 2 Connectivity bezeichnet. Dieser Treiber unterstützt alle Methoden, die in den Spezifikationen von JDBC 3.0 und 4.0 beschrieben sind.

## **Problemlösung**

Verwenden Sie IBM Data Server Driver for JDBC and SQLJ anstelle des DB2 JDBC Type 2-Treibers. Entsprechende Informationen finden Sie in der Task [Durchführen](http://publib.boulder.ibm.com/infocenter/db2luw/v9r7/topic/com.ibm.db2.luw.qb.upgrade.doc/doc/t0023449.html) [von Upgrades für Datenbankanwendungen](http://publib.boulder.ibm.com/infocenter/db2luw/v9r7/topic/com.ibm.db2.luw.qb.upgrade.doc/doc/t0023449.html) unter der Adresse http:// publib.boulder.ibm.com/infocenter/db2luw/v9r7/topic/ com.ibm.db2.luw.qb.upgrade.doc/doc/t0024117.html und der Subtask [Durchführen](http://publib.boulder.ibm.com/infocenter/db2luw/v9r7/topic/com.ibm.db2.luw.qb.upgrade.doc/doc/t0024117.html) [von Upgrades für Java-Anwendungen, die den DB2 JDBC Type 2-Treiber verwen](http://publib.boulder.ibm.com/infocenter/db2luw/v9r7/topic/com.ibm.db2.luw.qb.upgrade.doc/doc/t0024117.html)[den](http://publib.boulder.ibm.com/infocenter/db2luw/v9r7/topic/com.ibm.db2.luw.qb.upgrade.doc/doc/t0024117.html) unter der Adresse http://publib.boulder.ibm.com/infocenter/db2luw/v9r7/ topic/com.ibm.db2.luw.qb.upgrade.doc/doc/t0024117.html.

Wenn Sie den DB2 JDBC Type 2-Treiber zum Kompilieren Ihrer Java-Anwendungen oder -Routinen verwenden, empfangen Sie einen Fehler, da der Treiber nicht gefunden wird.

## **DB2SE\_USA\_GEOCODER wird nicht weiterverwendet**

DB2SE\_USA\_GEOCODER wird nicht mehr unterstützt. Außerdem wird diese Komponente auch nicht mehr zusammen mit DB2 Spatial Extender installiert.

### **Details**

Die Komponente DB2SE\_USA\_GEOCODER ist ein Beispielgeocoder, der Adressen der Vereinigten Staaten in ST\_Point-Daten übersetzt. In früheren Releases wurde DB2SE\_USA\_GEOCODER als Komponente von DB2 Spatial Extender installiert und automatisch registriert. Der Geocoder wurde nur von einer begrenzten Anzahl Betriebssysteme unterstützt. Die Referenzdaten für diesen Geocoder wurden im Jahr 2002 als Beispieldaten für Kunden entwickelt. Die Bereitstellung einer Aktualisierung für diese Referenzdaten würde Lizenzgebühren für Kunden nach sich ziehen, die mit ihnen arbeiten möchten.

DB2 Spatial Extender unterstützt von Lieferanten bereitgestellte und von Benutzern bereitgestellte Geocoder. Mit diesen Geocodern steht es Ihnen frei, andere Ein- oder Ausgaben als solche von DB2SE\_USA\_GEOCODER zu nutzen. Darüber hinaus können Sie einen Geocoder einsetzen, der unter dem Betriebssystem Ihrer Wahl unterstützt wird.

### **Problemlösung**

Verwenden Sie von Lieferanten oder Benutzern bereitgestellte Geocoder. Informationen zu ihrer Verwendung finden Sie in den Abschnitten zur Verwendung eines Geocoders bzw. zur [Integration kundenspezifischer Geocoder in DB2 Spatial Exten](http://www.ibm.com/developerworks/data/library/techarticle/0305stolze/0305stolze.html)[der.](http://www.ibm.com/developerworks/data/library/techarticle/0305stolze/0305stolze.html)

# <span id="page-183-0"></span>**Unterstützung der verteilten Installation mit Microsoft Systems Management Server wurde eingestellt (Windows)**

Die Unterstützung für die Installation von DB2-Produkten in einem Netz und die Konfiguration von einem zentralen Standort aus mithilfe von Microsoft Systems Management Server (SMS) wurde eingestellt.

### **Details**

In Version 10.1 können Sie verteilte Installationen von DB2-Produkten mithilfe von Microsoft Systems Center Configuration Manager (SCCM) durchführen.

In früheren Releases konnten Sie verteilte Installationen mithilfe von Microsoft Systems Management Server (SMS) durchführen. Microsoft hat jedoch die Unterstützung von SMS eingestellt.

#### **Problemlösung**

Verwenden Sie stattdessen SCCM für verteilte Installationen. Details hierzu finden Sie in der SCCM-Dokumentation unter [http://technet.microsoft.com/en-us/](http://technet.microsoft.com/en-us/library/cc507089.aspx) [library/cc507089.aspx.](http://technet.microsoft.com/en-us/library/cc507089.aspx)

## **Einige Betriebssysteme werden nicht weiter unterstützt**

Mit Version 10.1 wird jetzt die Unterstützung für einige Betriebssysteme eingestellt.

#### **Details**

Die folgenden Betriebssysteme und die folgende Linux-Variante werden nicht mehr unterstützt:

- AIX  $5.3$
- $\cdot$  HP-UX 11iv2
- Solaris 9
- Ubuntu  $8.0.4.x$

#### **Benutzeraktion**

Prüfen Sie die Liste der unterstützten Betriebssysteme und planen Sie ein Upgrade Ihrer DB2-Serverbetriebssysteme, bevor Sie ein Upgrade Ihrer DB2-Datenbankprodukte durchführen.

## **Einige SQL-Verwaltungsroutinen mit Versionssuffix werden nicht weiterverwendet**

Einige SQL-Verwaltungsroutinen werden in Version 10.1 nicht weiterverwendet. Sie müssen alle Verweise auf diese Routinen entfernen.

#### **Details**

In Version 9.1 und Version 9.5 galten einige SQL-Verwaltungsroutinen mit Versionssuffix als veraltet. Diese Routinen werden jetzt nicht weiterverwendet. Die Ersatzroutinen in Version 10.1 bieten eine umfassendere Funktionalität.

<span id="page-184-0"></span>In der folgenden Tabelle sind die Routinen, die jetzt nicht weiterverwendet werden, und ihre Ersatzroutinen aufgeführt:

| Nicht weiterverwendete Routine | Ersatzroutine                         |
|--------------------------------|---------------------------------------|
| SNAP GET DB V91                | SNAP_GET_DB (Tabellenfunktion)        |
| SNAP GET DB V95                | SNAP_GET_DB (Tabellenfunktion)        |
| SNAP_GET_DYN_SQL_V91           | SNAP_GET_DYN_SQL (Tabellenfunktion)   |
| SNAP GET TBSP PART V91         | SNAP_GET_TBSP_PART (Tabellenfunktion) |

*Tabelle 36. Nicht weiterverwendete SQL-Verwaltungsroutinen und ihre Ersatzroutinen*

**Anmerkung:** Wenn Sie eine der nicht weiterverwendeten Routinen aufrufen, wird die Fehlernachricht SQL0440N zurückgegeben.

#### **Problemlösung**

Ändern Sie Ihre Anwendungen und Scripts und entfernen Sie alle Verweise auf diese Routinen bzw. verwenden Sie die Ersatzroutinen oder -sichten, die in "Veraltete SQL-Verwaltungsroutinen und -sichten" angegeben sind.

## **Worksheet Format (WSF) für Import- und Exportdienstprogramme wird nicht weiterverwendet**

Das Worksheet Format (WSF) wurde für den Datenaustausch mit Produkten wie Lotus 1-2-3 und Symphony verwendet. Die Unterstützung für das Dateiformat wurde eingestellt.

#### **Details**

WSF-Dateien weisen im Vergleich zu anderen unterstützten Dateiformaten einige Einschränkungen auf. Dieses Format wird für DB2-Dienstprogramme nicht empfohlen.

#### **Benutzeraktion**

Verwenden Sie ein unterstütztes Dateiformat anstelle von WSF-Dateien. Aktualisieren Sie Anwendungen oder Scripts, die dieses Dateiformat für Import- und Exportoperationen verwenden. Konvertieren Sie vorhandene WSF-Dateien in ein anderes Format, indem Sie die Daten erneut in die DB2-Tabellen laden und dann in ein unterstütztes Format wie ASC, DEL oder PC/IXF exportieren.

## **Microsoft Visual Studio 2005 wird nicht weiter unterstützt**

Microsoft Visual Studio 2005 wird nicht weiter unterstützt, da das Ende des Unterstützungszeitraums für Visual Studio 2005 erreicht ist.

#### **Details**

Das erste Release von Visual Studio 2005 wurde im Oktober 2005 veröffentlicht, später erfolgte ein Upgrade zur Unterstützung von NET Framework 2.0. Eine Unterstützung von .NET Framework 3.0 wird über Visual Studio 2005-Erweiterungen für .NET Framework 3.0 angeboten.

<span id="page-185-0"></span>Wenn Sie Unterstützung für .NET Framework 3.0 oder höher benötigen, sollten Sie Visual Studio 2008 oder höher verwenden. Wenn Sie noch mit Visual Studio 2005 arbeiten, können Sie .NET Framework 3.0 oder höher verwenden, da Visual Studio 2005 intern nicht von .NET Framework abhängig ist. Sie haben aber keinen Zugriff auf neue Projekt- und Dateivorlagen und Tools.

### **Problemlösung**

Verwenden Sie Visual Studio 2008 oder Visual Studio 2010 anstelle von Visual Studio 2005. Sie können bestehende Visual Studio 2005-Projekte in Visual Studio 2008 oder Visual Studio 2010 konvertieren.

## **Query Patroller wird nicht weiterverwendet**

Query Patroller wird nicht weiterverwendet. Sie müssen stattdessen den DB2- Workload-Manager als Ihre Workload-Management-Lösung einsetzen.

#### **Details**

Query Patroller wird in Version 10.1 nicht weiter unterstützt. Query Patroller galt ab Version 9.7 als veraltet. Infolgedessen werden die zugehörigen Registrierdatenbankvariablen ebenfalls nicht weiterverwendet.

Darüber hinaus werden die folgenden Schlüsselwörter für die Antwortdatei nicht weiterverwendet:

- QUERY PATROLLER DATABASE
- OP CONTROL TABLESPACE
- OP CONTROL DBPARTITIONGROUP
- v QP\_CONTROL\_DBPARTITIONNUM
- OP CONTROL PATH, OP CONTROL DMS
- OP CONTROL DMS CONTAINER
- QP\_CONTROL\_DMS\_NUMPAGES
- OP RESULT TABLESPACE
- QP\_RESULT\_DBPARTITIONGROUP
- OP RESULT DBPARTITIONNUM
- v QP\_RESULT\_PATH, QP\_RESULT\_DMS
- QP\_RESULT\_DMS\_CONTAINER
- QP\_RESULT\_DMS\_NUMPAGES
- QP\_REPLACE, QP\_USERNAME
- QP\_DOMAIN
- QP\_PASSWORD

Seit Version 9.5 ist der DB2-Workload-Manager (WLM) die bevorzugte Workload-Management-Lösung. Er bietet eine stark erweiterte Gruppe von Workload-Management-Funktionen, die sowohl Query Patroller als auch DB2 Governor ersetzen.

### **Problemlösung**

Ab Version 9.7 Fixpack 1 können Sie ein Script mit dem Namen [qpwlmmig.pl](http://publib.boulder.ibm.com/infocenter/db2luw/v9r7/topic/com.ibm.db2.luw.apdv.sample.doc/doc/perl/s-qpwlmmig-pl.html) verwenden, das ein Script generiert, das Sie bei der Migration von einer Query Patrol<span id="page-186-0"></span>ler-Umgebung auf eine WLM-Umgebung unterstützt. Detaillierte Informationen zur Migration von Query Patroller auf DB2-Workload-Manager finden Sie in einer der folgenden Tasks:

- [Migration von Query Patroller auf DB2-Workload-Manager mit dem Bei](http://publib.boulder.ibm.com/infocenter/db2luw/v9r7/topic/com.ibm.db2.luw.admin.wlm.doc/doc/t0056572.html)[spielscript](http://publib.boulder.ibm.com/infocenter/db2luw/v9r7/topic/com.ibm.db2.luw.admin.wlm.doc/doc/t0056572.html)
- [Migration von Query Patroller auf DB2-Workload-Manager](http://publib.boulder.ibm.com/infocenter/db2luw/v9r7/topic/com.ibm.db2.luw.qb.upgrade.doc/doc/t0053461.html)

Sie müssen das Script qpwlmmig.pl in Ihrer DB2-Kopie der Version 9.7, in der Query Patroller installiert ist, ausführen, bevor Sie das Upgrade auf Version 10.1 durchführen. Query Patroller wird in Version 10.1 nicht unterstützt. Das Script qpwlmmig.pl kann auch in DB2-Kopien der Version 9.5, in denen Query Patroller installiert ist, ausgeführt werden.

## **Tools der Steuerzentrale werden nicht weiterverwendet**

Die Tools der Steuerzentrale und alle zugehörigen Komponenten wie Assistenten und Advisorfunktionen werden nicht weiterverwendet. Jetzt stehen eine neue Suite von GUI-Tools zum Verwalten von Daten in DB2 for Linux, UNIX and Windows sowie datenorientierte Anwendungen zur Verfügung, die stattdessen verwendet werden können.

#### **Details**

Die folgenden Tools der Steuerzentrale und zugehörige Komponenten werden nicht weiterverwendet:

- Aktivitätsmonitor
- Befehlseditor
- Konfigurationsassistent
- Steuerzentrale und zugehörige Assistenten und Advisorfunktionen
	- Launchpad zum Hinzufügen von Partitionen
	- Assistent zur Änderung der Datenbankpartitionsgruppe
	- Backup-Assistent
	- Konfigurationsadvisorassistent
	- Assistent für die Konfiguration der Datenbankprotokollierung
	- Konfigurieren, Aktualisierungen auf mehreren Systemen (Assistent)
	- Assistent für die Erstellung von Cachetabellen
	- Assistent für die Datenbankerstellung
	- Assistent für die Erstellung föderierter Objekte (auch als Assistent für die Erstellung von Kurznamen bezeichnet)
	- Assistent für die Erstellung von Tabellenbereichen
	- Assistent für die Erstellung von Tabellen
	- Designadvisorassistent
	- Launchpad zum Löschen von Partitionen
	- Diagnosealertbenachrichtigung
	- Launchpad für die Konfiguration von Diagnoseanzeigern
	- Assistent zum Laden
	- Empfehlungsadvisor
	- Assistent zum Umverteilen von Daten
	- Assistent für Restores
- Assistent für die Konfiguration des Aktivitätsmonitors
- Assistent zum Konfigurieren von HADR-Datenbanken
- Launchpad zum Einrichten einer Speicherverwaltung
- Assistent zur Fehlerbehebung
- Plug-in-Erweiterungen der Steuerzentrale
- Event Analyzer
- Diagnosezentrale
- Monitor für unbestätigte Transaktionen
- Iournal
- Lizenzzentrale
- Memory Visualizer
- Query Patroller-Zentrale
- Satellitenverwaltungszentrale
- Taskzentrale
- Benutzerschnittstelle für den Zugriff auf die Funktion Spatial Extender
- v Benutzerschnittstelle für Visual Explain

Infolgedessen werden jetzt auch einige Befehle und Antwortdateischlüsselwörter für die DB2-Installation nicht weiterverwendet. Die folgenden zugehörigen DB2- Befehle werden nicht weiterverwendet:

- v **db2am** (Befehl zum Starten der Aktivitätsmonitorzentrale)
- v **db2ca** (Befehl zum Starten des Konfigurationsassistenten)
- v **db2cc** (Befehl zum Starten der Steuerzentrale)
- v **db2ce** (Befehl zum Starten des Befehlseditors)
- **db2eva** (Event Analyzer-Befehl)
- **db2hc** (Befehl zum Starten der Diagnosezentrale)
- v **db2indbt** (Befehl zum Starten des Monitors für unbestätigte Transaktionen)
- **db2journal** (Befehl zum Starten des Journals)
- db21c (Befehl zum Starten der Lizenzzentrale)
- v **db2memvis** (Befehl zum Starten der Memory Visualizer-Zentrale)
- **db2tc** (Befehl zum Starten der Taskzentrale)

Darüber hinaus werden die folgenden Antwortdateischlüsselwörter nicht weiterverwendet:

- CTLSRV\_INSTANCE
- DB2SATELLITEAPPVER
- DB2SATELLITEID
- SATELLITE CONTROL DATABASE
- TOOLS CATALOG DATABASE
- TOOLS\_CATALOG\_SCHEMA

Für Query Patroller sind die Antwortdateischlüsselwörter, die nicht weiterverwendet werden, in ["Query Patroller wird nicht weiterverwendet" auf Seite 172](#page-185-0) aufgeführt.

**Wichtig:** Der Verwendung der Tools der Steuerzentrale der Version 9.7 oder früherer Versionen zur Herstellung einer Verbindung zu Datenbanken von Version 10.1 wird nicht unterstützt. Wenn Sie die Position für den Zugriff auf das DB2 Informa<span id="page-188-0"></span>tion Center von Version 10.1 durch Ändern der Variablen DB2\_DOCHOST definieren, steht die Onlinehilfe für die Tools der Steuerzentrale der Version 9.7 oder früher nicht zur Verfügung.

### **Problemlösung**

Verwenden Sie den Befehl **AUTOCONFIGURE**, um Empfehlungen vom Konfigurationsadvisor abzurufen. Die Assistentenschnittstelle für den Konfigurationsadvisor wird zwar nicht weiterverwendet, aber der Konfigurationsadvisor steht noch über den Befehl **AUTOCONFIGURE** zur Verfügung.

Verwenden Sie den Befehl **db2advis**, um Empfehlungen vom Designadvisor abzurufen. Die Assistentenschnittstelle für den Designadvisor wird ebenfalls nicht weiterverwendet, aber der Designadvisor steht noch über den Befehl **db2advis** zur Verfügung.

IBM Data Studio und IBM Optim-Tools führen ähnliche Tasks wie die aus, die Sie mit den Tools der Steuerzentrale ausgeführt haben. Diese empfohlenen Tools stellen erweiterte Features für diese Tasks bereit. Verwenden Sie beliebige der folgenden Tools anstelle der Tools der Steuerzentrale:

- IBM Data Studio
- IBM InfoSphere Data Architect
- v IBM InfoSphere Optim Database Administrator
- IBM InfoSphere Optim Development Studio
- IBM InfoSphere Optim Performance Manager
- IBM InfoSphere Optim Performance Manager Extended Edition

Eine Zuordnung dieser empfohlenen Tools zu den Tools der Steuerzentrale finden Sie in der "Tabelle der empfohlenen Tools im Vergleich zu den Tools der Steuerzentrale" in der Veröffentlichung *Neuerungen in DB2 Version 10.1*.

Data Studio, IBM InfoSphere Optim Database Administrator und IBM InfoSphere Optim Development Studio sind in allen DB2-Datenbankprodukteditionen enthalten. IBM InfoSphere Optim Performance Manager ist in DB2 Advanced Enterprise Server Edition oder IBM InfoSphere Warehouse integriert.

Weitere Informationen finden Sie im Abschnitt über "Tools für das Datenbankmanagement und die Anwendungsentwicklung".

#### **Zugehörige Informationen**:

[Information Center für Integrated Data Management unter folgender Adresse:](http://publib.boulder.ibm.com/infocenter/idm/docv3/index.jsp) <http://publib.boulder.ibm.com/infocenter/idm/docv3/index.jsp>

## **IBM DB2 Geodetic Data Management Feature wird nicht weiterverwendet**

Das DB2 Geodetic Data Management Feature wird nicht weiterverwendet. Wenn Sie eine Lizenz für dieses Feature von früheren Releases besitzen, wird der Support fortgesetzt.

### **Details**

In Version 10.1 beinhaltet die DB2 Spatial Extender-Installation nicht das DB2 Geodetic Data Management Feature. Bei neuen Installationen von DB2 Spatial Extender <span id="page-189-0"></span>mit dem DB2 Geodetic Data Management Feature wenden Sie sich an den IBM Support, um zu erfahren, wie Sie die Software für dieses Feature erhalten können.

In früheren Releases war DB2 Geodetic Data Management Feature eine Ergänzung von DB2 Spatial Extender. Das DB2 Geodetic Data Management Feature verarbeitete Objekte, die auf der Erdoberfläche in einer kontinuierlichen sphärischen Weise und nicht in einem ebenen Koordinatensystem mit X- und Y-Achse definiert waren.

Dieses Feature gilt seit Version 9.7 als veraltet.

### **Problemlösung**

Wenn Sie eine Lizenz für DB2 Geodetic Data Management Feature in Version 9.7 oder Version 9.5 besitzen und Sie führen ein Upgrade für DB2 Spatial Extender auf Version 10.1 aus, folgen Sie den Anweisungen des IBM Support, um DB2 Geodetic Data Management Feature und die Featurelizenz herunterzuladen und zu installieren.

Wenn Sie keine Lizenz für DB2 Geodetic Data Management Feature in Version 9.7 oder Version 9.5 besitzen, wenden Sie sich an Ihren IBM Vertriebsbeauftragten, um die beste Lösung für Ihre Umgebung zu ermitteln.

## **Unterstützung in COBOL, FORTRAN und REXX für DB2-APIs, die Datenbankprotokollsätze verwalten, wurde eingestellt**

Die Unterstützung in COBOL, FORTRAN und REXX für DB2-APIs, die Datenbankprotokollsätze verwalten, wurde eingestellt. In Version 10.1 werden diese APIs für die Programmiersprachen C und Java weiterhin unterstützt.

#### **Details**

Die Unterstützung in COBOL, FORTRAN und REXX wurde für die folgenden DB2-APIs entfernt:

- db2HistoryCloseScan
- db2HistoryGetEntry
- db2HistoryOpenScan
- db2HistoryUpdate

#### **Problemlösung**

Ändern Sie Ihre in COBOL, FORTRAN und REXX programmierten Anwendungen und Scripts, um alle Verweise auf diese DB2-APIs zu entfernen.

Für den Zugriff auf Datenbankprotokollsätze können Sie eine Abfrage für die Verwaltungssicht DB\_HISTORY ausführen.

## **Befehle 'db2imigr' und 'db2ckmig' werden nicht weiterverwendet**

Die Befehle **db2imigr** und **db2ckmig** werden nicht weiterverwendet.

#### **Details**

In Version 9.5 und früheren Releases wurde der Begriff *Migration* zur Beschreibung des Prozesses verwendet, durch den ein Upgrade von DB2-Servern, -Clients, -Da<span id="page-190-0"></span>tenbankanwendungen, -Routinen, -Instanzen und -Datenbanken von einem früheren Release durchgeführt wurde, um die Ausführung in einer Umgebung des aktuellen Release zu ermöglichen. Aus Gründen der Terminologiekonsistenz in DB2- Produkten wird seit Version 9.7 der Begriff *Upgrade* zur Bezeichnung desselben Prozesses verwendet.

Aufgrund dieser Terminologieänderung werden die DB2-Befehle zur Migration von Instanzen und Datenbanken nicht weiterverwendet. In der folgenden Tabelle sind die Befehle aufgeführt, die für ein Upgrade von Instanzen und Datenbanken zu verwenden sind.

| Nicht weiterverwendeter<br><b>Befehl</b> | Ersatzbefehl | Beschreibung des Ersatzbefehls                                                                                                    |
|------------------------------------------|--------------|----------------------------------------------------------------------------------------------------|
| db2imigr                                 | db2iupgrade  | Der Befehl db2iupgrade führt ein<br>Upgrade einer Instanz von einer<br>DB2-Kopie eines früheren Release<br>auf eine DB2-Kopie des aktuellen<br>Release durch. |
| db2ckmig                                 | db2ckupgrade | Der Befehl db2ckupgrade prüft, ob<br>lokale Datenbanken für ein Up-<br>grade bereit sind.                                                                     |

*Tabelle 37. Nicht weiterverwendete Befehle und Ersatzbefehle*

## **Benutzeraktion**

Verwenden Sie die Befehle **db2iupgrade** und **db2ckupgrade** zur Durchführung von Upgrades von Instanzen und Datenbanken.

## **Parameter '-file' der Befehle 'db2flsn' und 'db2rfpen' wird nicht weiterverwendet**

Der Parameter **-file** der Befehle **db2flsn** und **db2rfpen** wird nicht weiterverwendet. Sie müssen jetzt den Parameter **-path** verwenden.

#### **Details**

Der Parameter **-file** wurde nicht weiterverwendet, weil mit diesem Parameter nur eine Protokollsteuerdatei (SQLOGCTL.LFH.1 oder SQLOGCTL.LFH.2) angegeben werden konnte. Die Angabe nur einer Protokollsteuerdatei für den Befehl **db2rfpen** kann zu einer Inkonsistenz zwischen den beiden Protokollsteuerdatei führen, die potenziell Datenkonsistenzprobleme in der Datenbank zur Folge haben kann. Wenn für den Befehl **db2flsn** ein Problem mit der angegebenen Datei vorliegt, wird ein Fehler zurückgegeben.

Der Parameter **-path** gibt den vollständigen Pfad zu dem Verzeichnis an, in dem sich die Protokollsteuerdateien, d. h. die Datei SQLOGCTL.LFH.1 und ihre Spiegelkopie SQLOGCTL.LFH.2, befinden. Die Verwendung eines Pfads für den Befehl **db2rfpen** bedeutet, dass beide Protokollsteuerdateien im Pfad aktualisiert werden. Die Verwendung eines Pfads für den Befehl **db2flsn** bedeutet, dass bei einem Leseproblem einer der Dateien die andere Datei verwendet wird.

## **Problemlösung**

Verwenden Sie stattdessen den Parameter **database\_alias** oder den Parameter **-path**.

## <span id="page-191-0"></span>**Parameter '-s' des Befehls 'db2iupdt' wird nicht weiterverwendet**

Der Parameter **-s** des Befehls **db2iupdt** ist nicht mehr verfügbar, weil das vorhandene SPM-Protokollverzeichnis nicht ignoriert werden kann.

#### **Details**

Der Befehl **db2iupdt** führt die folgenden Funktionen aus:

- v Er aktualisiert eine Instanz zur Ausführung in einer DB2-Kopie, in der ein neues DB2-Datenbankprodukt bzw. -Feature installiert ist.
- v Er aktualisiert eine Instanz zur Ausführung in einer DB2-Kopie derselben Version wie die DB2-Kopie, die der Instanz zugeordnet ist.
- v Er aktualisiert einen Instanztyp auf einen Instanztyp eines höheren Release.

In früheren Releases konnten Sie unter den Betriebssystemen UNIX und Linux den Parameter **-s** angeben, um das SPM-Protokollverzeichnis (SPM = Synchronisationspunktmanager) zu ignorieren.

### **Benutzeraktion**

Dieser Parameter des Befehls **db2iupdt** ist für kein Betriebssystem mehr verfügbar. Geben Sie unter den Betriebssystemen UNIX und Linux diesen Parameter mit dem Befehl 'db2iupdt' nicht an. Wenn Sie diesen Parameter angeben, wird das vorhandene SPM-Protokollverzeichnis nicht ignoriert und ein Fehler zurückgegeben.

## **Einige Registrierdatenbank- und Umgebungsvariablen werden nicht weiterverwendet**

Eine Reihe von Registrierdatenbankvariablen werden in Version 10.1 nicht weiterverwendet. Sie müssen alle Verweise auf sie entfernen.

### **Details**

Die folgenden Registrierdatenbank- und Umgebungsvariablen werden in Version 10.1 nicht weiterverwendet:

| Registrierdatenbank- oder<br>Umgebungsvariable | <b>Details</b>                                                                                                    |  |
|------------------------------------------------|----------------------------------------------------------------------------------------------------|--|
| DB2 ASYNC IO MAXFILOP                          | Diese Variable ist aufgrund der Tabelle für gemeinsame<br>Dateikennungen veraltet, die vom threadbasierten<br>Datenbankmanager verwaltet wird.                                                                                                    |  |
| DB2 BAR AUTONOMIC DISABLE                      | Diese Variable wurde nur zur internen Verwendung durch<br>IBM benötigt.                                                                                                    |  |
| <b>DB2COUNTRY</b>                              | Diese Variable wird durch die Registrierdatenbankvariable<br><b>DB2TERRITORY</b> ersetzt. Verwenden Sie die Registrierdaten-<br>bankvariable DB2TERRITORY, um den Regions- oder<br>Gebietscode einer Clientanwendung anzugeben, der Einfluss<br>auf Datums- und Zeitformate hat. Für DB2TERRITORY können<br>dieselben Werte wie für <b>DB2COUNTRY</b> verwendet werden:<br>wenn zum Beispiel für DB2COUNTRY der Wert 68 eingestellt<br>ist, entspricht dies der Einstellung des Werts 68 für<br><b>DB2TERRITORY.</b> |  |
| <b>DB2DEFPREP</b>                              | Diese Variable wurde nur benötigt, wenn alte Versionen von<br>DB2 verwendet wurden, in denen der Vorkompilierungs-<br>parameter DEFERRED PREPARE nicht verfügbar war.                                                                                                    |  |

*Tabelle 38. In Version 10.1 nicht weiterverwendete Registrierdatenbankvariablen*

| Registrierdatenbank- oder<br>Umgebungsvariable | <b>Details</b>                                                                                                    |
|------------------------------------------------|----------------------------------------------------------------------------------------------------|
| DB2 DJ COMM                                    | Diese Variable diente zur Angabe der Wrapperbibliotheken,<br>die geladen werden, wenn der Datenbankmanager gestartet<br>wird. Die Struktur der Wrapperbibliotheken und die<br>Lademethode wurden seitdem verbessert, sodass diese Vari-<br>able nicht mehr benötigt wird.                                                                                                    |
| <b>DB2DMNBCKCTLR</b>                           | Diese Variable ist nicht mehr erforderlich, weil sich Backup-<br>Domänen-Controller in Active Directory nur auf der<br>Windows NT-Plattform und nicht auf den Windows 2003-<br>und Windows XP Professional-Plattformen befinden. Neuere<br>Versionen von DB2 können auf der Windows NT-Plattform<br>nicht ausgeführt werden.                                                                              |
| <b>DB2FFDC</b>                                 | Diese Variable wird durch die Registrierdatenbankvariable<br>DB2FODC ersetzt. Die von DB2FFDC bereitgestellte Funktion ist<br>jetzt verfügbar, wenn Sie den Parameter DUMPCORE von<br><b>DB2FODC</b> verwenden. Für den Parameter DUMPCORE ist<br>standardmäßig der Wert 0N eingestellt, um die<br>Kerndateigenerierung zu aktivieren und die Kompatibilität<br>mit früheren Releases aufrechtzuerhalten. |
| DB2_HASH_JOIN                                  | Diese Variable, die für die Steuerung der Joinmethode<br>'Hash-Join' erstellt wurde, ist nicht mehr erforderlich. Das<br>Abfrageoptimierungsprogramm legt die beste Joinmethode,<br>einschließlich Hash-Join, automatisch fest.                                                                                                    |
| DB2 MAP XML AS CLOB FOR DLC                    | Diese Variable wird nicht weiter unterstützt, weil die meis-<br>ten vorhandenen DB2-Anwendungen, die auf XML-Werte<br>zugreifen, dies über einen XML-fähigen Client tun (Version<br>9.1 und aktueller). Diese Variable ist nur für ältere Anwen-<br>dungen erforderlich, die generisch Tabellendaten abgerufen<br>haben und XML-Daten im UTF-8-Format in einem BLOB<br>nicht parsen konnten.              |
| <b>DB2MEMMAXFREE</b>                           | Diese Variable ist nicht mehr erforderlich, weil der<br>Datenbankmanager jetzt ein Threadsteuerkomponenten-<br>modell verwendet. Weitere Informationen finden Sie im Ab-<br>schnitt zum DB2-Prozessmodell.                                                                                                    |
| DB2 QP BYPASS APPLICATIONS                     | Diese Variable wird nicht mehr unterstützt, da die<br>Funktionalität, die von DB2 Query Patroller bereitgestellt<br>wurde, durch den DB2-Workload-Manager ersetzt wurde.                                                                                                    |
| DB2 QP BYPASS COST                             | Diese Variable wird nicht mehr unterstützt, weil DB2 Query<br>Patroller eingestellt wurde. Das DB2-Workload-Manager-<br>Feature ersetzt DB2 Query Patroller und bietet eine umfas-<br>sende Lösung.                                                                                                    |
| DB2_QP_BYPASS_USERS                            | Diese Variable wird nicht mehr unterstützt, weil DB2 Query<br>Patroller eingestellt wurde. Das DB2-Workload-Manager-<br>Feature ersetzt DB2 Query Patroller und bietet eine umfas-<br>sende Lösung.                                                                                                    |
| <b>DB2ROUTINE DEBUG</b>                        | Diese Variable ist nicht mehr erforderlich, weil dieser<br>Debugger für gespeicherte Prozeduren durch den vereinheit-<br>lichten Debugger (Unified Debugger) ersetzt wurde.                                                                                                    |
| DB2 RR TO RS                                   | Diese Variable wird nicht weiterverwendet, weil Indizes des<br>Typs 1 nicht mehr unterstützt werden.                                                                                                    |
| DB2_SNAPSHOT_NOAUTH                            | Diese Variable ist nicht erforderlich, weil dieselbe Funktion<br>durch Verwendung der Berechtigungsgruppe SYSMON er-<br>möglicht wird.                                                                                                    |
| DB2_UPDATE_PART_KEY                            | Diese Variable ist veraltet, weil Aktualisierungen von<br>Partitionierungsschlüsseln standardmäßig zulässig sind.                                                                                                    |
| <b>DB2_USE_DB2JCCT2_JROUTINE</b>               | Diese Variable wird nicht mehr benötigt, weil der Treiber, zu<br>dem sie gehörte, nicht weiterverwendet wird.                                                                                                    |

*Tabelle 38. In Version 10.1 nicht weiterverwendete Registrierdatenbankvariablen (Forts.)*

| Registrierdatenbank- oder<br>Umgebungsvariable                         | <b>Details</b>                                                                                                    |
|------------------------------------------------------------------------|----------------------------------------------------------------------------------------------------|
| DB2 VENDOR INI                                                         | Diese Variable ist nicht mehr erforderlich, weil Sie die Ein-<br>stellungen für die Umgebungsvariable, die in ihr enthalten<br>sind, in der Datei speichern können, die von der Variablen<br>DB2_DJ_INI angegeben wird. |
| <b>DB2YIELD</b>                                                        | Diese Variable wurde nur für Windows 3.1 verwendet, das<br>von neueren Versionen von DB2 nicht unterstützt wird.                                                                                                    |
| Registrierdatenbankvariablen von Query<br>Patroller<br>DQP ABORTRESULT | Diese Variablen werden nicht mehr unterstützt, weil DB2<br>Query Patroller eingestellt wurde. Das DB2-Workload-Mana-<br>ger-Feature ersetzt DB2 Query Patroller und bietet eine um-<br>fassendere Lösung.               |
| DQP CHILD WAIT                                                         |                                                                                                    |
| DQP DISKMON                                                            |                                                                                                    |
| DQP EXIT AN                                                            |                                                                                                    |
| DQP INTERVAL<br>$\bullet$                                              |                                                                                                    |
| DQP_LAST_RESULT_DEST                                                   |                                                                                                    |
| DQP_LOCAL_SERVANTS                                                     |                                                                                                    |
| DQP LOG                                                                |                                                                                                    |
| DQP LOGMON                                                             |                                                                                                    |
| DQP MAIL<br>$\bullet$                                                  |                                                                                                    |
| DQP MAIL ACCOUNT                                                       |                                                                                                    |
| <b>DQP MAPI PASSWORD</b>                                               |                                                                                                    |
| <b>DQP_MAPI_PROFILE</b>                                                |                                                                                                    |
| DQP_NET                                                                |                                                                                                    |
| DQP NOCPU                                                              |                                                                                                    |
| DQP NOEXPLAIN                                                          |                                                                                                    |
| DQP_NTIER                                                              |                                                                                                    |
| DQP PURGEHOURS                                                         |                                                                                                    |
| DQP RECOVERY INTERVAL                                                  |                                                                                                    |
| DQP_RES_TBLSPC                                                         |                                                                                                    |
| DQP RUNTIME                                                            |                                                                                                    |
| DQP SERVER                                                             |                                                                                                    |
| DQP SHARE<br>$\bullet$                                                 |                                                                                                    |
| DQP SIBLING WAIT                                                       |                                                                                                    |
| DQP STARTUP                                                            |                                                                                                    |
| DQP TRACEFILE<br>$\bullet$                                             |                                                                                                    |

*Tabelle 38. In Version 10.1 nicht weiterverwendete Registrierdatenbankvariablen (Forts.)*

### **Problemlösung**

Entfernen Sie die Registrierdatenbankvariablen, die nicht weiterverwendet werden, da sie nicht mehr die gewünschte Wirkung haben. Wenn eine Ersatzregistrierdatenbankvariable in [Tabelle 38 auf Seite 178](#page-191-0) angegeben ist, setzen Sie diese auf den richtigen Wert, um das gewünschte Verhalten des Datenbankmanagers beizubehalten.

# **Einige Datenbankkonfigurationsparameter sind veraltet oder werden nicht weiterverwendet**

Aufgrund von Änderungen an Funktionen, der Einführung neuer Datenbankkonfigurationsparameter oder der Entfernung von Unterstützung sind die folgenden Datenbankkonfigurationsparameter veraltet oder werden nicht weiterverwendet.

## **Details**

Die folgenden Datenbankkonfigurationsparameter sind veraltet:

| Parametername | <b>Beschreibung</b>                                                 | <b>Details</b>                                                                                                    |
|---------------|---------------------------------------------------------------------|----------------------------------------------------------------------------------------------------|
| health mon    | Uberwachung mit dem<br>Diagnosemonitor<br>(Konfigurationsparameter) | Der Diagnosemonitor und die zugehörigen<br>Diagnoseanzeiger gelten als veraltet.                                                         |
| mincount      | Anzahl der<br>Gruppencommits<br>(Konfigurationsparameter)           | Eine Optimierung dieses Parameters ist auf-<br>grund von Verbesserungen an der<br>Protokollierungsinfrastruktur nicht erforder-<br>lich. |

*Tabelle 39. Veraltete Datenbankkonfigurationsparameter*

Die folgenden Datenbankkonfigurationsparameter werden nicht weiterverwendet:

*Tabelle 40. Nicht weiterverwendete Datenbankkonfigurationsparameter*

| Parametername  | <b>Beschreibung</b>                                 | <b>Details</b>                                                                                                    |
|----------------|-----------------------------------------------------|----------------------------------------------------------------------------------------------------|
| dyn_query_mgmt | Dynamische SQL- und<br>XQuery-<br>Abfrageverwaltung | Dieser Parameter ist nicht mehr verfügbar,<br>weil Query Patroller eingestellt wurde.                                                                                                    |
| logretain      | Beibehalten von Protokol-<br>len aktivieren         | Der Parameter wurde durch logarchmeth1<br>ersetzt, den Konfigurationsparameter für<br>die primäre Protokollarchivierungsmethode.<br>Zum Beibehalten von Archivprotokoll-<br>dateien für die aktualisierende Recovery<br>setzen Sie logarchmeth1 auf den Wert<br>LOGRETAIN, indem Sie den Befehl UPDATE DB<br>CFG USING logarchmeth1 LOGRETAIN ausfüh-<br>ren. logarchmeth2 muss auf OFF gesetzt<br>sein. |
| userexit       | Benutzerexit aktivieren                             | Der Parameter wurde durch logarchmeth1<br>ersetzt, den Konfigurationsparameter für<br>die primäre Protokollarchivierungsmethode.<br>Zur Aktivierung der Protokollarchivierung<br>über ein Benutzerexitprogramm setzen Sie<br>logarchmeth1 auf den Wert USEREXIT, indem<br>Sie den Befehl UPDATE DB CFG USING<br>logarchmeth1 USEREXIT ausführen.<br>logarchmeth2 muss auf OFF gesetzt sein.              |

Die Konfigurationsparameter **logarchmeth1** und **logarchmeth2** in Datenbanken, für die ein Upgrade von einem Release vor Version 10.1 durchgeführt wurde, haben dieselben Werte wie die Konfigurationsparameter **logretain** und **userexit**. In früheren Releases wurden die Werte der Konfigurationsparameter **logarchmeth1** und **logarchmeth2** mit den Werten der Konfigurationsparameter **logretain** und **userexit** synchronisiert. Nach dem Upgrade der Datenbank ist keine Aktion erforderlich, da die Konfigurationsparameter **logarchmeth1** und **logarchmeth2** bereits auf die richtigen Werte gesetzt sind.

## **Problemlösung**

Stellen Sie die Verwendung von Datenbankkonfigurationsparametern ein, die veraltet sind, weil die dem Konfigurationsparameter zugeordnete Funktionalität veraltet

ist oder durch neue Funktionalität ersetzt wurde. Stellen Sie auch die Verwendung nicht weiterverwendeter Datenbankkonfigurationsparameter ein, da sie nicht mehr die gewünschte Wirkung haben.

Wenn ein Ersatzkonfigurationsparameter für die Datenbank bereitgestellt wird, definieren Sie diesen, um das gewünschte Datenbankverhalten beizubehalten.

# **Kapitel 23. Zusammenfassung der veralteten oder nicht weiterverwendeten DB2-Funktionalität in Version 10.1 und früheren Releases**

Aufgrund von Änderungen an zugehörigen Funktionen, der Einführung neuer Funktionen oder der Entfernung von Unterstützung sind einige Funktionen von DB2 for Linux, UNIX and Windows, die in früheren Releases verfügbar waren, jetzt entweder veraltet oder werden in Version 9.5, Version 9.7, Version 9.8 oder Version 10.1 nicht weiter unterstützt.

Mithilfe der Zusammenfassung der Änderungen können Sie die gesamten Auswirkungen auf Ihre Umgebung besser verstehen.

Die Funktionalität ist dabei in Gruppen von Releases eingeteilt, seit denen die jeweilige Funktionalität als veraltet gilt. Die bereitgestellten Informationen sind kumulativ. Eine vollständige Liste der veralteten Funktionalität für ein bestimmtes Release können Sie auch abrufen, indem Sie die für frühere Releases bereitgestellten Informationen lesen.

- v ["In Version 9.5 oder früheren Releases veraltete und in einem höheren Release](#page-197-0) [möglicherweise nicht weiter unterstützte Funktionalität" auf Seite 184](#page-197-0)
- ["In Version 9.7 veraltete und in einem höheren Release möglicherweise nicht](#page-206-0) [weiter unterstützte Funktionalität" auf Seite 193](#page-206-0)
- ["In Version 10.1 veraltete und in einem höheren Release möglicherweise nicht](#page-211-0) [weiter unterstützte Funktionalität" auf Seite 198](#page-211-0)

#### **Anmerkung:**

- 1. Verweise auf ergänzende Informationen werden ggf. bereitgestellt.
- 2. Informationen über veraltete Funktionalität von Add-on-Komponenten wie Spatial Extender sind nicht enthalten.
- 3. Informationen über veraltete Registrierdatenbankvariablen in Bezug auf Funktionalität, die nicht in anderen Tabellen beschrieben ist, werden separat aufgelistet.

Über die folgenden Informationen können Sie die aktuellen Listen von nicht weiterverwendeter Funktionalität nach Release des DB2-Datenbankprodukts anzeigen:

| Release     | Links zu weiteren Informationen                                                                                                    |  |
|-------------|----------------------------------------------------------------------------------------------------|--|
| Version 9.5 | • Siehe "Nicht weiterverwendete Funktionalität - Zusammenfassung"<br>unter http://publib.boulder.ibm.com/infocenter/db2luw/v9r5/<br>topic/com.ibm.db2.luw.wn.doc/doc/c0023234.html                                |  |
|             | • Siehe "Einige Registrierdatenbank- und Umgebungsvariablen wer-<br>den nicht weiter verwendet" unter http://publib.boulder.ibm.com/<br>infocenter/db2luw/v9r5/topic/com.ibm.db2.luw.wn.doc/doc/<br>i0052379.html |  |
| Version 9.7 | • Siehe "Nicht weiterverwendete Funktionalität - Zusammenfassung"<br>unter http://publib.boulder.ibm.com/infocenter/db2luw/v9r7/<br>topic/com.ibm.db2.luw.wn.doc/doc/c0023234.html                                |  |

*Tabelle 41. Nicht weiterverwendete Funktionalität nach Release des DB2- Datenbankprodukts*

<span id="page-197-0"></span>*Tabelle 41. Nicht weiterverwendete Funktionalität nach Release des DB2- Datenbankprodukts (Forts.)*

| Release      | Links zu weiteren Informationen                                                                                                    |  |  |
|--------------|----------------------------------------------------------------------------------------------------|--|--|
|              | • Siehe "Nicht weiterverwendete Funktionalität - Zusammenfassung"<br>unter http://publib.boulder.ibm.com/infocenter/db2luw/v10r1/<br>topic/com.ibm.db2.luw.wn.doc/doc/c0023234.html                               |  |  |
| Version 10.1 | · Siehe "Einige Registrierdatenbank- und Umgebungsvariablen wer-<br>den nicht weiter verwendet" unter http://publib.boulder.ibm.com/<br>infocenter/db2luw/v9r5/topic/com.ibm.db2.luw.wn.doc/doc/<br>i0052379.html |  |  |

### **In Version 9.5 oder früheren Releases veraltete und in einem höheren Release möglicherweise nicht weiter unterstützte Funktionalität**

*Tabelle 42. In Version 9.5 oder früheren Releases veraltete und in einem höheren Release möglicherweise nicht weiter unterstützte Funktionalität*

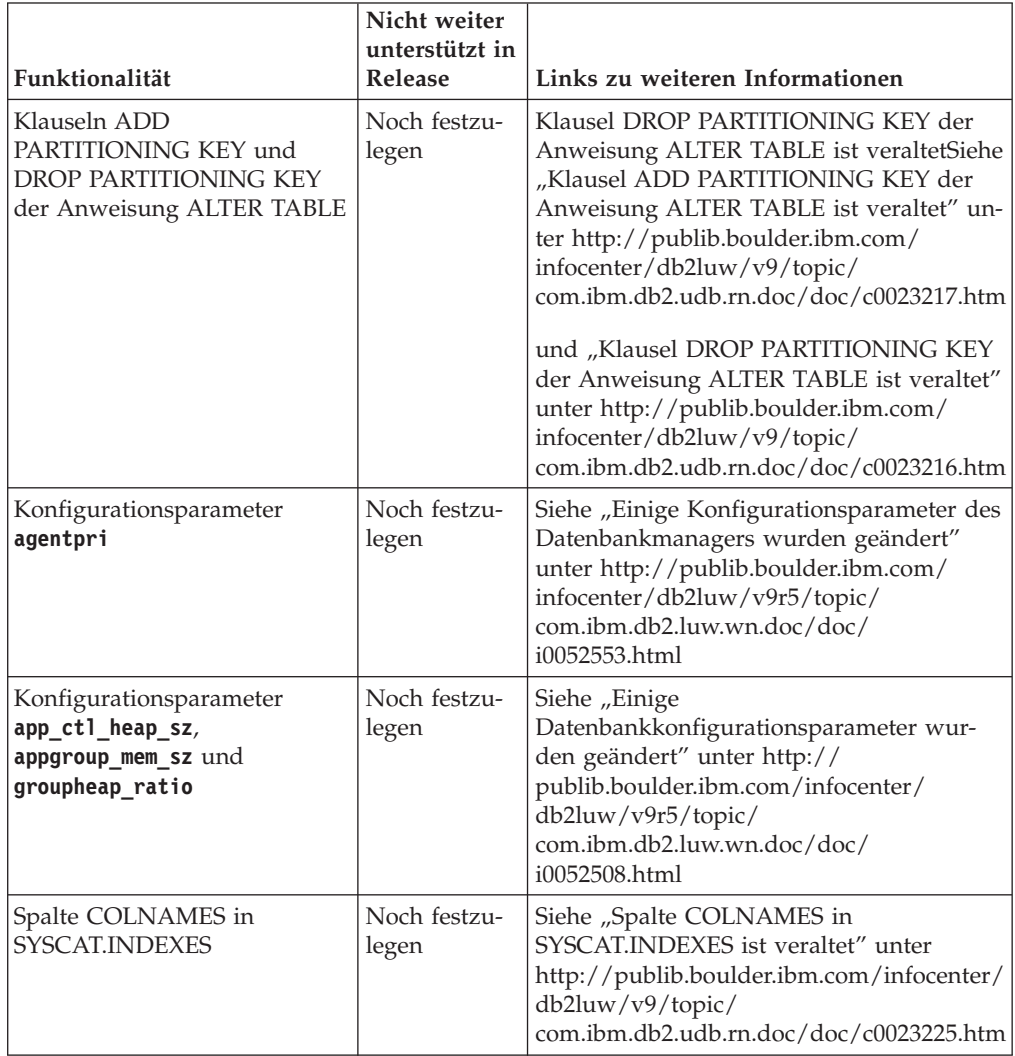

| Funktionalität                                                                                    | Nicht weiter<br>unterstützt in<br>Release | Links zu weiteren Informationen                                                                                                    |
|---------------------------------------------------------------------------------------------------|-------------------------------------------|----------------------------------------------------------------------------------------------------|
| Datenbankprotokollierung mit<br>Roheinheiten                                                      | Noch festzu-<br>legen                     | Siehe "Datenbankprotokollierung mit<br>Roheinheiten ist veraltet" unter http://<br>publib.boulder.ibm.com/infocenter/<br>db2luw/v9/topic/<br>com.ibm.db2.udb.rn.doc/doc/c0023086.htm                                                                                                    |
| Optionen -a und -p des Be-<br>fehls db2ilist (Linux- und<br>UNIX-Betriebssysteme)                 | Version 9.7                               | Siehe "Optionen -a und -p des Befehls<br>db2ilist werden nicht weiterverwendet"<br>unter http://publib.boulder.ibm.com/<br>infocenter/db2luw/v9r7/topic/<br>com.ibm.db2.luw.wn.doc/doc/<br>i0054579.html                                                                                                    |
| Befehl db2secv82                                                                                  | Version 9.7                               | Siehe "Befehl db2secv82 wird nicht<br>weiterverwendet" unter http://<br>publib.boulder.ibm.com/infocenter/<br>db2luw/v9r7/topic/<br>com.ibm.db2.luw.wn.doc/doc/<br>i0054247.html                                                                                                    |
| Unterstützung für<br>Standardeingangspunkte für<br>Funktionen in externen<br>Routinenbibliotheken | Noch festzu-<br>legen                     | Siehe "Externe Routinen erfordern jetzt<br>eine explizite Eingangspunktspezifikation"<br>unter http://publib.boulder.ibm.com/<br>infocenter/db2luw/v9/topic/<br>com.ibm.db2.udb.rn.doc/doc/c0023021.htm                                                                                                    |
| DB2 Embedded Application<br>Server (EAS)                                                          | Version 9.7                               | Siehe "DB2 Embedded Application Server<br>(EAS) wurde eingestellt" unter http://<br>publib.boulder.ibm.com/infocenter/<br>db2luw/v9r7/topic/<br>com.ibm.db2.luw.wn.doc/doc/<br>i0054935.html                                                                                                    |
| Befehl GET AUTHORIZATIONS                                                                         | Version 9.7                               | Siehe "Befehl GET AUTHORIZATIONS<br>wird nicht weiterverwendet" unter http://<br>publib.boulder.ibm.com/infocenter/<br>db2luw/v9r7/topic/<br>com.ibm.db2.luw.wn.doc/doc/<br>i0054248.html                                                                                                    |
| Parameter iCheckPending                                                                           | Noch festzu-<br>legen                     | Tabellenstatus 'Überprüfung anstehend'<br>wurde ersetzt und der Parameter<br>'iCheckPending' gilt als veraltetSiehe<br>"Tabellenstatus 'Überprüfung anstehend'<br>wurde ersetzt und der Parameter<br>'iCheckPending' gilt als veraltet" unter<br>http://publib.boulder.ibm.com/infocenter/<br>db2luw/v9/topic/<br>com.ibm.db2.udb.rn.doc/doc/c0024079.htm |
| Optionen CREATE und<br><b>REPLACE_CREATE</b> des Befehls<br><b>IMPORT</b>                         | Noch festzu-<br>legen                     | Siehe "Optionen CREATE und<br>REPLACE_CREATE des Befehls IMPORT<br>sind veraltet" unter http://<br>publib.boulder.ibm.com/infocenter/<br>db2luw/v9r5/topic/<br>com.ibm.db2.luw.wn.doc/doc/<br>i0052280.html                                                                                                    |

*Tabelle 42. In Version 9.5 oder früheren Releases veraltete und in einem höheren Release möglicherweise nicht weiter unterstützte Funktionalität (Forts.)*

| Funktionalität                                                                                                    | Nicht weiter<br>unterstützt in<br>Release | Links zu weiteren Informationen                                                                                                    |
|----------------------------------------------------------------------------------------------------|-------------------------------------------|----------------------------------------------------------------------------------------------------|
| Konfigurationsparameter<br>logretain und userexit                                                                                                    | Version 10.1                              | Siehe "Einige Konfigurationsparameter<br>sind veraltet oder werden nicht<br>weiterverwendet" unter http://<br>publib.boulder.ibm.com/infocenter/<br>db2luw/v10r1/topic/<br>com.ibm.db2.luw.wn.doc/doc/<br>i0058741.html        |
| Protokollsteuerdatei<br>SQLOGCTL. LFH und Option<br>-file des Befehls db2flsn                                                                                      | Noch festzu-<br>legen                     | Siehe "Protokollsteuerdatei<br>SQLOGCTL.LFH wurde umbenannt und<br>kopiert" unter http://<br>publib.boulder.ibm.com/infocenter/<br>db2luw/v9r5/topic/<br>com.ibm.db2.luw.wn.doc/doc/<br>i0051995.html                          |
| Datentypen LONG VARCHAR<br>und LONG VARGRAPHIC                                                                                                    | Noch festzu-<br>legen                     | Siehe "Datentypen LONG VARCHAR und<br>LONG VARGRAPHIC sind veraltet" unter<br>http://publib.boulder.ibm.com/infocenter/<br>db2luw/v9r5/topic/<br>com.ibm.db2.luw.wn.doc/doc/<br>i0053661.html                                  |
| Konfigurationsparameter<br>maxagents und maxcagents                                                                                                    | Noch festzu-<br>legen                     | Siehe "Einige Konfigurationsparameter des<br>Datenbankmanagers wurden geändert"<br>unter http://publib.boulder.ibm.com/<br>infocenter/db2luw/v9r5/topic/<br>com.ibm.db2.luw.wn.doc/doc/<br>i0052553.html                       |
| Unterstützung für Netscape-<br>Browser                                                                                                    | Version 9.7                               | Siehe "Unterstützung für den Netscape-<br>Browser wurde eingestellt" unter http://<br>publib.boulder.ibm.com/infocenter/<br>db2luw/v9r7/topic/<br>com.ibm.db2.luw.wn.doc/doc/<br>i0054105.html                                 |
| Unterstützung für Network<br><b>Information Services (NIS</b><br>und NIS+) und zugehörige<br>Registrierdatenbankvariable<br>(Linux- und UNIX-Betriebssys-<br>teme) | Noch festzu-<br>legen                     | Siehe "Unterstützung für Network Infor-<br>mation Services (NIS und NIS+) ist veraltet<br>(Linux und UNIX)" unter http://<br>publib.boulder.ibm.com/infocenter/<br>db2luw/v9/topic/<br>com.ibm.db2.udb.rn.doc/doc/c0024980.htm |
| Datenbankkonfigurations-<br>parameter indexsort                                                                                                    | Version 8                                 | Siehe "Inkompatibilitäten von Version 8<br>mit vorherigen Releases" unter http://<br>publib.boulder.ibm.com/infocenter/<br>db2luw/v8/index.jsp?topic=/<br>com.ibm.db2.udb.doc/admin/r0008109.htm                               |
| Konfigurationsparameter<br>numsegs                                                                                                    | Noch festzu-<br>legen                     | Siehe "Einige<br>Datenbankkonfigurationsparameter wur-<br>den geändert" unter http://<br>publib.boulder.ibm.com/infocenter/<br>db2luw/v9r5/topic/<br>com.ibm.db2.luw.wn.doc/doc/<br>i0052508.html                              |

*Tabelle 42. In Version 9.5 oder früheren Releases veraltete und in einem höheren Release möglicherweise nicht weiter unterstützte Funktionalität (Forts.)*

|                                                                                       | Nicht weiter<br>unterstützt in |                                                                                                    |
|---------------------------------------------------------------------------------------|--------------------------------|----------------------------------------------------------------------------------------------------|
| Funktionalität                                                                        | Release                        | Links zu weiteren Informationen                                                                                                    |
| Konfigurationsparameter<br>query_heap_sz                                              | Noch festzu-<br>legen          | Siehe "Einige Konfigurationsparameter des<br>Datenbankmanagers wurden geändert"<br>unter http://publib.boulder.ibm.com/<br>infocenter/db2luw/v9r5/topic/<br>com.ibm.db2.luw.wn.doc/doc/<br>i0052553.html                   |
| API sqluadau                                                                          | Version 9.7                    | Siehe "API sqluadau und Datenstruktur<br>sql_authorization werden nicht<br>weiterverwendet" unter http://<br>publib.boulder.ibm.com/infocenter/<br>db2luw/v9r7/topic/<br>com.ibm.db2.luw.wn.doc/doc/<br>i0054249.html      |
| Momentaufnahmeausgabe des<br>statischen Datenstroms                                   | Noch festzu-<br>legen          | Siehe "Momentaufnahmeausgabe des stati-<br>schen Datenstroms wird nicht weiter unter-<br>stützt" unter http://<br>publib.boulder.ibm.com/infocenter/<br>db2luw/v9r5/topic/<br>com.ibm.db2.luw.wn.doc/doc/<br>i0052585.html |
| Tabellenfunktionen<br>SNAP_GET_DB_V91,<br>SNAP_GET_DB_V95 und<br>SNAP_GET_DYN_SQL_V91 | Version 10.1                   | Siehe "Einige SQL-Verwaltungsroutinen<br>mit Versionssuffix werden nicht<br>weiterverwendet" unter http://<br>publib.boulder.ibm.com/infocenter/<br>db2luw/v10r1/topic/<br>com.ibm.db2.luw.wn.doc/doc/<br>i0058675.html    |
| Indizes des Typs 1 und zuge-<br>hörige Funktionalität                                 | Version 9.7                    | Siehe "Indizes des Typs 1 werden nicht<br>weiterverwendet" unter http://<br>publib.boulder.ibm.com/infocenter/<br>db2luw/v9r7/topic/<br>com.ibm.db2.luw.wn.doc/doc/<br>i0054145.html                                       |
| Unterstützung für WORF<br>(Web Object Runtime<br>Framework)                           | Version 9.7                    | Siehe "Unterstützung für Web Object<br>Runtime Framework (WORF) wurde einge-<br>stellt" unter http://<br>publib.boulder.ibm.com/infocenter/<br>db2luw/v9r7/topic/<br>com.ibm.db2.luw.wn.doc/doc/<br>i0054173.html          |
| XML Extender                                                                          | Version 9.7                    | Siehe "XML Extender wird nicht<br>weiterverwendet" unter http://<br>publib.boulder.ibm.com/infocenter/<br>db2luw/v9r7/topic/<br>com.ibm.db2.luw.wn.doc/doc/<br>i0052510.html                                               |

*Tabelle 42. In Version 9.5 oder früheren Releases veraltete und in einem höheren Release möglicherweise nicht weiter unterstützte Funktionalität (Forts.)*

| Funktionalität                                    | Nicht weiter<br>unterstützt in<br>Release | Links zu weiteren Informationen                                                                                                    |
|---------------------------------------------------|-------------------------------------------|----------------------------------------------------------------------------------------------------|
| Unterstützung des 32-Bit-HP-<br><b>UX-Clients</b> | Noch festzu-<br>legen                     | Siehe "Unterstützung für 32-Bit-HP-UX-<br>Client gilt als veraltet" unter http://<br>publib.boulder.ibm.com/infocenter/<br>db2luw/v9r5/topic/<br>com.ibm.db2.luw.wn.doc/doc/<br>i0058505.html |
| DB2 Health Advisor                                | Noch festzu-<br>legen                     | Siehe "DB2 Health Advisor gilt als veral-<br>tet" unter http://publib.boulder.ibm.com/<br>infocenter/db2luw/v9r5/topic/<br>com.ibm.db2.luw.wn.doc/doc/<br>i0059075.html                       |

*Tabelle 42. In Version 9.5 oder früheren Releases veraltete und in einem höheren Release möglicherweise nicht weiter unterstützte Funktionalität (Forts.)*

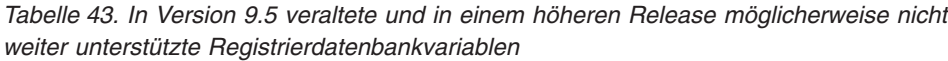

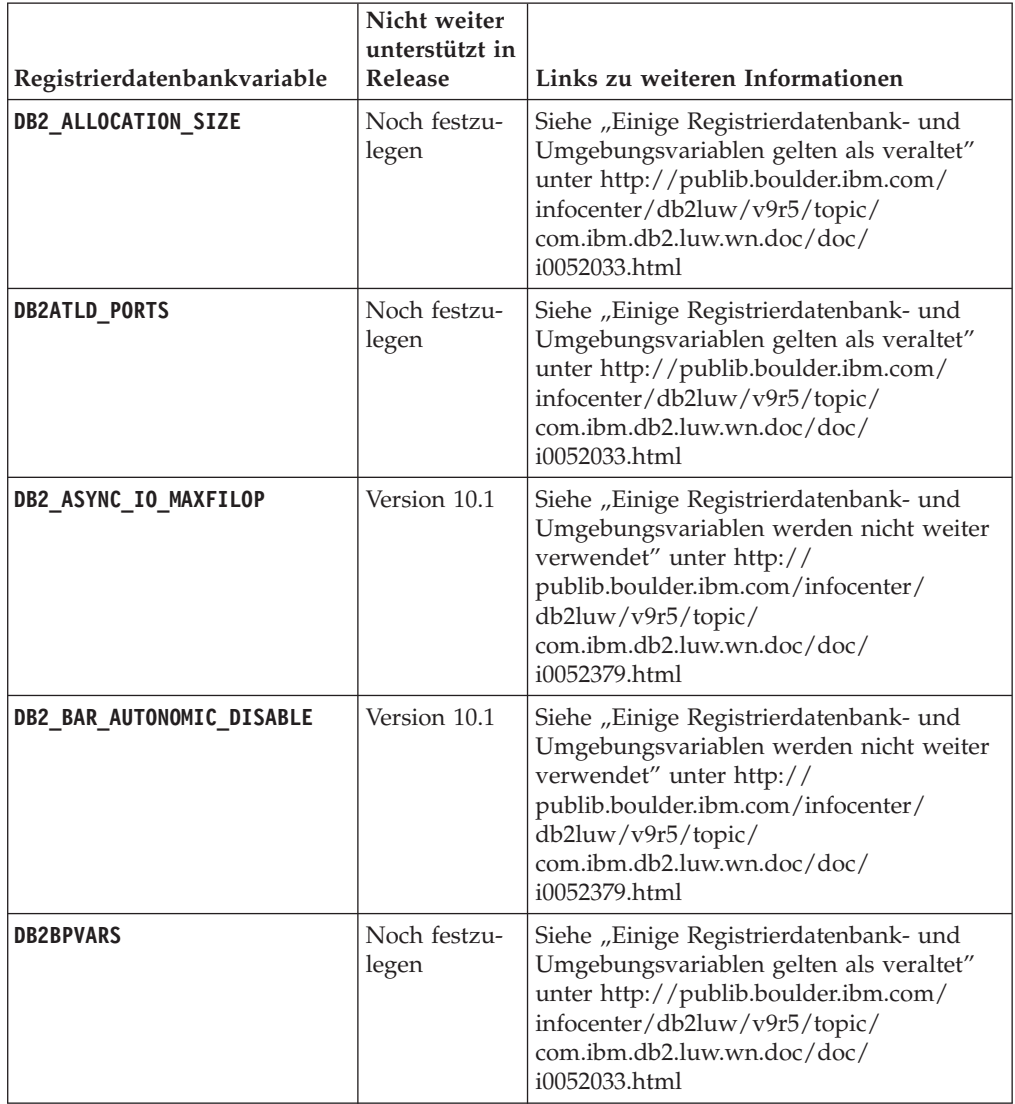

|                             | Nicht weiter<br>unterstützt in |                                                                                                    |
|-----------------------------|--------------------------------|----------------------------------------------------------------------------------------------------|
| Registrierdatenbankvariable | Release                        | Links zu weiteren Informationen                                                                                                    |
| DB2_COMMIT_ON_EXIT          | Noch festzu-<br>legen          | Siehe "Tabelle 'In Version 9.1 veraltete<br>Registrierdatenbankvariablen'" unter<br>http://publib.boulder.ibm.com/infocenter/<br>db2luw/v9/index.jsp?topic=/<br>com.ibm.db2.udb.admin.doc/doc/<br>r0004670.htm%23r0004670_depr-rv |
| <b>DB2COUNTRY</b>           | Version 10.1                   | Siehe "Einige Registrierdatenbank- und<br>Umgebungsvariablen werden nicht weiter<br>verwendet" unter http://<br>publib.boulder.ibm.com/infocenter/<br>db2luw/v9r5/topic/<br>com.ibm.db2.luw.wn.doc/doc/<br>i0052379.html          |
| DB2_CORRELATED_PREDICATES   | Noch festzu-<br>legen          | Siehe "Tabelle 'In Version 9.1 veraltete<br>Registrierdatenbankvariablen'" unter<br>http://publib.boulder.ibm.com/infocenter/<br>db2luw/v9/index.jsp?topic=/<br>com.ibm.db2.udb.admin.doc/doc/<br>r0004670.htm%23r0004670_depr-rv |
| <b>DB2DEFPREP</b>           | Version 10.1                   | Siehe "Einige Registrierdatenbank- und<br>Umgebungsvariablen werden nicht weiter<br>verwendet" unter http://<br>publib.boulder.ibm.com/infocenter/<br>db2luw/v9r5/topic/<br>com.ibm.db2.luw.wn.doc/doc/<br>i0052379.html          |
| DB2_DJ_COMM                 | Version 10.1                   | Siehe "Einige Registrierdatenbank- und<br>Umgebungsvariablen werden nicht weiter<br>verwendet" unter http://<br>publib.boulder.ibm.com/infocenter/<br>db2luw/v9r5/topic/<br>com.ibm.db2.luw.wn.doc/doc/<br>i0052379.html          |
| <b>DB2DMNBCKCTLR</b>        | Version 10.1                   | Siehe "Einige Registrierdatenbank- und<br>Umgebungsvariablen werden nicht weiter<br>verwendet" unter http://<br>publib.boulder.ibm.com/infocenter/<br>db2luw/v9r5/topic/<br>com.ibm.db2.luw.wn.doc/doc/<br>i0052033.html          |
| <b>DB2 ENABLE BUFPD</b>     | Noch festzu-<br>legen          | Siehe "Tabelle 'In Version 9.1 veraltete<br>Registrierdatenbankvariablen'" unter<br>http://publib.boulder.ibm.com/infocenter/<br>db2luw/v9/index.jsp?topic=/<br>com.ibm.db2.udb.admin.doc/doc/<br>r0004670.htm%23r0004670_depr-rv |

*Tabelle 43. In Version 9.5 veraltete und in einem höheren Release möglicherweise nicht weiter unterstützte Registrierdatenbankvariablen (Forts.)*

|                             | Nicht weiter<br>unterstützt in |                                                                                                    |
|-----------------------------|--------------------------------|----------------------------------------------------------------------------------------------------|
| Registrierdatenbankvariable | Release                        | Links zu weiteren Informationen                                                                                                    |
| DB2_ENABLE_SINGLE_NIS_GROUP | Noch festzu-<br>legen          | Siehe "Tabelle 'In Version 9.1 veraltete<br>Registrierdatenbankvariablen'" unter<br>http://publib.boulder.ibm.com/infocenter/<br>db2luw/v9/index.jsp?topic=/<br>com.ibm.db2.udb.admin.doc/doc/<br>r0004670.htm%23r0004670_depr-rv |
| <b>DB2FFDC</b>              | Version 10.1                   | Siehe "Einige Registrierdatenbank- und<br>Umgebungsvariablen werden nicht weiter<br>verwendet" unter http://<br>publib.boulder.ibm.com/infocenter/<br>db2luw/v9r5/topic/<br>com.ibm.db2.luw.wn.doc/doc/<br>i0052379.html          |
| DB2_HASH_JOIN               | Version 10.1                   | Siehe "Einige Registrierdatenbank- und<br>Umgebungsvariablen werden nicht weiter<br>verwendet" unter http://<br>publib.boulder.ibm.com/infocenter/<br>db2luw/v9r5/topic/<br>com.ibm.db2.luw.wn.doc/doc/<br>i0052379.html          |
| DB2_INDEX_FREE              | Noch festzu-<br>legen          | Siehe "Einige Registrierdatenbank- und<br>Umgebungsvariablen gelten als veraltet"<br>unter http://publib.boulder.ibm.com/<br>infocenter/db2luw/v9r5/topic/<br>com.ibm.db2.luw.wn.doc/doc/<br>i0052033.html                        |
| DB2_MAP_XML_AS_CLOB_FOR_DLC | Version 10.1                   | Siehe "Einige Registrierdatenbank- und<br>Umgebungsvariablen werden nicht weiter<br>verwendet" unter http://<br>publib.boulder.ibm.com/infocenter/<br>db2luw/v9r5/topic/<br>com.ibm.db2.luw.wn.doc/doc/<br>i0052379.html          |
| DB2_MAPPED_BASE             | Noch festzu-<br>legen          | Siehe "Tabelle 'In Version 9.1 veraltete<br>Registrierdatenbankvariablen'" unter<br>http://publib.boulder.ibm.com/infocenter/<br>db2luw/v9/index.jsp?topic=/<br>com.ibm.db2.udb.admin.doc/doc/<br>r0004670.htm%23r0004670_depr-rv |
| <b>DB2MEMMAXFREE</b>        | Version 10.1                   | Siehe "Einige Registrierdatenbank- und<br>Umgebungsvariablen werden nicht weiter<br>verwendet" unter http://<br>publib.boulder.ibm.com/infocenter/<br>db2luw/v9r5/topic/<br>com.ibm.db2.luw.wn.doc/doc/<br>i0052379.html          |

*Tabelle 43. In Version 9.5 veraltete und in einem höheren Release möglicherweise nicht weiter unterstützte Registrierdatenbankvariablen (Forts.)*

| Registrierdatenbankvariable                      | Nicht weiter<br>unterstützt in<br>Release | Links zu weiteren Informationen                                                                                                    |
|--------------------------------------------------|-------------------------------------------|----------------------------------------------------------------------------------------------------|
| DB2_NO_MPFA_FOR_NEW_DB                           | Noch festzu-<br>legen                     | Siehe "Tabelle 'In Version 9.1 veraltete<br>Registrierdatenbankvariablen'" unter<br>http://publib.boulder.ibm.com/infocenter/<br>db2luw/v9/index.jsp?topic=/<br>com.ibm.db2.udb.admin.doc/doc/<br>r0004670.htm%23r0004670_depr-rv |
| DB2_PARTITIONEDLOAD_DEFAULT                      | Noch festzu-<br>legen                     | Siehe "Einige Registrierdatenbank- und<br>Umgebungsvariablen gelten als veraltet"<br>unter http://publib.boulder.ibm.com/<br>infocenter/db2luw/v9r5/topic/<br>com.ibm.db2.luw.wn.doc/doc/<br>i0052033.html                        |
| <b>DB2 PRED FACTORIZE</b>                        | Noch festzu-<br>legen                     | Siehe "Tabelle 'In Version 9.1 veraltete<br>Registrierdatenbankvariablen'" unter<br>http://publib.boulder.ibm.com/infocenter/<br>db2luw/v9/index.jsp?topic=/<br>com.ibm.db2.udb.admin.doc/doc/<br>r0004670.htm%23r0004670_depr-rv |
| <b>DB2PRIORITIES</b> und<br><b>DB2NTPRICLASS</b> | Noch festzu-<br>legen                     | Siehe "Einige Registrierdatenbank- und<br>Umgebungsvariablen gelten als veraltet"<br>unter http://publib.boulder.ibm.com/<br>infocenter/db2luw/v9r5/topic/<br>com.ibm.db2.luw.wn.doc/doc/<br>i0052033.html                        |
| DB2ROUTINE_DEBUG                                 | Version 10.1                              | Siehe "Einige Registrierdatenbank- und<br>Umgebungsvariablen werden nicht weiter<br>verwendet" unter http://<br>publib.boulder.ibm.com/infocenter/<br>db2luw/v9r5/topic/<br>com.ibm.db2.luw.wn.doc/doc/<br>i0052379.html          |
| DB2_RR_TO_RS                                     | Version 10.1                              | Siehe "Einige Registrierdatenbank- und<br>Umgebungsvariablen werden nicht weiter<br>verwendet" unter http://<br>publib.boulder.ibm.com/infocenter/<br>db2luw/v9r5/topic/<br>com.ibm.db2.luw.wn.doc/doc/<br>i0052379.html          |
| DB2_SNAPSHOT_NOAUTH                              | Version 10.1                              | Siehe "Einige Registrierdatenbank- und<br>Umgebungsvariablen werden nicht weiter<br>verwendet" unter http://<br>publib.boulder.ibm.com/infocenter/<br>db2luw/v9r5/topic/<br>com.ibm.db2.luw.wn.doc/doc/<br>i0052379.html          |
| DB2_TRUSTED_BINDIN                               | Noch festzu-<br>legen                     | Siehe "Einige Registrierdatenbank- und<br>Umgebungsvariablen gelten als veraltet"<br>unter http://publib.boulder.ibm.com/<br>infocenter/db2luw/v9r5/topic/<br>com.ibm.db2.luw.wn.doc/doc/<br>i0052033.html                        |

*Tabelle 43. In Version 9.5 veraltete und in einem höheren Release möglicherweise nicht weiter unterstützte Registrierdatenbankvariablen (Forts.)*

| Registrierdatenbankvariable | Nicht weiter<br>unterstützt in<br>Release | Links zu weiteren Informationen                                                                                                    |
|-----------------------------|-------------------------------------------|----------------------------------------------------------------------------------------------------|
| DB2_UPDATE_PART_KEY         | Version 10.1                              | Siehe "Einige Registrierdatenbank- und<br>Umgebungsvariablen werden nicht weiter<br>verwendet" unter http://<br>publib.boulder.ibm.com/infocenter/<br>db2luw/v9r5/topic/<br>com.ibm.db2.luw.wn.doc/doc/<br>i0052379.html |
| DB2 VENDOR INI              | Version 10.1                              | Siehe "Einige Registrierdatenbank- und<br>Umgebungsvariablen werden nicht weiter<br>verwendet" unter http://<br>publib.boulder.ibm.com/infocenter/<br>db2luw/v9r5/topic/<br>com.ibm.db2.luw.wn.doc/doc/<br>i0052379.html |
| <b>DB2YIELD</b>             | Version 10.1                              | Siehe "Einige Registrierdatenbank- und<br>Umgebungsvariablen werden nicht weiter<br>verwendet" unter http://<br>publib.boulder.ibm.com/infocenter/<br>db2luw/v9r5/topic/<br>com.ibm.db2.luw.wn.doc/doc/<br>i0052379.html |

*Tabelle 43. In Version 9.5 veraltete und in einem höheren Release möglicherweise nicht weiter unterstützte Registrierdatenbankvariablen (Forts.)*

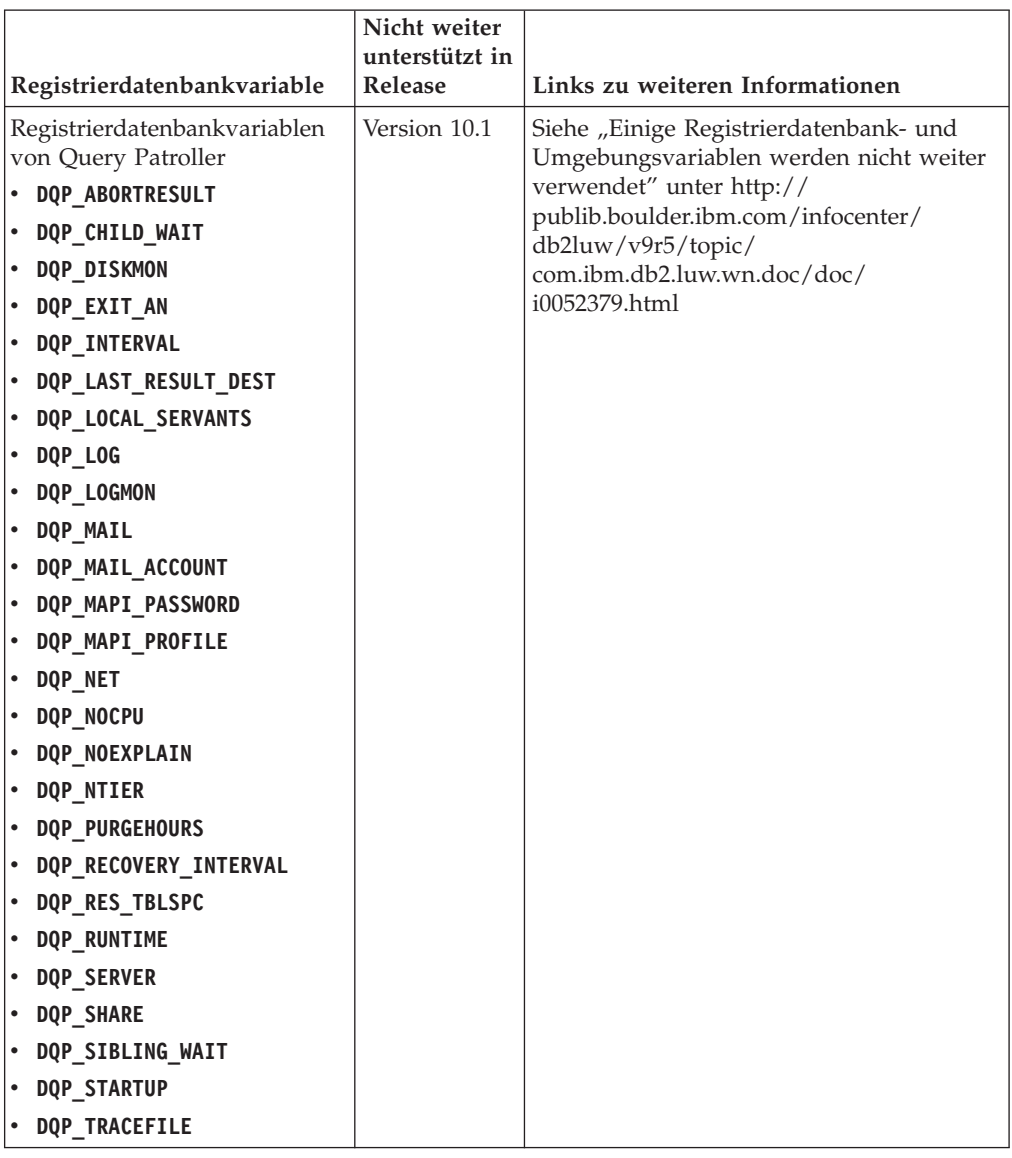

<span id="page-206-0"></span>*Tabelle 43. In Version 9.5 veraltete und in einem höheren Release möglicherweise nicht weiter unterstützte Registrierdatenbankvariablen (Forts.)*

### **In Version 9.7 veraltete und in einem höheren Release möglicherweise nicht weiter unterstützte Funktionalität**

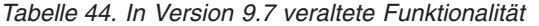

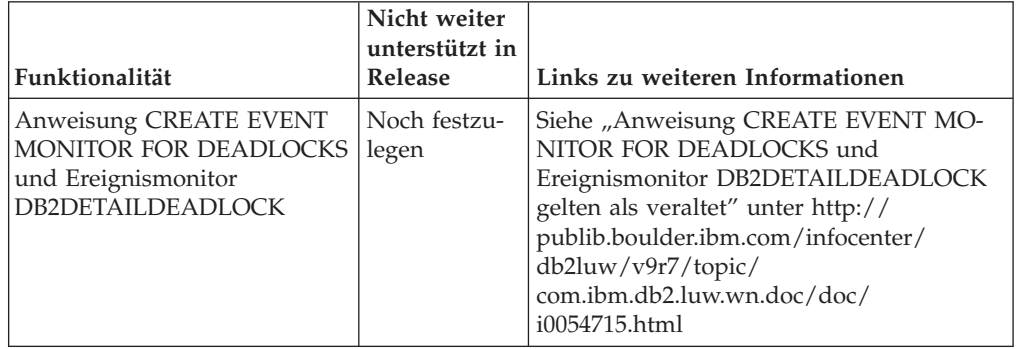

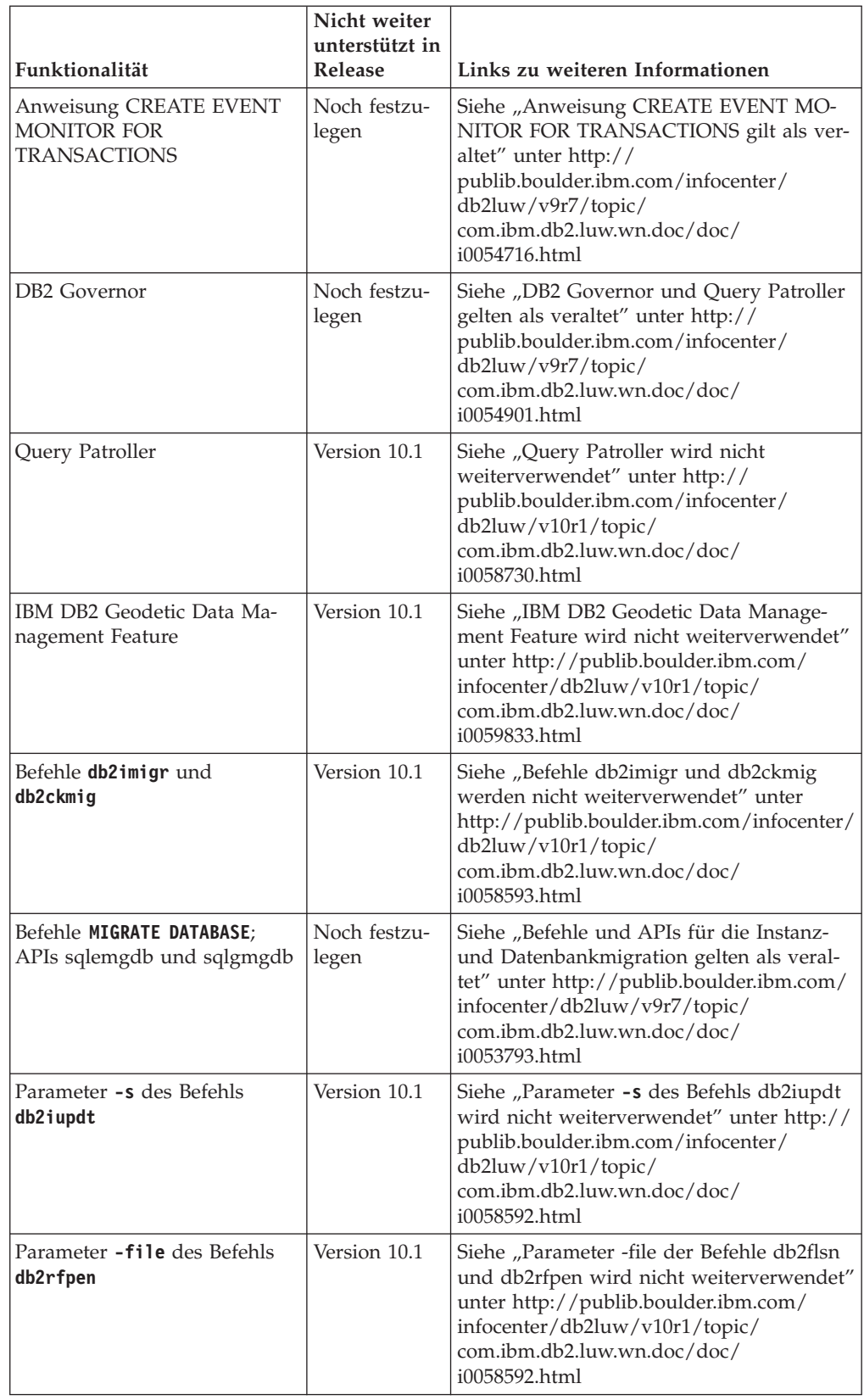

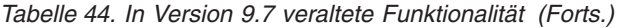

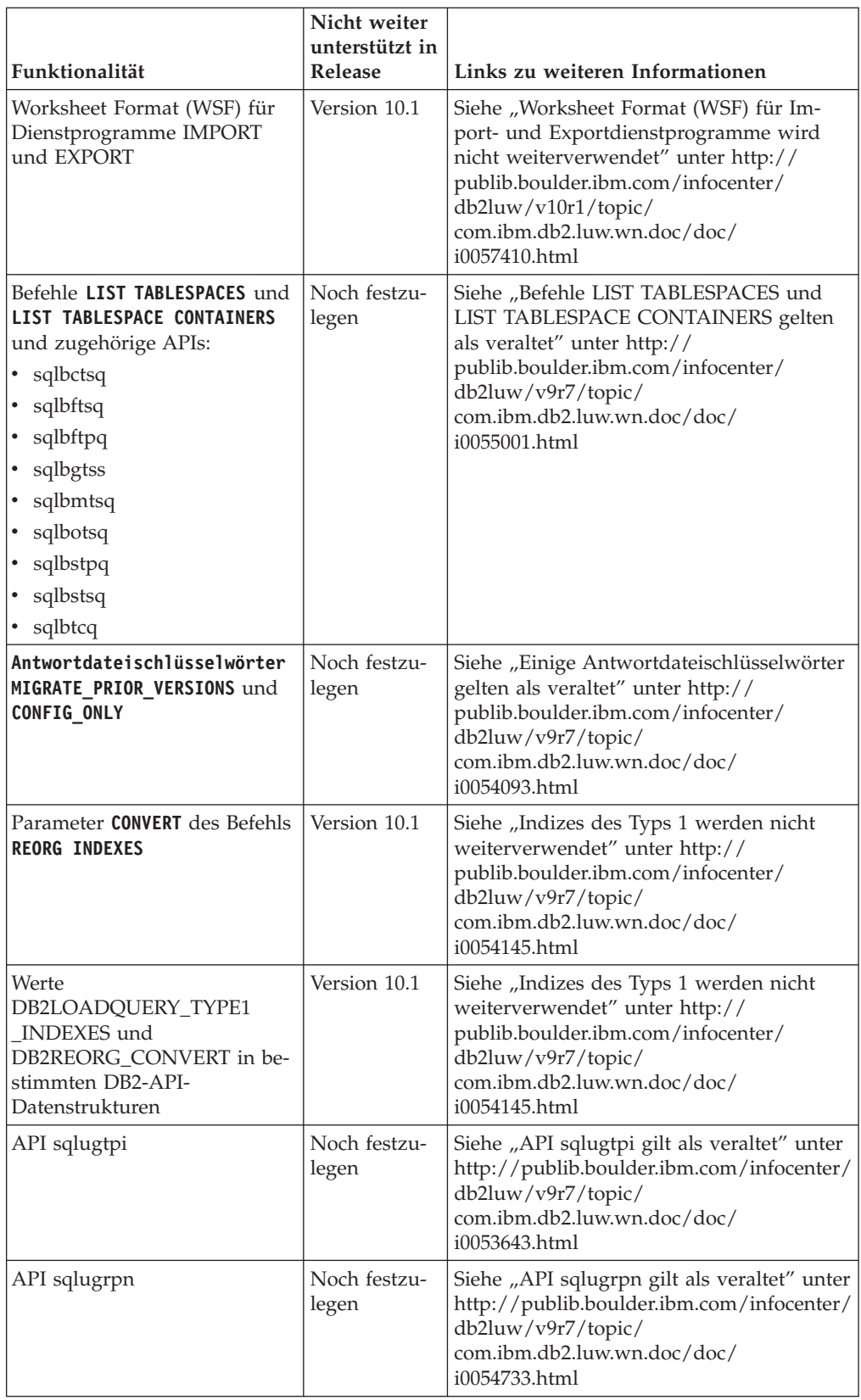

*Tabelle 44. In Version 9.7 veraltete Funktionalität (Forts.)*

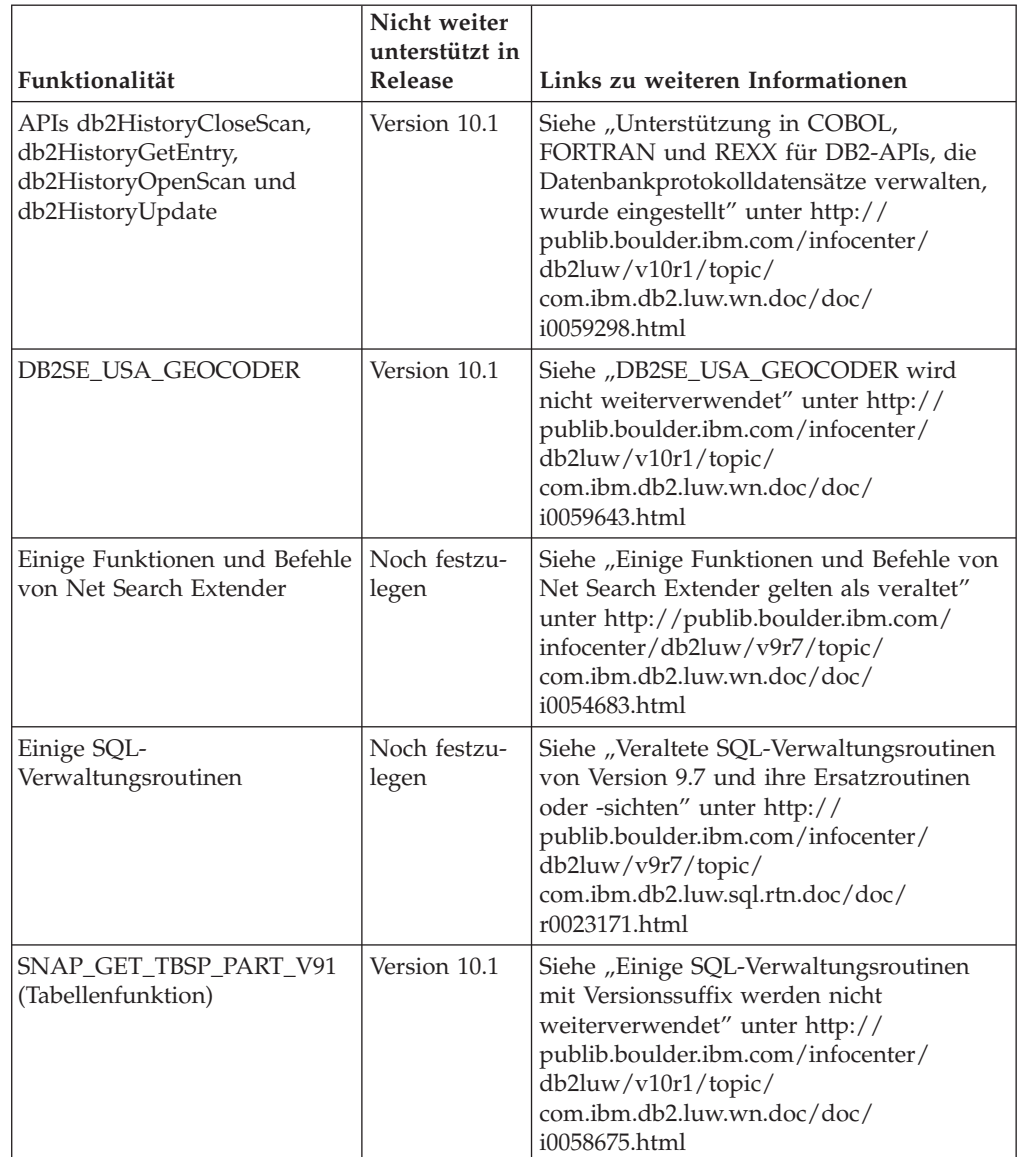

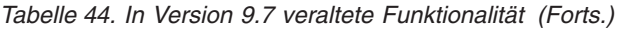

| Funktionalität                                                                                                    | Nicht weiter<br>unterstützt in<br>Release | Links zu weiteren Informationen                                                                                                    |
|----------------------------------------------------------------------------------------------------|-------------------------------------------|----------------------------------------------------------------------------------------------------|
| Die folgenden DB2-<br>Verwaltungstools:<br>Aktivitätsmonitor<br>Befehlseditor<br>Konfigurationsassistent<br>• Steuerzentrale und zugehö-<br>rige Assistenten und<br>Advisorfunktionen<br>• Plug-in-Erweiterungen der<br>Steuerzentrale<br>• Event Analyzer<br>• Diagnosezentrale<br>Monitor für unbestätigte<br>Transaktionen<br>Journal<br>Lizenzzentrale<br>Memory Visualizer<br>Query Patroller-Zentrale<br>Satellitenverwaltungszentrale<br>Taskzentrale | Version 10.1                              | Siehe "DB2-Verwaltungstools werden nicht<br>weiterverwendet" unter http://<br>publib.boulder.ibm.com/infocenter/<br>db2luw/v10r1/topic/<br>com.ibm.db2.luw.wn.doc/doc/<br>i0058731.html                             |
| DB2-Verwaltungsserver (DAS)                                                                                                    | Noch festzu-<br>legen                     | Siehe "Tools der Steuerzentrale und DB2-<br>Verwaltungsserver (DAS) gelten als veral-<br>tet" unter http://publib.boulder.ibm.com/<br>infocenter/db2luw/v9r7/topic/<br>com.ibm.db2.luw.wn.doc/doc/<br>i0054250.html |
| DB2 Health Advisor                                                                                                    | Noch festzu-<br>legen                     | Siehe "DB2 Health Advisor gilt als veral-<br>tet" unter http://publib.boulder.ibm.com/<br>infocenter/db2luw/v9r7/topic/<br>com.ibm.db2.luw.wn.doc/doc/<br>i0059075.html                                             |
| Diagnosemonitor                                                                                                    | Noch festzu-<br>legen                     | Siehe "Diagnosemonitor gilt als veraltet"<br>unter http://publib.boulder.ibm.com/<br>infocenter/db2luw/v9r7/topic/<br>com.ibm.db2.luw.wn.doc/doc/<br>i0055045.html                                                  |
| Unterstützung des 32-Bit-HP-<br>UX-Clients                                                                                                    | Noch festzu-<br>legen                     | Siehe "Unterstützung für 32-Bit-HP-UX-<br>Client gilt als veraltet" unter http://<br>publib.boulder.ibm.com/infocenter/<br>db2luw/v9r7/topic/<br>com.ibm.db2.luw.wn.doc/doc/<br>i0058505.html                       |
| Visual Studio 2005-Unterstüt-<br>zung                                                                                                    | Version 10.1                              | Siehe "Unterstützung für Visual Studio<br>2005 wurde eingestellt" unter http://<br>publib.boulder.ibm.com/infocenter/<br>db2luw/v10r1/topic/<br>com.ibm.db2.luw.wn.doc/doc/<br>i0060222.html                        |

*Tabelle 44. In Version 9.7 veraltete Funktionalität (Forts.)*

<span id="page-211-0"></span>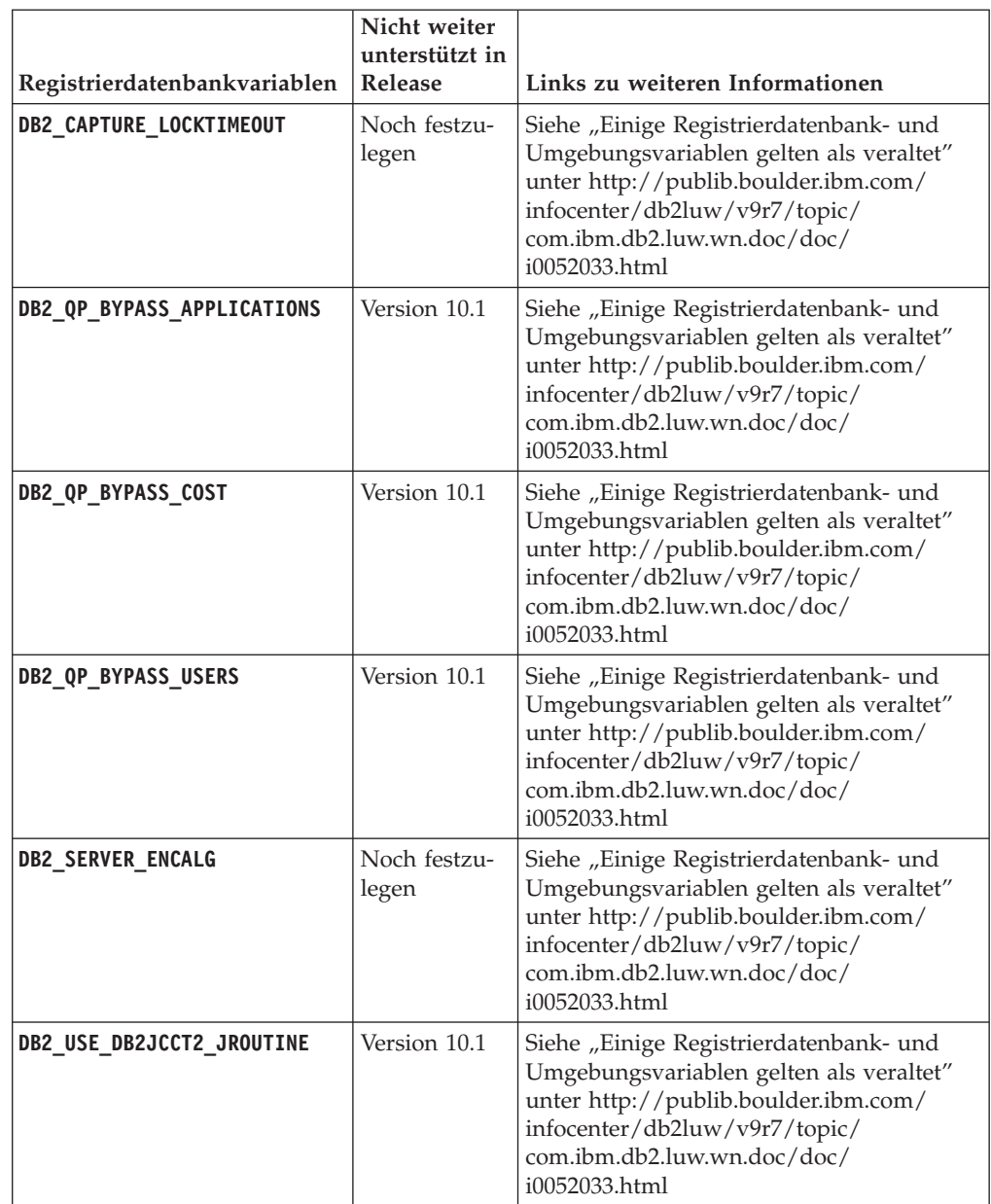

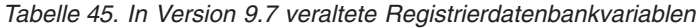

#### **In Version 10.1 veraltete und in einem höheren Release möglicherweise nicht weiter unterstützte Funktionalität**

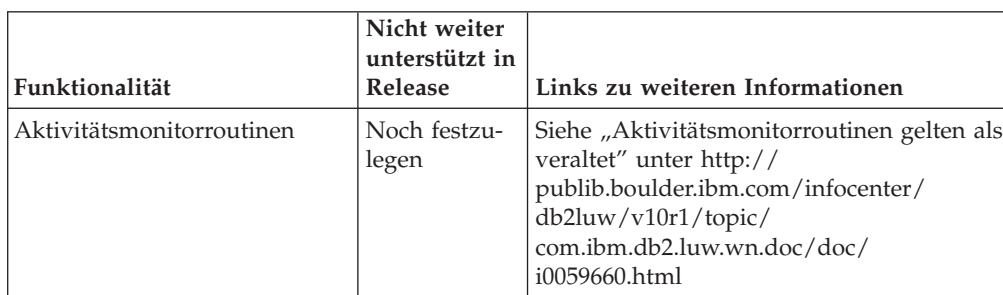

*Tabelle 46. In Version 10.1 veraltete Funktionalität*

| Funktionalität                                               | Nicht weiter<br>unterstützt in<br>Release | Links zu weiteren Informationen                                                                                                    |
|--------------------------------------------------------------|-------------------------------------------|----------------------------------------------------------------------------------------------------|
| Agentenpriorität von<br>Serviceklassen                       | Noch festzu-<br>legen                     | Siehe "Agentenpriorität von Serviceklassen<br>gilt als veraltet" unter http://<br>publib.boulder.ibm.com/infocenter/<br>db2luw/v10r1/topic/<br>com.ibm.db2.luw.wn.doc/doc/<br>i0059642.html                                           |
| Sortierfolgen auf Basis der<br>Unicode-Standardversion 4.0.0 | Noch festzu-<br>legen                     | Siehe "Sortierfolgen auf der Basis von<br>Unicode-Standardversion 4.0.0 gelten als<br>veraltet" unter http://<br>publib.boulder.ibm.com/infocenter/<br>db2luw/v10r1/topic/<br>com.ibm.db2.luw.wn.doc/doc/<br>i0058749.html            |
| Antwortdateischlüsselwort<br><b>INSTALL_TSAMP</b>            | Noch festzu-<br>legen                     | Siehe "IBM Tivoli System Automation for<br>Multiplatforms (SA MP) wird jetzt automa-<br>tisch installiert" unter http://<br>publib.boulder.ibm.com/infocenter/<br>db2luw/v10r1/topic/<br>com.ibm.db2.luw.wn.doc/doc/<br>i0059123.html |
| Datenbankkonfigurations-<br>parameter mincommit              | Noch festzu-<br>legen                     | Siehe "Einige Konfigurationsparameter<br>sind veraltet oder werden nicht<br>weiterverwendet" unter http://<br>publib.boulder.ibm.com/infocenter/<br>db2luw/v10r1/topic/<br>com.ibm.db2.luw.wn.doc/doc/<br>i0058741.html               |
| Net Search Extender                                          | Noch festzu-<br>legen                     | Siehe "Net Search Extender gilt als veral-<br>tet" unter http://publib.boulder.ibm.com/<br>infocenter/db2luw/v10r1/topic/<br>com.ibm.db2.luw.wn.doc/doc/<br>i0058722.html                                                             |
| SMS-Benutzertabellenbereiche                                 | Noch festzu-<br>legen                     | Siehe "SMS-Benutzertabellenbereiche gel-<br>ten als veraltet" unter http://<br>publib.boulder.ibm.com/infocenter/<br>db2luw/v10r1/topic/<br>com.ibm.db2.luw.wn.doc/doc/<br>i0058748.html                                              |
| Automatische<br>Statistikprofilerstellung                    | Noch festzu-<br>legen                     | Siehe "Automatische<br>Statistikprofilerstellung gilt als veraltet"<br>unter http://publib.boulder.ibm.com/<br>infocenter/db2luw/v10r1/topic/<br>com.ibm.db2.luw.wn.doc/doc/<br>i0060240.html                                         |
| Einige SQL-<br>Verwaltungsroutinen mit<br>Versionssuffix     | Noch festzu-<br>legen                     | Siehe "Einige SQL-Verwaltungsroutinen<br>mit Versionssuffix gelten als veraltet" unter<br>http://publib.boulder.ibm.com/infocenter/<br>db2luw/v10r1/topic/<br>com.ibm.db2.luw.wn.doc/doc/<br>i0058674.html                            |

*Tabelle 46. In Version 10.1 veraltete Funktionalität (Forts.)*

| Funktionalität                                                                                                    | Nicht weiter<br>unterstützt in<br><b>Release</b> | Links zu weiteren Informationen                                                                                                    |
|----------------------------------------------------------------------------------------------------|--------------------------------------------------|----------------------------------------------------------------------------------------------------|
| Parameter -flushbp des Be-<br>fehls db2pdcfg                                                                                    | Noch festzu-<br>legen                            | Siehe "Parameter -flushbp des Befehls<br>db2pdcfg gilt als veraltet" unter http://<br>publib.boulder.ibm.com/infocenter/<br>db2luw/v10r1/topic/<br>com.ibm.db2.luw.wn.doc/doc/<br>i0058772.html                                                                                                    |
| Eine durch Parameter<br>-tcbstat von Befehl db2pd<br>ausgegebene Spalte                                                         | Noch festzu-<br>legen                            | Siehe "Eine durch Parameter -tcbstat von<br>Befehl db2pd ausgegebene Spalte gilt als<br>veraltet" unter http://<br>publib.boulder.ibm.com/infocenter/<br>db2luw/v10r1/topic/<br>com.ibm.db2.luw.wn.doc/doc/<br>i0058932.html                                                                          |
| Einige Parameter des Befehls<br><b>CREATE DATABASE</b>                                                                          | Noch festzu-<br>legen                            | Siehe "Einige Parameter des Befehls<br>CREATE DATABASE gelten als veraltet"<br>unter http://publib.boulder.ibm.com/<br>infocenter/db2luw/v10r1/topic/<br>com.ibm.db2.luw.wn.doc/doc/<br>i0058750.html                                                                                                 |
| Befehl db2IdentifyType1                                                                                                    | Noch festzu-<br>legen                            | Siehe "Befehl db2IdentifyType1 gilt als ver-<br>altet" unter http://<br>publib.boulder.ibm.com/infocenter/<br>db2luw/v10r1/topic/<br>com.ibm.db2.luw.wn.doc/doc/<br>i0059642.html                                                                                                    |
| Befehl db2_install                                                                                                    | Noch festzu-<br>legen                            | Siehe "Befehl db2_install gilt als veraltet<br>(Linux und UNIX)" unter http://<br>publib.boulder.ibm.com/infocenter/<br>db2luw/v10r1/topic/<br>com.ibm.db2.luw.wn.doc/doc/<br>i0058736.html                                                                                                    |
| Befehl dynexpln                                                                                                    | Noch festzu-<br>legen                            | Siehe "Befehl dynexpln gilt als veraltet"<br>unter http://publib.boulder.ibm.com/<br>infocenter/db2luw/v10r1/topic/<br>com.ibm.db2.luw.wn.doc/doc/<br>i0058770.html                                                                                                    |
| Befehl PRUNE LOGFILE                                                                                                    | Noch festzu-<br>legen                            | Siehe "Befehl PRUNE LOGFILE gilt als veral-<br>tet" unter http://publib.boulder.ibm.com/<br>infocenter/db2luw/v10r1/topic/<br>com.ibm.db2.luw.wn.doc/doc/<br>i0058771.html                                                                                                    |
| Einige Optionen des Befehls<br><b>REORG INDEXES/TABLE</b><br>und Parameterwerte für zuge-<br>hörige DB2-API-<br>Datenstrukturen | Noch festzu-<br>legen                            | Siehe "Parameter und Parameterwerte für<br>den Befehl REORG INDEXES/TABLE für<br>zugehörige DB2-API-Datenstrukturen sind<br>veraltet oder werden nicht<br>weiterverwendet" unter http://<br>publib.boulder.ibm.com/infocenter/<br>db2luw/v10r1/topic/<br>com.ibm.db2.luw.wn.doc/doc/<br>i0059689.html |

*Tabelle 46. In Version 10.1 veraltete Funktionalität (Forts.)*

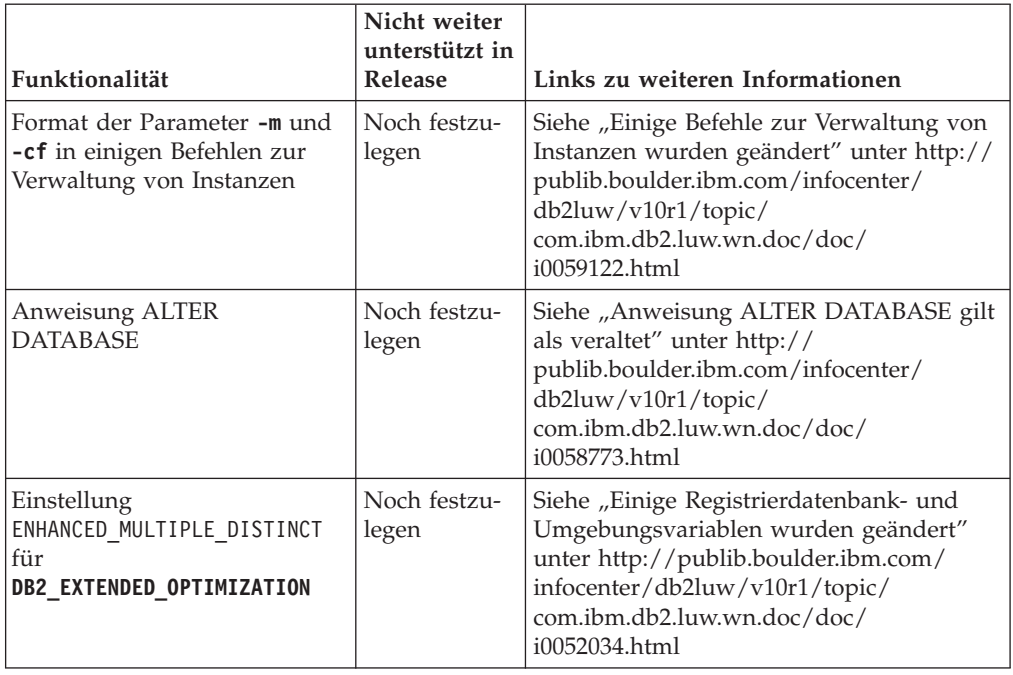

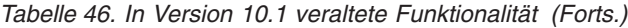

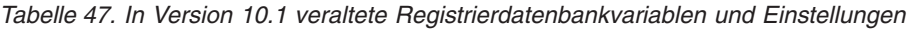

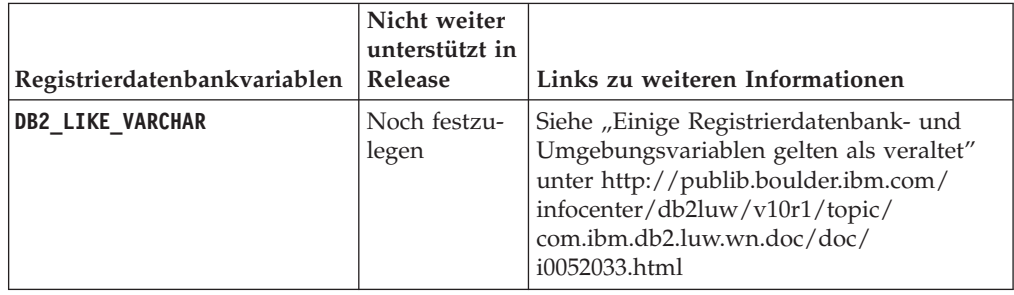
## <span id="page-216-0"></span>**Teil 3. Funktionale Erweiterungen und Änderungen bei DB2 Connect - Zusammenfassung**

In Version 10.1 wurden DB2 Connect-Produktfunktionen erweitert und geändert.

#### **[Kapitel 24, "Funktionale Erweiterungen und Änderungen bei DB2 Version 10.1,](#page-218-0) [die sich auch auf DB2 Connect auswirken", auf Seite 205](#page-218-0)**

In diesem Kapitel werden die Erweiterungen, geänderten, veralteten und nicht mehr verwendeten Funktionen in Version 10.1 und deren Auswirkungen auf die Funktionalität und die Leistungsmerkmale von DB2 Connect beschrieben.

#### **Zugehörige Konzepte**:

[Teil 2, "Änderungen", auf Seite 105](#page-118-0)

### <span id="page-218-0"></span>**Kapitel 24. Funktionale Erweiterungen und Änderungen bei DB2 Version 10.1, die sich auch auf DB2 Connect auswirken**

Da DB2-Datenbankprodukte und DB2 Connect gemeinsame Funktionen nutzen, betreffen einige der funktionalen Erweiterungen und Änderungen bei DB2 Version 10.1 auch die Funktionalität von DB2 Connect.

Die folgenden funktionalen Erweiterungen und Änderungen bei Version 10.1 wirken sich auch auf die Funktionalität von DB2 Connect aus. Die Titel von Themen, die einem bestimmten Fixpack zugeordnet sind, beginnen mit dem Präfix "FP*x*", wobei *x* die Fixpackversion angibt.

### **Funktionale Erweiterungen bei Installation, Upgrade und Fixpacks**

- Neue Befehlsparameter (siehe ["Installationsbefehle wurden erweitert" auf Seite](#page-102-0) [89\)](#page-102-0)
- Neue Antwortdateischlüsselwörter wurden zur Unterstützung neuer Features hinzugefügt (siehe ["Neue Antwortdateischlüsselwörter wurden hinzugefügt" auf](#page-104-0) [Seite 91\)](#page-104-0)
- Lizenzverstöße werden zurückgemeldet (siehe ["DB2-Lizenzeinhaltungsbericht](#page-105-0) [wurde erweitert" auf Seite 92\)](#page-105-0)
- Neuer Befehl zum Prüfen der Voraussetzungen vor der Installation (siehe ["Neu](#page-104-0)[er Befehl 'db2prereqcheck' überprüft Voraussetzungen vor dem Start einer](#page-104-0) [Installation" auf Seite 91\)](#page-104-0)

### **Änderungen bei der Verwaltung**

- Replikationszentrale ist jetzt ein eigenständiges Tool (siehe ["Replikationszentrale](#page-120-0) [ist jetzt ein eigenständiges Tool" auf Seite 107\)](#page-120-0)
- v Befehl 'db2ckupgrade' überprüft jetzt, ob alle Datenbankpartitionen für ein Up-grade bereit sind (siehe ["Replikationszentrale ist jetzt ein eigenständiges Tool"](#page-120-0) [auf Seite 107\)](#page-120-0)

### **Änderungen bei der Sicherheit**

v Die Unterstützung der Kerberos-Authentifizierung für verschiedene UNIX-Be-triebssysteme wurde geändert (siehe ["Änderungen an der Kerberos-Authentifi](#page-138-0)[zierung \(UNIX\)" auf Seite 125\)](#page-138-0)

### **Veraltete Funktionalität**

- Antwortdateischlüsselwort INSTALL\_TSAMP (siehe ["IBM Tivoli System Auto](#page-133-0)[mation for Multiplatforms \(SA MP\) wird jetzt automatisch installiert" auf Seite](#page-133-0) [120\)](#page-133-0)
- Befehl **db2\_install** (siehe ["Befehl 'db2\\_install' gilt als veraltet \(Linux und](#page-169-0) [UNIX\)" auf Seite 156\)](#page-169-0)

#### **Nicht weiter unterstützte Funktionalität**

- Unterstützung für 32-Bit-Clients (HP-UX, siehe ["Unterstützung des 32-Bit-Clients](#page-181-0) [wurde eingestellt \(HP-UX\)" auf Seite 168\)](#page-181-0)
- Einige Betriebssysteme (siehe ["Einige Betriebssysteme werden nicht weiter](#page-183-0) [unterstützt" auf Seite 170\)](#page-183-0)
- Tools der Steuerzentrale (siehe ["Tools der Steuerzentrale werden nicht](#page-186-0) [weiterverwendet" auf Seite 173\)](#page-186-0)
- Worksheet Format (WSF) für Eingabe- oder Ausgabedateien in den Befehlen **IMPORT** und **EXPORT** (siehe ["Worksheet Format \(WSF\) für Import- und Export](#page-184-0)[dienstprogramme wird nicht weiterverwendet" auf Seite 171\)](#page-184-0)
- Befehle db2imigr und db2ckmig (siehe ["Befehle 'db2imigr' und 'db2ckmig' wer](#page-189-0)[den nicht weiterverwendet" auf Seite 176\)](#page-189-0)
- Parameter -s des Befehls **db2iupdt** (siehe ["Parameter '-s' des Befehls 'db2iupdt'](#page-191-0) [wird nicht weiterverwendet" auf Seite 178\)](#page-191-0)

**Teil 4. Anhänge und Schlussteil**

### <span id="page-222-0"></span>**Anhang A. Funktionalität in DB2-Features und DB2-Produkteditionen**

Manche Funktionalität ist nur in bestimmten DB2-Datenbankprodukteditionen verfügbar. In einigen Fällen ist die Funktionalität einem bestimmten DB2-Feature zugeordnet.

In der Tabelle ist zu sehen, welche Funktionalität in einer DB2-Produktedition enthalten ist. Ist die Funktionalität nicht integriert, jedoch in einem DB2-Feature verfügbar, wird der Name des Features angegeben. Sie müssen sowohl für dieses DB2-Feature als auch für die DB2-Datenbankproduktedition eine Lizenz erwerben.

**Anmerkung:** Diese Tabelle dient nur Informationszwecken. Details zu Nutzungsrechten, Berechtigungen und Verpflichtungen sind der Lizenzvereinbarung für Ihr DB2-Produkt zu entnehmen.

| Funktionalität                                                           | DB <sub>2</sub> Ex-<br>press-C | <b>DB2</b> Express<br>Edition $_1$ | DB2<br>Workgroup<br><b>Server Edition</b>                                                                                                    | D <sub>B2</sub><br>Enterprise<br>Server Editi-<br>on <sup>2</sup> | D <sub>B2</sub><br>Advanced<br>Enterprise<br>Server Editi-<br>on <sup>2</sup> | <b>IBM</b> Database<br>Enterprise<br>Developer<br>Edition |
|--------------------------------------------------------------------------|--------------------------------|------------------------------------|----------------------------------------------------------------------------------------------------|-------------------------------------------------------------------|-------------------------------------------------------------------------------|-----------------------------------------------------------|
| Advanced Copy<br>Services                                                | Nein                           | Ja                                 | Ja                                                                                                    | Ja                                                                | Ja                                                                            | Ja                                                        |
| Adaptive Kompri-<br>mierung und klas-<br>sische Zeilen-<br>komprimierung | Nein                           | Nein                               | Nein                                                                                                    | DB2 Storage<br>Optimization<br>Feature <sup>4</sup>               | Ja                                                                            | Ja                                                        |
| Komprimierung:<br>Backup                                                 | Ja                             | Ja                                 | Ja                                                                                                    | Ja                                                                | Ja                                                                            | Ja                                                        |
| Verbindungskon-<br>zentrator                                             | Nein                           | Nein                               | Nein                                                                                                    | Ja                                                                | Ja                                                                            | Ja                                                        |
| Fortlaufende<br>Datenaufnahme<br>(INGEST)                                | Nein                           | Nein                               | Nein                                                                                                    | Nein                                                              | Ja                                                                            | Ja                                                        |
| Datenbankparti-<br>tionierung <sup>3</sup>                               | Nein                           | Nein                               | Nein                                                                                                    | Nein                                                              | Nein                                                                          | Nein                                                      |
| -Funktionalität                                                          | Nein                           | Nein                               | Nein                                                                                                    | Nein                                                              | Nein                                                                          | Ja                                                        |
| DB2 Governor                                                             | Nein                           | Nein                               | Nein                                                                                                    | Ja                                                                | Ja                                                                            | Ja                                                        |
| DB2 pureScale-<br>Funktionalität                                         | Nein                           | Nein                               | Sie sind zur<br>Verwendung<br>von DB2<br>pureScale Fea-<br>ture in maximal<br>16 Kernen und<br>mit einer maxi-<br>malen<br>Clustergröße<br>von 64 GB be-<br>rechtigt. | DB2 pureScale<br>Feature <sup>4</sup>                             | DB2 pureScale<br>Feature <sup>4</sup>                                         | <b>Ta</b>                                                 |
| Föderation mit DB2<br>LUW- und Informix<br>Data Server-<br>Datenquellen  | <b>Ta</b>                      | Ja                                 | Ja                                                                                                    | Ja                                                                | Ja                                                                            | Ja                                                        |
| Föderation mit DB2<br>LUW- und Oracle-<br>Datenquellen                   | Nein                           | Nein                               | Nein                                                                                                    | Nein                                                              | Ja                                                                            | Ja                                                        |
| High Availability<br>Disaster Recovery<br>(HADR)                         | Nein                           | Ja                                 | Ja                                                                                                    | Ja                                                                | Ja                                                                            | <b>Ta</b>                                                 |

*Tabelle 48. Funktionalität in DB2-Features und DB2-Datenbankprodukteditionen*

| Funktionalität                                                                                 | DB <sub>2</sub> Ex-<br>press-C | <b>DB2</b> Express<br>Edition $_1$ | D <sub>B2</sub><br>Workgroup<br><b>Server Edition</b> | D <sub>B2</sub><br>Enterprise<br>Server Editi-<br>on <sup>2</sup> | D <sub>B2</sub><br>Advanced<br>Enterprise<br>Server Editi-<br>on <sup>2</sup> | <b>IBM</b> Database<br>Enterprise<br>Developer<br>Edition |
|------------------------------------------------------------------------------------------------|--------------------------------|------------------------------------|-------------------------------------------------------|-------------------------------------------------------------------|-------------------------------------------------------------------------------|-----------------------------------------------------------|
| IBM Data Studio                                                                                | Ja                             | Ja                                 | Ja                                                    | Ja                                                                | Ja                                                                            | Ja                                                        |
| IBM InfoSphere<br>Data Architect                                                               | Nein                           | Nein                               | Nein                                                  | Nein                                                              | Ja <sup>5</sup>                                                               | Ja                                                        |
| IBM InfoSphere<br>Optim<br>Configuration Ma-<br>nager                                          | Nein                           | Nein                               | Nein                                                  | Nein                                                              | Ja                                                                            | Ja                                                        |
| IBM InfoSphere<br>Optim Performance<br>Manager Extended<br>Edition <sup>3</sup>                | Nein                           | Nein                               | Nein                                                  | Nein                                                              | Ja                                                                            | Ja                                                        |
| IBM InfoSphere<br>Optim pureQuery<br>Runtime                                                   | Nein                           | Nein                               | Nein                                                  | Nein                                                              | Ja                                                                            | Ja                                                        |
| IBM InfoSphere<br>Optim Query<br>Workload Tuner                                                | Nein                           | Nein                               | Nein                                                  | Nein                                                              | Ja                                                                            | Ja                                                        |
| Kennsatzbasierte<br>Zugriffssteuerung<br>(LBAC)                                                | Ja                             | Ja                                 | Ja                                                    | Ja                                                                | Ja                                                                            | Ja                                                        |
| Materialized Query<br>Tables (MQTs)                                                            | Nein                           | Nein                               | Nein                                                  | Ja                                                                | Ja                                                                            | Ja                                                        |
| Tabellen mit<br>mehrdimensiona-<br>lem Clustering<br>(MDC-Tabellen)                            | Nein                           | Nein                               | Nein                                                  | Ja                                                                | Ja                                                                            | Ja                                                        |
| Datenspeicherung<br>nach<br>Zugriffshäufigkeit<br>$(MTS = Multi-$<br>Temperature Sto-<br>rage) | Nein                           | Nein                               | Nein                                                  | Ja                                                                | Ja                                                                            | Ja                                                        |
| Net Search<br>Extender                                                                         | Ja                             | Ja                                 | Ja                                                    | Ja                                                                | Ja                                                                            | Ja                                                        |
| Onlinereorgani-<br>sation                                                                      | Nein                           | Ja                                 | Ja                                                    | Ja                                                                | Ja                                                                            | Ja                                                        |
| Oracle-Kompatibili-<br>tät                                                                     | Ja                             | Ja                                 | Ja                                                    | Ja                                                                | Ja                                                                            | Ja                                                        |
| pureXML-Speicher                                                                               | Ja                             | Ja                                 | Ja                                                    | Ja                                                                | Ja                                                                            | Ja                                                        |
| Q Replication mit<br>zwei anderen DB2<br>LUW-Servern                                           | Nein                           | Nein                               | Nein                                                  | Nein                                                              | Ja                                                                            | Ja                                                        |
| Parallele Abfrage-<br>verarbeitung                                                             | Nein                           | Nein                               | Nein                                                  | Ja                                                                | Ja                                                                            | Ja                                                        |
| Replikationstools                                                                              | Ia <sup>6</sup>                | Ja <sup>6</sup>                    | Ia <sup>6</sup>                                       | Ja <sup>6</sup>                                                   | Ja <sup>6</sup>                                                               | Ja                                                        |
| Zeilen- und<br>Spaltenzugriffs-<br>steuerung (RCAC)                                            | Ja                             | Ja                                 | Ja                                                    | Ja                                                                | Ja                                                                            | Ja                                                        |
| Spatial Extender                                                                               | Ja                             | Ja                                 | Ja                                                    | Ja                                                                | Ja                                                                            | Ja                                                        |
| SQL Replication<br>zwischen DB2<br>LUW und Informix<br>Data Server                             | Nein                           | Ja                                 | Ja                                                    | Ja                                                                | Ja                                                                            | Ja                                                        |
| Sybase-Kompatibili-<br>tät                                                                     | Nein                           | Nein                               | Nein                                                  | Nein                                                              | Nein                                                                          | Nein                                                      |
| Tabellenpartitio-<br>nierung                                                                   | Nein                           | Nein                               | Nein                                                  | Ja                                                                | Ja                                                                            | Ja                                                        |
| Time Travel Query                                                                              | Ja                             | Ja                                 | Ja                                                    | Ja                                                                | Ja                                                                            | Ja                                                        |

*Tabelle 48. Funktionalität in DB2-Features und DB2-Datenbankprodukteditionen (Forts.)*

<span id="page-224-0"></span>

| Funktionalität                | DB <sub>2</sub> Ex-<br>presc | DB <sub>2</sub> Express<br>Edition, | DB2<br>Workgroup<br><b>Server Edition</b> | D <sub>B2</sub><br>Enterprise<br>Server Editi-<br>on <sup>2</sup> | D <sub>B2</sub><br>Advanced<br>Enterprise<br>Server Editi-<br>on <sup>2</sup> | <b>IBM</b> Database<br>Enterprise<br>Developer<br>Edition |
|-------------------------------|------------------------------|-------------------------------------|-------------------------------------------|-------------------------------------------------------------------|-------------------------------------------------------------------------------|-----------------------------------------------------------|
| Tivoli System Auto-<br>mation | Nein                         | Ja                                  | Ja                                        | Jа                                                                | Ja                                                                            | Ja                                                        |
| Workload-Manage-<br>ment      | Nein                         | Nein                                | Nein                                      | Jа                                                                | Ja                                                                            | Ja                                                        |

*Tabelle 48. Funktionalität in DB2-Features und DB2-Datenbankprodukteditionen (Forts.)*

#### **Anmerkung:**

- 1. DB2 Express Edition einschließlich Lizenz mit fester Laufzeit für DB2 Express Edition
- 2. Alle in dieser Spalte aufgelisteten DB2-Features können auch zur Verwendung mit Produkten von IBM InfoSphere Warehouse Enterprise Base Edition und Enterprise Edition erworben werden.
- 3. >DB2 Database Partitioning Feature (DPF) ist in DB2-Datenbankeditionen nicht mehr enthalten bzw. verfügbar. Es ist in allen IBM InfoSphere Warehouse-Produkteditionen enthalten.
- 4. Gesondert erhältliche Komponente.
- 5. DB2 Advanced Enterprise Server Edition umfasst zehn InfoSphere Data Architect-Benutzerlizenzen.
- 6. Replikationstools, mit Ausnahme der Replikationszentrale, sind auf allen unterstützten Betriebssystemen verfügbar. Die Replikationszentrale ist nur auf Linuxund Windows-Betriebssystemen verfügbar.

## <span id="page-226-0"></span>**Anhang B. Funktionalität in DB2-Features in DB2 Connect-Produkteditionen**

Manche Funktionalität ist nur in bestimmten DB2 Connect-Produkteditionen verfügbar. In einigen Fällen ist die Funktionalität einem bestimmten DB2-Feature zugeordnet.

In der Tabelle ist zu sehen, welche Funktionalität in einer DB2 Connect-Produktedition enthalten ist. Wenn die Funktionalität für die DB2 Connect-Produkte nicht zutreffend ist, wird der Wert "Nicht zutreffend" festgelegt.

| <b>DB2 Connect Personal</b><br><b>DB2</b> Connect-                            |         |                 |  |  |  |
|-------------------------------------------------------------------------------|---------|-----------------|--|--|--|
| Funktionalität                                                                | Edition | Serverversionen |  |  |  |
| Adaptive Komprimierung                                                        | Nein    | Nein            |  |  |  |
| <b>Advanced Copy Service</b>                                                  | Nein    | Ja              |  |  |  |
| Komprimierung: Backup                                                         | Nein    | Nein            |  |  |  |
| Komprimierung: Daten                                                          | Nein    | Nein            |  |  |  |
| Komprimierung: Index                                                          | Nein    | Nein            |  |  |  |
| Komprimierung: Temporäre<br>Tabelle                                           | Nein    | Nein            |  |  |  |
| Komprimierung: XML                                                            | Nein    | Nein            |  |  |  |
| Verbindungskonzentrator                                                       | Nein    | Ja              |  |  |  |
| Fortlaufende Datenaufnahme<br>(INGEST)                                        | Nein    | Nein            |  |  |  |
| Datenbankpartitionierung                                                      | Nein    | Nein            |  |  |  |
| DB2 Governor                                                                  | Nein    | Ja              |  |  |  |
| Heterogeneous Federation                                                      | Nein    | Nein            |  |  |  |
| High Availability Disaster<br>Recovery (HADR)                                 | Nein    | Ja              |  |  |  |
| Homogeneous Federation                                                        | Nein    | <b>I</b> a      |  |  |  |
| Homogeneous Q Replication                                                     | Nein    | Nein            |  |  |  |
| IBM Data Studio Version 3.1                                                   | Ja      | Ja              |  |  |  |
| IBM InfoSphere Optim Per-<br>formance Manager Extended<br>Editor <sup>1</sup> | Nein    | Nein            |  |  |  |
| IBM InfoSphere Optim<br>pureQuery Runtime                                     | Nein    | $Ja^2$          |  |  |  |
| Kennsatzbasierte<br>Zugriffssteuerung (LBAC)                                  | Nein    | Nein            |  |  |  |
| Materialized Query Tables<br>(MQTs)                                           | Nein    | Ja              |  |  |  |
| MDC-Tabellen (Tabellen mit<br>mehrdimensionalem<br>Clustering)                | Nein    | Ja              |  |  |  |

*Tabelle 49. Funktionalität in DB2 Connect-Produkteditionen*

| Funktionalität                                                                   | <b>DB2</b> Connect Personal<br>Edition | <b>DB2</b> Connect-<br>Serverversionen |
|----------------------------------------------------------------------------------|----------------------------------------|----------------------------------------|
| Datenspeicherung nach<br>Zugriffshäufigkeit (MTS =<br>Multi-Temperature Storage) | Nein                                   | Nein                                   |
| Onlinereorganisation                                                             | Nein                                   | Nein                                   |
| DB2 pureScale                                                                    | Nein                                   | Nein                                   |
| pureXML-Speicher                                                                 | Nein                                   | Nein                                   |
| Parallele<br>Abfrageverarbeitung                                                 | Nein                                   | Ja                                     |
| Replikationstools                                                                | Nein                                   | $Ja^3$                                 |
| Scan-Sharing                                                                     | Nein                                   | Nein                                   |
| Spatial Extender                                                                 | Nein                                   | Ja                                     |
| Time Travel Query                                                                | Ja                                     | Ja                                     |
| Tabellenpartitionierung                                                          | Nein                                   | Nein                                   |
| Tivoli System Automation                                                         | Nein                                   | Ja                                     |
| Workload-Management                                                              | Nein                                   | Ja                                     |

<span id="page-227-0"></span>*Tabelle 49. Funktionalität in DB2 Connect-Produkteditionen (Forts.)*

#### **Anmerkung:**

- 1. IBM InfoSphere Optim Performance Manager Extended Edition ist ein Nachfolgeprodukt von Performance Expert. IBM InfoSphere Optim Performance Manager Extended Edition unterstützt Sie bei der Optimierung der Leistung und Verfügbarkeit geschäftskritischer Datenbanken und Anwendungen.
- 2. IBM InfoSphere Optim pureQuery Runtime ist nur in DB2 Connect Unlimited Edition for System z und DB2 Connect Application Server Advanced Edition enthalten.
- 3. Replikationstools, mit Ausnahme der Replikationszentrale, sind auf allen unterstützten Betriebssystemen verfügbar. Die Replikationszentrale ist nur auf Linux- und Windows-Betriebssystemen verfügbar.

#### **Zugehörige Verweise**:

[Anhang A, "Funktionalität in DB2-Features und DB2-Produkteditionen", auf Seite](#page-222-0) [209](#page-222-0)

## <span id="page-228-0"></span>**Anhang C. Übersicht über technische Informationen zu DB2**

Technische Informationen zu DB2 liegen in verschiedenen Formaten vor, die auf unterschiedliche Weise abgerufen werden können.

Die technischen Informationen zu DB2 stehen über die folgenden Tools und Methoden zur Verfügung:

- DB2 Information Center
	- Themen (zu Tasks, Konzepten und Referenzinformationen)
	- Beispielprogramme
	- Lernprogramme
- DB2-Bücher
	- PDF-Dateien (für den Download verfügbar)
	- PDF-Dateien (auf der DB2-PDF-DVD)
	- Gedruckte Bücher
- Hilfe für Befehlszeile
	- Hilfe für Befehle
	- Hilfe für Nachrichten

**Anmerkung:** Die Themen des DB2 Information Center werden häufiger aktualisiert als die PDF- und Hardcopybücher. Um stets die neuesten Informationen zur Verfügung zu haben, sollten Sie die Dokumentationsaktualisierungen installieren, sobald diese verfügbar sind, oder das DB2 Information Center unter ibm.com aufrufen.

Darüber hinaus können Sie auf zusätzliche technische Informationen zu DB2, wie beispielsweise technische Hinweise (Technotes), White Papers und IBM Redbooks, online über ibm.com zugreifen. Rufen Sie dazu die Website 'DB2 Information Management - Software - Library' unter [http://www.ibm.com/software/data/sw](http://www.ibm.com/software/data/sw-library/)[library/](http://www.ibm.com/software/data/sw-library/) auf.

#### **Feedback zur Dokumentation**

Senden Sie uns Ihr Feedback zur DB2-Dokumentation! Wenn Sie Anregungen zur Verbesserung der DB2-Dokumentation haben, senden Sie eine E-Mail an db2docs@ca.ibm.com. Das DB2-Dokumentationsteam bearbeitet das gesamte Feedback, kann jedoch nicht im Einzelnen auf Ihre E-Mails antworten. Nennen Sie uns, wenn möglich, konkrete Beispiele, sodass wir die Problemstellung besser beurteilen können. Wenn Sie uns Feedback zu einem bestimmten Thema oder einer bestimmten Hilfedatei senden, geben Sie den entsprechenden Titel sowie die URL an.

Verwenden Sie diese E-Mail-Adresse nicht, wenn Sie sich an den DB2-Kundendienst wenden möchten. Wenn ein technisches Problem bei DB2 vorliegt, das Sie mithilfe der Dokumentation nicht beheben können, fordern Sie beim zuständigen IBM Service-Center Unterstützung an.

### <span id="page-229-0"></span>**Bibliothek mit technischen Informationen zu DB2 im Hardcopy- oder PDF-Format**

Die folgenden Tabellen enthalten eine Beschreibung der DB2-Bibliothek, die im IBM Publications Center unter [www.ibm.com/e-business/linkweb/publications/](http://www.ibm.com/e-business/linkweb/publications/servlet/pbi.wss) [servlet/pbi.wss](http://www.ibm.com/e-business/linkweb/publications/servlet/pbi.wss) zur Verfügung steht. Über die folgende Adresse können Sie englische Handbücher im PDF-Format sowie übersetzte Versionen zu DB2 Version 10.1 herunterladen: [www.ibm.com/support/docview.wss?rs=71&uid=swg2700947.](http://www.ibm.com/support/docview.wss?rs=71&uid=swg27009474)

In den Tabellen sind die Bücher, die in gedruckter Form zur Verfügung stehen, gekennzeichnet; möglicherweise sind diese in Ihrem Land oder Ihrer Region jedoch nicht verfügbar.

Die Formnummer wird bei jeder Aktualisierung eines Handbuchs erhöht. Anhand der nachfolgenden Liste können Sie sicherstellen, dass Sie die jeweils neueste Version des Handbuchs lesen.

**Anmerkung:** Das *DB2 Information Center* wird häufiger aktualisiert als die PDFund Hardcopybücher.

| Name                                                                                   | <b>IBM</b> Form | In gedruckter Form<br>verfügbar | Letzte Aktualisie-<br>rung |
|----------------------------------------------------------------------------------------|-----------------|---------------------------------|----------------------------|
| Administrative API<br>Reference                                                        | SC27-3864-00    | Ja                              | April 2012                 |
| Administrative Routines<br>and Views                                                   | SC27-3865-00    | Nein                            | April 2012                 |
| Call Level Interface<br>Guide and Reference<br>Volume 1                                | SC27-3866-00    | Ja                              | April 2012                 |
| Call Level Interface<br>Guide and Reference<br>Volume 2                                | SC27-3867-00    | <b>Ta</b>                       | April 2012                 |
| Command Reference                                                                      | SC27-3868-00    | Ja                              | April 2012                 |
| Datenbankverwaltung -<br>Konzepte und Konfigura-<br>tion -<br>Referenzinformationen    | SC12-4673-00    | Ja                              | April 2012                 |
| Dienstprogramme für das SC12-4691-00<br>Versetzen von Daten -<br>Handbuch und Referenz |                 | Ja                              | April 2012                 |
| Datenbanküberwachung - SC12-4674-00<br>Handbuch und Referenz                           |                 | <b>Ta</b>                       | April 2012                 |
| Datenrecovery und hohe<br>Verfügbarkeit - Hand-<br>buch und Referenz                   | SC12-4692-00    | Ja                              | April 2012                 |
| Datenbanksicherheit                                                                    | SC12-4693-00    | Ja                              | April 2012                 |
| DB2 Workload Manage-<br>ment - Handbuch und<br>Referenz                                | SC12-4683-00    | Ja                              | April 2012                 |

*Tabelle 50. Technische Informationen zu DB2*

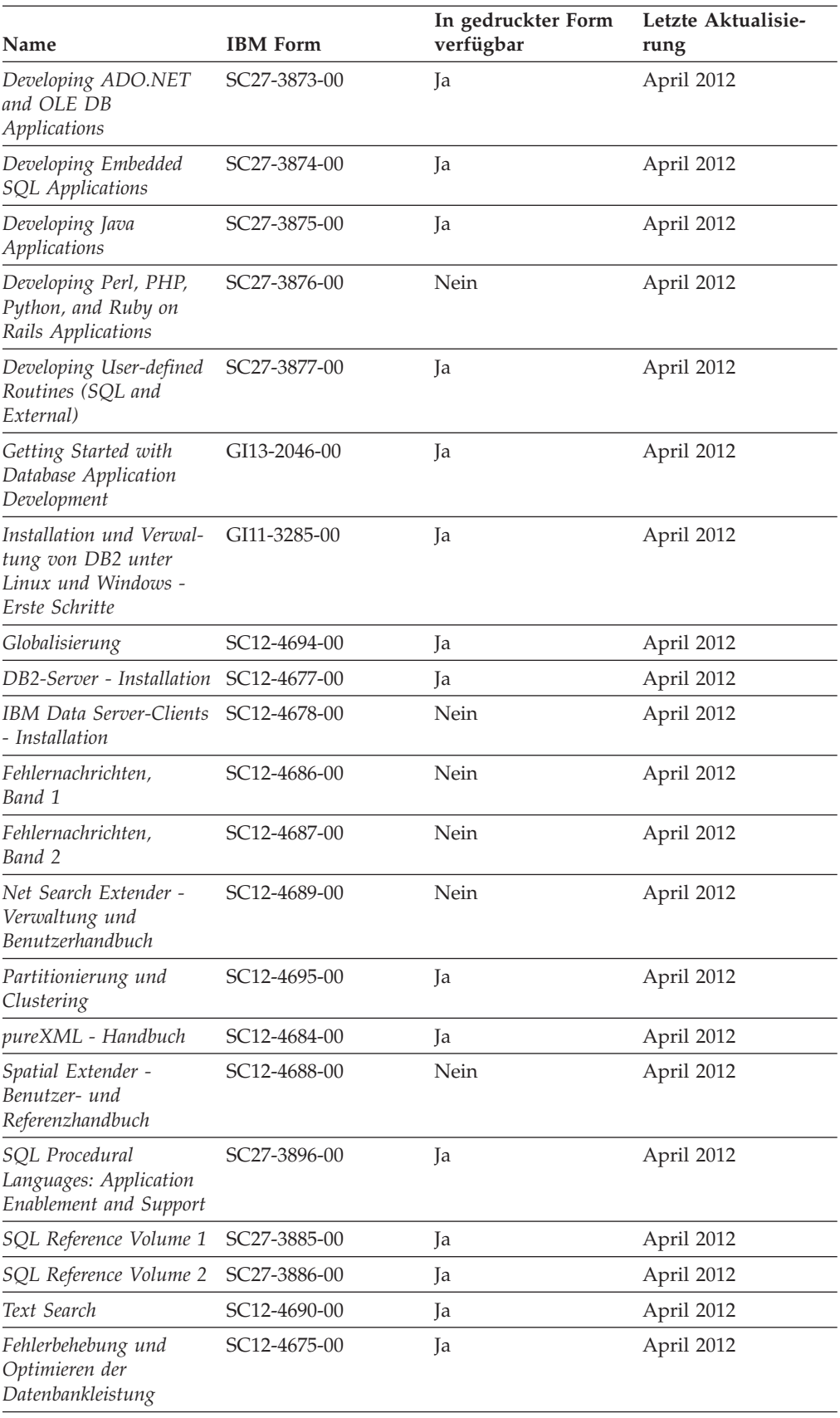

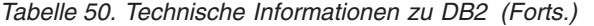

<span id="page-231-0"></span>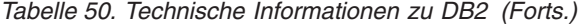

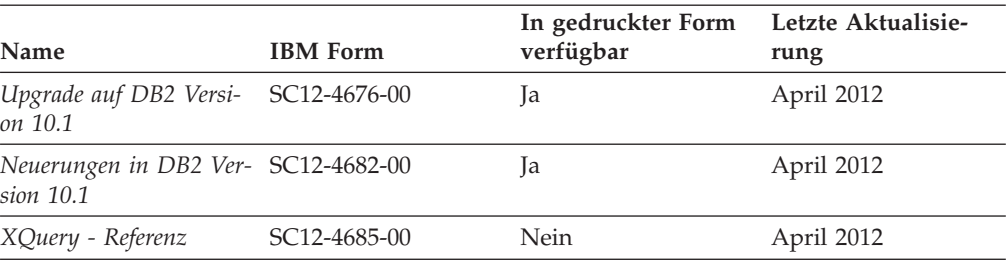

*Tabelle 51. Technische Informationen zu DB2 Connect*

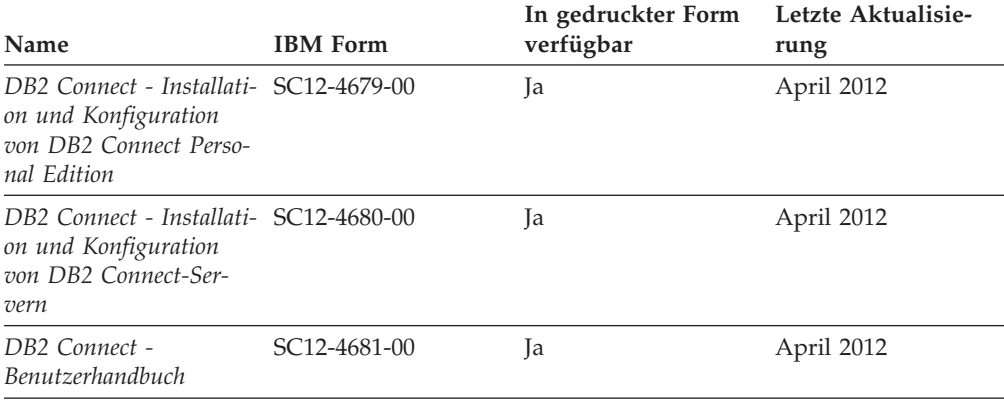

## **Aufrufen der Hilfe für den SQL-Status über den Befehlszeilenprozessor**

DB2-Produkte geben für Bedingungen, die aufgrund einer SQL-Anweisung generiert werden können, einen SQLSTATE-Wert zurück. Die SQLSTATE-Hilfe erläutert die Bedeutung der SQL-Statuswerte und der SQL-Statusklassencodes.

#### **Vorgehensweise**

Zum Starten der Hilfe für SQL-Statuswerte müssen Sie den Befehlszeilenprozessor öffnen und Folgendes eingeben:

? *SQL-Status* oder ? *Klassencode*

Hierbei steht *SQL-Status* für einen gültigen fünfstelligen SQL-Statuswert und *Klassencode* für die ersten beiden Ziffern dieses Statuswerts.

So kann beispielsweise durch die Eingabe von ? 08003 Hilfe für den SQL-Statuswert 08003 angezeigt werden, durch die Eingabe von ? 08 Hilfe für den Klassencode 08.

### **Zugriff auf verschiedene Versionen des DB2 Information Center**

Die Dokumentation für andere Versionen der DB2-Produkte finden Sie in den jeweiligen Information Centers unter ibm.com.

#### **Informationen zu diesem Vorgang**

Für Themen aus DB2 Version 10.1 lautet die URL für das *DB2 Information Center* [http://publib.boulder.ibm.com/infocenter/db2luw/v10r1.](http://publib.boulder.ibm.com/infocenter/db2luw/v10r1)

<span id="page-232-0"></span>Für Themen aus DB2 Version 9.8 lautet die URL des *DB2 Information Center* [http://publib.boulder.ibm.com/infocenter/db2luw/v9r8/.](http://publib.boulder.ibm.com/infocenter/db2luw/v9r8/)

Für Themen aus DB2 Version 9.7 lautet die URL des *DB2 Information Center* [http://publib.boulder.ibm.com/infocenter/db2luw/v9r7/.](http://publib.boulder.ibm.com/infocenter/db2luw/v9r7/)

Für Themen aus DB2 Version 9.5 lautet die URL des *DB2 Information Center* [http://publib.boulder.ibm.com/infocenter/db2luw/v9r5.](http://publib.boulder.ibm.com/infocenter/db2luw/v9r5)

Für Themen aus DB2 Version 9.1 lautet die URL des *DB2 Information Center* [http://publib.boulder.ibm.com/infocenter/db2luw/v9/.](http://publib.boulder.ibm.com/infocenter/db2luw/v9/)

Für Themen aus DB2 Version 8 lautet die URL des *DB2 Information Center* [http://publib.boulder.ibm.com/infocenter/db2luw/v8/.](http://publib.boulder.ibm.com/infocenter/db2luw/v8/)

### **Aktualisieren des auf Ihrem Computer oder Intranet-Server installierten DB2 Information Center**

Ein lokal installiertes DB2 Information Center muss regelmäßig aktualisiert werden.

#### **Vorbereitende Schritte**

Ein DB2 Version 10.1 Information Center muss bereits installiert sein. Einzelheiten hierzu finden Sie unter "Installation des DB2 Information Center mit dem DB2-Installationsassistenten" in *DB2-Server - Installation*. Alle für die Installation des Information Center geltenden Voraussetzungen und Einschränkungen gelten auch für die Aktualisierung des Information Center.

#### **Informationen zu diesem Vorgang**

Ein vorhandenes DB2 Information Center kann automatisch oder manuell aktualisiert werden:

- Mit automatischen Aktualisierungen werden vorhandene Komponenten und Sprachen des Information Center aktualisiert. Ein Vorteil von automatischen Aktualisierungen ist, dass das Information Center im Vergleich zu einer manuellen Aktualisierung nur für einen kurzenZeitraum nicht verfügbar ist. Darüber hinaus können automatische Aktualisierungen so konfiguriert werden, dass sie als Teil anderer, regelmäßig ausgeführter Stapeljobs ausgeführt werden.
- Mit manuellen Aktualisierungen können Sie vorhandene Komponenten und Sprachen des Information Center aktualisieren. Automatische Aktualisierungen reduzieren die Ausfallzeiten während des Aktualisierungsprozesses, Sie müssen jedoch den manuellen Prozess verwenden, wenn Sie Komponenten oder Sprachen hinzufügen möchten. Beispiel: Ein lokales Information Center wurde ursprünglich sowohl mit englischer als auch mit französischer Sprachunterstützung installiert; nun soll auch die deutsche Sprachunterstützung installiert werden. Bei einer manuellen Aktualisierung werden sowohl eine Installation der deutschen Sprachunterstützung als auch eine Aktualisierung der vorhandenen Komponenten und Sprachen des Information Center durchgeführt. Sie müssen jedoch bei einer manuellen Aktualisierung das Information Center manuell stoppen, aktualisieren und erneut starten. Das Information Center ist während des gesamten Aktualisierungsprozesses nicht verfügbar. Während des automatischen Aktualisierungsprozesses kommt es zu einem Ausfall des Information Center, und es wird erst wieder nach der Aktualisierung erneut gestartet.

<span id="page-233-0"></span>Dieser Abschnitt enthält Details zum Prozess der automatischen Aktualisierung. Anweisungen zur manuellen Aktualisierung finden Sie im Abschnitt "Manuelles Aktualisieren des auf Ihrem Computer oder Intranet-Server installierten DB2 Information Center".

#### **Vorgehensweise**

Gehen Sie wie folgt vor, um das auf Ihrem Computer bzw. Intranet-Server installierte DB2 Information Center automatisch zu aktualisieren:

- 1. Unter Linux:
	- a. Navigieren Sie zu dem Pfad, in dem das Information Center installiert ist. Standardmäßig ist das DB2 Information Center im Verzeichnis /opt/ibm/db2ic/V10.1 installiert.
	- b. Navigieren Sie vom Installationsverzeichnis in das Verzeichnis doc/bin.
	- c. Führen Sie das Script update-ic aus:
		- update-ic
- 2. Unter Windows:
	- a. Öffnen Sie ein Befehlsfenster.
	- b. Navigieren Sie zu dem Pfad, in dem das Information Center installiert ist. Standardmäßig ist das DB2 Information Center im Verzeichnis <Programme>\IBM\DB2 Information Center\Version 10.1 installiert, wobei <Programme> das Verzeichnis der Programmdateien angibt.
	- c. Navigieren Sie vom Installationsverzeichnis in das Verzeichnis doc\bin.
	- d. Führen Sie die Datei update-ic.bat aus: update-ic.bat

#### **Ergebnisse**

Das DB2 Information Center wird automatisch erneut gestartet. Standen Aktualisierungen zur Verfügung, zeigt das Information Center die neuen und aktualisierten Abschnitte an. Waren keine Aktualisierungen für das Information Center verfügbar, wird eine entsprechende Nachricht zum Protokoll hinzugefügt. Die Protokolldatei befindet sich im Verzeichnis doc\eclipse\configuration. Der Name der Protokolldatei ist eine Zufallszahl. Beispiel: 1239053440785.log.

### **Manuelles Aktualisieren des auf Ihrem Computer oder Intranet-Server installierten DB2 Information Center**

Wenn Sie das DB2 Information Center lokal installiert haben, können Sie Dokumentationsaktualisierungen von IBM abrufen und installieren.

#### **Informationen zu diesem Vorgang**

Zur manuellen Aktualisierung des lokal installierten *DB2 Information Center* sind die folgenden Schritte erforderlich:

1. Stoppen Sie das *DB2 Information Center* auf Ihrem Computer und starten Sie das Information Center im Standalone-Modus erneut. Die Ausführung des Information Center im Standalone-Modus verhindert, dass andere Benutzer in Ihrem Netz auf das Information Center zugreifen, und ermöglicht das Anwenden von Aktualisierungen. Die Workstationversion des DB2 Information Center wird stets im Standalone-Modus ausgeführt.

2. Verwenden Sie die Aktualisierungsfunktion, um zu prüfen, welche Aktualisierungen verfügbar sind. Falls Aktualisierungen verfügbar sind, die Sie installieren müssen, können Sie die Aktualisierungsfunktion verwenden, um diese abzurufen und zu installieren.

**Anmerkung:** Wenn es in der verwendeten Umgebung erforderlich ist, die Aktualisierungen für das *DB2 Information Center* auf einer Maschine zu installieren, die nicht über ein Verbindung zum Internet verfügt, spiegeln Sie die Aktualisierungssite auf ein lokales Dateisystem und verwenden Sie dabei eine Maschine, die mit dem Internet verbunden ist und auf der das *DB2 Information Center* installiert ist. Wenn viele Benutzer Ihres Netzes die Dokumentationsaktualisierungen installieren sollen, können Sie die Zeit, die jeder einzelne Benutzer für die Aktualisierungen benötigt, reduzieren, indem Sie die Aktualisierungssite lokal spiegeln und ein Proxy dafür erstellen.

Ist dies der Fall, verwenden Sie die Aktualisierungsfunktion, um die Pakete abzurufen. Die Aktualisierungsfunktion ist jedoch nur im Standalone-Modus verfügbar.

3. Stoppen Sie das im Standalone-Modus gestartete Information Center und starten Sie das *DB2 Information Center* auf Ihrem Computer erneut.

**Anmerkung:** Unter Windows 2008 und Windows Vista (und neueren Versionen) müssen die in diesem Abschnitt aufgeführten Befehle mit Administratorberechtigung ausgeführt werden. Zum Öffnen einer Eingabeaufforderung oder eines Grafiktools mit vollen Administratorberechtigungen klicken Sie mit der rechten Maustaste die Verknüpfung an und wählen Sie **Als Administrator ausführen** aus.

#### **Vorgehensweise**

Gehen Sie wie folgt vor, um das auf Ihrem Computer bzw. Intranet-Server installierte *DB2 Information Center* zu aktualisieren:

- 1. Stoppen Sie das *DB2 Information Center*.
	- v Unter Windows: Klicken Sie **Start** > **Systemsteuerung** > **Verwaltung** > **Dienste** an. Klicken Sie mit der rechten Maustaste das **DB2 Information Center** an und wählen Sie **Beenden** aus.
	- v Unter Linux: Geben Sie den folgenden Befehl ein:

/etc/init.d/db2icdv10 stop

- 2. Starten Sie das Information Center im Standalone-Modus.
	- Unter Windows:
		- a. Öffnen Sie ein Befehlsfenster.
		- b. Navigieren Sie zu dem Pfad, in dem das Information Center installiert ist. Standardmäßig ist das *DB2 Information Center* im Verzeichnis *Programme*\IBM\DB2 Information Center\Version 10.1 installiert, wobei *Programme* das Verzeichnis der Programmdateien angibt.
		- c. Navigieren Sie vom Installationsverzeichnis in das Verzeichnis doc\bin.
		- d. Führen Sie die Datei help\_start.bat aus:
		- help\_start.bat
	- Unter Linux:
		- a. Navigieren Sie zu dem Pfad, in dem das Information Center installiert ist. Standardmäßig ist das *DB2 Information Center* im Verzeichnis /opt/ibm/db2ic/V10.1 installiert.
		- b. Navigieren Sie vom Installationsverzeichnis in das Verzeichnis doc/bin.

<span id="page-235-0"></span>c. Führen Sie das Script help\_start aus:

help\_start

Der standardmäßig auf dem System verwendete Web-Browser wird geöffnet und zeigt die Standalone-Version des Information Center an.

- 3. Klicken Sie die Aktualisierungsschaltfläche ( ) an. (JavaScript muss im verwendeten Browser aktiviert sein.) Klicken Sie im rechten Fenster des Information Center die Schaltfläche für die Suche nach Aktualisierungen an. Eine Liste der Aktualisierungen für die vorhandene Dokumentation wird angezeigt.
- 4. Wählen Sie zum Initiieren des Installationsprozesses die gewünschten Aktualisierungen aus und klicken Sie anschließend die Schaltfläche für die Installation der Aktualisierungen an.
- 5. Klicken Sie nach Abschluss des Installationsprozesses **Fertigstellen** an.
- 6. Stoppen Sie das im Standalone-Modus gestartete Information Center:
	- Unter Windows: Navigieren Sie innerhalb des Installationsverzeichnisses zum Verzeichnis doc\bin, und führen Sie die Datei help\_end.bat aus: help end.bat

**Anmerkung:** Die Stapeldatei help\_end enthält die Befehle, die erforderlich sind, um die Prozesse, die mit der Stapeldatei help\_start gestartet wurden, ordnungsgemäß zu stoppen. Verwenden Sie nicht die Tastenkombination Strg+C oder eine andere Methode, um help\_start.bat zu stoppen.

v Unter Linux: Navigieren Sie innerhalb des Installationsverzeichnisses zum Verzeichnis doc/bin, und führen Sie das Script help\_end aus: help end

**Anmerkung:** Das Script help\_end enthält die Befehle, die erforderlich sind, um die Prozesse, die mit dem Script help\_start gestartet wurden, ordnungsgemäß zu stoppen. Verwenden Sie keine andere Methode, um das Script help\_start zu stoppen.

- 7. Starten Sie das *DB2 Information Center* erneut.
	- v Unter Windows: Klicken Sie **Start** > **Systemsteuerung** > **Verwaltung** > **Dienste** an. Klicken Sie mit der rechten Maustaste das **DB2 Information Center** an und wählen Sie **Start** aus.
	- Unter Linux: Geben Sie den folgenden Befehl ein: /etc/init.d/db2icdv10 start

### **Ergebnisse**

Im aktualisierten *DB2 Information Center* werden die neuen und aktualisierten Themen angezeigt.

### **DB2-Lernprogramme**

Die DB2-Lernprogramme unterstützen Sie dabei, sich mit den unterschiedlichen Aspekten der DB2-Produkte vertraut zu machen. Die Lerneinheiten bieten eine in einzelne Schritte unterteilte Anleitung.

#### **Vorbereitungen**

Die XHTML-Version des Lernprogramms kann über das Information Center unter [http://publib.boulder.ibm.com/infocenter/db2luw/v10r1/](http://publib.boulder.ibm.com/infocenter/db2luw/10r1/) angezeigt werden.

<span id="page-236-0"></span>In einigen der Lerneinheiten werden Beispieldaten und Codebeispiele verwendet. Informationen zu bestimmten Voraussetzungen für die Ausführung der Tasks finden Sie in der Beschreibung des Lernprogramms.

#### **DB2-Lernprogramme**

Klicken Sie zum Anzeigen des Lernprogramms den Titel an.

**"pureXML" in** *pureXML - Handbuch*

Einrichten einer DB2-Datenbank, um XML-Daten zu speichern und Basisoperationen mit dem nativen XML-Datenspeicher auszuführen.

### **Informationen zur Fehlerbehebung in DB2**

Es steht eine breite Palette verschiedener Informationen zur Fehlerbestimmung und Fehlerbehebung zur Verfügung, um Sie bei der Verwendung von DB2-Datenbankprodukten zu unterstützen.

#### **DB2-Dokumentation**

Informationen zur Fehlerbehebung stehen im Handbuch *Fehlerbehebung und Optimieren der Datenbankleistung* oder im Abschnitt mit grundlegenden Informationen zu Datenbanken im *DB2 Information Center* zur Verfügung, darunter:

- Informationen zum Eingrenzen und Aufdecken von Problemen mithilfe der Diagnosetools und -dienstprogramme von DB2.
- Lösungsvorschläge zu den am häufigsten auftretenden Problemen.
- v Ratschläge zum Lösen anderer Probleme, die bei Verwendung der DB2- Datenbankprodukte auftreten können.

#### **IBM Support Portal**

Im IBM Support Portal finden Sie Informationen zu Problemen und den möglichen Ursachen und Fehlerbehebungsmaßnahmen. Die Website mit technischer Unterstützung enthält Links zu den neuesten DB2-Veröffentlichungen, technischen Hinweisen (TechNotes), APARs (Authorized Program Analysis Reports) und Fehlerkorrekturen, Fixpacks sowie weiteren Ressourcen. Sie können diese Wissensbasis nach möglichen Lösungen für aufgetretene Probleme durchsuchen.

Sie können auf das IBM Support Portal über die folgende Website zugreifen: [http://www.ibm.com/support/entry/portal/Overview/Software/](http://www.ibm.com/support/entry/portal/Overview/Software/Information_Management/DB2_for_Linux,_UNIX_and_Windows) [Information\\_Management/DB2\\_for\\_Linux,\\_UNIX\\_and\\_Windows.](http://www.ibm.com/support/entry/portal/Overview/Software/Information_Management/DB2_for_Linux,_UNIX_and_Windows)

### **Bedingungen**

Die Berechtigungen zur Nutzung dieser Veröffentlichungen werden Ihnen auf der Basis der folgenden Bedingungen gewährt.

**Anwendbarkeit:** Diese Bedingungen gelten zusätzlich zu den Nutzungsbedingungen für die IBM Website.

**Persönliche Nutzung:** Sie dürfen diese Veröffentlichungen für Ihre persönliche, nicht kommerzielle Nutzung unter der Voraussetzung vervielfältigen, dass alle Eigentumsvermerke erhalten bleiben. Sie dürfen diese Veröffentlichungen oder Teile dieser Veröffentlichungen ohne ausdrückliche Genehmigung von IBM nicht weitergeben, anzeigen oder abgeleitete Werke davon erstellen.

**Kommerzielle Nutzung:** Sie dürfen diese Veröffentlichungen nur innerhalb Ihres Unternehmens und unter der Voraussetzung, dass alle Eigentumsvermerke erhalten bleiben, vervielfältigen, weitergeben und anzeigen. Sie dürfen diese Veröffentlichungen oder Teile dieser Veröffentlichungen ohne ausdrückliche Genehmigung von IBM außerhalb Ihres Unternehmens nicht vervielfältigen, weitergeben, anzeigen oder abgeleitete Werke davon erstellen.

**Rechte:** Abgesehen von den hier gewährten Berechtigungen erhalten Sie keine weiteren Berechtigungen, Lizenzen oder Rechte (veröffentlicht oder stillschweigend) in Bezug auf die Veröffentlichungen oder darin enthaltene Informationen, Daten, Software oder geistiges Eigentum.

IBM behält sich das Recht vor, die in diesem Dokument gewährten Berechtigungen nach eigenem Ermessen zurückzuziehen, wenn sich die Nutzung der Veröffentlichungen für IBM als nachteilig erweist oder wenn die obigen Nutzungsbestimmungen nicht genau befolgt werden.

Sie dürfen diese Informationen nur in Übereinstimmung mit allen anwendbaren Gesetzen und Vorschriften, einschließlich aller US-amerikanischen Exportgesetze und Verordnungen, herunterladen und exportieren.

IBM übernimmt keine Gewährleistung für den Inhalt dieser Informationen. Diese Veröffentlichungen werden auf der Grundlage des gegenwärtigen Zustands (auf "as-is"-Basis) und ohne eine ausdrückliche oder stillschweigende Gewährleistung für die Handelsüblichkeit, die Verwendungsfähigkeit oder die Freiheit der Rechte Dritter zur Verfügung gestellt.

**IBM Marken:** IBM, das IBM Logo und ibm.com sind Marken oder eingetragene Marken der International Business Machines Corporation. Weitere Produkt- oder Servicenamen können Marken von oder anderen Herstellern sein. IBM oder anderen Herstellern sein. Eine aktuelle Liste der IBM Marken finden Sie auf der Webseite [www.ibm.com/legal/copytrade.shtml.](http://www.ibm.com/legal/copytrade.shtml)

### <span id="page-238-0"></span>**Anhang D. Bemerkungen**

Die vorliegenden Informationen wurden für Produkte und Services entwickelt, die auf dem deutschen Markt angeboten werden. Die Informationen über Produkte anderer Hersteller als IBM basieren auf den zum Zeitpunkt der ersten Veröffentlichung dieses Dokuments verfügbaren Informationen und können geändert werden.

Möglicherweise bietet IBM die in dieser Dokumentation beschriebenen Produkte, Services oder Funktionen in anderen Ländern nicht an. Informationen über die gegenwärtig im jeweiligen Land verfügbaren Produkte und Services sind beim zuständigen IBM Ansprechpartner erhältlich. Hinweise auf IBM Lizenzprogramme oder andere IBM Produkte bedeuten nicht, dass nur Programme, Produkte oder Services von IBM verwendet werden können. Anstelle der IBM Produkte, Programme oder Services können auch andere, ihnen äquivalente Produkte, Programme oder Services verwendet werden, solange diese keine gewerblichen oder anderen Schutzrechte von IBM verletzen. Die Verantwortung für den Betrieb von Produkten, Programmen und Services anderer Anbieter liegt beim Kunden.

Für in diesem Handbuch beschriebene Erzeugnisse und Verfahren kann es IBM Patente oder Patentanmeldungen geben. Mit der Auslieferung dieses Handbuchs ist keine Lizenzierung dieser Patente verbunden. Lizenzanforderungen sind schriftlich an folgende Adresse zu richten (Anfragen an diese Adresse müssen auf Englisch formuliert werden):

IBM Director of Licensing IBM Europe, Middle East & Africa Tour Descartes 2, avenue Gambetta 92066 Paris La Defense France

Trotz sorgfältiger Bearbeitung können technische Ungenauigkeiten oder Druckfehler in dieser Veröffentlichung nicht ausgeschlossen werden. Die hier enthaltenen Informationen werden in regelmäßigen Zeitabständen aktualisiert und als Neuausgabe veröffentlicht. IBM kann ohne weitere Mitteilung jederzeit Verbesserungen und/ oder Änderungen an den in dieser Veröffentlichung beschriebenen Produkten und/ oder Programmen vornehmen.

Verweise in diesen Informationen auf Websites anderer Anbieter werden lediglich als Service für den Kunden bereitgestellt und stellen keinerlei Billigung des Inhalts dieser Websites dar. Das über diese Websites verfügbare Material ist nicht Bestandteil des Materials für dieses IBM Produkt. Die Verwendung dieser Websites geschieht auf eigene Verantwortung.

Werden an IBM Informationen eingesandt, können diese beliebig verwendet werden, ohne dass eine Verpflichtung gegenüber dem Einsender entsteht.

Lizenznehmer des Programms, die Informationen zu diesem Produkt wünschen mit der Zielsetzung: (i) den Austausch von Informationen zwischen unabhängig voneinander erstellten Programmen und anderen Programmen (einschließlich des vorliegenden Programms) sowie (ii) die gemeinsame Nutzung der ausgetauschten Informationen zu ermöglichen, wenden sich an folgende Adresse:

IBM Canada Limited U59/3600 3600 Steeles Avenue East Markham, Ontario L3R 9Z7 CANADA

Die Bereitstellung dieser Informationen kann unter Umständen von bestimmten Bedingungen - in einigen Fällen auch von der Zahlung einer Gebühr - abhängig sein.

Die Lieferung des im Dokument aufgeführten Lizenzprogramms sowie des zugehörigen Lizenzmaterials erfolgt auf der Basis der IBM Rahmenvereinbarung bzw. der Allgemeinen Geschäftsbedingungen von IBM, der IBM Internationalen Nutzungsbedingungen für Programmpakete oder einer äquivalenten Vereinbarung.

Alle in diesem Dokument enthaltenen Leistungsdaten stammen aus einer kontrollierten Umgebung. Die Ergebnisse, die in anderen Betriebsumgebungen erzielt werden, können daher erheblich von den hier erzielten Ergebnissen abweichen. Einige Daten stammen möglicherweise von Systemen, deren Entwicklung noch nicht abgeschlossen ist. Eine Gewährleistung, dass diese Daten auch in allgemein verfügbaren Systemen erzielt werden, kann nicht gegeben werden. Darüber hinaus wurden einige Daten unter Umständen durch Extrapolation berechnet. Die tatsächlichen Ergebnisse können davon abweichen. Benutzer dieses Dokuments sollten die entsprechenden Daten in ihrer spezifischen Umgebung prüfen.

Alle Informationen zu Produkten anderer Anbieter stammen von den Anbietern der aufgeführten Produkte, deren veröffentlichen Ankündigungen oder anderen allgemein verfügbaren Quellen. IBM hat diese Produkte nicht getestet und kann daher keine Aussagen zu Leistung, Kompatibilität oder anderen Merkmalen machen. Fragen zu den Leistungsmerkmalen von Produkten anderer Anbieter sind an den jeweiligen Anbieter zu richten.

Aussagen über Pläne und Absichten von IBM unterliegen Änderungen oder können zurückgenommen werden und repräsentieren nur die Ziele von IBM.

Diese Veröffentlichung kann Beispiele für Daten und Berichte des alltäglichen Geschäftsablaufes enthalten. Sie sollen nur die Funktionen des Lizenzprogramms illustrieren; sie können Namen von Personen, Firmen, Marken oder Produkten enthalten. Alle diese Namen sind frei erfunden; Ähnlichkeiten mit tatsächlichen Namen und Adressen sind rein zufällig.

#### COPYRIGHTLIZENZ:

Diese Veröffentlichung enthält Beispielanwendungsprogramme, die in Quellensprache geschrieben sind und Programmiertechniken in verschiedenen Betriebsumgebungen veranschaulichen. Sie dürfen diese Beispielprogramme kostenlos kopieren, ändern und verteilen, wenn dies zu dem Zweck geschieht, Anwendungsprogramme zu entwickeln, zu verwenden, zu vermarkten oder zu verteilen, die mit der Anwendungsprogrammierschnittstelle für die Betriebsumgebung konform sind, für die diese Beispielprogramme geschrieben werden. Diese Beispiele wurden nicht unter allen denkbaren Bedingungen getestet. Daher kann IBM die Zuverlässigkeit, Wartungsfreundlichkeit oder Funktion dieser Programme weder zusagen noch gewährleisten. Die Beispielprogramme werden ohne Wartung (auf "as-is"-Basis) und ohne jegliche Gewährleistung zur Verfügung gestellt. IBM haftet nicht für Schäden, die durch Verwendung der Beispielprogramme entstehen.

Kopien oder Teile der Beispielprogramme bzw. daraus abgeleiteter Code müssen folgenden Copyrightvermerk beinhalten:

© (*Name Ihrer Firma*) (*Jahr*). Teile des vorliegenden Codes wurden aus Beispielprogrammen der IBM Corp. abgeleitet. © Copyright IBM Corp. \_*Jahr/Jahre angeben*\_. Alle Rechte vorbehalten.

#### **Marken**

IBM, das IBM Logo und ibm.com sind Marken oder eingetragene Marken der IBM Corporation in den USA und/oder anderen Ländern. Weitere Produkt- oder Servicenamen können Marken von oder anderen Herstellern sein. IBM oder anderen Herstellern sein. Eine aktuelle Liste der IBM Marken finden Sie auf der Webseite ["Copyright and trademark information"](http://www.ibm.com/legal/copytrade.html) unter www.ibm.com/legal/ copytrade.shtml.

Die folgenden Namen sind Marken oder eingetragene Marken anderer Unternehmen.

- v Linux ist eine eingetragene Marke von Linus Torvalds in den USA und/oder anderen Ländern.
- Java und alle auf Java basierenden Marken und Logos sind Marken oder eingetragene Marken von Oracle und/oder ihren verbundenen Unternehmen.
- UNIX ist eine eingetragene Marke von The Open Group in den USA und anderen Ländern.
- v Intel, das Intel-Logo, Intel Inside, Intel Inside logo, Celeron, Intel SpeedStep, Itanium und Pentium sind Marken oder eingetragene Marken der Intel Corporation oder deren Tochtergesellschaften in den USA und anderen Ländern.
- Microsoft, Windows, Windows NT und das Windows-Logo sind Marken der Microsoft Corporation in den USA und/oder anderen Ländern.

Weitere Unternehmens-, Produkt- oder Servicenamen können Marken anderer Hersteller sein.

### **Index**

### **Numerische Stichwörter**

32-Bit-Client HP-UX [Unterstützung eingestellt 168](#page-181-0)

### **A**

Abfragen Leistung [funktionale Erweiterung 55](#page-68-0) [Verbesserung 59](#page-72-0) Agentenpriorität [veraltet 151](#page-164-0) Aktivitätsmonitor [nicht weiterverwendet 173](#page-186-0) Aktivitätsmonitorroutinen [veraltet 150](#page-163-0) Aktualisierungen [DB2 Information Center 219](#page-232-0)[, 220](#page-233-0) alt\_diagpath, Konfigurationsparameter [funktionale Erweiterungen 112](#page-125-0) alt diagpath, Konfigurationsparameter des Datenbankmanagers [Änderungen 114](#page-127-0) ALTER DATABASE [veraltete Anweisung 161](#page-174-0) ALTER EVENT MONITOR [Übersicht 33](#page-46-0) ALTER TABLE [Klausel COMPRESS geändert 144](#page-157-0) ALTER TABLESPACE (Anweisung) [neue Klausel 145](#page-158-0) ALTER WORKLOAD, Anweisung [Klausel COLLECT UNIT OF WORK DATA geändert 145](#page-158-0) Änderungsprotokoll, Ereignismonitor [Übersicht 26](#page-39-0) Änderungsübersicht [Anwendungsentwicklung 127](#page-140-0) Antwortdateien Schlüsselwörter [hinzugefügte 91](#page-104-0) Anweisungen ALTER NICKNAME [NOT ENFORCED, Änderungen 119](#page-132-0) ALTER TABLE [NOT ENFORCED, Änderungen 119](#page-132-0) CREATE NICKNAME [NOT ENFORCED, Änderungen 119](#page-132-0) CREATE TABLE [NOT ENFORCED, Änderungen 119](#page-132-0) Anweisungsmessdaten [UOW-Ereignismonitore, Erweiterung 32](#page-45-0) Anweisungsschlüssel [Verbesserungen 58](#page-71-0) [Anweisungsschwellenwerte 27](#page-40-0) Anwendungsentwicklung [Änderungsübersicht 127](#page-140-0) [Erweiterungen, Zusammenfassung 77](#page-90-0)

Archivierung Protokolldateien [Komprimierung 51](#page-64-0) Ausfallsicherheit [Erweiterungen, Zusammenfassung 49](#page-62-0) AUTOMATIC STORAGE, Parameter [veraltet 158](#page-171-0) automatisch [veraltet 153](#page-166-0)

### **B**

Backups [Erweiterungen, Zusammenfassung 49](#page-62-0) Bedingungen [Veröffentlichungen 223](#page-236-0) Befehl [db2move 15](#page-28-0) Befehle [Änderungen, Zusammenfassung 139](#page-152-0) [db2cluster\\_prepare 89](#page-102-0)[, 96](#page-109-0) db2icrt [Erweiterungen 89](#page-102-0)[, 96](#page-109-0) db2iupdt [Erweiterungen 89](#page-102-0)[, 96](#page-109-0) [db2prereqcheck 91](#page-104-0) [db2setup 89](#page-102-0)[, 96](#page-109-0) db<sub>2val</sub> 89[, 96](#page-109-0) dynexpln [veraltet 157](#page-170-0) installFixPack [Erweiterungen 89](#page-102-0)[, 96](#page-109-0) nicht weiterverwendet [Steuerzentrale 173](#page-186-0) PRUNE LOGFILE [veraltet 158](#page-171-0) Befehle, veraltete [db2\\_install 156](#page-169-0) Befehlseditor [nicht weiterverwendet 173](#page-186-0) Befehlszeilenprozessor (CLP) [Befehlsänderungen 139](#page-152-0) [Bemerkungen 225](#page-238-0) Bereichspartitionierung [DB2 pureScale 98](#page-111-0) Bereinigen von Daten UE-Tabellen [Ereignismonitor 35](#page-48-0) [Binäres XML-Format 19](#page-32-0)

### **C**

cf\_diagpath, Konfigurationsparameter [funktionale Erweiterungen 112](#page-125-0) cf\_diagpath, Konfigurationsparameter des Datenbankmanagers [Änderungen 114](#page-127-0) CLP (Befehlszeilenprozessor) Befehle [Änderungen 139](#page-152-0)

Clustering Tabellen [Einfügezeit 15](#page-28-0) Clustering nach Einfügezeit, Tabellen [neue Funktionalität 15](#page-28-0) Clustertabellen mit Einfügezeitmarke [Freigabe von nicht genutztem Speicherplatz 14](#page-27-0) COLLATE USING, Parameter [veraltete Sortierfolgewerte 158](#page-171-0) CREATE DATABASE [veraltete Parameter 158](#page-171-0) [veraltete Parameterwerte 158](#page-171-0) CREATE INDEX, Anweisung [DETAILED, Änderung des Schlüsselworts 146](#page-159-0) CREATE TABLE [Klausel COMPRESS geändert 144](#page-157-0) CREATE WORKLOAD, Anweisung [Klausel COLLECT UNIT OF WORK DATA geändert 145](#page-158-0) CURRENT MEMBER [DB2 pureScale-Verbesserungen 100](#page-113-0) [Details 95](#page-108-0)

## **D**

Data Studio [Übersicht 93](#page-106-0) DATATAGINSC, Aktivitätsschwellenwert [Übersicht 72](#page-85-0) Datenbank, Konfigurationsänderungen [verfolgen 26](#page-39-0) Datenbanken [Änderungen bei der Einrichtung, Zusammenfassung 119](#page-132-0) Datenbankkonfigurationsparameter [Änderungen 120](#page-133-0) [neu 120](#page-133-0) [nicht weiterverwendet 163](#page-176-0)[, 181](#page-194-0) [Übersicht 120](#page-133-0) [veraltet 163](#page-176-0)[, 181](#page-194-0) Datenbankmanager, Konfigurationsänderungen [verfolgen 26](#page-39-0) Datenbankmanager, Konfigurationsparameter [Änderungen 114](#page-127-0) [neu 114](#page-127-0) [nicht weiterverwendet 163](#page-176-0)[, 181](#page-194-0) [veraltet 163](#page-176-0)[, 181](#page-194-0) Datenpartitionen hinzufügen [erweiterte Datenverfügbarkeit 16](#page-29-0) zuordnen [erweiterte Datenverfügbarkeit 16](#page-29-0) Datenrecovery [Protokollwiedergabeverzögerung 52](#page-65-0) Datenspeicherung nach Zugriffshäufigkeit [Übersicht 10](#page-23-0) Datentypen [deklariert 68](#page-81-0) DB2-APIs [Datenbankprotokollsätze 176](#page-189-0) [DB2 Connect 213](#page-226-0) [Änderungsübersicht 203](#page-216-0) [DB2-Änderungen, Zusammenfassung 205](#page-218-0) [DB2-Erweiterungen, Zusammenfassung 205](#page-218-0) [Erweiterungen, Zusammenfassung 203](#page-216-0) DB2-Features [Übersicht 209](#page-222-0) DB2 Geodetic Data Management Feature [nicht weiterverwendet 175](#page-188-0)

DB2 Information Center [Aktualisierung 219](#page-232-0)[, 220](#page-233-0) [Versionen 218](#page-231-0) db2\_install, Befehl [veraltet 156](#page-169-0) DB2 JDBC Type 2-Treiber [nicht weiterverwendet 168](#page-181-0) DB2\_LIKE\_VARCHAR, Registrierdatenbankvariable [veraltete Funktionalität 162](#page-175-0) DB2\_NO\_FORK\_CHECK, Registrierdatenbankvariable [Änderungen 116](#page-129-0) DB2-Produkte [Funktionalität nach Edition 209](#page-222-0) [Pakete 7](#page-20-0) [Verfügbarkeit 7](#page-20-0) DB2 pureScale AIX [RDMA over Converged Ethernet 96](#page-109-0) installieren [in anderen Installationen enthalten 92](#page-105-0)[, 95](#page-108-0) DB2 Spatial Extender [integrierte Installation 92](#page-105-0) DB2-Systembefehle [Änderungen, Zusammenfassung 139](#page-152-0) DB2 Text Search [Änderungen am Sicherheitsmodell 108](#page-121-0) [Änderungen an Verwaltungsbefehlen und gespeicherten](#page-123-0) [Prozeduren 110](#page-123-0) [eigenständige Serverimplementierung 86](#page-99-0) [Scheduler, Änderungen 109](#page-122-0) [Suchverbesserungen 85](#page-98-0) [Textindexposition geändert 109](#page-122-0) [Unterstützung für partitionierte Tabellen 86](#page-99-0) [Unterstützung für Umgebungen mit partitionierten Daten](#page-99-0)[banken 86](#page-99-0) DB2-Workload-Management funktionale Erweiterungen [Zusammenfassung 69](#page-82-0) reagierende Priorisierung [Übersicht 72](#page-85-0) [Übersicht 74](#page-87-0)[, 102](#page-115-0) Verbesserungen [WLM-Dispatcher 69](#page-82-0) vorhersagende Priorisierung [Übersicht 72](#page-85-0) db2cat (Befehl) [Befehlsausgabe, Änderungen 140](#page-153-0) db2ckmig, Befehl [nicht weiterverwendet 176](#page-189-0) db2ckupgrade, Befehl [geändertes Standardverhalten 140](#page-153-0) db2cluster\_prepare, Befehl [Erweiterung 89](#page-102-0)[, 96](#page-109-0) db2cluster\_prepare (Befehl) [Änderungen 141](#page-154-0)[, 159](#page-172-0) db2evtbl (Befehl) [Änderungen 141](#page-154-0) db2icrt, Befehl [Erweiterungen 89](#page-102-0)[, 96](#page-109-0) db2icrt (Befehl) [Änderungen 141](#page-154-0)[, 159](#page-172-0) db2IdentifyType1, Befehl [veralteter Befehl 156](#page-169-0) db2imigr, Befehl [nicht weiterverwendet 176](#page-189-0) db2iupdt, Befehl

[Erweiterungen 89](#page-102-0)[, 96](#page-109-0)

db2iupdt, Befehl *(Forts.)* [Parameter -s nicht weiterverwendet 178](#page-191-0) db2iupdt (Befehl) [Änderungen 141](#page-154-0)[, 159](#page-172-0) [db2move, Befehl 15](#page-28-0) DB2NTNOCACHE, Registrierdatenbankvariable [Änderungen 116](#page-129-0) db2pd [-tablespaces, Parameteränderung 143](#page-156-0) [db2prereqcheck, Befehl 91](#page-104-0) DB2SE\_USA\_GEOCODER [nicht weiterverwendet 169](#page-182-0) db2setup, Befehl [Erweiterung 89](#page-102-0)[, 96](#page-109-0) db2support, Befehl [Erweiterungen 102](#page-115-0) db2val, Befehl [DB2 pureScale 99](#page-112-0) [Details 95](#page-108-0) [Erweiterung 89](#page-102-0)[, 96](#page-109-0) DECIMAL, Datentyp [Indizes zu XML 17](#page-30-0) Deklarierte temporäre Tabellen [implizit verdeckte Spalten 129](#page-142-0) [dft\\_schemas\\_dcc, Datenbankkonfigurationsparameter 53](#page-66-0) [Übersicht 120](#page-133-0) Diagnosezentrale [nicht weiterverwendet 173](#page-186-0) diagpath, Konfigurationsparameter [funktionale Erweiterungen 112](#page-125-0) diagpath, Konfigurationsparameter des Datenbankmanagers [Änderungen 114](#page-127-0) Dokumentation [gedruckt 216](#page-229-0) [Nutzungsbedingungen 223](#page-236-0) [PDF-Dateien 216](#page-229-0) [Übersicht 215](#page-228-0) dynexpln [veralteter Befehl 157](#page-170-0)

## **E**

E/A-Server [neue Monitorelemente 35](#page-48-0) Eignung für kulturübergreifenden Einsatz [Erweiterungen, Zusammenfassung 103](#page-116-0) Ereignismonitore Änderungsprotokoll [Übersicht 26](#page-39-0) Ausgabeoptionen [Übersicht 32](#page-45-0) Paketcache [Ausgabeoptionen 32](#page-45-0) Sperren [Ausgabeoptionen 32](#page-45-0) UE-Tabellen [Daten bereinigen 35](#page-48-0) UOW (Unit of Work, Arbeitseinheit) [Ausgabeoptionen 32](#page-45-0) Ereignismonitortabellen [Upgrade von früheren Releases 34](#page-47-0) Erstellte temporäre Tabellen [implizit verdeckte Spalten 129](#page-142-0) Event Analyzer [nicht weiterverwendet 173](#page-186-0)

EXPLAIN-Funktion Ausgabe [Änderungen 111](#page-124-0)[, 142](#page-155-0) [Prozeduränderungen 142](#page-155-0) EXPLAIN\_OUTPUT, Tabelle [Änderung 142](#page-155-0) EXPLAIN-Tabellen [EXPLAIN\\_OBJECT, Änderung 142](#page-155-0)

## **F**

[Fehlerbehebung 165](#page-178-0) DB2 pureScale [Verbesserungen 102](#page-115-0) [getrennter Diagnosepfad 112](#page-125-0) [Lernprogramme 223](#page-236-0) [Onlineinformationen 223](#page-236-0) Fehlerbestimmung [Lernprogramme 223](#page-236-0) [verfügbare Informationen 223](#page-236-0) Fixpacks [Erweiterungen, Zusammenfassung 89](#page-102-0) fn:exists, Funktion [Indizes 18](#page-31-0) [fn:starts-with, Funktion 128](#page-141-0) [Indizes 18](#page-31-0) fn:upper-case, Funktion [Indizes 18](#page-31-0) Freigabe von Indexspeicherplatz [Verbesserungen 14](#page-27-0) Freigabe von Tabellenspeicherplatz [Verbesserungen 14](#page-27-0) Funktionen [Änderungen 134](#page-147-0) generische Tabellenfunktionen [Übersicht 79](#page-92-0) [Hinzufügungen 134](#page-147-0)

### **G**

```
Geänderte Funktionalität
  Anweisungen
     ALTER TABLE 144
     ALTER TABLESPACE 145
     ALTER WORKLOAD 145
     CREATE INDEX 146
     CREATE TABLE 144
     CREATE WORKLOAD 145
   Befehle
     db2cat 140
     db2ckupgrade 140
     db2cluster_prepare 141, 159
     db2evtbl 141
     db2icrt 141, 159
     db2iupdt 141, 159
     db2pd 143
   Befehle REORG INDEXES/TABLE 160
   Replikationszentrale 107
  Sonderregister 133
  Zusammenfassung 105
Geänderte Namen
  Schwellenwerte 111
Gebietscodes
  in Version 10.1 hinzugefügt 104
Geodetic Data Management Feature
  nicht weiterverwendet 175
```
Geodetic Extender [nicht weiterverwendet 175](#page-188-0) Globale Variablen [Änderungen 134](#page-147-0) [Hinzufügungen 134](#page-147-0) [integrierte 77](#page-90-0)

## **H**

HADR, mehrere Bereitschaftsdatenbanken [Übersicht 49](#page-62-0) HADR-Bereitschaftssystem [Protokollspoolbetrieb 52](#page-65-0) [hadr\\_replay\\_delay, Datenbankkonfigurationsparameter 52](#page-65-0) [Übersicht 120](#page-133-0) [hadr\\_spool\\_limit, Datenbankkonfigurationsparameter 52](#page-65-0) Hauptspeicher zuordnen [POWER7 62](#page-75-0) [Hervorhebungskonventionen xii](#page-13-0) Hilfe [SQL-Anweisungen 218](#page-231-0) Hohe Verfügbarkeit [Erweiterungen, Zusammenfassung 49](#page-62-0) Verbesserungen [automatische Rückübertragung steuern 99](#page-112-0) [db2cluster, Befehl 99](#page-112-0) [Instanzdomäne reparieren 99](#page-112-0) HP-UX [32-Bit-Clientunterstützung eingestellt 168](#page-181-0)

## **I**

IBM Data Server-Clients [funktionale Erweiterungen 81](#page-94-0) IBM Data Server-Treiber [funktionale Erweiterungen 81](#page-94-0) Implizit verdeckte Spalten [deklarierte temporäre Tabellen 129](#page-142-0) [Erstellte temporäre Tabellen 129](#page-142-0) Import Export [Dienstprogramme 171](#page-184-0) In Serviceklasse, Schwellenwerte [DATATAGINSC 72](#page-85-0) Indexabstände [Sprungsuche 64](#page-77-0) [Indizes 128](#page-141-0) XML [DECIMAL 17](#page-30-0) [funktional 18](#page-31-0)[, 128](#page-141-0) [INTEGER 17](#page-30-0) [von Groß-/Kleinschreibung unabhängige Suchen 18](#page-31-0) Installation [Änderungsübersicht 119](#page-132-0) DB2-Produktmedien [DB2 Spatial Extender 92](#page-105-0) DB2 pureScale [in anderen Installationen enthalten 92](#page-105-0)[, 95](#page-108-0) [Erweiterungen, Zusammenfassung 89](#page-102-0) installFixPack, Befehl [Details 95](#page-108-0) [Erweiterung 89](#page-102-0)[, 96](#page-109-0) INTEGER, Datentyp [Indizes zu XML 17](#page-30-0)

Integrierte Funktionen [Änderungen 134](#page-147-0) [Hinzufügungen 134](#page-147-0) Integrierte globale Variablen [Einführung 77](#page-90-0) Integrierte Routinen [Änderungen 134](#page-147-0) [Hinzufügungen 134](#page-147-0) Integrierte Sichten [Änderungen 134](#page-147-0) [Hinzufügungen 134](#page-147-0) Integrierte Zeichenfolgefunktionen [Änderungen 132](#page-145-0) [geänderte Funktionalität 132](#page-145-0)

### **J**

JDBC [Erweiterungen, Zusammenfassung 81](#page-94-0) Joins [Sternschema 65](#page-78-0) [Zickzack 65](#page-78-0) Journal [nicht weiterverwendet 173](#page-186-0)

## **K**

Katalogsichten [Änderungen 134](#page-147-0) [Hinzufügungen 134](#page-147-0) Kennungen der ausführbaren Abschnitte [UOW-Ereignismonitore, Erweiterung 32](#page-45-0) Kerberos-Authentifizierungsprotokoll [Änderungen 125](#page-138-0) [Komprimierung 9](#page-22-0) Konfigurationsänderungen [verfolgen 26](#page-39-0) Konfigurationsassistent [nicht weiterverwendet 173](#page-186-0) Konfigurationsparameter [Änderungen 114](#page-127-0)[, 120](#page-133-0) [Hinzufügungen 114](#page-127-0)[, 120](#page-133-0) [neu 114](#page-127-0)[, 120](#page-133-0)

## **L**

Ländereinstellungen [in Version 10.1 hinzugefügt 104](#page-117-0) Leistung funktionale Erweiterungen [Zusammenfassung 55](#page-68-0) Leistungsverbesserungen [Aufnahmedienstprogramm 50](#page-63-0) Lernprogramme [Fehlerbehebung 223](#page-236-0) [Fehlerbestimmung 223](#page-236-0) [Liste 222](#page-235-0) [pureXML 222](#page-235-0) Lizenzierungsrichtlinien [Erweiterungen 92](#page-105-0) Lizenzzentrale [nicht weiterverwendet 173](#page-186-0) Logische Datengruppen Ereignismonitore [ändern 33](#page-46-0)

logretain, Datenbankkonfigurationsparameter [nicht weiterverwendet 163](#page-176-0)[, 181](#page-194-0)

### **M**

MANAGED BY SYSTEM Benutzertabellenbereiche [veraltet 152](#page-165-0) CREATE DATABASE [veraltet 158](#page-171-0) [Mehrere Speichergruppen 11](#page-24-0) Memory Visualizer [nicht weiterverwendet 173](#page-186-0) Microsoft Systems Management Server [nicht weiterverwendet 170](#page-183-0) Module [Features 209](#page-222-0) MON\_GET\_GROUP\_BUFFERPOOL [DB2 pureScale 101](#page-114-0) mon\_obj\_metrics, Datenbankkonfigurationsparameter [Änderungen 114](#page-127-0) mon\_uow\_data, Datenbankkonfigurationsparameter [Änderungen 120](#page-133-0) mon\_uow\_execlist, Datenbankkonfigurationsparameter [Übersicht 120](#page-133-0) mon\_uow\_pkglist, Datenbankkonfigurationsparameter [Übersicht 120](#page-133-0) Monitor für unbestätigte Transaktionen [nicht weiterverwendet 173](#page-186-0) Monitorelemente für Aktivitäten [neue 35](#page-48-0) Monitorelemente für Zeitbedarf [neue 35](#page-48-0)

## **N**

Net Search Extender [veraltet 155](#page-168-0) Netze Clusterverbindung [RDMA over Converged Ethernet 96](#page-109-0) Neue Features [Highlights 3](#page-16-0) [Zusammenfassung 1](#page-14-0) Neuerungen [Zusammenfassung 1](#page-14-0) Nicht überwachte Installation [Schlüsselwörter 91](#page-104-0) Nicht verschachtelte Aktivitäten [neue Monitorelemente 35](#page-48-0) Nicht weiter unterstützte Funktionalität [Visual Studio 2005 171](#page-184-0) Nicht weiter unterstützte Parameter db2flsn, Befehl [veraltet 177](#page-190-0) db2rfpen, Befehl [veraltet 177](#page-190-0) Nicht weiterverwendete Funktionalität Befehle [db2ckmig 176](#page-189-0) [db2imigr 176](#page-189-0) [Parameter -s von db2iupdt 178](#page-191-0) [Datenbankkonfigurationsparameter 163](#page-176-0)[, 181](#page-194-0) [logretain 163](#page-176-0)[, 181](#page-194-0) [userexit 163](#page-176-0)[, 181](#page-194-0) [Datenbankmanager, Konfigurationsparameter 163](#page-176-0)[, 181](#page-194-0) Nicht weiterverwendete Funktionalität *(Forts.)* DB2-APIs [Datenbankprotokollsätze 176](#page-189-0) [DB2 Geodetic Data Management Feature 175](#page-188-0) [DB2 JDBC Type 2-Treiber 168](#page-181-0) [DB2SE\\_USA\\_GEOCODER 169](#page-182-0) [Microsoft Systems Management Server 170](#page-183-0) [Query Patroller 172](#page-185-0) [SQL-Verwaltungsroutinen mit Versionssuffix 170](#page-183-0) [Systems Management Server 170](#page-183-0) [Tools der Steuerzentrale 173](#page-186-0) Unterstützung des 32-Bit-Clients [HP-UX 168](#page-181-0) [Zusammenfassung 105](#page-118-0)[, 167](#page-180-0)[, 183](#page-196-0) numdb, Konfigurationsparameter des Datenbankmanagers [Änderungen 114](#page-127-0) Nutzungslisten [Übersicht 26](#page-39-0)

### **O**

Operatoren [REBAL 60](#page-73-0) Optimierungsprofile [Verbesserungen 58](#page-71-0) [Option -global veraltet 165](#page-178-0)

## **P**

Paketlisten [UOW-Ereignismonitore, Erweiterungen 108](#page-121-0) Partitionierte Tabellen Datenpartitionen hinzufügen [erweiterte Datenverfügbarkeit 16](#page-29-0) Datenpartitionen zuordnen [erweiterte Datenverfügbarkeit 16](#page-29-0) Partitionsinterne Parallelität [funktionale Erweiterungen 60](#page-73-0) [Produktverfügbarkeit und -paketierung 213](#page-226-0) Protokolle Archivierung [Komprimierung 51](#page-64-0) [Erweiterungen, Zusammenfassung 49](#page-62-0) Protokollspoolbetrieb [HADR-Konfiguration 52](#page-65-0) Prozeduren [deklariert 68](#page-81-0) PRUNE LOGFILE [veralteter Befehl 158](#page-171-0)

## **Q**

Query Patroller [nicht weiterverwendet 172](#page-185-0)

### **R**

RDF [Neuerungen 80](#page-93-0) [REBAL, Operator 60](#page-73-0) Recovery [Erweiterungen, Zusammenfassung 49](#page-62-0) Registrierdatenbankvariablen [Änderungen 116](#page-129-0)

Registrierdatenbankvariablen *(Forts.)* DB2\_RESOURCE\_POLICY [Erweiterungen 62](#page-75-0) [neu 116](#page-129-0) [nicht weiter unterstützt 178](#page-191-0) [veraltete Funktionalität 162](#page-175-0) REORG INDEXES/TABLE [geändert 160](#page-173-0) Replikationszentrale [Änderungen 107](#page-120-0) Routinen [Änderungen 134](#page-147-0) [Hinzufügungen 134](#page-147-0) RUNSTATS, Befehl [Indexstichprobenentnahme 57](#page-70-0) RUNSTATS, Dienstprogramm [Indexstichprobenentnahme 57](#page-70-0)

### **S**

Satellitenverwaltungszentrale [nicht weiterverwendet 173](#page-186-0) [Schemareplikation 53](#page-66-0) Schreiben in Tabellen [Upgrade von früheren Releases 34](#page-47-0) Schwellenwerte [Änderungen 111](#page-124-0) [DATATAGINSC 72](#page-85-0) Domäne [Anweisung 27](#page-40-0) Schwellenwerte für Datentagklasse [neue Monitorelemente 35](#page-48-0) Serviceklassen Agentenpriorität [veraltet 151](#page-164-0) Sicherheit [Änderungsübersicht 125](#page-138-0) [Daten 75](#page-88-0) [Differenzierte Zugriffssteuerung 75](#page-88-0) [Erweiterungen, Zusammenfassung 75](#page-88-0) [FGAC 75](#page-88-0) [RCAC 75](#page-88-0) [Zeilen- und Spaltenzugriffssteuerung 75](#page-88-0) Sichten [Änderungen 134](#page-147-0) [Erweiterungen zur Überwachung 28](#page-41-0) [Hinzufügungen 134](#page-147-0) Skalarfunktionen [für Überwachung hinzugefügt 28](#page-41-0) [INSTRB 68](#page-81-0) [TIMESTAMPDIFF 68](#page-81-0) [TO\\_SINGLE\\_BYTE 68](#page-81-0) SMS Benutzertabellenbereiche [veraltet 152](#page-165-0) SNAP\_GET\_HADR, Tabellenfunktion [veraltet 164](#page-177-0) SNAPHADR, Verwaltungssicht [veraltet 164](#page-177-0) Sonderregister [Änderungen 133](#page-146-0) Sortierfolgen sprachsensitiv [für Unicode-Daten 103](#page-116-0) Spatial Extender [integrierte Installation 92](#page-105-0)

Speichergruppen [mehrere 11](#page-24-0) [Übersicht 10](#page-23-0) Speicherverwaltung [Verbesserungen 11](#page-24-0) SQL [funktionale Erweiterungen der Kompatibilität 67](#page-80-0) SQL-Anweisungen [Änderungen 139](#page-152-0) Hilfe [anzeigen 218](#page-231-0) [Leistungsverbesserungen 55](#page-68-0) SQL-Verwaltungsroutinen [nicht weiterverwendet 170](#page-183-0) [veraltet 154](#page-167-0) SQL-Verwaltungsroutinen mit Versionssuffix [nicht weiterverwendet 170](#page-183-0) [veraltet 154](#page-167-0) [SQL16061N 127](#page-140-0) Statistiksichten Verbesserungen für Abfrageoptimierungsprogramm [Übersicht 59](#page-72-0) Steuerzentrale Erweiterungen [nicht weiterverwendet 173](#page-186-0) [nicht weiterverwendete Tools 173](#page-186-0) SYSCAT-Sichten [Änderungen 134](#page-147-0) [Hinzufügungen 134](#page-147-0) Systemkataloge Sichten [Änderungen 134](#page-147-0) [Hinzufügungen 134](#page-147-0) Systemkatalogsichten [Änderungen 129](#page-142-0) [Geänderte Funktionalität 129](#page-142-0) Systems Management Server (SMS) [nicht weiterverwendet 170](#page-183-0) systime\_period\_adj, Datenbankkonfigurationsparameter [Übersicht 120](#page-133-0)

## **T**

Tabellen Clustering [Einfügezeit 15](#page-28-0) temporal<sup>80</sup> Tabellenbereiche [Speichergruppe, Erweiterung 13](#page-26-0) Tabellenfunktionen Überwachung [Änderungen 28](#page-41-0) [Hinzufügungen 28](#page-41-0) Taskzentrale [nicht weiterverwendet 173](#page-186-0) Temporale Tabellen [Time Travel Query 80](#page-93-0) [Übersicht 80](#page-93-0) Text Search [Erweiterungen, Zusammenfassung 85](#page-98-0) Time Travel Query [Temporale Tabellen 80](#page-93-0) Tivoli System Automation for Multiplatforms (SA MP) [automatische Installation 120](#page-133-0)[, 152](#page-165-0) [Tools 165](#page-178-0) Tools der Steuerzentrale [nicht weiter unterstützt 173](#page-186-0)

Trigger [für mehrfache Ereignisse 67](#page-80-0)

### **U**

Überwachung [Erweiterungen 25](#page-38-0) [Funktionen 28](#page-41-0) [Sichten 28](#page-41-0) [Zusammenfassung 25](#page-38-0) UCA400\_LSK [veraltete Sortierfolge 152](#page-165-0) UCA400\_LTH [veraltete Sortierfolge 152](#page-165-0) UCA400\_NO [veraltete Sortierfolge 152](#page-165-0) UE-Tabellen Ereignismonitore [Daten bereinigen 35](#page-48-0) Umgebungsvariablen [Änderungen 116](#page-129-0) Umsetzung [XML-Typumsetzungsfehler 127](#page-140-0) XML-Werte [Abschneiden 21](#page-34-0) Unformatierte Ereignistabellen [Upgrade von früheren Releases 34](#page-47-0) Unicode [Zeichenfolgevergleich 103](#page-116-0) Unicode-Datenbanken [Änderungen 132](#page-145-0) [geänderte Funktionalität 132](#page-145-0) UOW-Ereignismonitor Datenerfassung [Liste der ausführbaren IDs, Erweiterung 32](#page-45-0) [Paketlisten, Erweiterung 108](#page-121-0) Upgrade [Ereignismonitortabellen 34](#page-47-0) Upgrades [Erweiterungen, Zusammenfassung 89](#page-102-0) userexit [nicht weiterverwendet 163](#page-176-0)[, 181](#page-194-0)

### **V**

Veraltete Funktionalität [Agentenpriorität 151](#page-164-0) Anweisungen [ALTER DATABASE 161](#page-174-0) [automatisch 153](#page-166-0) Befehle [db2\\_install 156](#page-169-0) [db2IdentifyType1 156](#page-169-0) [dynexpln 157](#page-170-0) [Parameter -file der Befehle db2flsn und db2rfpen 177](#page-190-0) [PRUNE LOGFILE 158](#page-171-0) Befehlsparameter [-flushbp 160](#page-173-0) [AUTOMATIC STORAGE 158](#page-171-0) [COLLATE USING 152](#page-165-0) [CREATE DATABASE 158](#page-171-0) [MANAGED BY SYSTEM 158](#page-171-0) Befehlsparameterwerte [COLLATE USING 158](#page-171-0) [Datenbankkonfigurationsparameter 163](#page-176-0)[, 181](#page-194-0) [Datenbankmanager, Konfigurationsparameter 163](#page-176-0)[, 181](#page-194-0)

Veraltete Funktionalität *(Forts.)* Monitorelemente [hadr\\_connect\\_status 164](#page-177-0) [hadr\\_connect\\_time 164](#page-177-0) [hadr\\_heartbeat 164](#page-177-0) hadr local host 164 [hadr\\_local\\_service 164](#page-177-0) [hadr\\_log\\_gap 164](#page-177-0) [hadr\\_peer\\_window 164](#page-177-0) [hadr\\_peer\\_window\\_end 164](#page-177-0) [hadr\\_primary\\_log\\_file 164](#page-177-0) [hadr\\_primary\\_log\\_lsn 164](#page-177-0) [hadr\\_primary\\_log\\_page 164](#page-177-0) [hadr\\_remote\\_host 164](#page-177-0) [hadr\\_remote\\_instance 164](#page-177-0) [hadr\\_remote\\_service 164](#page-177-0) [hadr\\_role 164](#page-177-0) [hadr\\_standby\\_log\\_file 164](#page-177-0) [hadr\\_standby\\_log\\_lsn 164](#page-177-0) [hadr\\_standby\\_log\\_page 164](#page-177-0) [hadr\\_state 164](#page-177-0) [hadr\\_syncmode 164](#page-177-0) hadr timeout 164 [Net Search Extender 155](#page-168-0) SMS [Benutzertabellenbereiche 152](#page-165-0) Sortierfolgen [UCA400\\_LSK 152](#page-165-0) [UCA400\\_LTH 152](#page-165-0) [UCA400\\_NO 152](#page-165-0) [SQL-Verwaltungsroutinen mit Versionssuffix 154](#page-167-0) Tabellenfunktionen [Aktivitätsmonitorroutinen 150](#page-163-0) [SNAP\\_GET\\_HADR 164](#page-177-0) Verwaltungssichten [SNAPHADR 164](#page-177-0) [Zusammenfassung 105](#page-118-0)[, 149](#page-162-0)[, 183](#page-196-0) Veraltete Parameter db2pdcfg, Befehl [-flushbp, Parameter 160](#page-173-0) [Verbesserungen 9](#page-22-0) [Speicherverwaltung 11](#page-24-0) Vergleiche [XML 21](#page-34-0) Verwaltung [Änderungen, Zusammenfassung 107](#page-120-0) Verwaltung von Instanzen [Änderungen 141](#page-154-0)[, 159](#page-172-0) Verwaltungskomfort [Erweiterungen, Zusammenfassung 9](#page-22-0) Verwaltungsroutinen [Änderungen 129](#page-142-0) [Geänderte Funktionalität 129](#page-142-0) Visual Studio 2005 [nicht weiter unterstützt 171](#page-184-0) Vorablesezugriff [intelligenter Datenvorabzugriff 62](#page-75-0) [intelligenter Indexvorabzugriff 62](#page-75-0)

### **W**

wlm\_disp\_concur, Konfigurationsparameter des Datenbankmanagers [Übersicht 114](#page-127-0) wlm\_disp\_cpu\_shares, Konfigurationsparameter des Datenbankmanagers [Übersicht 114](#page-127-0)

wlm\_disp\_min\_util, Konfigurationsparameter des Datenbankmanagers [Übersicht 114](#page-127-0) wlm\_dispatcher, Konfigurationsparameter des Datenbankmanagers [Übersicht 114](#page-127-0) Workloads [neue Monitorelemente 35](#page-48-0) Worksheet Format [WSF 171](#page-184-0)

## **X**

[XDBX-Format 19](#page-32-0) XML funktionale Erweiterungen [Zusammenfassung 17](#page-30-0) [funktionale Indizes 18](#page-31-0)[, 128](#page-141-0) [Typumsetzungsfehler 127](#page-140-0) [von Groß-/Kleinschreibung unabhängige Suchen 18](#page-31-0) [XML-Typumsetzungsfehler 127](#page-140-0) XMLCAST [Abschneiden 21](#page-34-0) [xmlFormat, Eigenschaft 19](#page-32-0) XMLTABLE, Funktion [Leistung 23](#page-36-0) [Umsetzung 21](#page-34-0)

## **Z**

Zieltabellen Ereignismonitor [Upgrade von früheren Releases 34](#page-47-0) Zusammengesetzte Indizes [Sprungsuche 64](#page-77-0)

# IBM.

SC12-4682-00

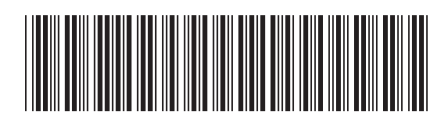
Spine information: Spine information:

1

Neuerungen in DB2 Version 10.1

IBM DB2 10.1 for Linux, UNIX and Windows  $\frac{1}{2}$ IBM DB2 10.1 for Linux, UNIX and Windows